# **Entwicklung, Erprobung und Demonstration eines zukunftsfähigen, nachhaltigen, standardisierten solargeothermischen Wärmeversorgungskonzepts**

# **- Konzeptionsphase -**  Akronym "1zu10"

von

Harald Drück, Dan Bauer und Natalie Gohl

Universität Stuttgart Institut für Thermodynamik und Wärmetechnik (ITW) Forschungs- und Testzentrum für Solaranlagen (TZS)

Förderkennzeichen: BWE 15001

Die Arbeiten des Programms Lebensgrundlage Umwelt und ihre Sicherung werden mit Mitteln des Landes Baden-Württemberg gefördert

August 2016

### **Kurzfassung**

Die wesentlichen Ziele des Gesamtvorhabens "1zu10" sind die **Entwicklung, Erprobung, Demonstration und Analyse eines zukunftsfähigen, nachhaltigen, standardisierten Wärmeversorgungskonzepts mit Multiplikatoreffekt** am Beispiel von Mehrfamilienhäusern **auf Basis von Solarthermie, Geothermie und insbesondere Wärmespeicherung, welches in der Jahressumme aus einem Teil elektrischer Energie bis zu zehn Teile Wärme generiert und bezüglich der elektrischen Energieaufnahme zeitlich flexibel ist.**

In dem entwickelten solar-geothermischen Wärmeversorgungskonzept wird ähnlich einem "SolarAktivHaus" ca. 50 % des jährlichen Wärmebedarfs zur Trinkwassererwärmung und Raumheizung solarthermisch erzeugt. Weitere 40 % werden durch oberflächennahe Geothermie bereitgestellt, wofür ergänzende 10 % elektrische Energie zum Antrieb einer Wärmepumpe benötigt werden. Das geothermische Quellensystem wird auf Basis von sogenannten Helix-Sonden realisiert, die im Gegensatz zu Bohrungen für Erdwärmesonden keine hydrogeologischen Probleme erwarten lassen. Dieses Konzept eignet sich ideal, um im Rahmen der Wärmewende Öl- oder Gaskessel durch ein lokal vollständig emissionsfreies Heizsystem zu ersetzen, ohne dabei auf Infrastruktur wie Gas- oder Wärmenetze angewiesen zu sein. Zudem kann es zur flexiblen Entlastung der Stromnetze beitragen.

**In der Konzeptionsphase (Laufzeit 01.12.2014 bis 31.03.2016)** wurden umfangreiche theoretische Vorarbeiten für die Realisierung entsprechender "1zu10 Anlagen" erfolgreich durchgeführt. Diese Vorarbeiten umfassen die Entwicklung und messtechnische Validierung eines Simulationsmodells für Helix-Sonden und daran anschließende Simulationsstudien und Planungsleistungen zur Konzeption des Wärmeversorgungskonzepts und zur Auslegung einer zu realisierenden Anlage. Weiterer zentraler Bestandteil der Konzeptionsphase war die Erstellung einer Akteursanalyse und darauf aufbauend die Entwicklung einer Akteurskonstellation. Zu Anfang der Konzeptionsphase konnte ein Standort für eine Pilotanlage in der Florian-Geyer-Straße in Crailsheim identifiziert werden, für welchen die Vorplanung eines 1zu10-Systems in Zusammenarbeit des ITW mit der Stadtwerke Crailsheim GmbH durchgeführt wurde. Aus unterschiedlichen Gründen konnte diese 1zu10-Pilotanlage in Crailsheim jedoch kurzfristig nicht umgesetzt werden. Für die Vorbereitung der Beantragung der sogenannten "Realisierungsphase" befindet sich das ITW derzeit intensiv auf der Suche nach Projektpartnern und Objekten für mindestens drei Pilotanlagen.

## **Abstract**

The main goals of the project  $\alpha$ 1zu10" are the **development, testing, demonstration and analysis of a sustainable, standardized heat supply concept with multiplier effect.** The heat supply concept, which is **based on solar thermal and shallow geo-thermal heat generation combined with advanced heat storage technologies**, will be realized as a heat supply system for multi-family houses in a way that only **one part of electric energy is required to generate up to ten parts of heat** for space heating and domestic hot water preparation. Additionally, the "1zu10-concept" allows temporal flexibility in the consumption of the electrical energy.

The concept mentioned above is in principle designed in a similar way as the energy concept of so-called "solar active houses", as about 50 % of the annual heat demand for space heating and domestic hot water preparation is generated by solar thermal collectors. Another 40 % of the annual heat demand is provided by shallow geo-thermal energy, and only an additional 10 % of the annual heat demand is required in form of electric energy to operate a compression heat pump. The geothermal source system is based on highly efficient, compact, helical ground heat exchangers. In contrast to the installation of conventional borehole heat exchangers, no hydrogeological problems are expected due to the small drilling depth. Facing the goals of the energy transition this concept is ideally suited to replace conventional oil or gas boilers by a heating system which is locally emission free and independent from additional infrastructure like natural gas or district heating networks. Furthermore it is able to contribute to the stabilization of electrical grids.

Substantial preparatory work for the realization of such systems was successfully accomplished during the **conception phase (duration 01.12.2014 to 31.03.2016)**. This preparatory work comprises the development and measurement based validation of a simulation model for helical ground heat exchangers and the performed simulation studies and planning work for the conception of the heat supply concept and the design of a demonstration system. Another central element of the conception phase is the conduction of a stakeholder analysis and – based on this analysis – the development of an actors' constellation. One location for a demonstration system was identified at the beginning of the conception phase at the Florian-Geyer-Straße in Crailsheim. This system was planned by the Stadtwerke Crailsheim GmbH in close cooperation with ITW during the conception phase. But due to different reasons this demonstration system could not be realized. For the preparation of a project application for the so-called "realization phase" ITW is at present looking intensively for partners and buildings for the realization of at least three demonstration systems.

# **Inhalt**

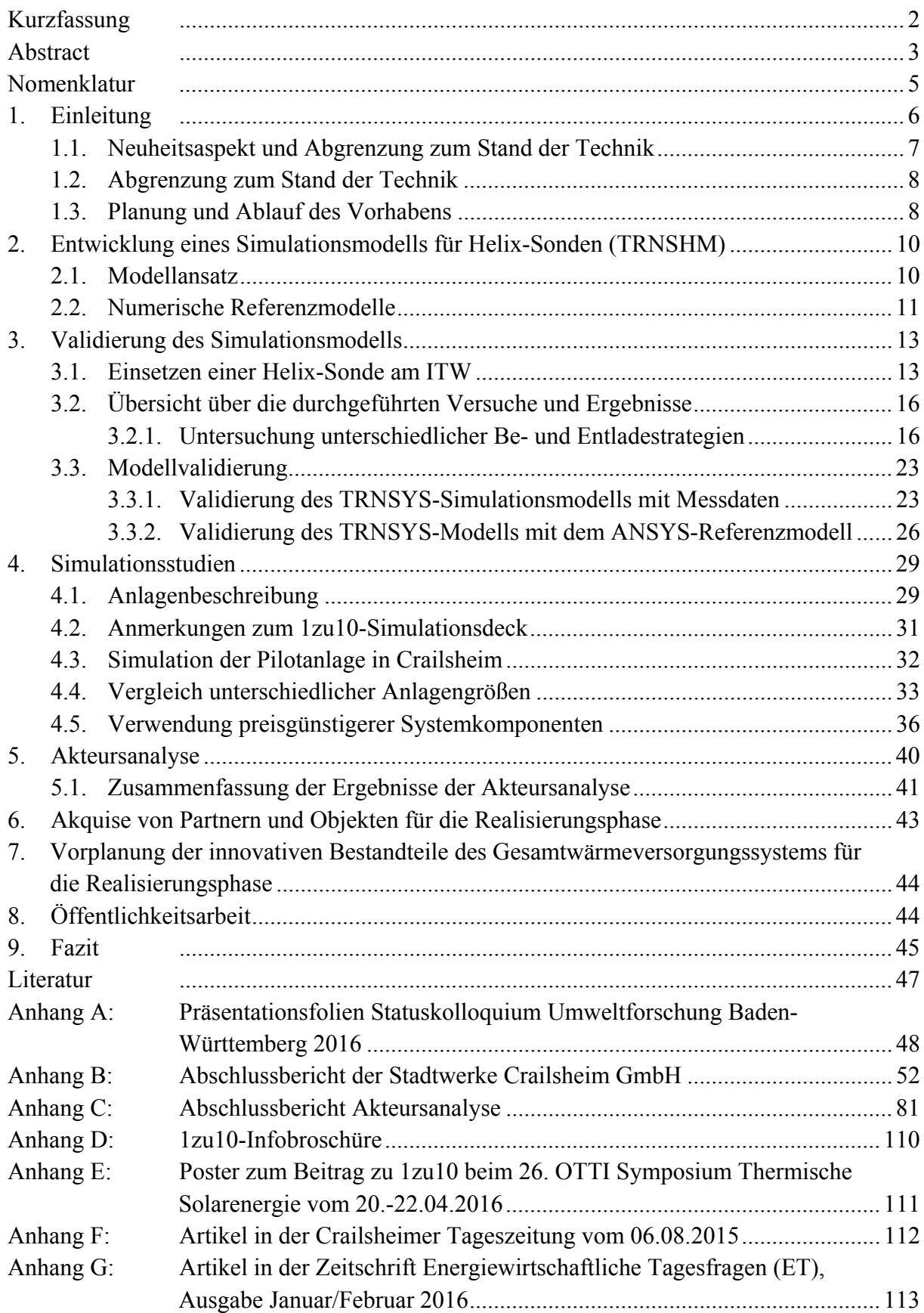

# **Nomenklatur**

## **Abkürzungen**

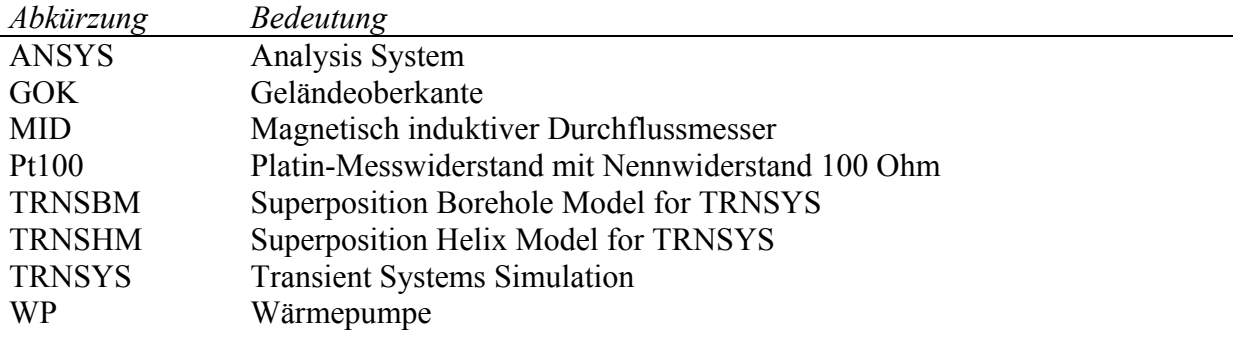

## **Lateinische Symbole**

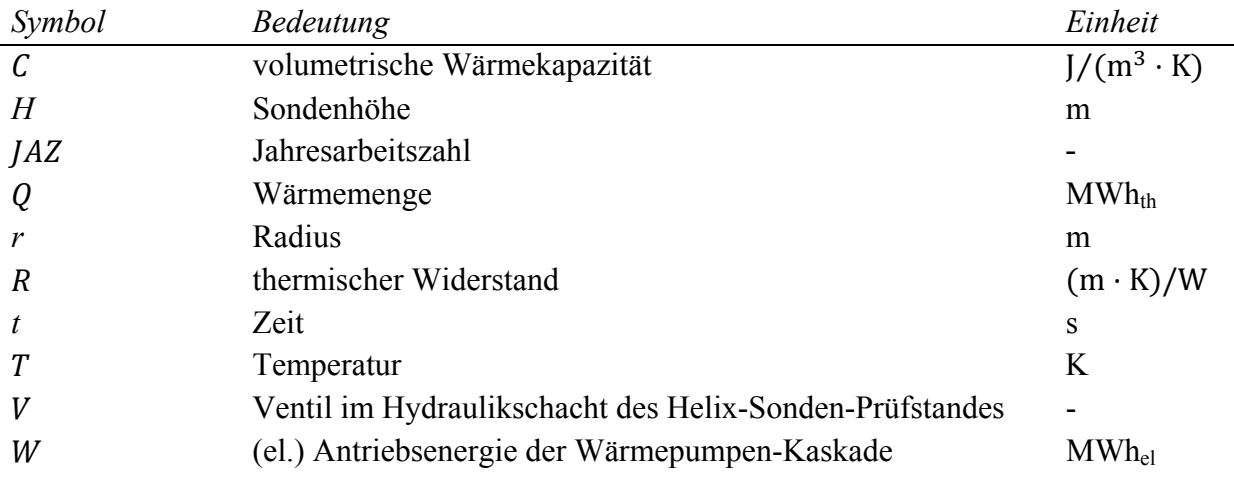

### **Indizes**

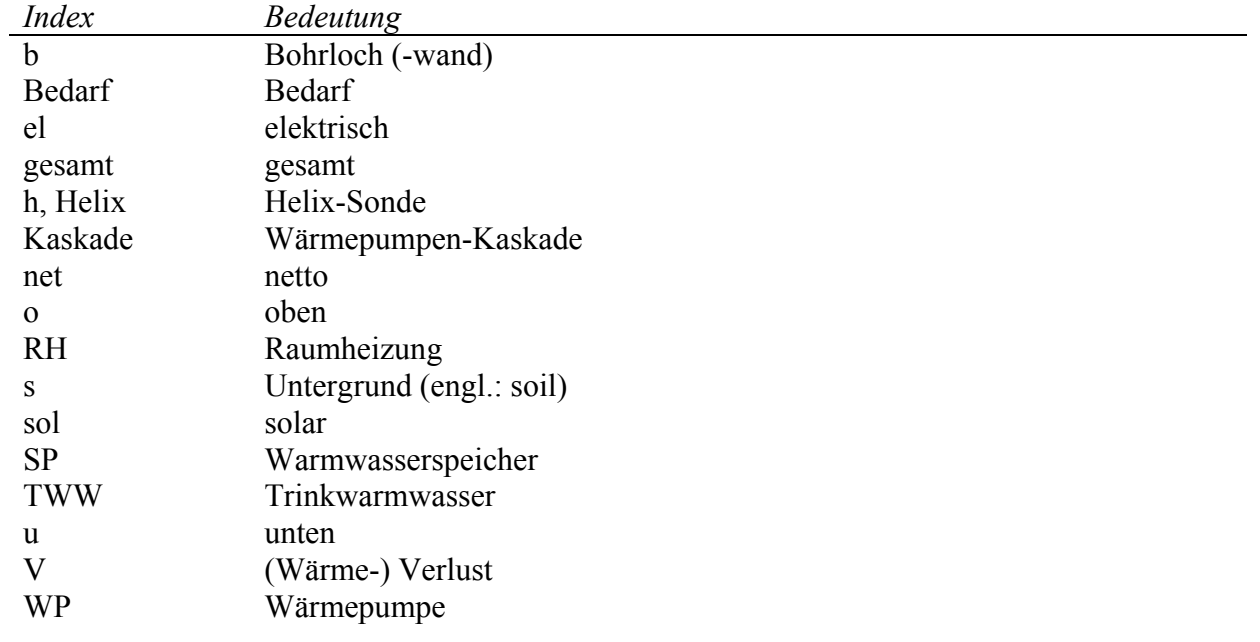

## **1. Einleitung**

Das wesentliche Ziel der Konzeptionsphase des Vorhabens 1zu10 war die Entwicklung eines zukunftsfähigen, nachhaltigen, standardisierten solar-geothermischen Wärmeversorgungskonzepts mit Multiplikatoreffekt für Mehrfamilienhäuser. Zentrale Aspekte des Konzeptes sind die Nutzung von Solarthermie, Geothermie sowie die Speicherung von Wärme in Warmwasserspeichern und im oberfächennahen Untergrund. Das Wärmeversorgungskonzept ist so konzeptioniert, dass in der Jahressumme aus einer kWh elektrischer Energie bis zu zehn kWh Wärme generiert werden und es zusätzlich bezüglich der elektrischen Energieaufnahme in gewissem Maße zeitlich flexibel ist.

Den prinzipiellen Aufbau des entwickelten Wärmeversorgungskonzepts zeigt Abbildung 1: Ähnlich einem "SolarAktivHaus" bzw. "Sonnenhaus" wird durch thermische Sonnenkollektoren auf dem Hausdach Wärme gewonnen und in einem Warmwasserspeicher zwischengespeichert. Bei entsprechender Dimensionierung können so ca. 50 % des jährlichen Wärmebedarfs zur Trinkwarmwasserbereitung und Raumheizung direkt solar bereitgestellt werden. Weitere 40 % des jährlichen Wärmebedarfs werden durch oberflächennahe Geothermie bereitgestellt. Hierfür werden ergänzende 10 % Energie in Form von elektrischem Strom zum Antrieb einer Wärmepumpe benötigt. Aufgrund der großen thermischen Kapazitäten auf der Quellenseite (geothermisches Wärmespeicher- und Quellensystem) und Senkenseite (Warmwasserspeicher) der Wärmepumpe weist deren Einsatz eine gewisse zeitliche Flexibilität auf. Die Wärmepumpe kann somit überwiegend in Schwachlastzeiten betrieben werden und so zur Stabilisierung des Stromnetzes beitragen.

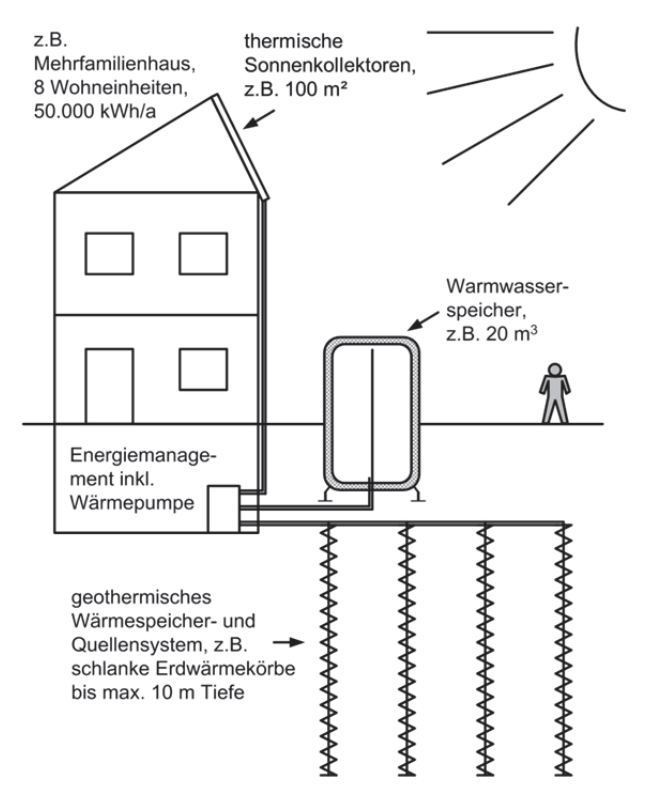

**Abbildung 1.1:** Prinzipieller Aufbau des solar-geothermischen 1zu10 Wärmeversorgungskonzepts

Durch eine effiziente technologische Kombination in Verbindung mit einer speziell angepassten Regelungsstrategie und dem Einsatz innovativer Produkte für die Sonnenkollektoren, den Warmwasserspeicher und das geothermische Quellensystem wird die Effizienz herkömmlicher Konzepte weit übertroffen. Das solar-geothermische Quellensystem wird auf Basis von hocheffizienten, schlanken, maximal zehn Meter tiefen spiralförmigen Erdwärmekörben, sog. Helix-Sonden, realisiert, die kostengünstig einzubringen sind und keine hydrogeologischen Probleme erwarten lassen.

Das Hauptziel der vom 01.12.2014 bis 31.12.2015 geplanten und anschließend bis zum 31.03.2016 kostenneutral verlängerten Konzeptionsphase war die Durchführung theoretischer Vorarbeiten. Hierzu gehörten im Wesentlichen die Entwicklung und messtechnische Validierung von Rechenmodellen sowie Simulationsstudien, die eine Dimensionierung und Optimierung der Anlagen ermöglichen. Zusätzlich wurde eine Akteursanalyse durchgeführt. In dieser wurde untersucht, welche Personengruppen bzw. Akteure wie zusammenarbeiten müssen, um das neuartige 1zu10-Wärmeversorgungskonzept erfolgreich am Markt zu implementieren. Aufbauend darauf erfolgte die Entwicklung einer Akteurskonstellation.

Zur Durchführung der Simulationsstudien musste zunächst ein mathematisches Modell für die verwendeten Helix-Sonden entwickelt und validiert werden. Für die Validierung wurden auf dem Gelände der Universität Stuttgart neben dem Institutsgebäude des ITW zwei Helix-Sonden installiert und deren thermisches Verhalten bei unterschiedlichen Be- und Entladebedingungen messtechnisch untersucht.

#### **1.1. Neuheitsaspekt und Abgrenzung zum Stand der Technik**

Die wesentlichen neuen Aspekte bei der hier beschriebenen Entwicklung, Erprobung und Demonstration eines zukunftsfähigen, nachhaltigen, standardisierten Wärmeversorgungskonzepts auf Basis von Solarthermie, Geothermie und Wärmespeicherung sind die folgenden:

- Extrem hohe Systemjahresarbeitszahlen von ca. 10, d.h. es wird in Jahressumme nur eine kWh Strom für die Bereitstellung von zehn kWh Wärme benötigt
- Dadurch sehr große End- und auch Primärenergieeinsparungen, wie sie mit fast keinem anderen Wärmeversorgungskonzept erzielt werden können
- Monoenergetischer Betrieb mit elektrischer Energie; d.h. kein Gasanschluss und kein Öl- oder Pelletlager erforderlich
- Große thermische Speicherkapazitäten auf beiden Seiten der Wärmepumpe erlauben es den Einsatz elektrischer Energie überwiegend auf Schwachlastzeiten zu beschränken und somit zur Stabilisierung des Stromnetzes beizutragen und ggf. im Überschuss vorhandenen "grünen Strom" zu nutzen
- Trotz großer thermischer Speicherkapazitäten bzw. Wärmespeicher fast kein Platzbedarf im Gebäude und nur wenig Platzbedarf außerhalb des Gebäudes
- Vollautomatisierte Wärmebereitstellung erlaubt Einsatz im Mehrfamilienhausbereich
- Einsatz von reinem Wasser ohne Frostschutzmittel als Wärmeträgerfluid im geothermischen Quellensystem und ggf. in den Sonnenkollektoren grundsätzlich möglich
- Bei stark eingeschränkten Dachflächen für Sonnenkollektoren: Einsatz innovativer, hocheffizienter Vakuum-Röhren- oder Vakuum-Flachkollektoren mit sehr hohem Ertrag, insbesondere in den Wintermonaten
- Der Einsatz von innovativen, hocheffizienten vakuumgedämmten Warmwasserspeichern zur Außenaufstellung und ggf. Teilvergrabung mit bis zu 10-fach geringeren Wärmeverlusten als herkömmliche Warmwasserspeicher
- Einsatz von neuartigen, spiralförmigen Erdwärmekörben bzw. Helix-Sonden mit Vorteilen bezüglich Effizienz und Umweltgefährdung gegenüber Erdwärmesonden und horizontalen Erdwärmekollektoren möglich
- Installation und Betrieb der Erdwärmekörbe bzw. Helix-Sonden dergestalt, dass ein geothermisches Quellensystem mit relativ hohen Temperaturen, möglichst ausgeglichenen Energiemengen der jährlichen Be- und Entladung und einer in gewissem Umfang quasi-saisonalen Wärmespeicherung entsteht

### **1.2. Abgrenzung zum Stand der Technik**

Eine Abgrenzung des Vorhabens zum Stand der Technik ist primär durch folgende Aspekte gegeben:

- Stand der Technik bei modernen, teilweise regenerativen Wärmeversorgungssystemen ist die Realisierung von Konzepten mit deutlich weniger als 90 % Einsparung an nicht regenerativer Endenergie.
- Stand der Technik ist der Einsatz von Wärmeversorgungssystemen, die zusätzlich zu elektrischer Energie meist weitere Brennstoffe benötigen.
- Stand der Technik ist der Einsatz von Wärmeversorgungssystemen, die nicht zur Stabilisierung des Stromnetzes beitragen.
- Stand der Technik bei modernen, zukunftsfähigen, regenerativen Wärmeversorgungssystemen ist die Realisierung individueller, nicht standardisierter Konzepte.

### **1.3. Planung und Ablauf des Vorhabens**

In Abbildung 1.2 ist der ursprüngliche Zeitplan mit den einzelnen Arbeitspaketen sowie ihrer zeitlichen Bearbeitung, aufgelöst auf die einzelnen Quartale (Q) der Jahre, dargestellt.

| AP  |                                                                    | 2014 | 2015 |    |    |                |  |  |
|-----|--------------------------------------------------------------------|------|------|----|----|----------------|--|--|
|     | <b>Beschreibung</b>                                                | Q4   | Q1   | Q2 | Q3 | Q <sub>4</sub> |  |  |
| 1   | Projektleitung und Öffentlichkeitsarbeit                           |      |      |    |    |                |  |  |
| 1.1 | Projektleitung                                                     |      |      |    |    |                |  |  |
| 1.2 | Öffentlichkeitsarbeit                                              |      |      |    |    |                |  |  |
| 2   | Entwicklung eines Simulationsmodells für Helix-Sonden              |      |      |    |    |                |  |  |
|     |                                                                    |      |      |    |    |                |  |  |
| 3   | Validierung des Simulationsmodells mit Messdaten                   |      |      |    |    |                |  |  |
| 3.1 | Einsetzen einer Helix-Sonde                                        |      |      |    |    |                |  |  |
| 3.2 | Ausrüstung mit Messtechnik                                         |      |      |    |    |                |  |  |
| 3.3 | Aufzeichnung von Messdaten                                         |      |      |    |    |                |  |  |
| 3.4 | Auswertung & Aufarbeitung der<br>Messdaten                         |      |      |    |    |                |  |  |
| 4   | Simulationsstudien                                                 |      |      |    |    |                |  |  |
|     |                                                                    |      |      |    |    |                |  |  |
| 5   | <b>Akteursanalyse</b>                                              |      |      |    |    |                |  |  |
|     |                                                                    |      |      |    |    |                |  |  |
| 6   | Akquise von Partnern und Objekten für Realisierungsphase           |      |      |    |    |                |  |  |
|     |                                                                    |      |      |    |    |                |  |  |
| 7   | Vorplanung innovativer Anlagenbestandteile (Stadtwerke Crailsheim) |      |      |    |    |                |  |  |
|     |                                                                    |      |      |    |    |                |  |  |

**Abbildung 1.2:** Ursprünglicher Zeitplan der Konzeptionsphase

In den folgenden Kapiteln 2 - 7 werden die wesentlichen Ergebnisse der Arbeitspakete 2 - 7 vorgestellt. Die Öffentlichkeitsarbeit welche im Rahmen des Projektes 1zu10 geleistet wurde ist inhaltlich Arbeitspaket 1 zuzuordnen und wird in Kapitel 8 vorgestellt.

# **2. Entwicklung eines Simulationsmodells für Helix-Sonden (TRNSHM<sup>1</sup> )**

Für eine detaillierte dynamische Simulation des thermischen Verhaltens des neu entwickelten 1zu10 Anlagenkonzeptes mit der Software TRNSYS war es zunächst notwendig, ein Simulationsmodell für Helix-Sonden zu entwickeln, da ein solches bisher nicht vorhanden war. Dieses Modell bzw. der darauf basierende TRNSYS-Type wird als zentrales Element benötigt, um in späteren Arbeitsschritten mit der Software TRNSYS Simulationsrechnungen für das Gesamtsystem durchführen zu können, die für eine sinnvolle Dimensionierung der Schlüsselkomponenten zwingend erforderlich sind. Ein bereits bestehendes Simulationsmodell für Erdsonden-Wärmespeicher (TRNSBM [1]) diente als Ausgangsbasis für die Entwicklung des Simulationsmodells für Helix-Sonden (TRNSHM). Es wurde durch Modifikationen am Quellcode an die Spezifikationen von Helix-Sonden angepasst. Somit ist nicht nur die Abbildung einer einzelnen Helix-Sonde sondern auch eines gesamten Helix-Sondenfelds bzw. -speichers möglich.

## **2.1. Modellansatz**

Die Berechnung der thermischen Vorgänge im Bohrloch und im Untergrund wird in einen lokalen und einen globalen Prozess untergliedert. Im lokalen Prozess erfolgt für jede Sonde eine zweidimensionale (radiale und vertikale) Lösung bzw. Berechnung des Temperaturfeldes. Durch Überlagern (Superposition) der einzelnen lokalen Lösungen und zusätzlich eines eindimensionalen vertikalen Temperaturprofils, bei welchem die Umgebungstemperatur als Oberflächeneffekt berücksichtigt wird, ergibt sich eine dreidimensionale globale Lösung für das Temperaturfeld.

Die thermischen Vorgänge innerhalb des Bohrlochs werden ohne die Berücksichtigung von thermischen Kapazitäten durch Widerstandsmodelle beschrieben. Die thermischen Vorgänge im Untergrund werden mit Hilfe eines Widerstandskapazitätsmodells abgebildet (siehe Abbildung 2.1).

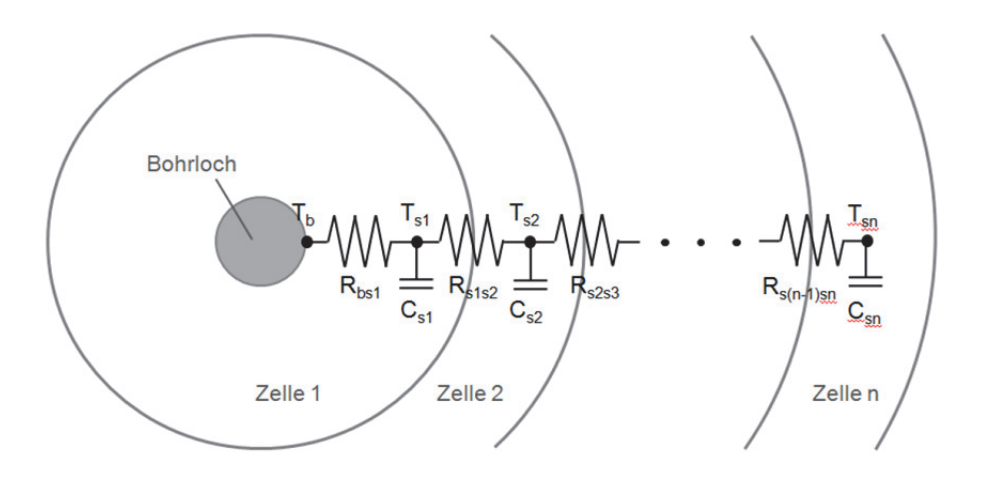

**Abbildung 2.1:** Widerstands-Kapazitäts-Modell des Untergrunds

<sup>&</sup>lt;u>.</u> <sup>1</sup> Die Abkürzung TRNSHM steht für Superposition Helix Model for TRNSYS

Eine Helix-Sonde besitzt im Gegensatz zu den verschiedenen Bauarten von anderen Erdwärmesonden wie z.B. sogenannte U-Rohrsonden eine komplexe dreidimensionale Geometrie. Ein wichtiges Ziel der Modellbildung war daher die Vereinfachung hin zu einer dreidimensionalen Geometrie mit konstantem Querschnitt über der Sondenhöhe. Abbildung 2.2 zeigt den entwickelten vereinfachenden Modellansatz. Das Mittelrohr der Spiralsonde wird unverändert abgebildet. Das Spiralrohr wird hingegen durch mehrere auf einer Kreisbahn um das Mittelrohr angeordnete Außenrohre ersetzt.

#### **Zentrale Annahmen des Modellansatzes**

- die Höhe der Rohre entspricht der Höhe der Helix-Sonde und der Radius der Kreisbahn, auf dem die Außenrohre angeordnet sind, entspricht dem Radius der Helix-Sonde
- Rohrvolumen (inkl. Fluidvolumen) und wärmeübertragende Oberfläche zwischen Fluid und Rohr sind identisch mit der realen Geometrie
- Geometrische Abmessungen des Mittelrohrs und der Außenrohre sind gleich
- Außenrohre werden parallel zueinander und in Reihe zum Mittelrohr durchströmt

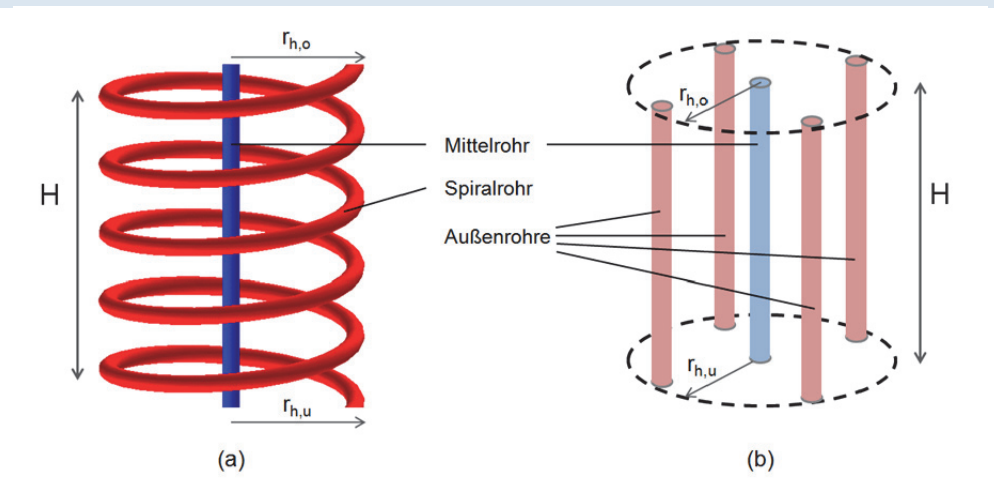

**Abbildung 2.2:** Reale Geometrie (a) und vereinfachender Modellansatz (b) für Helix-Sonden (beispielhaft mit 4 Außenrohren)

#### **2.2. Numerische Referenzmodelle**

<u>.</u>

Die Überprüfung des vereinfachenden Modellansatzes und die Bestimmung der Rechengenauigkeit des entwickelten TRNSYS-Types erfolgten mit Hilfe numerischer Referenzlösungen. Diese ergeben sich aus transienten Berechnungen an vollständig diskretisierten dreidimensionalen Rechenmodellen. Die auf der Finite-Elemente-Methode (FEM) basierende Simulationssoftware ANSYS Multiphsyics<sup>2</sup> (ANalysis SYStem) diente dafür als Simulationsumgebung.

In ANSYS erfolgte die Erstellung zweier Rechenmodelle. Zum einen wurde die reale Geometrie der Helix-Sonde nachgebildet (s. Abbildung 2.2) und zum anderen die Geometrie des vereinfachenden Modellansatzes implementiert. Der Vergleich dieser beiden ANSYS-Modelle ermöglicht die Verifizierung des entwickelten Modellansatzes unter Berücksichtigung identischer thermischer, modell- und programmspezifischer Randbedingungen. Die Quantifizierung der Rechenungenauigkeiten des erstellten TRNSYS-Types erfolgte durch den Vergleich der Ergebnisse, welche aus den Berechnungen mit dem ANSYS-Modell der

<sup>&</sup>lt;sup>2</sup> Website ANSYS Multiphysics (Stand 01.08.2016): http://www.ansys.com/Products/Multiphysics

realen Sondengeometrie resultierten, mit den mittels des TRNSHM-Types berechneten Ergebnissen (vgl. Kapitel 3.3.2).

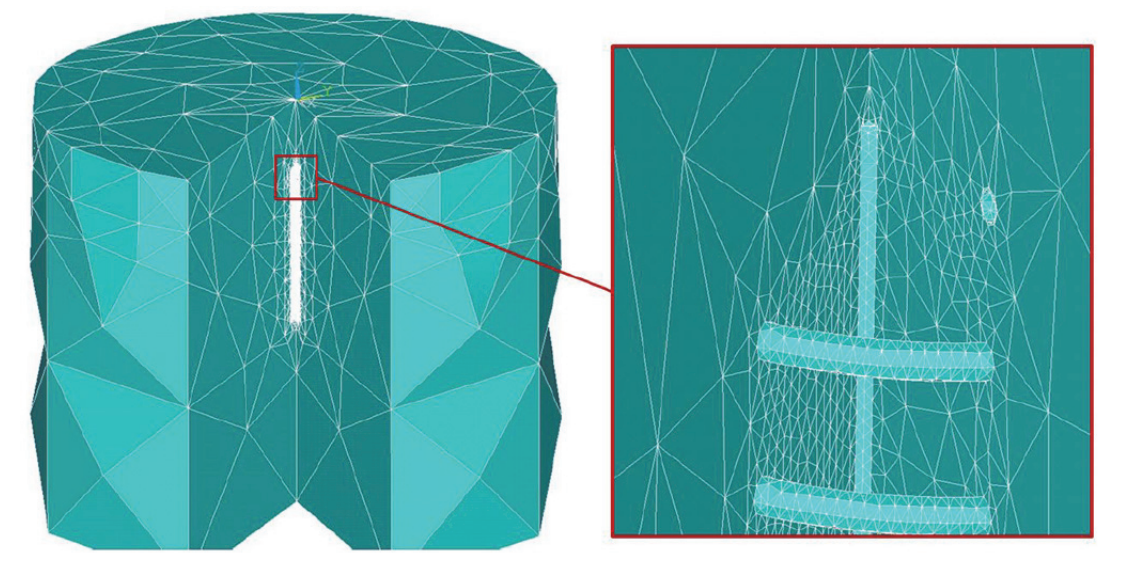

**Abbildung 2.2:** Ausschnitt des diskretisierten ANSYS-Modells der realen Helix-Sondengeometrie

## **3. Validierung des Simulationsmodells**

#### **3.1. Einsetzen einer Helix-Sonde am ITW**

Um eine Validierung des entwickelten TRNSYS Simulationsmodells für Helix-Sonden vornehmen zu können, wurde auf dem Gelände der Universität Stuttgart neben dem Institutsgebäude des ITW eine Helix-Sonde installiert. Diese Sonde sowie der umgebende Untergrund wurden mit Messtechnik ausgerüstet. Eine zweite Sonde wurde unterhalb der ersten Sonde im selben Bohrloch installiert, um innovative Be- und Entladestrategien zu erproben. Die Bohrung erfolgte mit einem sogenannten Schneckenbohrer mit einem Durchmesser von 520 mm, s. Abbildung 3.1. Nach Niederbringung der Helix-Sonden wurde das Bohrloch mit einem Spezialbindemittel für den Brunnen-, Grund- und Tiefbau, einem sogenannten Füllbinder, verfüllt. Die Installation der Helix-Sonden erfolgte ca. 6 Monate später als im ursprünglichen Zeitplan vorgesehen. Gründe für diese Verzögerung waren verhältnismäßig lange Genehmigungszeiten, zum einen beim Universitätsbauamt, zum anderen durch die Notwendigkeit der Einholung einer wasserrechtlichen Erlaubnis beim Amt für Umweltschutz der Stadt Stuttgart. Die Notwendigkeit der Einholung einer wasserrechtlichen Erlaubnis stellt einen Sonderfall dar, da die Bohrung auf der Gemarkung der Stadt Stuttgart stattfand.

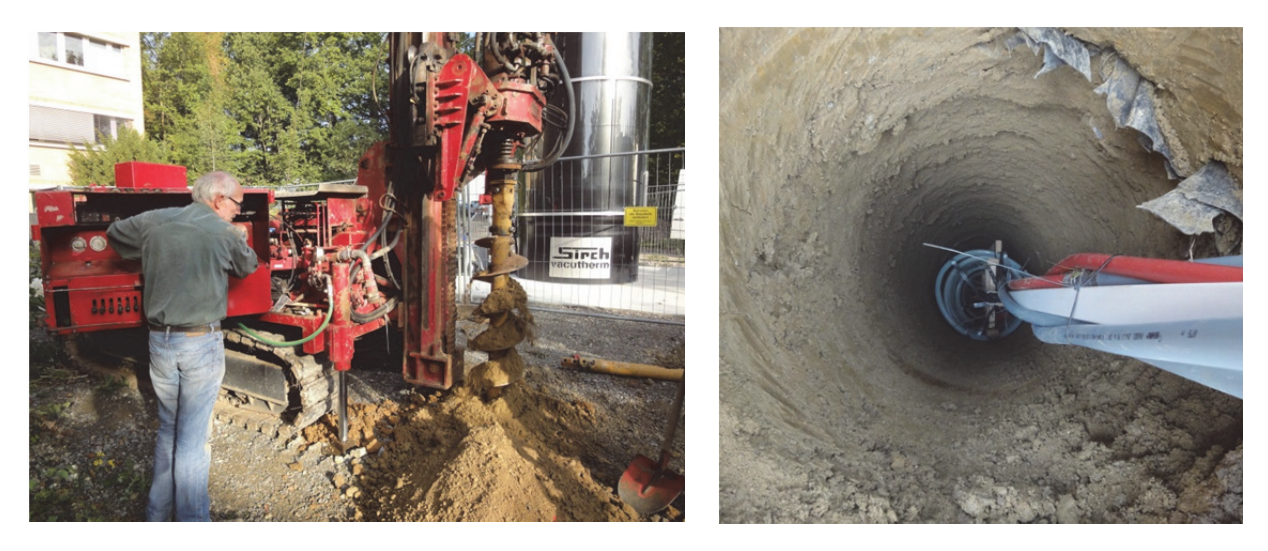

**Abbildung 3.1:** Installation einer Helix-Sonde am ITW

Der Versuchsaufbau zur Untersuchung der am ITW installierten Helix-Sonden kann in drei Hauptteile "Versuchsstand", "Verteilerschacht" und "Helix-Sonden" untergliedert werden, welche in den folgenden Abschnitten kurz beschrieben werden. Abbildung 3.2 zeigt den Aufbau des Versuchstands mit allen wesentlichen Komponenten (links) sowie einen schematischen Aufbau (rechts). Als Wärmequelle bzw. -senke für die Be- und Entladung der Helix-Sonden wurde ein Thermostat mit offenem Wasserbad mit einer Heizleistung von 668 W und einer Kühlleistung von 1100 W verwendet. Um die Heizleistung für die Durchführung der Beladeversuche zu erhöhen, wurde zusätzlich ein elektrischer Heizstab mit einer Leistung von 2 kW installiert. Die Verarbeitung aller vom Multimeter erfassten Messsignale erfolgte mit dem Programm LabView. Der von der im Thermostat integrierten Pumpe

bereitgestellte Volumenstrom wurde mit Hilfe eines magnetisch induktiven Durchflussmessers (MID) erfasst.

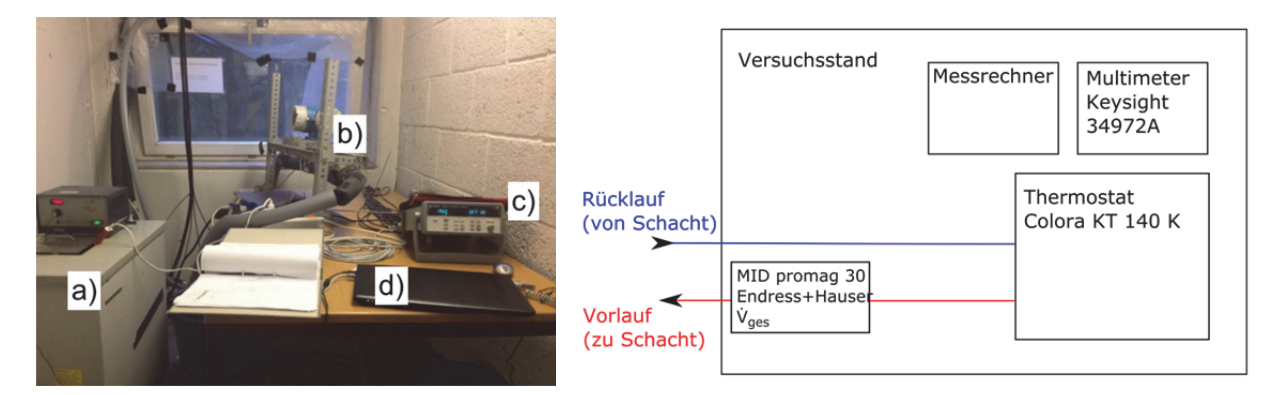

**Abbildung 3.2:** Aufbau des temporären Versuchsstands. Links Abbildung mit allen zentralen Komponenten: a) Thermostat, b) Magnetisch-induktiver Durchflussmesser (MID), c) Multimeter, d) Messrechner; Rechts schematischer Aufbau des Versuchsstands

Die hydraulische Verschaltung der Helix-Sonden ist in einem erdvergrabenen Verteilerschacht untergebracht, welcher in Abbildung 3.3 in der Realität (links) sowie schematisch (rechts) dargestellt ist. Die Verschaltung der beiden Helix-Sonden wurde dergestalt realisiert, dass sowohl ein Betrieb einer einzelnen Sonde, als auch der Betrieb beider Sonden mit serieller sowie paralleler Verschaltung möglich ist. Die Temperaturen T1 - T6 in den Vor- und Rücklaufleitungen werden durch Pt100-Widerstandsthermometer gemessen. Die Zustandsmatrix für die Ventile V1 - V5 und V9 bei den unterschiedlichen Beladestrategien ist in Tabelle 3.1 zu finden. Die beiden untersuchten Beladestrategien beim Betrieb beider Helix-Sonden werden in Abschnitt 3.2.1 genauer erläutert. Die rechte Spalte "Umlenkung" bedeutet eine Umkehr der Strömungsrichtung durch manuelles Vertauschen der Vor- und Rücklaufleitungen am Thermostat. Generell steht die Bezeichnung "von unten nach oben" – wie sie beispielsweise bei der Beschreibung der Be- und Entladestrategien in der linken Spalte von Tabelle 3.1 verwendet wird – immer dafür, dass zuerst das innere Rohr der Helix-Sonde bis zum Sondenfuß und auf dem Rückweg das äußere Spiralrohr von unten nach oben durchströmt wird. Die Bezeichnung "von oben nach unten" steht folglich für die entgegengesetzte Durchströmungsrichtung.

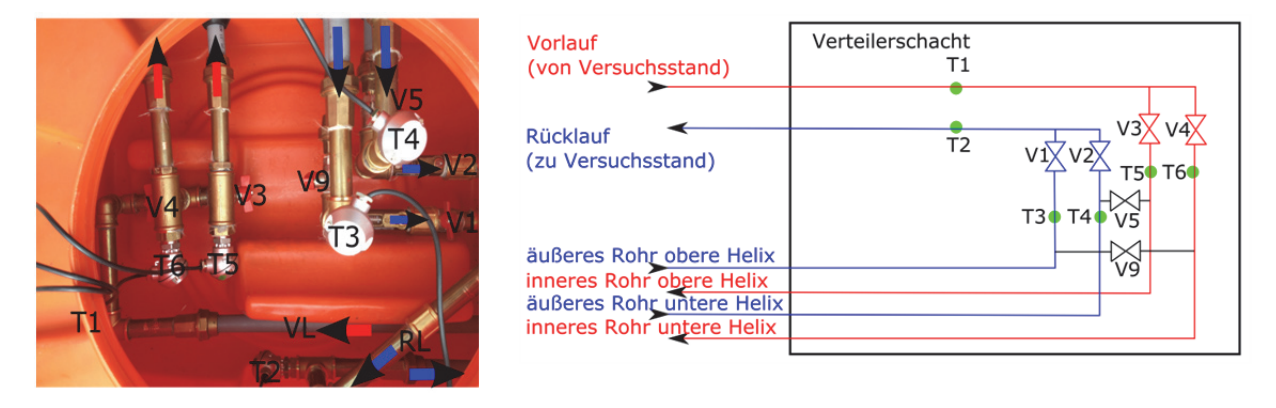

**Abbildung 3.3:** Aufbau des Verteilerschachts. Links Abbildung mit allen zentralen Komponenten; rechts schematischer Aufbau der hydraulischen Verschaltung im Schacht

**Tabelle 3.1:** Ventilstellungen unterschiedlicher Be- und Entladestrategien; x = Ventil geschlossen, o = Ventil offen, (x) = beide Ventilstellungen möglich

| Durchströmungsrichtung                                                            | V1           | V <sub>2</sub> | V <sub>3</sub> | V <sub>4</sub> | V <sub>5</sub> | V <sub>9</sub> | $Um-$<br>lenkung |
|-----------------------------------------------------------------------------------|--------------|----------------|----------------|----------------|----------------|----------------|------------------|
| Helix-Sonde 1 (unten)                                                             |              |                |                |                |                |                |                  |
| Beladung von unten nach oben                                                      | (x)          | $\Omega$       | $\mathbf{x}$   | $\Omega$       | X              | X              | $\Omega$         |
| Entladung von oben nach unten                                                     | (x)          | $\Omega$       | $\mathbf{x}$   | $\Omega$       | X              | X              | $\mathbf{x}$     |
| Helix-Sonde 2 (oben)                                                              |              |                |                |                |                |                |                  |
| Beladung von unten nach oben                                                      | $\mathbf{O}$ | (x)            | $\Omega$       | $\mathbf{x}$   | $\mathbf{x}$   | $\mathbf{x}$   | $\Omega$         |
| Entladung von oben nach unten                                                     | $\Omega$     | (x)            | $\Omega$       | $\mathbf{x}$   | X              | X              | $\mathbf{x}$     |
| Helix-Sonde 1 + Helix-Sonde 2 seriell durchströmt                                 |              |                |                |                |                |                |                  |
| Beladung von unten nach oben                                                      | $\Omega$     | $\mathbf{x}$   | $\mathbf{x}$   | $\Omega$       | $\Omega$       | $\mathbf{x}$   | $\mathbf{0}$     |
| Entladung von oben nach unten                                                     | $\Omega$     | $\mathbf{x}$   | $\mathbf{x}$   | $\Omega$       | $\Omega$       | X              | $\mathbf{x}$     |
| Helix-Sonde 1 + Helix-Sonde 2 parallel durchströmt ("warmer Kern")                |              |                |                |                |                |                |                  |
| Beladung Helix-Sonde 1 von unten nach oben,<br>Helix-Sonde 2 von oben nach unten  | $\mathbf{x}$ | $\Omega$       | $\mathbf{x}$   | $\Omega$       | $\Omega$       | $\Omega$       | $\Omega$         |
| Entladung Helix-Sonde 1 von oben nach unten,<br>Helix-Sonde 2 von unten nach oben | $\mathbf{x}$ | $\Omega$       | $\mathbf{x}$   | $\Omega$       | $\Omega$       | $\Omega$       | $\mathbf x$      |

Jede Helix-Sonde wurde mit jeweils acht Pt100-Mantelthermometern ausgerüstet, um die Untergrundtemperaturen in Sondennähe zu erfassen. Dabei wurden, wie in Abbildung 3.4 dargestellt, auf drei verschiedenen Höhen jeweils Temperatursensoren in der Mitte der Sonde  $(=$  "zentral") und auf einem Radius von 20 cm  $(=$  "außen") auf einem Holzrahmen fixiert (vgl. Abbildung 3.15, links). Zusätzlich wurde jeweils ein Temperatursensor am Sondeneinund austritt direkt am Innen- bzw. Außenrohr befestigt.

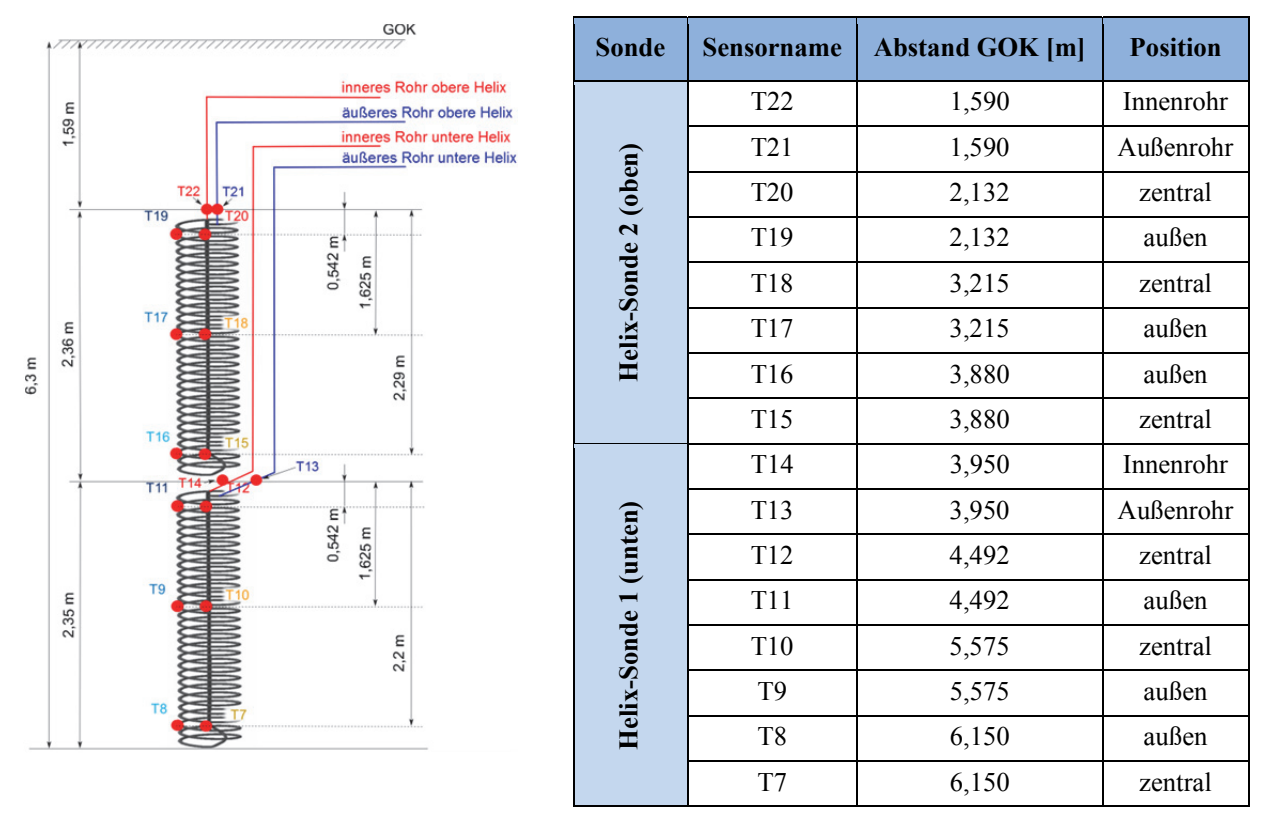

**Abbildung 3.4:** Anordnung der Helix-Sonden und Temperatursensoren

#### **3.2. Übersicht über die durchgeführten Versuche und Ergebnisse**

Im Zeitraum von Mitte Oktober bis Ende Dezember 2015 wurden verschiedene Be- und Entladeversuche durchgeführt. Eine Übersicht über die Versuche findet sich in Tabelle 3.2. Bei allen Versuchen wurde durch den Thermostat eine konstante Sondeneintrittstemperatur bereitgestellt, mit welcher die Sonden über den Zeitraum mehrerer Tage durchströmt wurden. Zum Vergleich der Be- und Entladestrategien mit zwei Helix-Sonden, welcher im folgenden Abschnitt 3.2.1 dargestellt wird, wurden beispielhaft Auszüge aus den Versuchen 1, 2, 6 und 7 gewählt. Die Messdaten der Versuche 8 und 9, bei welchen jeweils nur die obere Helix-Sonde durchströmt wurde, wurden zur abschließenden Validierung des in Kapitel 2 vorgestellten Helix-Sondenmodells für TRNSYS verwendet. Die Ergebnisse dieser Validierung werden in Abschnitt 3.2.2 vorgestellt. Die Be- und Entladezeiten wurden nach Versuch 4 von drei auf mindestens sieben Tage erhöht, um eine bessere Untersuchung des Langzeitverhaltens zu ermöglichen.

| <b>Versuch</b><br>Nr. | Versuchszeitraum      | <b>Bezeichnung</b>                       | Sondeneintrittstemperatur<br>[°C] |
|-----------------------|-----------------------|------------------------------------------|-----------------------------------|
|                       | $14.10.15 - 17.10.15$ | serielle Beladung Helix-Sonden $1+2$     | 40                                |
| $\overline{2}$        | $17.11.15 - 20.10.15$ | serielle Entladung Helix-Sonden $1 + 2$  | 6                                 |
| 3                     | $20.10.15 - 23.10.15$ | serielle Beladung Helix-Sonden $1 + 2$   | 60                                |
| $\overline{4}$        | $23.10.15 - 26.10.15$ | serielle Entladung Helix-Sonden $1 + 2$  | 6                                 |
| 5                     | $26.10.15 - 05.11.15$ | parallele Beladung Helix-Sonden $1 + 2$  | 40                                |
| 6                     | $17.11.15 - 24.11.15$ | parallele Beladung Helix-Sonden $1 + 2$  | 40                                |
| 7                     | $24.11.15 - 01.12.15$ | parallele Entladung Helix-Sonden $1 + 2$ | 6                                 |
| 8                     | $10.12.15 - 17.12.15$ | Beladung obere Helix-Sonde               | 40                                |
| 9                     | $17.12.15 - 28.12.15$ | Entladung obere Helix-Sonde              | 6                                 |

**Tabelle 3.2:** Übersicht über Be- und Entladeversuche

### **3.2.1. Untersuchung unterschiedlicher Be- und Entladestrategien**

Die Standardlänge einer einzelnen Helix-Sonde beträgt drei Meter. Mit dem bisher üblichen Bohrverfahren zur Installation von Helix-Sonden kann jedoch je nach Beschaffenheit des Untergrunds bis zu ca. zehn Meter tief gebohrt werden. Dies ermöglicht die Installation von bis zu drei Helix-Sonden übereinander im selben Bohrloch, welche auf unterschiedliche Arten miteinander hydraulisch verschaltet und betrieben werden können. Durch die Installation und Untersuchung zwei übereinander installierter Helix-Sonden wurde deshalb überprüft, inwieweit unterschiedliche Betriebsweisen sich in Hinsicht auf die Effizienz der Be- und Entladung sowie die Speicherung der Wärme im Untergrund unterscheiden. Es wurden zwei Ansätze untersucht (s. Tabelle 3.3).

Zum einen eine parallele Verschaltung mit entgegengesetzten Durchströmungsrichtungen in der oberen und unteren Helix-Sonde. Bei dieser Beladestrategie sollte die Wärme so eingebracht werden, dass sich ein "warmer Kern" bildet, mit dem Ziel die Wärmeverluste an den umgebenden Untergrund zu minimieren. Bei der Entladung wurde die Durchströmungsrichtung in beiden Helix-Sonden umgekehrt, um eine möglichst konstante Entladeleistung über einen möglichst langen Zeitraum zu gewährleisten.

Zum anderen wurde eine serielle Verschaltung der Helix-Sonden untersucht, wobei zuerst die untere und anschließend die obere Helix-Sonde von unten nach oben durchströmt wurde, um möglichst viel Wärme im unteren Bereich zu speichern. Auch bei diesem Ansatz erfolgte die Entladung in entgegengesetzter Richtung zur Beladung.

**Tabelle 3.3:** Übersicht über serielle und parallele Be- und Entladestrategien mit zwei Helix-Sonden. Die Pfeile kennzeichnen die Strömungsrichtung im Spiralrohr.

|                                                                                                    | <b>Beladung</b>                                                                                      | <b>Entladung</b>                                                                                                    |  |  |
|----------------------------------------------------------------------------------------------------|----------------------------------------------------------------------------------------------------|----------------------------------------------------------------------------------------------------|--|--|
| a) Parallele Beladung<br>Durchströmungsrichtung<br>obere<br>Helix von<br>unten nach oben<br>untere Helix von<br>oben nach unten | b) Serielle Beladung<br>Durchströmungsrichtung<br>von unten nach oben<br>$\bullet$<br>(beide Sonden) | a) Parallele Entladung<br>b) Serielle Entladung<br>Durchströmungsrichtung<br>Durchströmungsrichtung<br>obere Helix von oben<br>von oben nach unten<br>٠<br>(beide Sonden)<br>nach unten<br>Helix<br>untere<br>von<br>unten nach oben |  |  |
|                                                                                                    |                                                                                                    |                                                                                                    |  |  |

#### **Beladung mit paralleler Durchströmung der Sonden (Versuch 6)**

Die Messergebnisse bei der Beladung mit paralleler Durchströmung der beiden Helix-Sonden mit einer Sondeneintrittstemperatur von 40 °C sind in Abbildung 3.5 aufgetragen. Die abgegebene Wärmeleistung, welche im Diagramm in Abbildung 3.5 auf der rechten Ordinatenachse in violett aufgetragen ist, nahm vom anfänglichen Höchstwert von 2,15 kW kontinuierlich ab und betrug nach einem Beladezeitraum von 167,7 Stunden noch 0,76 kW. Die während des Beladezeitraums insgesamt an den Untergrund abgegebene Wärmemenge betrug 142,55 kWh.

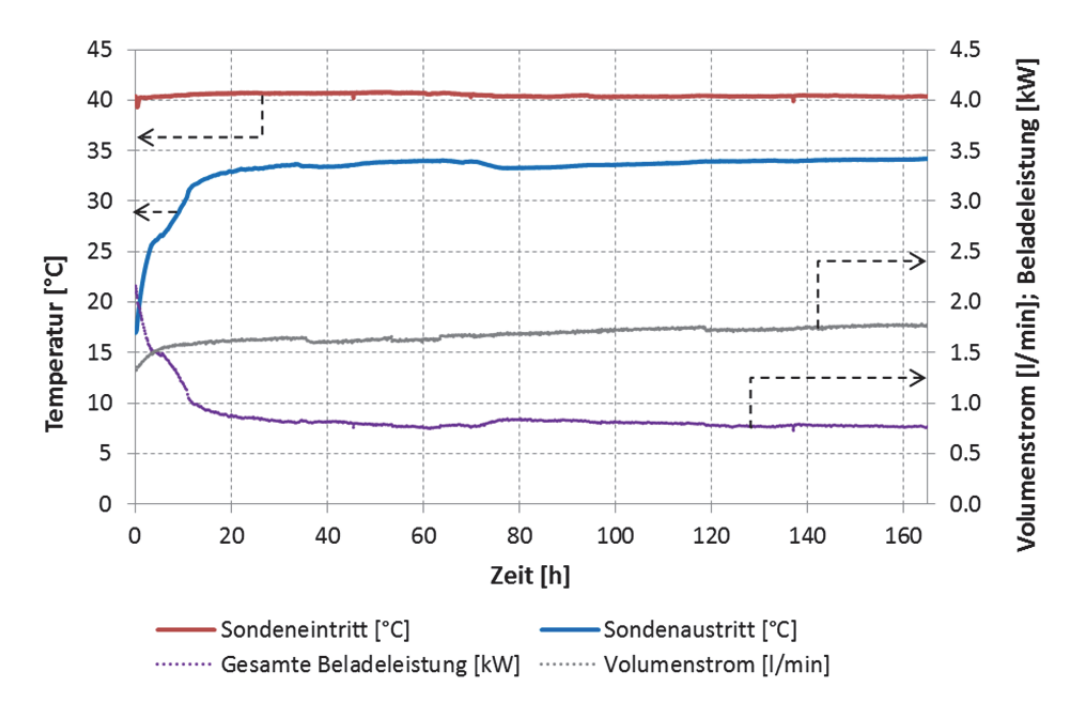

**Abbildung 3.5:** Messergebnisse bei Beladung mit paralleler Durchströmung der Helix-Sonden

#### **Beladung mit serieller Durchströmung der Sonden (Versuch 1)**

Bei serieller Durchströmung der Sonden, dargestellt in Abbildung 3.6, betrug die Aufwärmphase bis zum Erreichen der Solleintrittstemperatur von 40 °C 3,9 Stunden. Während diesem Zeitraum ist eine relativ konstante Temperaturdifferenz zwischen Sondenein- und Austritt und daraus resultierend eine relativ konstante Beladeleistung von knapp 2 kW zu erkennen. Nach Erreichen der Solleintrittstemperatur nimmt die Beladeleistung kontinuierlich ab und beträgt am Ende der Beladung nach 72,8 Stunden noch 0,8 kW. Insgesamt wurden den Sonden bzw. dem Untergrund über den gesamten Beladezeitraum 74,9 kWh Wärme zugeführt. Der kurzzeitige Einbruch der Sondeneintrittstemperatur nach ca. 5 Stunden resultiert daraus, dass aufgrund des durch Verdunstung von Wasser niedrigen Füllstandes im offenen Wasserbad des Thermostats eine geringe Menge Wasser nachgefüllt werden musste.

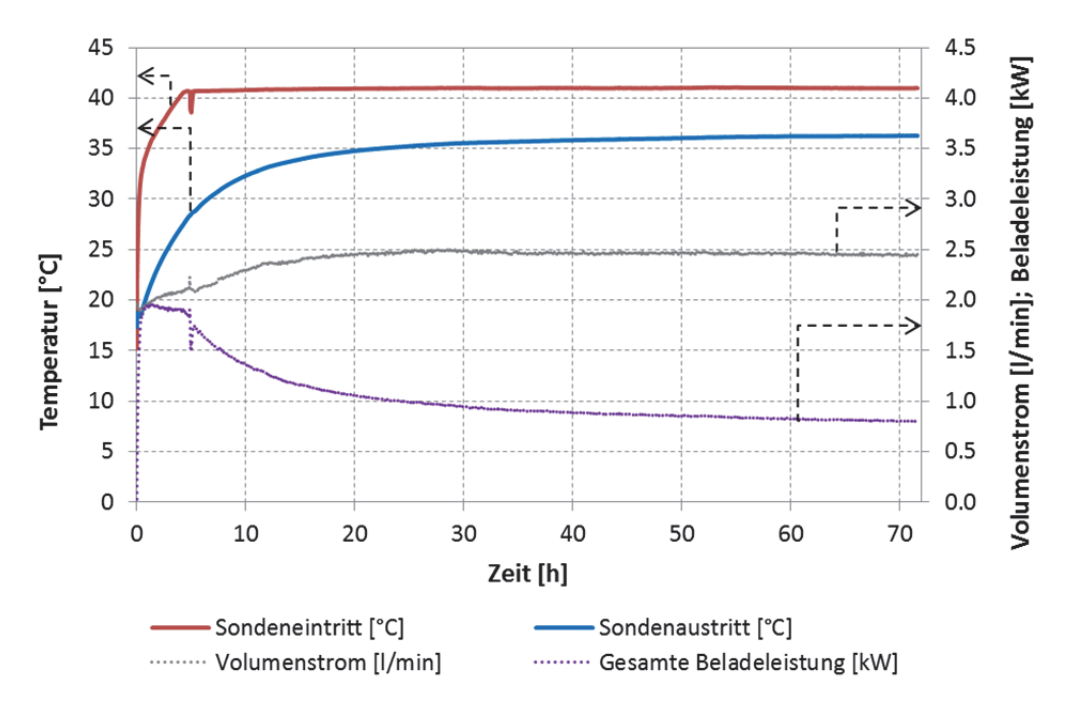

**Abbildung 3.6:** Messergebnisse bei Beladung mit serieller Durchströmung der Helix-Sonden

#### **Entladung mit paralleler Durchströmung der Sonden (Versuch 7)**

Beim Entladeversuch mit parallel verschalteten Helix-Sonden (s. Abbildung 3.7), welcher direkt im Anschluss an den korrespondierenden Beladeversuch durchgeführt wurde, betrug die Abkühlphase auf die minimale, vom Thermostaten vorgegebene Sondeneintrittstemperatur von 6,6 °C etwa 10 Stunden. Während dieses Zeitraums konnte eine Entladeleistung beider Sonden von über 1 kW erreicht werden. Bei der anschließenden Entladung mit konstanter Sondeneintrittstemperatur verringerte sich die Entladeleistung kontinuierlich und betrug nach einer gesamten Entladezeit von 161,1 Stunden noch 0,22 kW. Dem Untergrund wurden über den gesamten Entladezeitraum betrachtet 64,6 kWh Wärme entzogen.

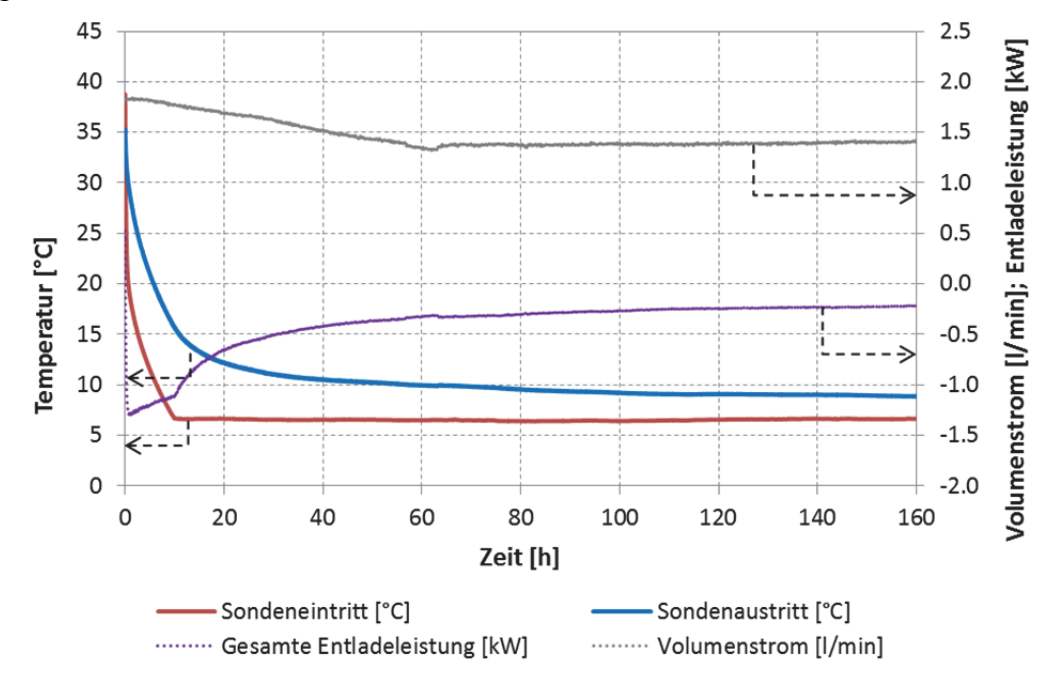

**Abbildung 3.7:** Messergebnisse bei Entladung mit paralleler Durchströmung der Helix-Sonden

#### **Entladung mit serieller Durchströmung der Sonden (Versuch 2)**

Abgesehen von der längeren Abkühlphase, die bei der seriellen Entladung der Helix-Sonden 15,3 Stunden dauert, ist der Verlauf der Ein- und Austrittstemperaturen sowie der Verlauf der Entladeleistung sehr ähnlich zur parallelen Entladung. Wie in Abbildung 3.8 dargestellt, nimmt hier die Entladeleistung während insgesamt 58,5 Stunden Entladung mit konstanter Sondeneintrittstemperatur kontinuierlich von 1,08 kW auf 0,36 kW ab. Insgesamt können dem Untergrund 47,59 kWh Wärme entzogen werden.

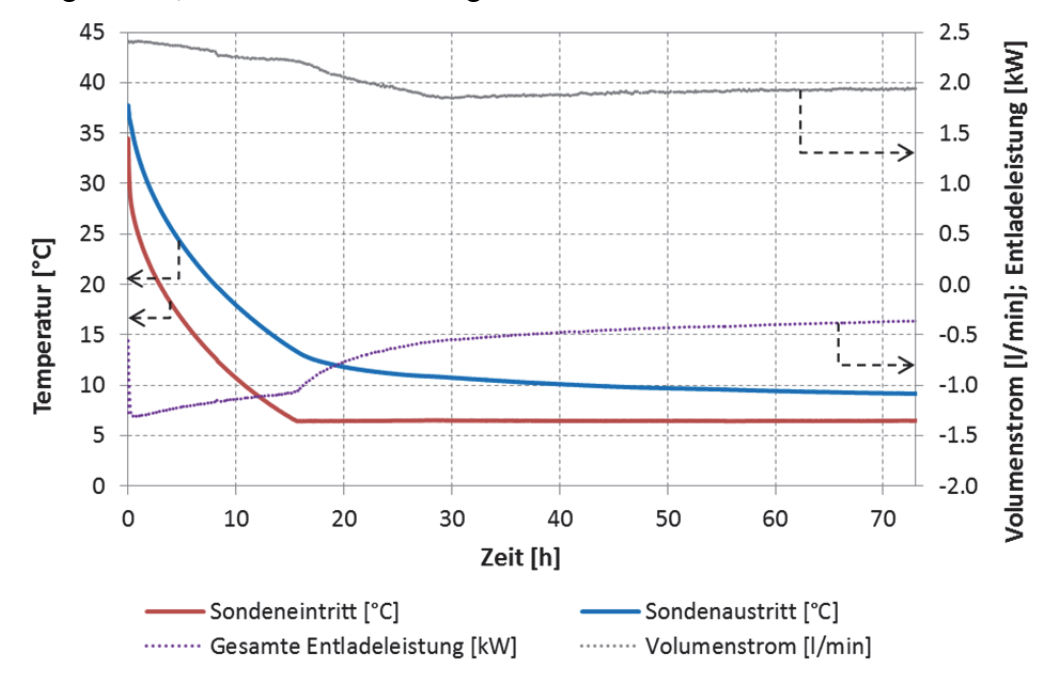

**Abbildung 3.8:** Messergebnisse bei Entladung mit serieller Durchströmung der Helix-Sonden

#### **Vergleich der ein- und ausgespeicherten Wärmemengen**

Der direkte Vergleich der ein- und ausgespeicherten Wärmemengen und des daraus resultierenden Speichernutzungsgrades wurde aus Gründen der besseren Vergleichbarkeit über einen Be- und Entladezeitraum von jeweils 72 Stunden betrachtet. Hierbei konnten sowohl bei der Beladung, als auch bei der Entladung bei der seriellen Durchströmung höhere ein- bzw. ausgespeicherte Wärmemengen erzielt werden. Während der Verlauf der Beladekurven, welche in Abbildung 3.9 links dargestellt sind, in den ersten 5 Stunden nahezu identisch verläuft, lässt sich bei längerer Beladezeit eine höhere Steigung der Beladekurve bei serieller Beladung erkennen. Nach 72 Stunden unterscheiden sich die eingespeicherten Wärmemengen, welche in Tabelle 3.3 aufgeführt sind, um 14,60 %. Bei der Entladung, abgebildet in Abbildung 3.9 auf der rechten Seite, ist ein ähnlicher Verlauf zu erkennen. Nach zehnstündiger Entladung mit nahezu identischer (negativer) Steigung der Entladekurven ist nach längeren Entladezeiträumen eine größere Steigung bei der seriellen Durchströmung der Helix-Sonden zu erkennen. Nach 72 Stunden Entladung konnte den Helix-Sonden bei serieller Durchströmung 12,81 % mehr Wärme entzogen werden. Die durchschnittliche Bebzw. Entladeleistung über einen Zeitraum von jeweils 72 Stunden ist somit bei serieller Durchströmung der Sonden mit 1.040 W (Beladung) bzw. 650 W (Entladung) höher als bei paralleler Durchströmung mit 900 W (Beladung) bzw. 580 W (Entladung).

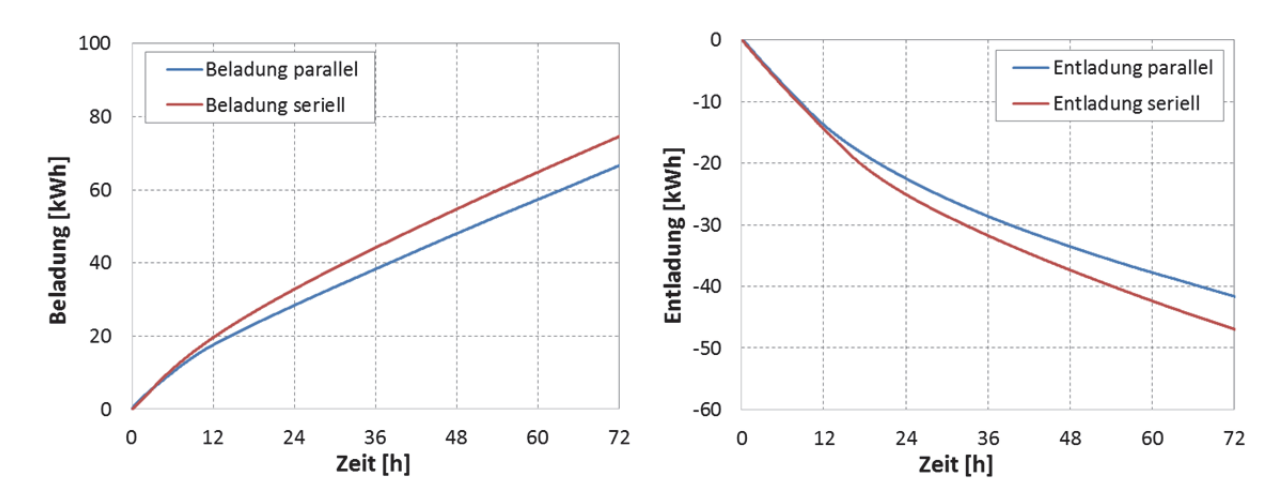

**Abbildung 3.9:** Vergleich der Beladekurven (eingespeicherte Wärmemenge) und Entladekurven (ausgespeicherte Wärmemenge) bei paralleler und serieller Be- und Entladung der Helix-Sonden

**Tabelle 3.3:** Vergleich der nach 72 Stunden ein- und ausgespeicherten Wärmemengen

| <b>Belade-</b><br>strategie | <b>Beladung</b><br>[kWh] | <b>Entladung</b><br>[kWh] | durchschnittliche<br><b>Beladeleistung [kW]</b> | durchschnittliche<br>Entladeleistung [kW] |
|-----------------------------|--------------------------|---------------------------|-------------------------------------------------|-------------------------------------------|
| parallel                    | 65,07                    | $-41,60$                  | 0,90                                            | 0,58                                      |
| seriell                     | 74,57                    | $-46.93$                  | 1.04                                            | 0.65                                      |

#### **Vergleich der Untergrundtemperaturen**

Die Entwicklung der Untergrundtemperaturen bei den betrachteten Be- und Entladeversuchen ist in den Abbildungen 3.10 und 3.11 zu sehen. Dabei wurden jeweils die Temperaturverteilungen im Untergrund (Positionen der Temperaturfühler vgl. Abbildung 3.4) zu Beginn des Versuchs, bei Erreichen der Solleintrittstemperatur sowie nach ca. zehnstündigem Betrieb mit konstanter Sondeneintrittstemperatur betrachtet. Nur bei der parallelen Beladung in Abbildung 3.10 (links), wurden aufgrund des unterschiedlichen Versuchsverlaufs andere Zeitpunkte gewählt: da nach Erreichen der Sondeneintrittstemperatur von 40 °C nach ca. 1 Stunde noch keine nennenswerte Änderung im Temperaturprofil zu erkennen war, wurde hier anstelle des Anfangszustands das Temperaturprofil nach 14 Stunden Beladung aufgenommen, da die Betrachtung dieses Zeitpunkts einen besseren Vergleich mit der seriellen Beladung ermöglicht.

Der Vergleich der Temperaturverteilungen bei der Beladung zeigt – entgegen der Erwartung – bei paralleler Beladestrategie die höchsten Temperaturen jeweils im oberen Bereich der Helix-Sonden. Dieses Temperaturprofil lässt sich möglicherweise dadurch erklären, dass aufgrund des sehr geringen durch die Pumpe des Thermostats bereitgestellten Volumenstroms ein Großteil der Wärme bereits im oberen Bereich der Helix-Sonden abgegeben wird, und dadurch folglich eine relativ starke Abkühlung des Wärmeträgermediums über die Sondenhöhe auftritt. Eine Erklärung für die jeweils vergleichsweise niedrigen Temperaturen am Fuß der Helix-Sonden ist der durch die große Kontaktfläche mit dem umgebenden, kälteren Untergrund größere Wärmestrom an die Umgebung. Bei serieller Beladung (vgl. Abbildung 3.11, links) treten wie erwartet eine stärkere Beladung und damit verbunden

höhere Temperaturen im Bereich der unteren Helix-Sonde auf. Nach mehrstündiger Beladung verringert sich jedoch die Temperaturdifferenz zwischen der oberen und unteren Helix-Sonde. Der Entladevorgang, ist für die parallele Betriebsweise in Abbildung 3.10 und für die serielle Betriebsweise in Abbildung 3.11, jeweils auf der rechten Seite abgebildet. Der Startzustand t = 0 h entspricht dabei jeweils dem Zustand am Ende der mehrtägigen Beladephase. Im Bereich der oberen Helix-Sonde, welche bei der Entladung in beiden Betriebsstrategien mit der gleichen Durchströmungsrichtung betrieben wird, ist vor allem nach längerer Entladezeit eine ähnliche Temperaturverteilung zu erkennen. Der sehr geringe Temperaturunterschied zwischen den Temperaturen auf gleicher Höhe im Bereich der unteren Helix-Sonde nach einer Entladezeit von 20 h lässt vermuten, dass die untere Helix-Sonde ab einem nicht exakt bestimmbaren Zeitpunkt nicht mehr, oder nur mit sehr viel geringerem Volumenstrom als die obere Helix-Sonde durchströmt wurde. Dies lässt sich jedoch nicht überprüfen, da nur der gesamte Volumenstrom, nicht jedoch der Volumenstrom der einzelnen, parallel durchströmten Helix-Sonden messtechnisch erfasst wurde.

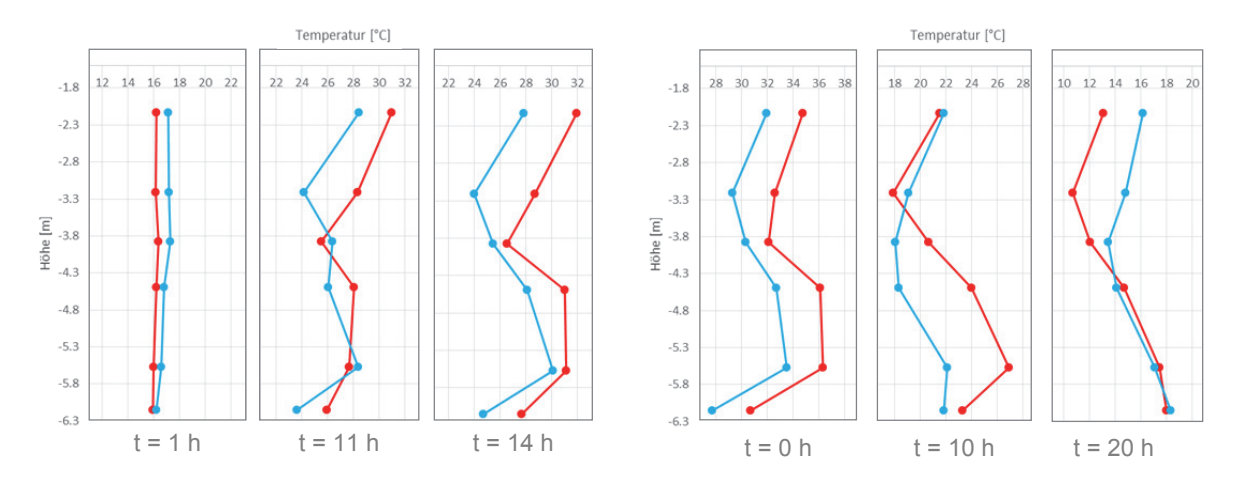

**Abbildung 3.10:** Zeitlicher Verlauf der Untergrundtemperaturen bei paralleler Beladung (links) sowie bei paralleler Entladung (rechts); Temperaturen zentral (rot) und außen (blau)

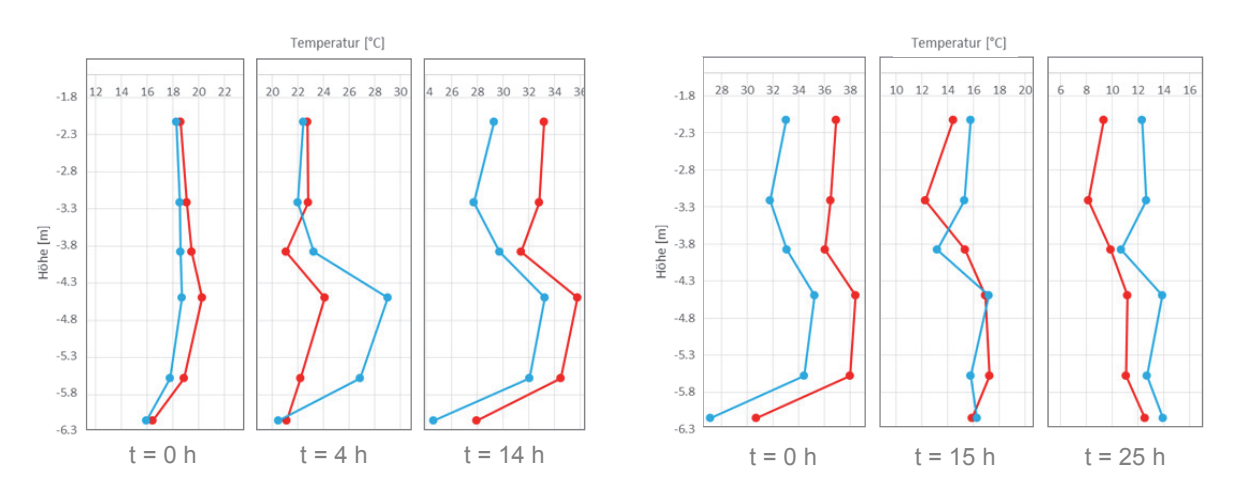

**Abbildung 3.11:** Zeitlicher Verlauf der Untergrundtemperaturen bei serieller Beladung (links) sowie bei serieller Entladung (rechts); Temperaturen zentral (rot) und außen (blau)

#### **3.3. Modellvalidierung**

Von der Firma Rehau wurden dem ITW bereits zu Beginn des Projekts Messdaten zur Validierung des entwickelten TRNSYS Simulationsmodells für Helix-Sonden bereitgestellt. Diese zeigten eine sehr gute Übereinstimmung mit den mit dem Simulationsprogramm TRNSYS berechneten Werten. Da diese Messdaten jedoch kein ausreichend breites Spektrum typischer Betriebszustände abdecken wurde am ITW eine Helix-Sonde installiert, mit der weitere Messdaten zur Validierung des Modells generiert wurden (vgl. vorangegangene Abschnitte). Zusätzlich zu der Validierung des für TRNSYS erstellten Modells mit Messdaten wurden numerische Vergleichsmodelle mit ANSYS Multiphyiscs erstellt. Wie der Vergleich des TRNSYS- Modells mit Messdaten wies auch der Vergleich mit den ANSYS- Modellen eine sehr gute Übereinstimmung auf. Ergebnisse der Validierung des Modells mit ANSYS werden in Kaptiel 3.3.2 vorgestellt. Weitere Ergebnisse hierzu können den Präsentationsfolien für den Beitrag zum Projekt "1zu10" beim Statuskolloquium Umweltforschung Baden-Württemberg vom 04.02.2016 entnommen werden, die in Anhang A beigefügt sind.

#### **3.3.1. Validierung des TRNSYS-Simulationsmodells mit Messdaten**

Die von der Firma Rehau bereitgestellten Messdaten wurden mit dem in Kapitel 2 vorgestellten TRNSHM-Type nachsimuliert und die entsprechenden Ergebnisse einander gegenübergestellt. Die Parametrierung des Untergrundes im TRNSYS Deck des TRNSHM-Types ist in Tabelle 3.4 aufgeführt.

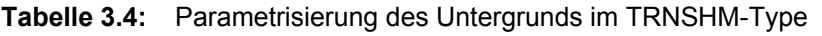

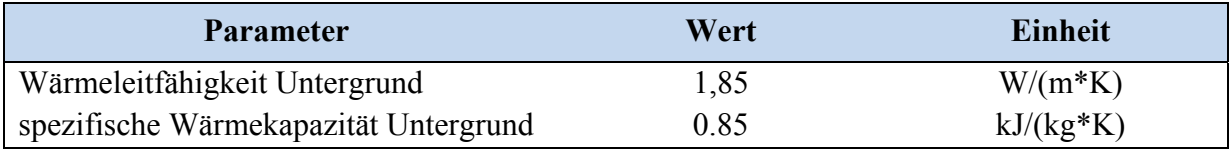

Als Wärmequelle bzw. -senke dienten beim Versuchsaufbau von Rehau zwei parallel zueinander verschaltete, nah unter der Erdoberfläche verlegte Erdkollektorfelder. In Abbildung 3.12 sind sowohl die gemessenen Sondenein- und -austrittstemperaturen als auch die beiden berechneten Austrittstemperaturen und die Lufttemperatur über einen Zeitraum von neun Tagen dargestellt. Zwischen dem ersten und dem sechsten Simulationstag liegen die berechnete und die gemessene Sondenaustrittstemperatur sehr eng beieinander. Auffällig ist jedoch, dass in diesem Zeitraum die berechneten Werte nachmittags leicht unter und in den frühen Morgenstunden leicht über der gemessenen Temperatur liegen. Eine mögliche Ursache für diese Abweichung könnte die Lage der Messsensoren sein. Diese sind im Schacht der Vor- und Rücklaufleitung der Helixsonde angebracht. Die Temperatur im Schacht selbst ist allerdings von der Umgebungstemperatur beeinflusst, was sich bei Betrachtung der Simulationstage sechs bis neun zeigt. In diesem Zeitraum steht die Anlage still. Entsprechend gleichen sich in der Simulation die berechneten Ein- und Austrittstemperaturen der Erdreichtemperatur an. Die gemessenen Werte hingegen weisen deutliche tageszeitliche Schwankungen auf, die mit dem Verlauf der Lufttemperatur einhergehen. Bei der Lufttemperatur, welche in einer Höhe von 2 m über GOK gemessen wurde, ist zu beachten, dass die Messdaten teilweise korrigiert und mit einem Maximalwert von 38 °C belegt wurden, da der entsprechende Sensor vermutlich durch solare Einstrahlung beeinflusst wurde und

folglich zu hohe Werte lieferte. Deutlich wird die Maximalbegrenzung zwischen dem zweiten und sechsten Simulationstag. Sondeneintrittstemperaturen von teilweise über 40 °C sind auf die solare Einstrahlung auf die Erdkollektorfelder zurückzuführen.

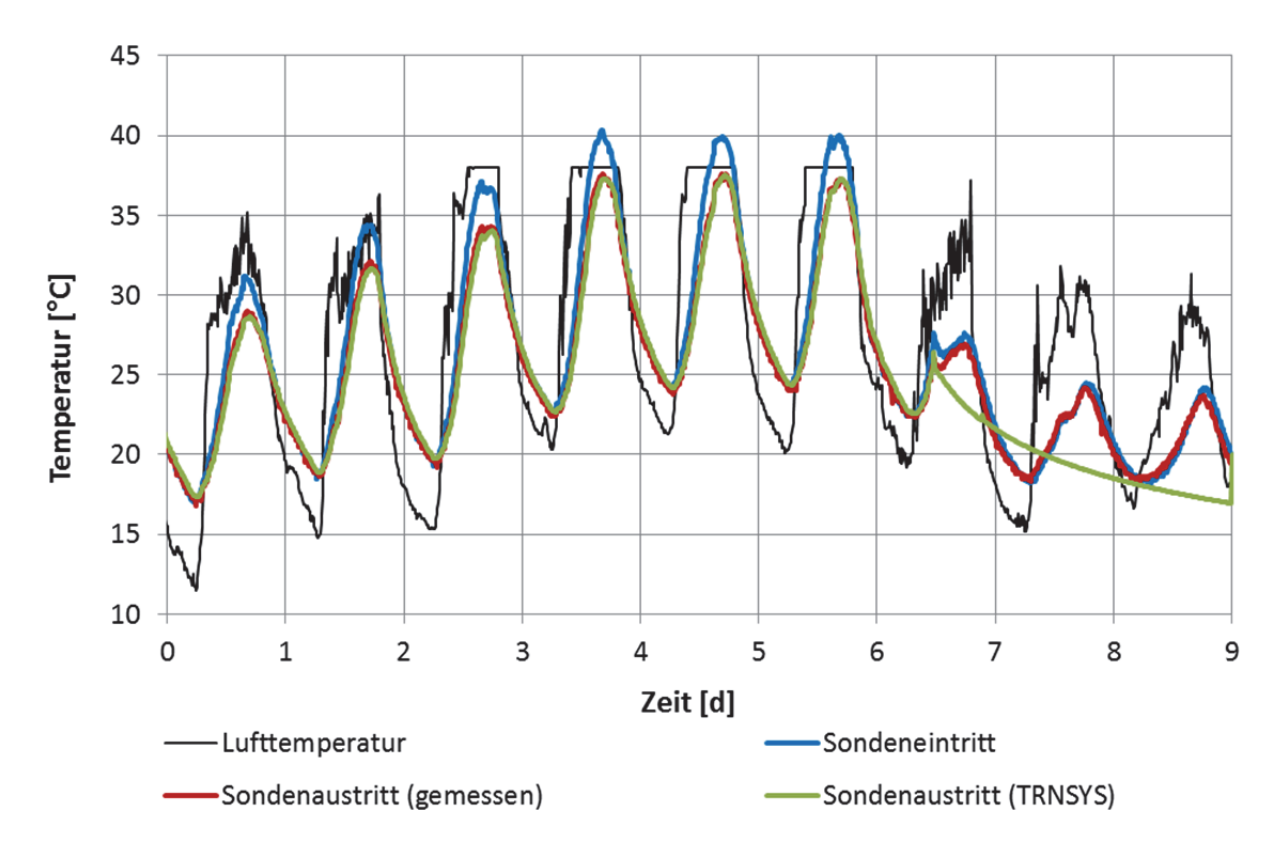

**Abbildung 3.12:** Temperaturverläufe bei Beladung der Helix-Sonde; Vergleich der gemessenen und durch TRNSYS-Simulationen berechneten Sondenaustrittstemperatur

Zur weiteren Validierung des in Kapitel 2 vorgestellten Simulationsmodells für Helix-Sonden wurde am Versuchstand des ITW der Untergrund durch die obere Helix-Sonde über einen Zeitraum von sieben Tagen mit konstanter Sondeneintrittstemperatur von 40°C (vgl. Versuch 8, Tabelle 3.2) beladen. Direkt im Anschluss fand eine Entladung mit ebenfalls konstanter Sondeneintrittstemperatur von 6°C (vgl. Versuch 9, Tabelle 3.2) statt. In Abbildung 3.13 ist während der Beladung eine sehr gute Übereinstimmung der gemessenen (rot) und der mittels TRNSYS-Simulationen berechneten Austrittstemperatur (grün) und damit auch der resultierenden, an den Untergrund abgegebene Wärmeleistung zu erkennen. Bei der Beladung liegt die Abweichung der Wärmeleistungen bei durchschnittlich 9,13 W, während die Abweichung bei der Entladung mit durchschnittlich 48,35 W deutlich höher ist. Mangels bekannter Bodenkennwerte für den umgebenden Untergrund wurde für die Wärmeleitfähigkeit des lehmigen Bodens am Installationsort ein mittlerer Wert von 2,5 W/(m\*K) angenommen. Die Wärmeleitfähigkeit des Füllbinders wurde den Herstellerangaben entnommen und betrug 0,97 W/(m\*K) [2]. Eine bessere Übereinstimmung der Ergebnisse bei der Entladung könnte durch ein gezieltes Anpassen der angenommenen Bodenkennwerte erreicht werden. Das Ziel dieser Validierung ist jedoch vielmehr die Überprüfung der generellen Eignung des TRNSYS-Modells für eine realitätsnahe

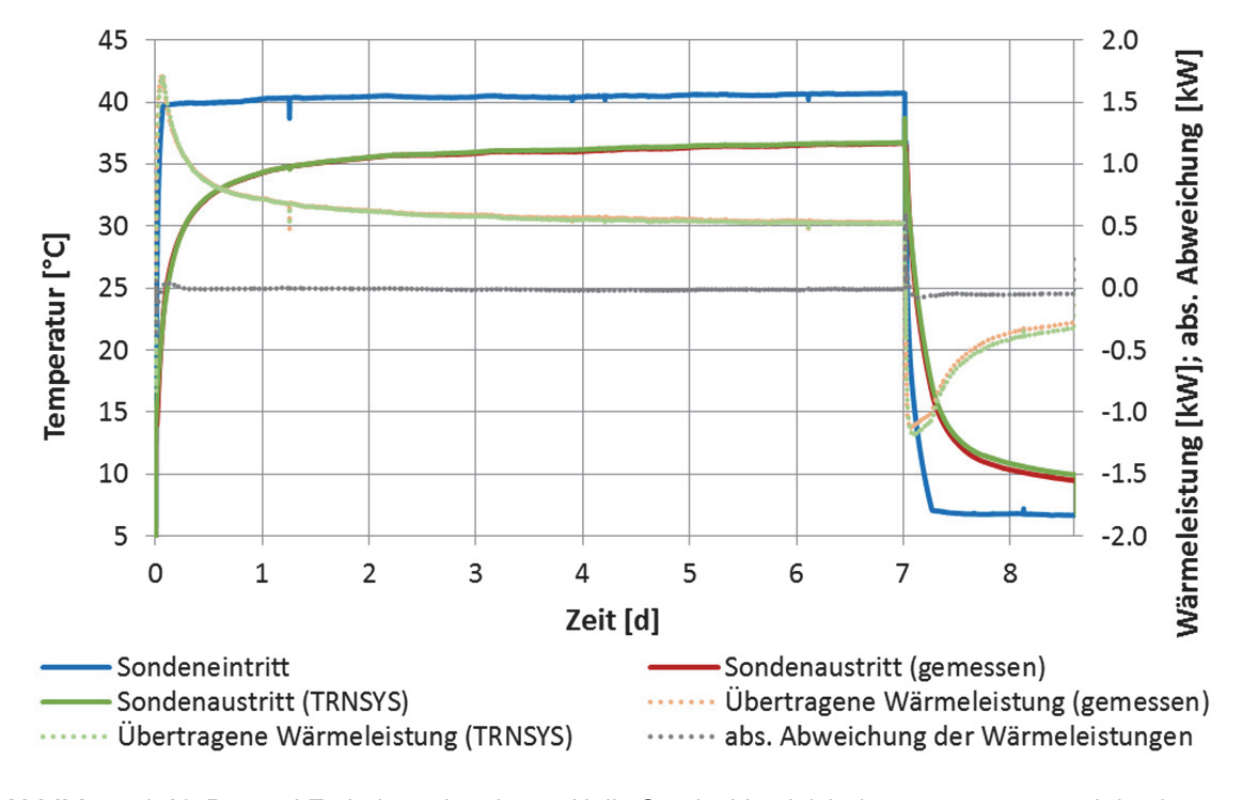

Nachbildung des Sondenverhaltens, welche trotz Defiziten im Hinblick auf die realen Kennwerte zufriedenstellend gewährleistet werden konnte.

**Abbildung 3.13:** Be- und Entladung der oberen Helix-Sonde; Vergleich der gemessenen und durch TRNSYS-Simulationen berechneten Temperaturen und Wärmeleistungen

Zusätzlich zur Austrittstemperatur wurden die im Untergrund in Sondennähe (Positionen der Sensoren s. Abbildung 3.4) gemessenen Temperaturen mit den korrespondierenden mit TRNSYS-Simulationen berechneten Temperaturen verglichen. Dieser Vergleich ist im Diagramm in Abbildung 3.14 dargestellt. Im Vergleich zur Austrittstemperatur bzw. der daraus resultierenden Wärmeleistung ist hier die Abweichung zwischen Messwerten und Simulationsergebnissen teilweise relativ groß. Der Grund hierfür erschließt sich bei der Betrachtung der realen Sondengeometrie im Vergleich zum vereinfachten Modellansatz, der in TRNSYS verwendet wird. Das innere Rohr, welches wie in Abbildung 3.15 auf der rechten Seite in blau dargestellt beim vereinfachten Modellansatz in TRNSYS als gerades Rohr im Zentrum der Sonde verläuft, befindet sich bei einer realen Sonde nicht in der Mitte, sondern ist als inneres Spiralrohr mit hoher Steigung der Wicklung ausgebildet (vgl. Abbildung 3.15 links). TRNSYS berechnet Temperaturen, wie sie direkt an der Außenseite des inneren Rohres zu erwarten wären, in der Realität ist das Rohr jedoch deutlich weiter vom Temperatursensor entfernt. Die Folge ist, dass die in der Mitte der Sonde gemessenen Temperaturen T15, T18 und T20 um ca. 3 K von den korrespondierenden berechneten Temperaturen abweichen. Die Übereinstimmung zwischen gemessenen und berechneten Werten ist bei den Temperaturen T19 und T16 am äußeren Spiralrohr deutlich besser. Der Grund hierfür ist vermutlich, dass die Temperatursensoren sich hier näher an den Rohren befinden. Nicht eindeutig zu erklären sind jedoch die großen Abweichungen zwischen der berechneten und gemessenen Temperatur T17, die ca. 5 K beträgt. Da der Temperatursensor T17 auch bei anderen Messungen niedrigere Temperaturen angezeigt hat als erwartet, liegt

die Vermutung nahe, dass der betreffende Sensor bei der Installation der Helix-Sonden aus seiner ursprünglichen Position verschoben wurde.

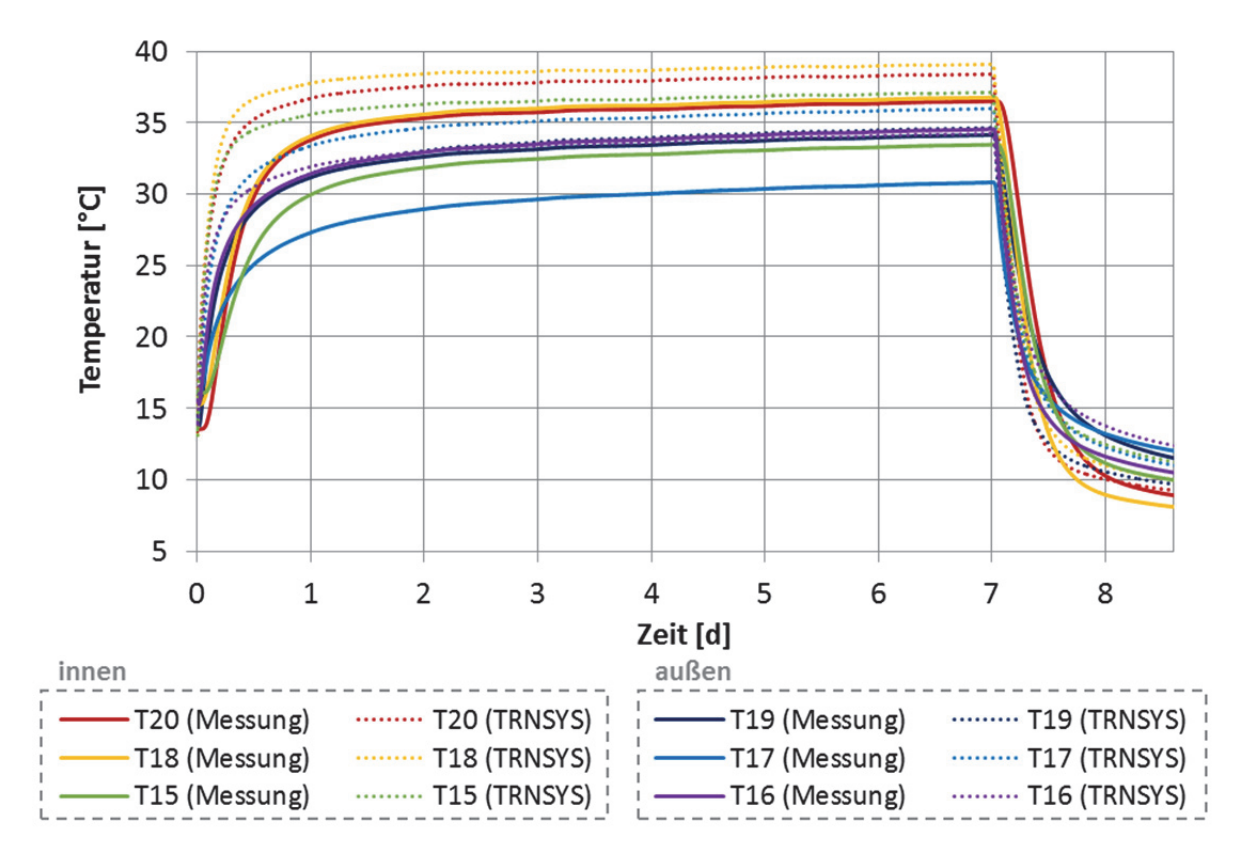

**Abbildung 3.14:** Verlauf der Untergrundtemperaturen bei Be- und Entladung der oberen Helix-Sonde; Vergleich der gemessenen und mittels TRNSYS-Simulationen berechneten Temperaturverläufe.

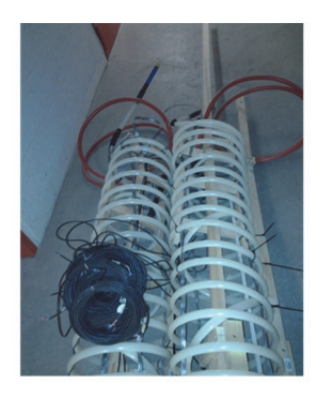

reale Sondengeometrie

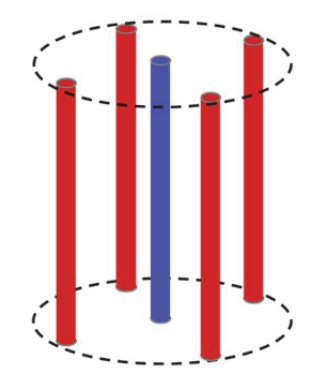

Modellansatz TRNSYS

**Abbildung 3.15:** Vergleich der realen Sondengeometrie mit dem vereinfachten Modellansatz in **TRNSYS** 

### **3.3.2. Validierung des TRNSYS-Modells mit dem ANSYS-Referenzmodell**

Zusätzlich zu der Validierung des für TRNSYS erstellten Modells mit Messdaten wurden numerische Vergleichsmodelle mit ANSYS Multiphyiscs erstellt. Mit diesen räumlich und zeitlich diskretisierten Modellen ist eine sehr genaue Nachbildung der realen sowie der

vereinfachten Helix-Sondengeometrie möglich, sodass sich die Modelle durch die Möglichkeit der Annahme gleicher Randbedingungen sowie einer identischen Parametrisierung sehr gut für die Validierung des TRNSYS-Modells eignen. Durch den sehr hohen Rechenaufwand sind die ANSYS-Modelle allerdings nicht für die Verwendung in einer Jahressimulation geeignet.

Das Referenzmodell zur Überprüfung des entwickelten TRNSYS-Types ist die in ANSYS nachgebildete reale Geometrie der Spiralsonde. Auf die in Abbildung 3.16 dargestellten Temperatursprünge der Eintrittstemperatur reagiert das TRNSYS-Modell mit steileren Sprungantworten. Dies liegt hauptsächlich an der stationären Berechnung der Fluidströmung im TRNSYS-Modell. Entsprechend treten unmittelbar nach den Temperatursprüngen Abweichungen in der Wärmeübertragungsleistung von bis zu -45 % auf. Der Betrag der Fehlerabweichung fällt jedoch bereits ca. 6 Minuten nach dem Temperatursprung auf unter 10 % ab. Im weiteren Verlauf ist ein deutlicher Unterschied zwischen Be- und Entladen festzustellen. Während die Fehlerabweichung beim Beladen nach ca. 10 Minuten betragsmäßig auf unter 1 % sinkt, pendelt sie sich beim Entladen zwischen -4 % und -5 % ein.

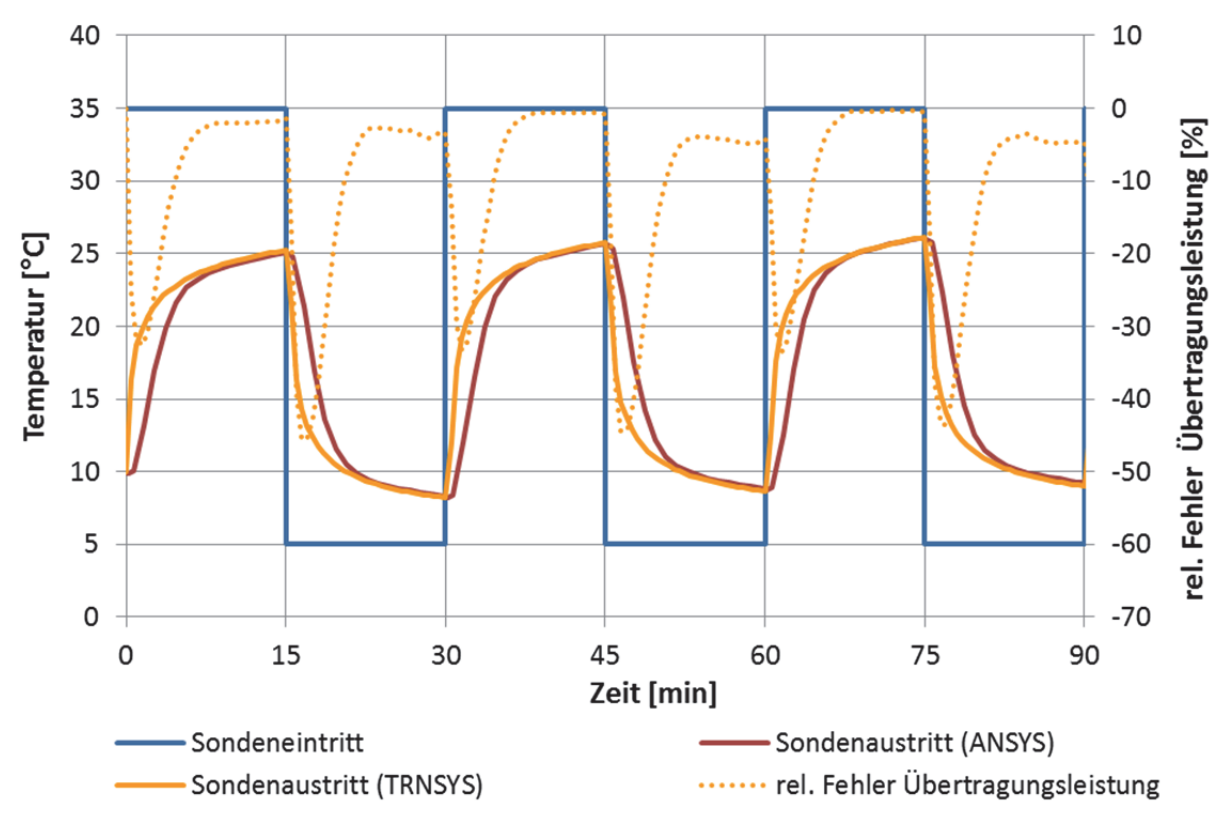

**Abbildung 3.16:** Temperaturverläufe und relative Abweichungen der Wärmeübertragungsleistung bei 15-minütigen Temperatursprüngen basierend auf den mit ANSYS und TRNSYS berechneten Sondenaustrittstemperaturen

Bei der Untersuchung von längeren Zeiträumen (siehe Abbildung 3.17) liegt die Fehlerabweichung in der übertragenen Wärmemenge bei den mit dem TRNSYS-Modell durchgeführten Berechnungen nach drei Stunden bei 0 %. In den folgenden Stunden wird jedoch im Vergleich zum numerischen ANSYS Referenzmodell weniger Wärme übertragen, was zu einer Fehlerabweichung am Ende des Simulationszeitraums von rund -3 % führt.

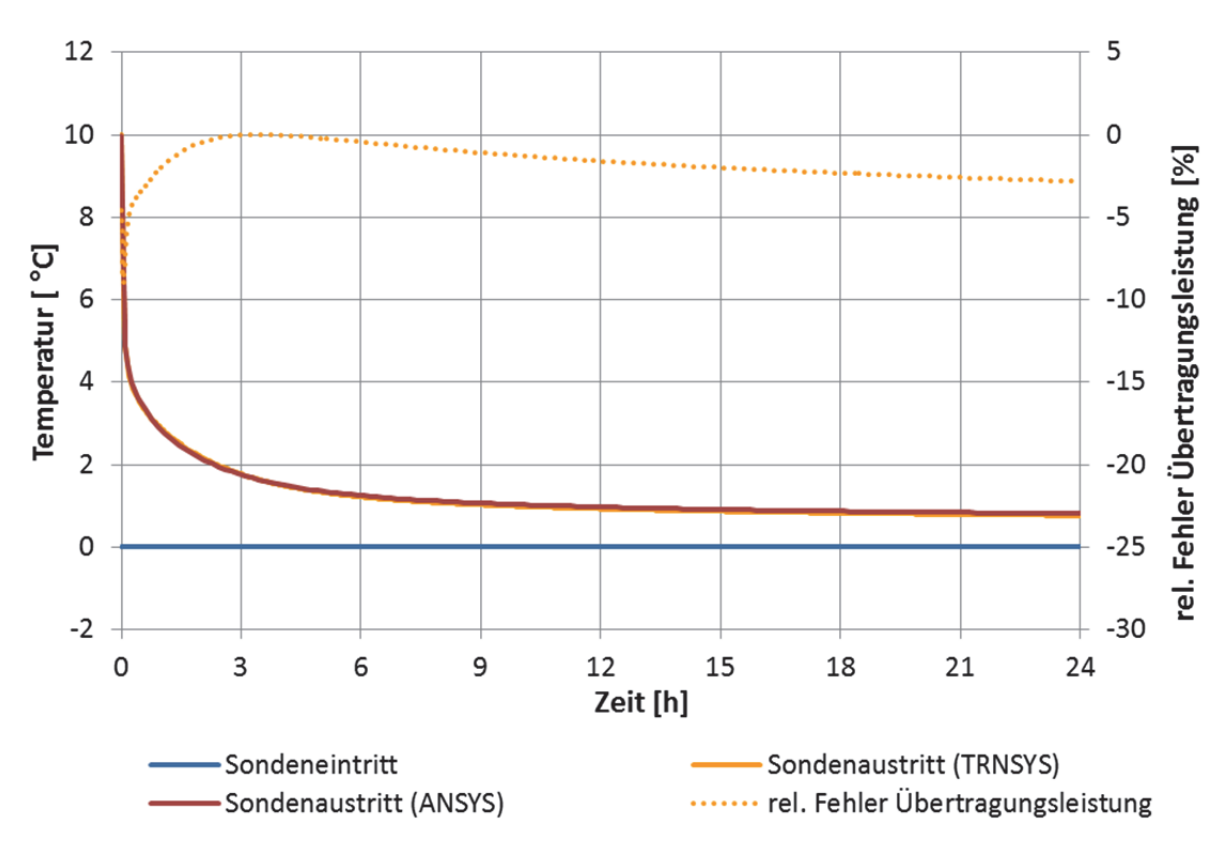

**Abbildung 3.17:** Temperaturverläufe und relative Abweichungen der Wärmeübertragungsleistung bei 24-stündiger Durchströmung mit 0°C Eintrittstemperatur basierend auf den mit ANSYS und TRNSYS berechneten Sondenaustrittstemperaturen

#### **Fazit**

Auf dem Gelände der Universität Stuttgart neben dem Institutsgebäude des ITW wurden zwei Helix-Sonden installiert. Zusätzlich wurde ein temperierbarer Hydraulikkreislauf aufgebaut, der ein Durchströmen der Sonden in verschiedenen Arten sowie mit unterschiedlichen Temperaturen ermöglicht. Zur Erfassung der relevanten Betriebsgrößen wurde im Hydraulikkreis ein Durchflussmesser sowie eine Vielzahl von Temperaturfühlern im Untergrund und an den Sonden installiert. Mit den beim Betrieb dieser Helix-Sonden aufgezeichneten Messdaten und zuvor an von der Firma REHAU bereitgestellten, weiteren Messdaten sowie an einem detaillierten, numerischen Vergleichsmodell wurde das entwickelte TRNSYS Simulationsmodells für Helix-Sonden erfolgreich validiert.

Zusätzlich wurden mit den installierten Helix-Sonden unterschiedliche Be- und Entladestrategien untersucht. Dabei waren geringe Unterschiede bezüglich der erreichten Übertragungsleistungen zu erkennen. Die Ausbildung des bei paralleler Beladung erwarteten Temperaturprofils ("warmer Kern") konnte bei den vorliegenden Versuchsbedingungen nicht beobachtet werden. Nach derzeitigem Erkenntnisstand wäre deshalb eine serielle Verschaltung der Sonden aufgrund des geringeren Verrohrungsaufwands zu bevorzugen. Für eine abschließende umfassende Validierung des in diesem Vorhaben entwickelten Helix-Sondenmodells sollte dieses noch mit Messdaten eines kompletten Helix-Sondenfeldes verglichen werden.

## **4. Simulationsstudien**

Zur Simulation der 1zu10-Systeme wurde im Rahmen von Arbeitspaket 4 in der Simulationssoftware TRNSYS<sup>3</sup> ein sog. Deck für die gesamte Heizungsanlage erstellt. Dieses Deck beinhaltet die zentralen Einzelkomponenten wie Sonnenkollektoren, Helix-Sonden, Wärmepumpe und Wärmespeicher und wird überlagert von einer entsprechenden Regelstrategie für das gesamte Wärmeversorgungssystem. Zusätzlich zur Simulation der in Crailsheim geplanten Pilotanlage wurden verschiedene Anlagengrößen für Mehrfamilienhäuser mit 8 - 60 Wohneinheiten simuliert um aus den daraus resultierenden Ergebnissen entsprechende Empfehlungen für eine optimale Dimensionierung der einzelnen Komponenten abzuleiten.

## **4.1. Anlagenbeschreibung**

Das vereinfachte Hydraulikschema des 1zu10-Konzeptes ist in Abbildung 4.1 dargestellt. In den folgenden Abschnitten werden die wesentlichen Anlagenteile beschrieben:

Die Effizienz sowohl von solarthermischen Anlagen als auch von Wärmepumpen ist bei einem möglichst tiefen Temperaturniveau der bereitzustellenden Nutzwärme am größten. Dem entgegen steht im Bereich der Trinkwassererwärmung der Aspekt der Vermeidung des Wachstums von Legionellen, weshalb für große Trinkwarmwasseranlagen mit einem Trinkwasserspeichervolumen von mehr als 400 Litern sowie einem Wasserinhalt von mehr als drei Litern in der Zulaufleitung eine Zirkulationsleitung vorgeschrieben ist, so dass die Trinkwarmwasserleitung mindestens auf einem Temperaturniveau von 55 - 60 °C betrieben werden kann. Um den Betrieb auf einem niedrigeren Temperaturniveau zu ermöglichen wird bei 1zu10-Anlagen der Einsatz **dezentraler Systeme** angestrebt, bei denen das Trinkwasser in Wohnungsübergabestationen über Plattenwärmeübertrager erwärmt wird. Dadurch entfällt zum einen die Zirkulationsleitung, zum anderen kann die Vorlauftemperatur zur Bereitung des Trinkwarmwassers auf ca. 50 - 55 °C reduziert werden. Zusätzlich zu den Effizienzsteigerungen bei den Sonnenkollektoren und der Wärmepumpe bewirkt eine Reduzierung der Vorlauftemperaturen auch eine Reduktion der Wärmeverluste im Wärmeverteilsystem.

Ebenfalls große Auswirkungen auf die Effizienz des 1zu10-Systems haben die **Wahl des Heizungstyps** und die Auslegung des Wärmeverteilsystems. Für eine möglichst effiziente Nutzung der regenerativen Energiequellen sollten Flächenheizungen realisiert werden, die mit einer maximalen Vorlauftemperatur von ca. 35 °C betrieben werden. Um den Vorteil des niedrigen Temperaturniveaus für die Heizung zu nutzen, sollte das Wärmeverteilsystem als **3- Leiter-System** mit zwei getrennten Vorlaufleitungen für Heizung und Trinkwassererwärmung realisiert werden, sodass nur der tatsächlich für die Trinkwassererwärmung benötigte Wärmebedarf auf einem hohen Temperaturniveau bereitgestellt werden muss. Die Auslegung erfolgt so, dass die Rücklauftemperaturen beider Wärmeabnehmer zum Speicher auf einem ähnlichen Temperaturniveau liegen. Damit können die Rücklaufleitungen der beiden Kreise zusammengeführt werden, ohne dass sich dies nachteilig auf die thermische Leistungsfähigkeit der Anlage auswirkt.

<sup>&</sup>lt;u>.</u> <sup>3</sup> Für die in diesem Bericht beschriebenen Simulationen wurde TRNSYS Version 17.01.0028 verwendet

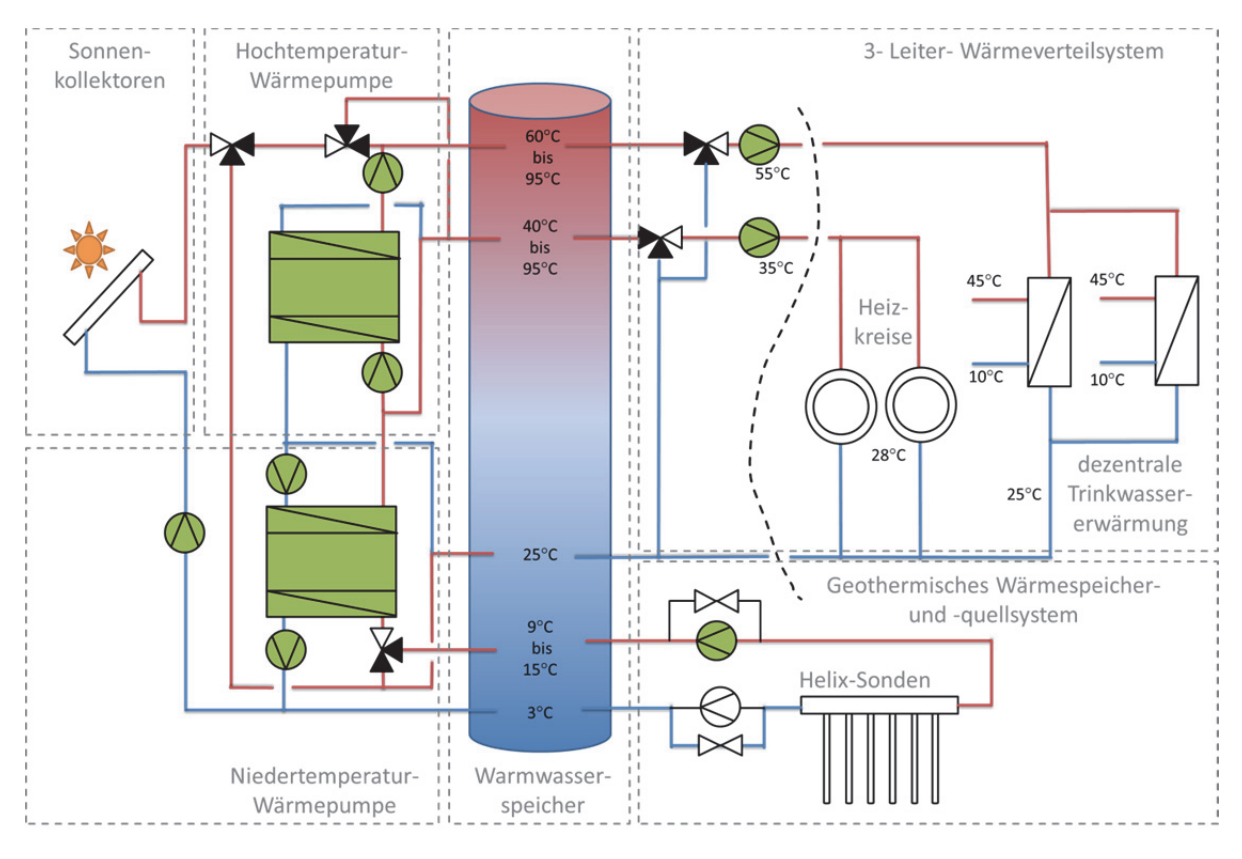

**Abbildung 4.1:** Vereinfachtes Hydraulikschema des 1zu10-Konzeptes; Quelle: Stadtwerke Crailsheim GmbH (überarbeitet durch ITW)

Für die **thermische Solaranlage** kommen mit einem steilen Anstellwinkel von mindestens 60 ° installierte, hocheffiziente Vakuum-Röhren- oder Vakuum-Flachkollektoren zum Einsatz, die insbesondere in den Winter- und Übergangsmonaten einen sehr hohen Energieertrag liefern. Je nach Dachneigung der Gebäude müssen die Kollektoren entsprechend aufgeständert werden. Zusätzlich ist geplant, den Energieertrag der Kollektoren im Winter und in den Übergangsmonaten durch Reflektorbleche zu erhöhen. Nähere Informationen hierzu können früheren Veröffentlichungen zum 1zu10-Konzept [3,4] sowie dem Abschlussbericht der Stadtwerke Crailsheim GmbH zur Vorplanung der innovativen Anlagenbestandteile in Anhang B entnommen werden. Eine direkte hydraulische Einbindung des Kollektorfelds in den Speicher und demzufolge ein Betrieb der Kollektoren mit Wasser statt mit einem Wasser-Frostschutzmittelgemisch ist zu bevorzugen, da hierdurch u.a. ein Wärmeübertrager eingespart werden kann. Die praktische Umsetzbarkeit einer derartigen Kollektoreinbindung ist jedoch im Einzelfall zu prüfen.

Zwei Wärmepumpen, die als **Wärmepumpen-Kaskade** ausgeführt werden, sind weitere Bestandteile des 1zu10-Wärmeversorgungskonzepts. Eine Niedertemperaturwärmepumpe nutzt die im untersten Speicherbereich eingespeiste Wärme aus dem Helix-Sondenfeld, bei einer mittleren Verdampfertemperatur von ca. 5 °C, um Wärme mit 40 °C bereitzustellen und diese dem mittleren Bereich des Speichers für die Raumheizung zuzuführen. Sind beide Wärmepumpen in Betrieb, so nutzt die Hochtemperaturwärmepumpe direkt die Kondensatorwärme der Niedertemperaturwärmepumpe, um im obersten Bereich des Speichers Wärme auf einem Temperaturniveau von ca. 55 - 60 °C für die Trinkwassererwärmung bereitzustellen. Alternativ kann die Hochtemperaturwärmepumpe auch Wärme aus dem mittleren Bereich des Speichers als Wärmequelle nutzen. Somit ist sowohl ein kaskadierter, als auch ein unabhängiger Betrieb der beiden Wärmepumpen möglich. Als Wärmequelle für die Niedertemperaturwärmepumpe werden schlanke, spiralförmige Erdwärmekörbe, sogenannte **Helix-Sonden** verwendet. Diese sollen, wenn möglich, direkt Wärme in den unteren Bereich des Warmwasserspeichers einspeisen, wodurch ein Betrieb der Helix-Sonden mit Wasser ermöglicht wird. Im Sommer kann das Helix-Sondenfeld durch Umkehrung der Durchströmungsrichtung durch überschüssige Solarwärme aus dem Warmwasserspeicher regeneriert werden. Dies hat den positiven Zusatzeffekt, dass die Stagnationszeiten der solarthermischen Anlage reduziert werden. Wie bereits erwähnt ist ein **vakuumwärmegedämmter Warmwasserspeicher** die zentrale Komponente des 1zu10- Systems; an ihn sind alle hydraulischen Kreise angeschlossen.

#### **4.2. Anmerkungen zum 1zu10-Simulationsdeck**

Für die Simulation des thermischen Verhaltens der einzelnen Komponenten des 1zu10 Konzepts wurden soweit vorhanden bewährte und gut validierte TRNSYS-Modelle, welche in TRNSYS als Types bezeichnet werden, verwendet. In Tabelle 4.1 sind die für die wichtigsten Systemkomponenten verwendeten Types aufgelistet. Die beiden Wärmepumpen wurden durch Kennlinienfelder realer Wärmepumpen abgebildet.

| Komponente         | verwendeter TRNSYS Type                     |
|--------------------|---------------------------------------------|
| Sonnenkollektor    | TRNSYS Collector Model Type 132 [5]         |
| Warmwasserspeicher | Multiport Store Model, Type 340 [6]         |
| Helix-Sonden       | TRNSHM Type 246 (Beschreibung s. Kapitel 2) |

**Tabelle 4.1:** Liste der verwendeten TRNSYS-Types

Unter anderem auf Grund der relativ hohen Komplexität des realen Anlagenschemas wurden im Simulationsmodell einige Änderungen des im vorigen Abschnitt vorgestellten Anlagenkonzeptes vorgenommen. So nutzt der Verdampfer der Niedertemperaturwärmepumpe bei den hier vorgestellten Simulationen direkt das Helix-Sondenfeld als Wärmequelle und ist nicht mit dem Pufferspeicher verbunden. Eine Kopplung des Helix-Sondenfeldes mit dem Warmwasserspeicher würde den Betrieb der Helix-Sonden mit Wasser ermöglichen und hätte zusätzlich eine Erhöhung des Ertrags der Solaranlage zur Folge. Die Auswirkung der Einbindung des Helix-Sondenfeldes auf die Effizienz des gesamten Systems sollte daher in weiteren Simulationsstudien untersucht werden. Dies war jedoch im Rahmen dieses Projektes aus Zeit- und Ressourcengründen nicht möglich. Ein weiterer Unterschied zum in Abbildung 4.1 dargestellten Hydraulik- bzw. Anlagenschema ist eine von der Darstellung in Abbildung 4.1 abweichende hydraulische Verschaltung der Wärmepumpen. Anstelle der direkten Verschaltung der Wärmepumpen miteinander werden im Simulationsmodell beide Wärmepumpen getrennt voneinander mit dem Speicher verbunden, welcher dadurch in gewisser Weise als hydraulische Weiche fungiert. Es wird davon ausgegangen, dass diese Änderungen keinen signifikanten Einfluss auf die aus der Simulation resultierenden Ergebnisse haben.

#### **4.3. Simulation der Pilotanlage in Crailsheim**

Die wichtigsten Auslegungsdaten der im Folgenden untersuchten 1zu10-Anlage für einen Mehrfamilienhauskomplex mit insgesamt 43 Wohneinheiten, welche in der Florian-Geyer-Straße in Crailsheim gebaut werden sollte, sind in Tabelle 4.2 aufgelistet. Für die detaillierte Auslegung der Pilotanlage wird auf den Abschlussbericht der Stadtwerke Crailsheim GmbH zur Planung der innovativen Anlagenteile in Anhang B verwiesen. Die Ergebnisse einer TRNSYS-Simulation für diese Systemauslegung sind als monatliche Energiebilanz in Abbildung 4.2 dargestellt. Daraus ist ersichtlich, dass der Wärmebedarf von Mai bis September komplett solarthermisch gedeckt werden kann. Auch in den Übergangsmonaten werden hohe solare Deckungsanteile zwischen 72 % und 88 % erzielt. Nur von November bis Februar wird der Wärmebedarf zu einem größeren Prozentsatz (60 – 79 %) durch die beiden Wärmepumpen gedeckt.

| Auslegungsgröße                                            | Wert  |
|------------------------------------------------------------|-------|
| Wohnfläche $[m^2]$                                         | 3.500 |
| Wärmebedarf (inkl. Leitungswärmeverluste) [MW $h_{th}/a$ ] | 246   |
| Kollektorfläche (Apertur) <sup>4</sup> $[m^2]$             | 320   |
| Speichervolumen $[m3]$                                     | 50    |
| Heizleistung Niedertemperatur-WP $\lceil kW_{th} \rceil$   | 154   |
| Heizleistung Hochhtemperatur-WP $\lceil kW_{th} \rceil$    | 44    |
| Anzahl Helix-Sonden [-]                                    | 330   |

**Tabelle 4.2:** Auslegungsdaten der in Crailsheim geplanten 1zu10-Pilotanlage

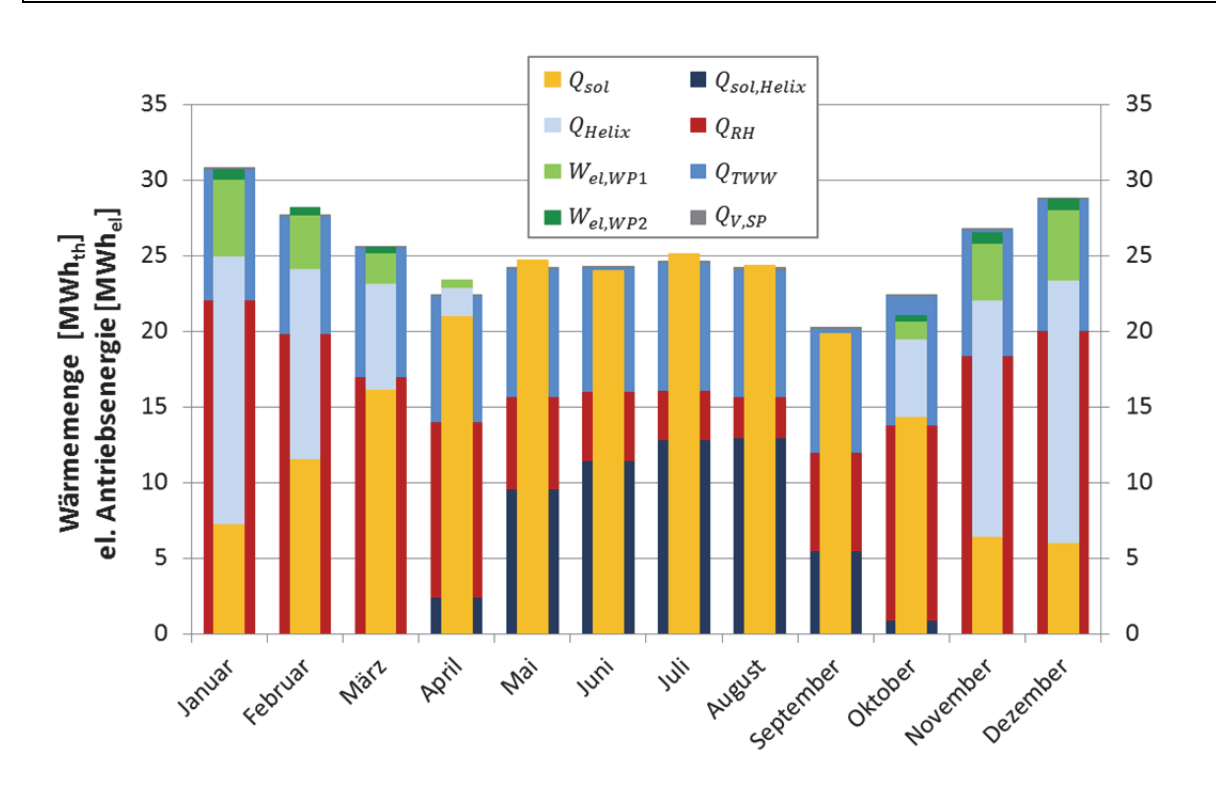

**Abbildung 4.2:** Berechnete Monatsbilanz für die in Crailsheim geplante Pilotanlage (Nomenklatur s. Tabelle 4.3)

1

<sup>4</sup> Bei allen in diesem Bericht beschriebenen Simulationen wurden – soweit nicht anders angegeben – Kennwerte des Kollektormodells XL 19/49P, Ritter XL (Kennwerte s. Tabelle 4.3) verwendet

Tabelle 4.3 enthält eine Jahresbilanz der berechneten Werte für die betrachtete Anlage. Mit der hier untersuchten Systemkonfiguration werden über das Jahr betrachtet inklusive der Wärmeverluste in den Wärmeverteilleitungen 245,66 MWh<sub>th</sub> Wärme für Raumheizung und Trinkwassererwärmung bei einem Einsatz von 24,47 MWhel an elektrischem Strom für den Betrieb der Wärmepumpen (WP) bereitgestellt. Dies entspricht einem Anteil der durch regenerative Energien bereitgestellten Wärme von 90 %.

Mit einer Kilowattstunde elektrischer Energie werden 10,08 kWh<sub>th</sub> Nutzwärme bereitgestellt. Der solare Deckungsanteil liegt mit 58,9 % höher als die ursprünglich angestrebten 50 %. Jedoch konnte die für die Wärmepumpen-Kaskade angestrebte Jahresarbeitszahl von 5 mit einem Wert von 4,14 nicht erreicht werden. Der Hauptgrund hierfür ist der relativ große Temperaturhub zwischen der von der Hochtemperaturwärmepumpe bereitzustellenden Temperatur für die Trinkwassererwärmung und der Verdampfertemperatur der Niedertemperaturwärmepumpe. Obwohl die Betriebszeit der Hochtemperaturwärmepumpe mit ca. 790 Stunden pro Jahr relativ gering ist hat dieser Effekt einen maßgeblichen negativen Einfluss auf die Jahresarbeitszahl der gesamten Wärmepumpen-Kaskade. Die mit einem Wert von 6,5 sehr hohe Arbeitszahl der Hochtemperaturwärmepumpe ist auf den für eine Wärmepumpe sehr günstigen geringen Temperaturhub von ca. 15 - 20 K in Kombination mit dem relativ hohen Temperaturniveau der Wärmebereitstellung von ca. 55 – 60 °C zurückzuführen.

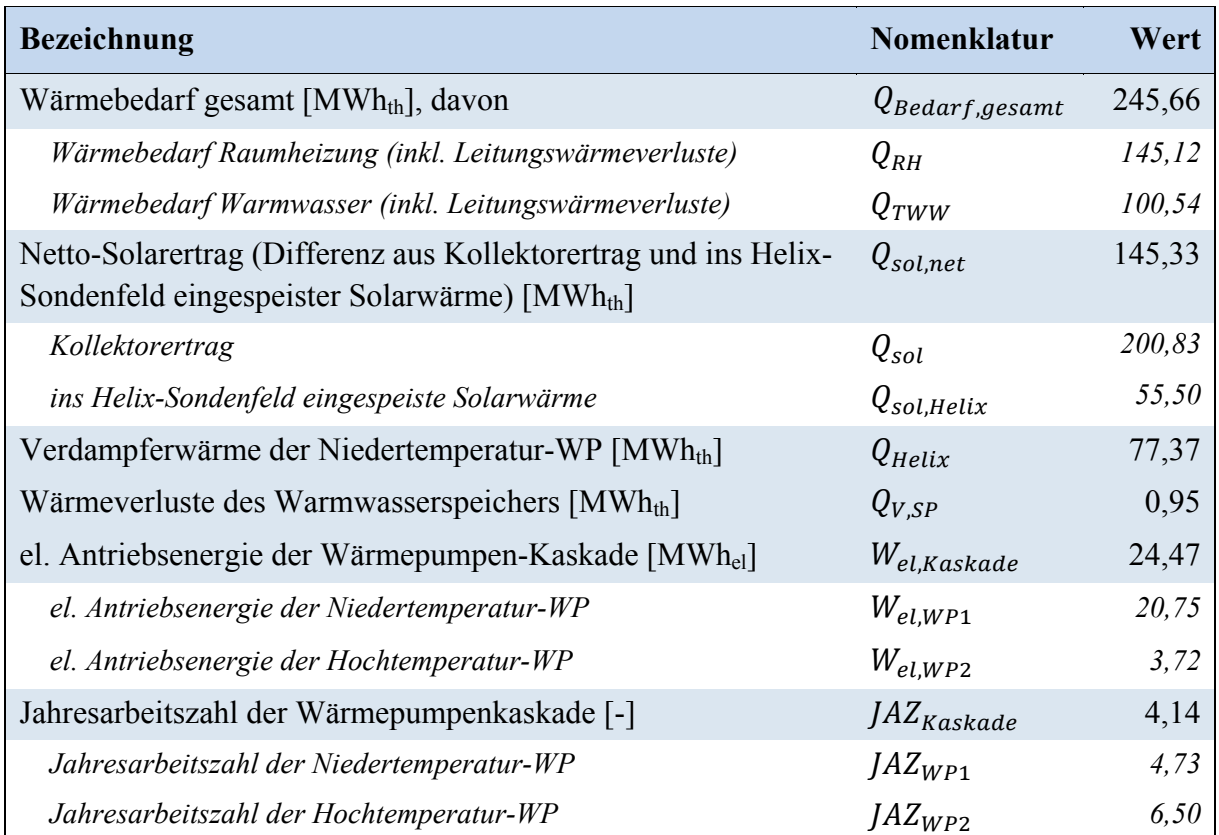

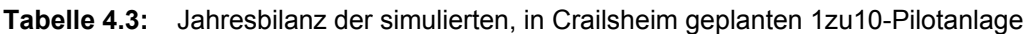

## **4.4. Vergleich unterschiedlicher Anlagengrößen**

Um eine schnelle Dimensionierung von 1zu10-Anlagen zu ermöglichen, wurden verschiedene Anlagengrößen für Mehrfamilienhäuser mit 8 - 60 Wohneinheiten simuliert. Die Auslegung der Anlagenkomponenten für die TRNSYS-Simulationen wurde in Anlehnung an das im Abschlussbericht der Stadtwerke Crailsheim zur Planung der Anlagenkomponenten für die in Crailsheim geplante Pilotanlage (s. Anhang B) beschriebene Verfahren durchgeführt.

Das 1zu10-Wärmeversorgungskonzept zeichnet sich primär dadurch aus, dass aus einer kWh Strom 10 kWh Wärme erzeugt werden. Dieses Ziel kann durch eine unterschiedliche Dimensionierung der einzelnen Komponenten erreicht werden. Da die gewünschte Jahresarbeitszahl von 5 für die Wärmepumpenkaskade bei den hier vorliegenden Randbedingungen nicht erreicht werden konnte, wurde stattdessen die Kollektorfläche so gewählt, dass ein solarer Deckungsanteil von ca. 60 % erreicht wurde, um in der Summe das angestrebte Verhältnis von einer Kilowattstunde eingesetzter elektrischer Energie zu zehn Kilowattstunden Nutzwärme für Raumheizung und Trinkwassererwärmung zu erreichen. Bei der Ermittlung des Wärmebedarfs wurde bei den hier vorgestellten Simulationen eine mittlere beheizte Fläche von 85 m² pro Wohneinheit mit einer spezifischen Heizleistung im Auslegungsfall von 45 W/m² und einem jährlichen Heizwärmebedarf von 45 kWh/m² angenommen. Zur Ermittlung des jährlichen Wärmebedarfs für die Trinkwassererwärmung wurden eine mittlere Belegung von 2,5 Personen pro Wohneinheit und ein mittlerer Warmwasserverbrauch von 35 l bei 50 °C pro Person und Tag festgelegt. Hieraus ergibt sich ein spezifischer Trinkwasserwärmebedarf von 17,65 kWh/(m²a).

Die Auslegung des Warmwasserspeichers und der Wärmepumpen erfolgt von der Voraussetzung ausgehend, dass im Auslegungsfall, d.h. am kältesten Tag des Jahres, ein Tageswärmebedarf von maximal 1,08 kWh/m² gedeckt werden kann. Für die thermische Speicherkapazität für die Raumheizung bedeutet dies, dass mindestens eine Überbrückung der Sperrzeiten der Wärmepumpen, welche hier auf die Zeiträume zwischen 7:00-8:30 Uhr und 17:00-18:30 Uhr festgelegt wurden, gewährleistet sein muss.

Als im Tagesverlauf maximaler Wärmebedarf für die Trinkwassererwärmung wurde die maximal benötigte Wärmeleistung für die Trinkwassererwärmung über einen Zeitraum von zwei Stunden angenommen. Die maximale Wärmeleistung für die Trinkwassererwärmung wurde dabei durch eine angenommene Auslegungswärmeleistung von 35 kW pro Wohneinheit und den durch Messungen von der TU Dresden ermittelten Gleichzeitigkeitsfaktor für Mehrfamilienhäuser [7] ermittelt. Aus diesem maximalen Wärmebedarf und der oberen und unteren Speichertemperatur von 55 °C bzw. 25 °C wird das für die Trinkwassererwärmung benötigte Pufferspeichervolumen bestimmt. Während die Leistung der Niedertemperaturwärmepumpe dadurch festgelegt ist, dass die Deckung des Wärmebedarfs für die Raumheizung des Gebäudes im Auslegungszustand gewährleistet sein muss, kann die Wärmeleistung der Hochtemperaturwärmepumpe kleiner ausgelegt werden als die Auslegungswärmeleistung für die Trinkwassererwärmung, da diese im Tagesverlauf nur während sehr kurzen Zeiträumen benötigt wird und deshalb teilweise über das Pufferspeichervolumen gedeckt werden kann. Aus den TRNSYS-Simulationen konnte eine Dimensionierung der Hochtemperaturwärmepumpe identifiziert werden, welche sich als sinnvoll in Bezug auf ihr Taktverhalten der herausgestellt hat. Nach dieser Dimensionierung wäre die Wärmepumpe in der Lage, das Pufferspeichervolumen für die Trinkwassererwärmung in einem Zeitraum von 8 Stunden von 25 °C auf 55 °C zu erwärmen.

Der Anteil erneuerbarer Energien für die Wärmeversorgung lag bei allen simulierten Anlagengrößen zwischen 90 - 91 %, die Jahresarbeitszahl der Wärmepumpenkaskade mit

Ausnahme der kleinsten Anlage mit 8 Wohneinheiten bei 4,2. Bei der kleinsten simulierten Anlagengröße arbeitet die Wärmepumpenkaskade mit einer geringeren Jahresarbeitszahl von 3,5. Der Grund hierfür ist das im Vergleich zu den größeren 1zu10-Anlagen kleinere Verhältnis der Wärmeleistungen der beiden Wärmepumpen sowie der häufigere Einsatz der Hochtemperaturwärmepumpe, welche die Nutzwärme der Niedertemperaturwärmepumpe als Wärmequelle nutzt. Dadurch wird die gesamte Nutzwärme der Wärmepumpenkaskade um die Wärme reduziert, die dem Verdampfer der Hochtemperaturwärmepumpe zugeführt wird. Das Größenverhältnis zwischen Nieder- und Hochtemperaturwärmepumpe nimmt mit der Anzahl der Wohneinheiten zu (vgl. Abbildung 4.3), da die maximale Wärmeleistung für die Trinkwassererwärmung auf Grund des Einflusses der Gleichzeitigkeit der Trinkwarmwasserzapfungen nicht linear von der Anzahl der Wohneinheiten abhängt.

In Abbildung 4.4 werden die Auslegungsgrößen der wichtigsten Anlagenkomponenten in Abhängigkeit von der Anzahl der Wohneinheiten dargestellt. Diese sind die Kollektorfläche, das Volumen des Warmwasserspeichers, die Wärmeleistung der Wärmepumpenkaskade, welche sich aus der Summe der Wärmeleistungen der Niedertemperaturwärmepumpe und der Hochtemperaturwärmepumpe berechnet, sowie die Anzahl der Helix-Sonden. Bei allen Größen lässt sich dabei eine annähernd lineare Abhängigkeit von der Anzahl der Wohneinheiten erkennen.

Die Diskrepanz zur Auslegung der Pilotanlage in Crailsheim lässt sich durch den geringeren spezifischen Wärmebedarf (ca. 40 kWh/(m²a)), die geringere spezifische Heizleistung (ca. 33,4 W/m²) sowie eine mit ca. 74,4 m² geringere mittlere Wohnfläche bei der Crailsheimer Anlage im Vergleich zu den Anlagen in der hier dargestellten Studie erklären.

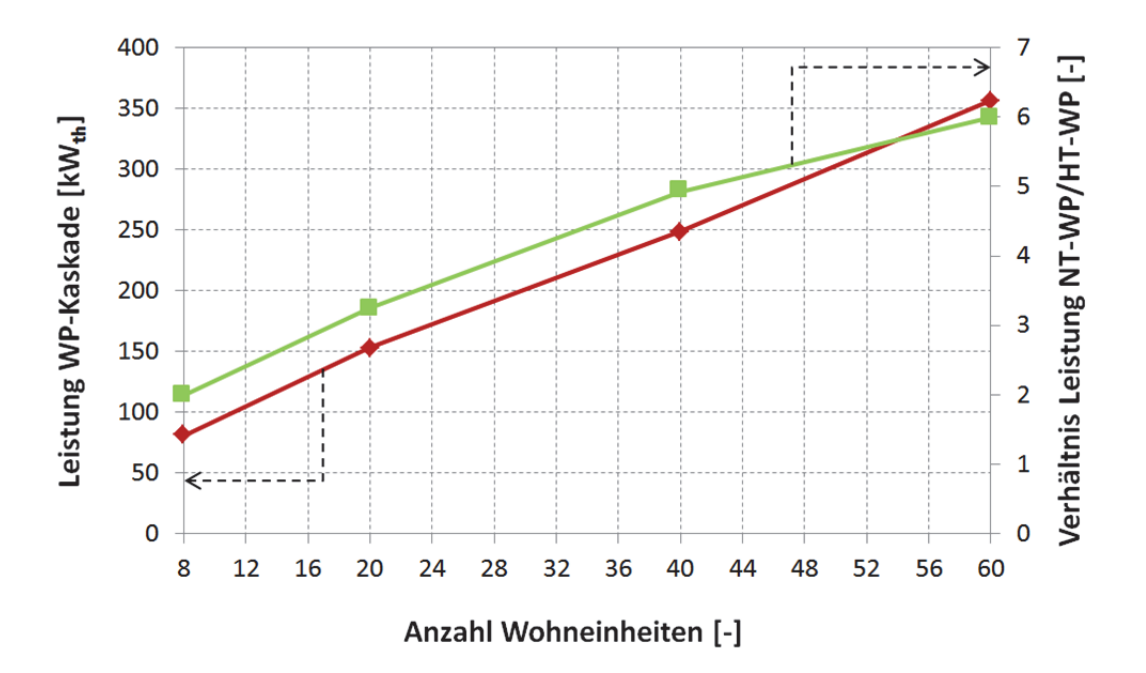

**Abbildung 4.3:** Wärmeleistung der Wärmepumpenkaskade (rot) und Verhältnis der Wärmeleistungen von Nieder- zu Hochtemperaturwärmepumpe (grün) in Abhängigkeit von der Anzahl der Wohneinheiten

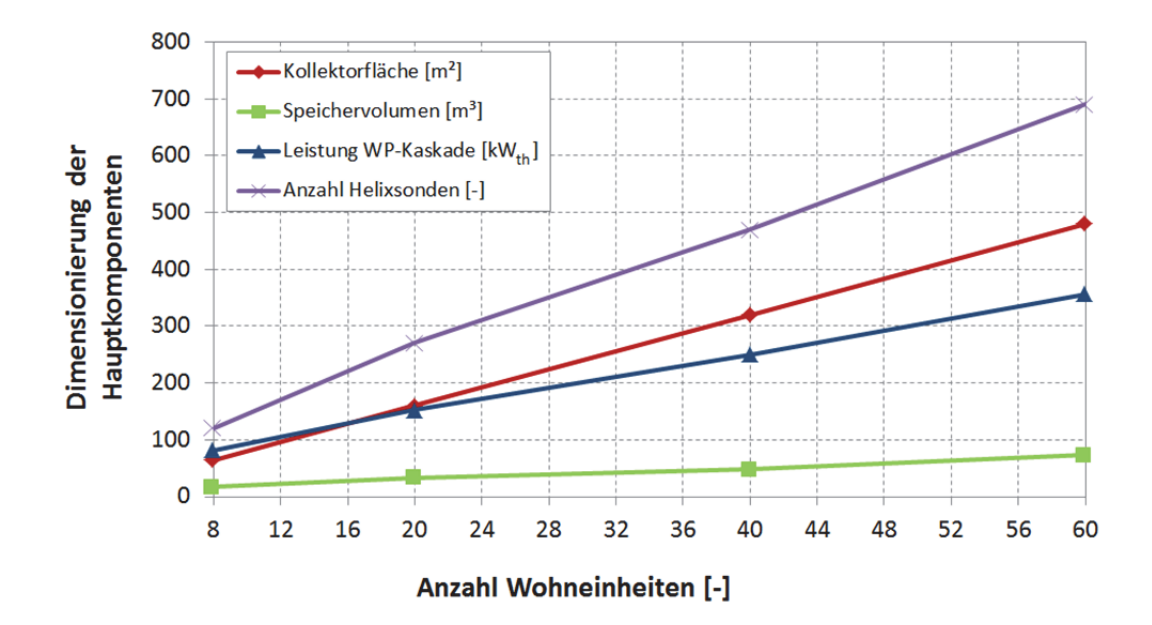

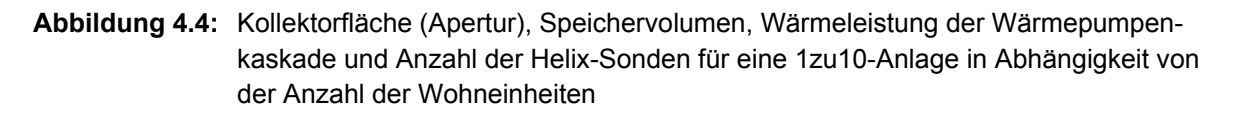

#### **4.5. Verwendung preisgünstigerer Systemkomponenten**

In weiteren Simulationen wurde die Verwendung preisgünstigerer Systemkomponenten mit einer geringeren thermischen Leistungsfähigkeit auf die Systemeffizienz untersucht.

Als Referenz mit Vakuumröhrenkollektoren (VRK) und vakuumwärmegedämmtem Warmwasserspeicher (VKD) wurde die Simulation für die Pilotanlage in Crailsheim gewählt, jedoch mit einer zur obigen Anlagenauslegung abweichenden Kollektorfläche. Zur besseren Vergleichbarkeit wurden Systeme mit gleichen Bruttokollektorflächen simuliert, wohingegen sich die bisherigen Angaben jeweils auf die Kollektoraperturfläche bezogen. Als Alternativen wurden die die folgenden Varianten simuliert:

- Vakuumröhrenkollektoren und Warmwasserspeicher mit Standardwärmedämmung (SD)
- Flachkollektor (FK) und Warmwasserspeicher mit Vakuumwärmedämmung
- Flachkollektor und Warmwasserspeicher mit Standardwärmedämmung

Die Kennwerte der für die Simulation verwendeten Kollektoren und Wärmedämmungen des Speichers sind nachfolgend in Tabelle 4.3 aufgeführt.
| <b>Kollektoren</b>                          |                            |                             |
|---------------------------------------------|----------------------------|-----------------------------|
| Leistungsparameter                          | Vakuumröhrenkollektor      | Flachkollektor              |
|                                             | (XL 19/49P, Ritter XL) [8] | (GK 3133, GreenOneTech) [9] |
| $\eta_{0b}$ [-]                             | 0,668                      | 0,814                       |
| $c_1$ [W/(m <sup>2</sup> *K)]               | 0,583                      | 2,102                       |
| $c_2$ [W/(m <sup>2</sup> *K <sup>2</sup> )] | 0,003                      | 0,016                       |
| Bruttokollektorfläche [m <sup>2</sup> ]     | 330                        | 330                         |
| Wärmedämmungen                              |                            |                             |
| Parameter                                   | Vakuumwärmedämmung         | Standardwärmedämmung        |
| Wärmeleitfähigkeit $\lambda$                | $0,008$ [10]               | 0,04                        |
| $[ W/(m*K) ]$                               |                            |                             |
| Dämmdicke [mm]                              | 200                        | 250                         |

**Tabelle 4.3:** Kollektorkenndaten und Eigenschaften der Wärmedämmungen

Durch den Einsatz von Flachkollektoren reduziert sich der solare Deckungsanteil entsprechend den Simulationsergebnissen nur um 1,75 % im Vergleich zu einer Anlage die mit Vakuumröhrenkollektoren betrieben wird (s. Abbildung 4.5, links oben). Dabei wurde jedoch nicht berücksichtigt, dass der Kollektorkreis bei Verwendung von Flachkollektoren mit einem Wasser-Glykol-Gemisch anstelle von reinem Wasser betrieben werden müsste, was den Einsatz eines zusätzlichen Solarwärmeübertragers erfordern würde, der den Solarertrag zusätzlich reduziert. Die Reduzierung des solaren Deckungsanteils sowie die daraus resultierende Reduzierung der Jahresarbeitszahl des Gesamtsystems könnte durch eine Vergrößerung der Kollektorfläche kompensiert werden. Dies würde jedoch den Vorteil der geringeren Anschaffungskosten von konventionellen Flachkollektoren im Vergleich zu vakuumwärmegedämmten Sonnenkollektoren reduzieren. Zudem ist im Mehrfamilienhausbereich die für Sonnenkollektoren verfügbare Dachfläche häufig knapp. Ein weiterer Nachteil den die Verwendung von Flachkollektoren nach sich ziehen würde, wäre eine größere Dimensionierung des Helix-Sondenfeldes aufgrund des geringeren Solarertrags im Winter. Einer der Hauptgründe warum beim 1zu10-Konzept bei der Wahl der Sonnenkollektoren auf hocheffiziente vakuumgedämmte Flach- oder Röhrenkollektoren gesetzt wird, ist die vorgesehene Betriebsweise. Bei niedrigen Eintrittstemperaturen von minimal ca. 3 °C in den Kollektor, wie sie im 1zu10-Konzept angestrebt werden, ist bei der Verwendung von herkömmlichen Flachkollektoren im Betrieb mit Unterschreitungen des Taupunkts und damit verbundener Kondensation der Luftfeuchtigkeit im Kollektor im Winter und in den Übergangszeiten zu rechnen, welche nicht nur eine Reduzierung des Kollektorertrags, sondern auf längere Sicht auch eine Schädigung des Kollektors zur Folge haben könnte [11]. Die Auswirkungen der Leistungsminderung durch Kondensatbildung im Kollektor kann jedoch nicht in den TRNSYS-Simulationen abgebildet werden. Nicht hermetisch dichte Kollektoren sollten für das 1zu10-Konzept, wie in Abschnitt 4.1 vorgestellt, demnach nach Einschätzung des ITW nicht eingesetzt werden.

Bei der Verwendung eines Warmwasserspeichers mit Standardwärmedämmung erhöht sich die Betriebszeit der Wärmepumpen-Kaskade beim Vergleich der Systeme mit Vakuumröhrenkollektoren (s. Abbildung 4.5, rechts unten), wodurch der einzusetzende Strombedarf um 589,8 kWhel pro Jahr steigt. Bei den Systemvarianten mit Flachkollektoren ist aufgrund des geringeren solaren Deckungsanteils ein weiterer Anstieg des Strombedarfs zu verzeichnen.

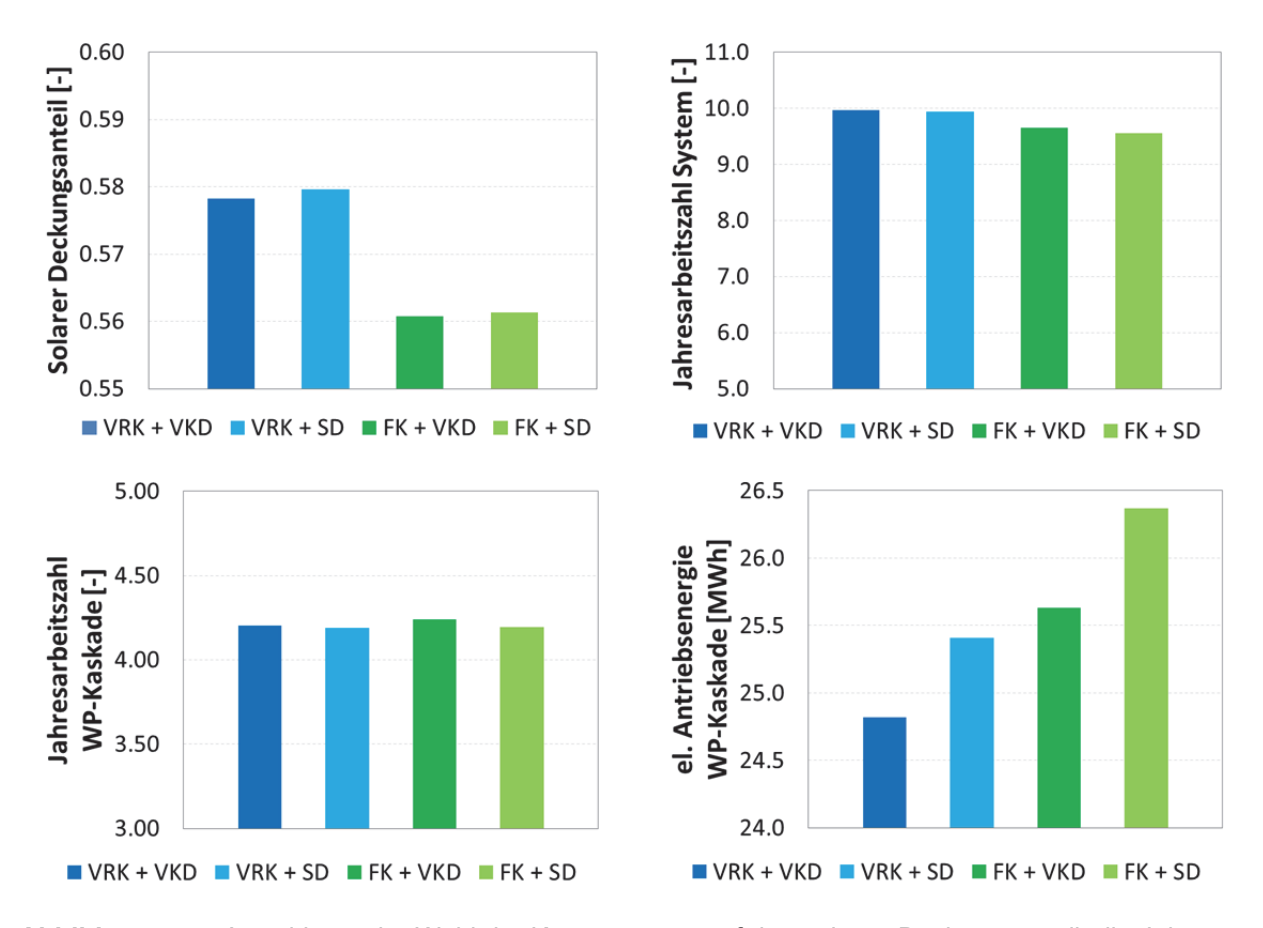

**Abbildung 4.5:** Auswirkung der Wahl der Komponenten auf den solaren Deckungsanteil, die Jahresarbeitszahlen von Wärmepumpen-Kaskade und Gesamtsystem sowie die für den Antrieb der Wärmepumpen-Kaskade benötigte elektrische Energie

Um beim System mit standardwärmegedämmtem Warmwasserspeicher die gleiche Systemjahresarbeitszahl zu erreichen wie beim System mit vakuumwärmegedämmtem Warmwasserspeicher, muss das Speichervolumen entsprechend größer gewählt werden. Beim System mit Vakuumröhrenkollektoren bedeutet dies eine Vergrößerung des Speichervolumens von 50 m<sup>3</sup> auf 58 m<sup>3</sup>. Die jährlich zusätzlich aufzuwendende elektrische Antriebsenergie für die Wärmepumpenkaskade verringert sich dadurch von 589,8 kWh<sub>el</sub> auf 521,5 kWhel aufgrund einer Erhöhung des solaren Deckungsanteils.

In Abbildung 4.6 wurde für die Systemvariante mit Vakuumröhrenkollektoren die zu erwarteten Mehrkosten durch die Verwendung eines vakuumwärmegedämmten Speichers den Mehrkosten durch den erhöhten Stromverbrauch der Wärmepumpenkaskade beim System mit einem Warmwasserspeicher mit Standardwärmedämmung gegenübergestellt.

Für die Berechnung der Stromkosten wurde ein Preis für den Wärmepumpenstrom von 19,41 ct/kWhel<sup>5</sup> für das Jahr 2016 angenommen. Betrachtet wurden die Mehrkosten bei angenommenen jährlichen Preissteigerungen des Strompreises von 3 %, 5 % und 8 %. Die Preise für die beiden Warmwasserspeicher können Tabelle 4.4 entnommen werden.

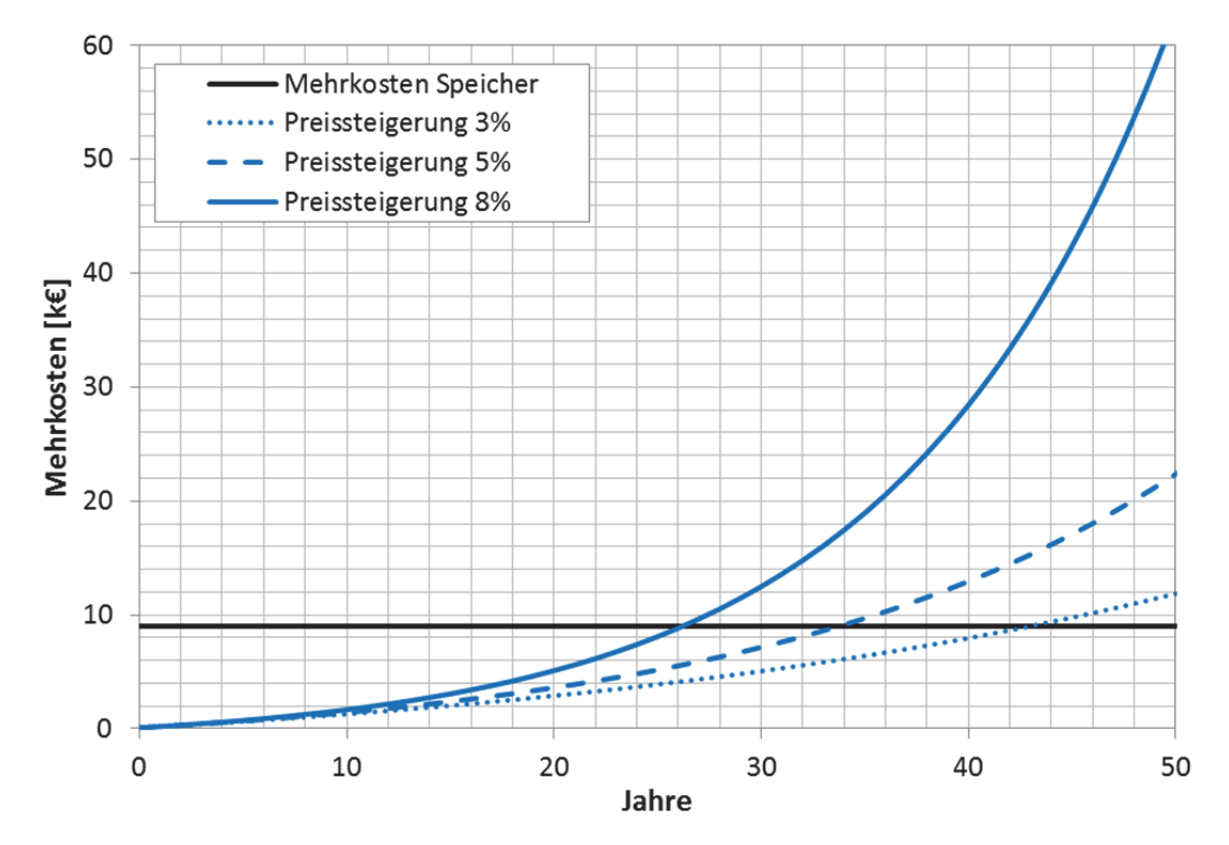

**Abbildung 4.6:** Gegenüberstellung der Mehrkosten durch die Verwendung eines vakuumwärmegedämmten Speichers und den kumulierten jährlichen Mehrkosten durch den höheren Stromverbrauch der Wärmepumpenkaskade bei Verwendung eines standardwärmegedämmten Speichers

| <b>Parameter</b>               |        | Vakuumwärmedämmung   Standardwärmedämmung |
|--------------------------------|--------|-------------------------------------------|
| Speichervolumen $[m3]$         | 50     | 58                                        |
| Preis $\lceil \epsilon \rceil$ | 49.891 | 40.882                                    |

Tabelle 4.4: Preise Warmwasserspeicher<sup>6</sup>

Bei einer Preissteigerung von jährlich 5 % können die höheren Investitionskosten des vakuumgedämmten Warmwasserspeichers nach 33 Jahren durch die Einsparung beim Wärmepumpenstrom kompensiert werden. Bei 8 % Preissteigerung verkürzt sich diese Zeit auf 26 Jahre, bei einer geringeren Preissteigerung von 3 % wird eine Kostendeckung erst nach 43 Jahren erreicht. Für durch ein sogenanntes Mannloch zugängliche Warmwasserspeicher wie beispielsweise Sirch Vacutherm<sup>7</sup> kann aufgrund der Wartungs- und Reparaturmöglichkeit

 5 Günstigstes Angebot für den Standort Stuttgart Vaihingen für einen Stromverbrauch von 25.000 kWh/a. Quelle: verivox.de, 20.05.2016 6

 $6$  Auskunft Fa. Sirch für Speichervolumina zwischen 14,8 m<sup>3</sup> und 59,3 m<sup>3</sup>; die Preise für 50 m<sup>3</sup>, bzw. 58 m<sup>3</sup> wurden durch lineare Interpolation ermittelt. 7

Website Sirch (Stand 01.08.2016): http://www.sirch.com/speicherbau/pufferspeicher-vakuumisoliert/

des Speichers eine Nutzungsdauer angenommen werden, die die in VDI 2067 angenommenen 25 Jahre deutlich übersteigt. Nach Einschätzung des ITW und der Firmen die derartige Speicher herstellen kann hier eine Nutzungsdauer von mindestens 50 Jahren erwartet werden. In Anbetracht der Tatsache, dass durch den Einsatz eines vakuumwärmegedämmten Warmwasserspeichers jährlich ca. 2 % weniger Strom für den Betrieb der Wärmepumpenkaskade eingesetzt werden muss, wäre dieser aus Gründen der Energieeffizienz jedoch auch dann sinnvoll, wenn der Speicher bereits vor dem Erreichen einer Kostendeckung ausgetauscht werden müsste.

## **5. Akteursanalyse**

Ziel der im Rahmen der Konzeptionsphase des Projektes 1zu10 von COMPARE Consulting durchgeführten Akteursanalyse war es, zu identifizieren welche Personengruppen bzw. Akteure wie zusammenarbeiten müssen, um das neu entwickelte innovative 1zu10 Wärmeversorgungskonzept erfolgreich am Markt zu etablieren. Die Akteursanalyse wurde in drei zentralen Schritten vorgenommen. Zunächst wurden bereits realisierte, ebenfalls größtenteils auf erneuerbaren Energien basierende Wärmeversorgungskonzepte als sogenannte "Best-Practice-Beispiele" anhand von Leitfadeninterviews analysiert. Daran anschließend folgten zwei Informationsveranstaltungen mit gewerblichen und privaten Nutzern nachhaltiger Wärmeversorgungskonzepte und abschließend ein Expertenworkshop. Mithilfe einer Akteursanalyse ist es möglich einen Überblick über alle Interessensgruppen zu einem bestimmten Thema zu erhalten. Akteure können dabei sowohl Einzelpersonen als auch Interessensgruppen darstellen. Die im Rahmen des Projektes "1zu10" vorgenommene Akteursanalyse diente dazu, die folgenden sieben Fragen zu beantworten:

- *Wer sind die wichtigsten Interessengruppen (Anbieter und Nutzer)?*
- *Welche Akteure haben schon bei ähnlichen Projekten mitgewirkt (Best-Practice)?*
- *Welche Akteure verfügen über Ressourcen, die die Umsetzung positiv beeinflussen (etwa durch Fachwissen, regionales/lokales Wissen, gute Kontakte in die Region)?*
- *Welche Akteure verfügen über Ressourcen, die Umsetzung zu behindern (Rechtsmittel, politischer Druck, medialer Druck); Wie groß ist jeweils das Aktivierungspotenzial einzuschätzen)?*
- *Was sind die Anliegen der Akteure?*
- *Wie beurteilen die Akteure das neu entwickelte 1zu10-Wärmekonzept hinsichtlich der Umsetzungschancen?*
- *Wie können die identifizierten Akteure zur Mitwirkung/Unterstützung/Nutzung bewogen werden?*

## **5.1. Zusammenfassung der Ergebnisse der Akteursanalyse**

Der ausführliche, von COMPARE Consulting erstellte Bericht der Akteursanalyse ist in Anhang C zu finden. Als Fazit der Akteursanalyse können die Ergebnisse für die unten aufgeführten zentralen Fragen der Akteursanalyse wie folgt beantwortet werden:

**Welche Akteure sind für die Marktverbreitung nachhaltiger Wärmekonzepte, insbesondere für das** 

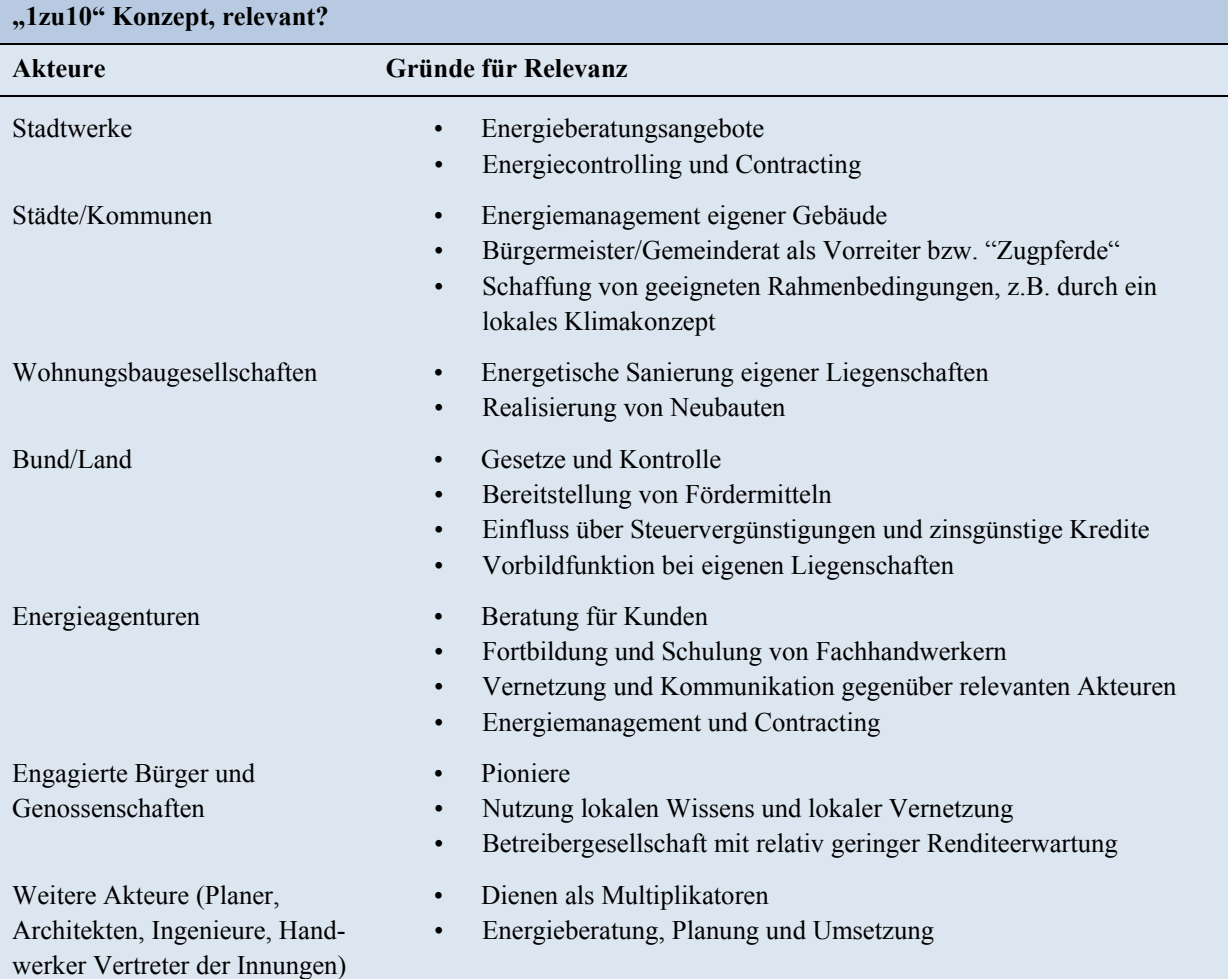

### Welche Faktoren erhöhen die Umsetzungschancen des "1zu10" Konzepts?

- Betonung der spezifischen Qualitätsmerkmale, wie der Preis- und Versorgungssicherheit nachhaltiger Wärmekonzepte, Energieautonomie und geringe CO<sub>2</sub>-Emissionen
- Sammeln und Kommunikation von Erfahrungen durch Leuchtturmprojekte
- Berechnung von praxisnahen Standardbeispielen, z.B. für eine verschiedene Anzahl von Wohneinheiten
- Neudefinition und kritische vergleichende Betrachtung der Wirtschaftlichkeit verschiedener Wärmeversorgungssysteme (z.B. durch Berechnung der Wirtschaftlichkeit über mehrere Jahrzehnte (20 bis 30 Jahre) und Berücksichtigung schwankender Öl- und Gaspreise)
- Überprüfung der Eignung des Konzepts auch für kleinere Häuser (z.B. Doppelhäuser)
- Positive Öffentlichkeitsarbeit
- Förderung des Bewusstseins für nachhaltige Energieversorgungskonzepte in der Bevölkerung
- Schulungen und Weiterbildungen für Planer und Fachhandwerker
- Erarbeitung von detaillierten und vergleichenden Sanierungsplänen zur Unterstützung der Entscheidung für ein bestimmtes Wärmekonzept
- Kontrolle bestehender Gesetze durch Bund und/oder Land (vor allem im Gebäudebestand)
- Förderungen durch Land und Bund (z.B. durch zinsgünstige Kredite und steuerliche Vergünstigungen)
- Entwicklung von geeigneten Geschäfts- und Betreibermodellen
- Gewinnung neuer Akteure (vor allem öffentliche Hand als Vorreiter und Privatpersonen sowie Energiegenossenschaften aufgrund geringerer Renditeerwartung)
- Einbezug von Sozialwissenschaftlern zur Analyse und Begleitung der Diffusionsprozesse
- Förderung der Vernetzung relevanter Akteure

### Welche Umsetzungshemmnisse gibt es für die Marktverbreitung des "1zu10" Konzepts?

- Umsetzung im Bestand aufgrund des großen Flächenbedarfs bei hoher Bebauungsdichte schwierig
- Geringe Sanierungsquote in Baden-Württemberg
- Wirtschaftlichkeitsgebot für soziale Wohnbauträger, Kommunen, Land und Bund
- Darstellung der Wirtschaftlichkeit oftmals für zu kurze Zeiträume (z.B. bei Contracting-Modellen)
- Höhe der anfallenden Energiekosten für den Kunden unklar
- Bisher noch fehlende praktische Erfahrungen mit dem "1zu10"-Konzept
- Fehlendes Knowhow und hohe Auslastung bei Fachhandwerkern
- Relativ hohe Komplexität des "1zu10"-Wärmekonzepts

## **6. Akquise von Partnern und Objekten für die Realisierungsphase**

Da sich innovative Technologien wie das hier vorgeschlagene solar-geothermische 1zu10 Wärmeversorgungskonzept letztendlich nur durch den Bau von neuen Anlagen etablieren lassen, sollen im Rahmen einer an die hier beantragte Konzeptionsphase anschließenden Realisierungsphase mehrere entsprechende Anlagen gebaut und messtechnisch analysiert werden. In Arbeitspaket 6 wurden unter Verwendung der in Kapitel 5 vorgestellten Ergebnisse der Akteursanalyse entsprechende Partner und Objekte für eine Realisierung des solar-geothermischen 1zu10-Wärmeversorgungskonzepts als integrales Komplettheizungssystem identifiziert.

Für die intensive Akquisition von Projektpartnern und Objekten wurde im Rahmen des Projektes eine Infobroschüre erstellt, welche an insgesamt über 250 Mitglieder der identifizierten Akteursgruppen versendet wurde. Die Infobroschüre ist als Anhang D beigefügt.

## **Erfahrungen aus den bisherigen Akquisebemühungen und aktueller Stand**

Unter anderem der derzeit sehr niedrige Öl- und Gaspreis sowie die Vergütung von KWK-Strom nach dem Kraft-Wärme-Kopplungsgesetz 2016 sind eine starke Konkurrenz für regenerative Energieversorgungskonzepte wie das 1zu10-Wärmeversorgungskonzept, welches sich unter diesen Randbedingungen derzeit nicht als die wirtschaftlichste Variante darstellen lässt. Dies war bisher bei allen Akquisitionskontakten der Entscheidungsgrund für die Realisierung einer konventionellen Wärmeversorgung und damit gegen das 1zu10- Wärmeversorgungskonzept.

Hinzu kommt, dass Erfahrungen durch bereits umgesetzte Pilotanlagen noch vollständig fehlen. Die kurzfristige Entscheidung der Stadtwerke Crailsheim GmbH und der Baugenossenschaft Crailsheim eG gegen die Umsetzung des 1zu10-Wärmeversorgungskonzepts in ihrem Objekt in der Florian-Geyer-Straße erschwert zusätzlich erheblich die Gewinnung von neuen Projektpartnern für die Umsetzung einer Pilotanlage.

Aktuell ist das ITW mit zwei potentiellen Projektpartnern bezüglich der Umsetzung einer Pilotanlage im Gespräch. Dabei handelt es sich zum einen um die Stadt Konstanz, die in Zusammenarbeit mit den Stadtwerken Konstanz derzeit eine mögliche Umsetzung des 1zu10- Konzeptes für ein Neubauquartier mit 60 Wohneinheiten im Baugebiet Brühläcker prüft. Ein weiterer Interessent für die Umsetzung des 1zu10-Konzeptes ist die Kreisbaugenossenschaft Kirchheim-Plochingen eG mit dem Neubau eines Mehrfamilienhauses mit 39 Wohneinheiten. Da das 1zu10-Konzept in beiden Fällen mit anderen Wärmeversorgungskonzepten in Konkurrenz steht, muss derzeit noch die endgültige Entscheidung der Bauherren abgewartet werden.

# **7. Vorplanung der innovativen Bestandteile des Gesamtwärmeversorgungssystems für die Realisierungsphase**

Der wesentliche Aspekt von Arbeitspaket 7 war die Vorplanung der angestrebten Pilotanlage in der Florian-Geyer-Straße in Crailsheim durch die Stadtwerke Crailsheim GmbH in Zusammenarbeit mit dem ITW. Für die beabsichtigte Umsetzung in eine reale Pilotanlage waren Planungen innovativer Bestandteile des Heizungssystems notwendig. Diese umfassen u. a. die Erarbeitung einer effizienten aber sicheren Lösung für die Warmwasser-Zirkulation, einer Lösung zur Aufständerung der Sonnenkollektoren auf dem nur mit 10° geneigten Pultdach, sowie einer Lösung für eine Wärmepumpen-Kaskade mit Quellentemperaturen von ca. 5 °C zur Bereitstellung von Warmwasser mit 65 °C.

Planungsbegleitend wurden zudem vom ITW über die gesamte Projektlaufzeit für das Objekt Florian-Geyer-Straße Simulationsstudien durchgeführt, wobei das in Kapitel 4 vorgestellte TRNSYS-Simulationsdeck stetig erweitert und soweit möglich an den jeweils aktuellen Planungsstand angepasst wurde. Die Ergebnisse dieses Arbeitspaketes wurden teilweise bereits in Kapitel 4 bei der Beschreibung des Anlagenschemas vorgestellt. Die detaillierten Ergebnisse können dem Abschlussbericht der Stadtwerke Crailsheim GmbH zur Vorplanung der innovativen Bestandteile des 1zu10-Wärmeversorgungskonzepts in Anhang B entnommen werden.

# **8. Öffentlichkeitsarbeit**

Über die im Vorhaben erzielten Ergebnisse und Erkenntnisse, die von allgemeinem Interesse sind, wurde die Fachwelt durch Beiträge auf Tagungen und Kongressen informiert. Hierdurch wurde ein wesentlicher Beitrag zur Erweiterung des allgemein verfügbaren Wissens im Hinblick auf spezielle Fragestellungen der Solarthermie, Geothermie und Wärmespeicherung geleistet. Im Jahr 2015 wurden Konferenzbeiträge auf den internationalen Konferenzen CISBAT (International Conference "Future Building and Districts – Sustainability from Nano to Urban Scale", 9.-11.09.2015 in Lausanne, Schweiz) [3] und IEA-SHC (International Conference on Solar Heating and Cooling for Buildings and Industry, 2.-4.12.2015 in Istanbul, Türkei) [4] vorgestellt. Im Jahr 2016 wurde ein weiterer Beitrag zum Projekt "1zu10" beim 26. OTTI Symposium "Thermische Solarenergie" vom 20.-22.04.2016 in Bad Staffelstein [12] veröffentlicht. Das hierbei vorgestellte Poster (Anhang E) wurde vom Tagungsbeirat des oben erwähnten OTTI Symposiums als bestes Poster der Tagung mit dem 1. Preis prämiert. Außerdem erschien am 06.08.2015 ein Zeitungsartikel über die Pilotanlage in Crailsheim in der Crailsheimer Tageszeitung (Anhang F). Ein weiterer Artikel, der sich hauptsächlich mit den Ergebnissen der Akteursanalyse beschäftigt, erschien in Ausgabe Januar/Februar 2016 der Zeitschrift Energiewirtschaftliche Tagesfragen (ET) (Anhang G).

# **9. Fazit**

Während der 16-monatigen Bearbeitungszeit der Konzeptionsphase des Projektes "1zu10" konnten – abgesehen von der erfolgreichen Vorbereitung der konkreten Realisierung mehrerer Pilotanlagen – alle Inhalte des Projektantrages erfolgreich bearbeitet werden.

Durch die gegen Projektende relativ kurzfristige getroffene Entscheidung der Stadtwerke Crailsheim GmbH und der Baugenossenschaft Crailsheim eG das 1zu10- Wärmeversorgungskonzepts in ihrem Objekt in der Florian-Geyer-Straße doch nicht zu realisieren fehlt ein wichtiger Grundstein für die Realisierungsphase. Als Gründe für die Entscheidung wurden seitens der Stadtwerke Crailsheim GmbH bei einem Treffen mit dem ITW am 07.03.2016 die folgenden Punkte angeführt:

- Im Pilotvorhaben in der Florian-Geyer-Straße in Crailsheim werden die Stadtwerke entgegen der ursprünglichen Planung ein Erdgas-BHKW mit Spitzenlastkessel und kein 1zu10-Konzept einsetzen. Grund dafür ist, dass u.a. aufgrund einer personellen Änderung und der Tatsache, dass mit der Baugenossenschaft Crailsheim in Zeitnot bereits verbindliche Verträge zum Wärmecontracting geschlossen werden mussten, zu wenig Zeit war, das 1zu10-Konzept bezüglich der Investitionskosten finanziell zu optimieren.
- Zusätzlich wurde das neue KWK-Gesetz als weiterer Grund genannt, warum die Wahl aus wirtschaftlichen Gründen auf eine KWK-Anlage fiel. Durch den sozialen Wohnungsbau hat die Baugenossenschaft Crailsheim zwingend auf niedrigstmögliche Wärmekosten bestanden.

Da sich das 1zu10-Wärmeversorgungskonzept in seiner aktuellen Form unter den derzeitigen wirtschaftlichen und gesetzlichen Randbedingungen nicht als die wirtschaftlichste Möglichkeit einer Wärmeversorgung darstellen lässt, wurden die folgenden Punkte für eine wirtschaftliche sowie technologische Optimierung des 1zu10-Wärmeversorgungskonzeptes identifiziert:

- Reduktion der Investitionskosten durch den Einsatz kostengünstigerer Systemkomponenten (vgl. Kapitel 4.5)
- Reduktion der Größe der Niedertemperaturwärmepumpe und damit des Helix-Sondenfeldes, z.B. durch bivalenten Betrieb der Wärmepumpe unter Einsatz einer elektrischen Zusatzheizung
- Untersuchung des Potentials zur Reduktion der Größe des Helix-Sondenfeldes durch aktive solarthermische Regeneration: Bisher erfolgte die Auslegung des Helix-Sondenfeldes konventionell unter Verwendung von Auslegungswerten der Firma Rehau [13], welche eine aktive Regeneration der Helix-Sonden nicht berücksichtigen. Für die Untersuchung des Reduktionspotentials ist jedoch eine abschließende Validierung des im Rahmen dieses Projektes entwickelten Helix-Sondenmodells mit Messdaten aus dem realen Betrieb von Helix-Sondenfeldern notwendig.
- Entwicklung eines innovativen Contractingmodells für Systeme mit niedrigem Strombzw. Primärenergiebedarf und vergleichsweise hohen Investitionskosten

Die oben beschriebenen Punkte sollten im Rahmen der Realisierungsphase des Projektes untersucht und bei der Umsetzung von Pilotanlagen berücksichtigt werden.

In der Konzeptionsphase des Projektes wurden wichtige Grundlagen für die Etablierung des 1zu10 Wärmeversorgungskonzeptes als ein standardisiertes Wärmeversorgungskonzept geleistet. Um den gewünschten Multiplikatoreffekt zu erzielen, ist jedoch die Realisierung und wissenschaftlich-technische Begleitung von Pilotanlagen von der Planung bis zur messtechnischen Analyse des regulären Anlagenbetriebs im Rahmen eines Anschlussprojektes zwingend notwendig. Die daraus gewinnbaren Erkenntnisse und Erfahrungen sollten zu einer weiteren Verbesserung des 1zu10 Wärmeversorgungskonzeptes und zur Erstellung eines Leitfadens für die Errichtung weiterer Anlagen genutzt werden. Unter diesen Voraussetzungen kann das Wärmeversorgungskonzept "1zu10" durch seinen lokal emissionsfreien Betrieb und den hohen Anteil erneuerbarer Energien einen wichtigen Beitrag zur Umsetzung der Wärmewende in Baden-Württemberg leisten.

Aus diesen Gründen wird sich das ITW auch nach Abschluss der Konzeptionsphase intensiv um die Akquisition von Objekten für die Realisierung des 1zu10-Wärmeversorgungskonzepts als Basis für die Durchführung der Realisierungsphase bemühen.

## **Literatur**

- [1] Eskilson, P.: Superposition Borehole Model Manual for computer code. University of Lund (Sweden), 1986
- [2] Technisches Merk- und Datenblatt für Werk Mergelstetten, Füllbinder L-hs, Spezialbindemittel für den Brunnen-, Grund- und Tiefbau, die Geothermie zum Verfüllen und Abdichten, SCHWENK Spezialbaustoffe GmbH & Co. KG, Stand Juni 2013
- [3] Gohl, N., Loose; A., Bauer, D., Drueck, H., Highly efficient, cost-effective solar-geothermal heat supply concept for multi-family houses and small residential areas. Conference Proceedings CISBAT Conference 2015, Lausanne (CH), 2015, ISBN Electronic version: 978- 2-9701052-2-0
- [4] Gohl, N., Loose; A., Bauer, D., Drueck, H., 1to10 A cost-effective heat supply concept with low primary energy consumption for multi-family houses and small residential areas. Konferenzbeitrag SHC Conference 2015 in Istanbul, zur Veröffentlichung in Elsevier Energy Procedia, 2016
- [5] Perers, B., Bales, C., A Solar Collector Model for TRNSYS Simulation and System Testing A Report of IEA SHC – Task 26, December 2002
- [6] Drück, H., MULTIPORT Store Model for TRNSYS Stratified fluid storage tank with four internal heat exchangers, ten connections for direct charge and discharge and an internal electrical heater, Type 340, Version 1.99F, Universität Stuttgart, Institut für Thermodynamik und Wärmetechnik (ITW), Stuttgart, März 2006
- [7] Henke, S. et al., Abschlussbericht zum Forschungsvorhaben LowEx-Fernwärme-Systeme im Rahmen des Förderkonzeptes EnEff Wäreme, FKZ 03ET1005A, S. 63 ff., Stadtwerke München, 30. Dezember 2014
- [8] Datasheet summary of EN 12975 Test Results, annex to Solar Keymark Certificate, Ritter XL Solar GmbH, XL 19/49 P, Licence Number 011-7S2425 R, Issued 2014-11-20
- [9] Datasheet summary of EN 12975 Test Results, annex to Solar Keymark Certificate, GreenOneTec Solarindustrie GmbH, GK 3133, Licence Number 011-7S2565 F, Issued 2015- 08-28
- [10] Prospekt , Wärme lange speichern im Sirch vacutherm', Sirch Tankbau-Tankservice-Speicherbau GmbH, Kaufbeuren, Stand Januar 2013
- [11] Müller, H., Trinkl, C., Zörner, W., Kurzstudie Niederst- und Niedertemperaturkollektoren für die Deutsche Solarthermie-Technologie Plattform, Hochschule Ingolstadt, Institut für Angewandte Forschung, Kompetenzenfeld Erneuerbare Energien, Ingolstadt, November 2008
- [12] Gohl, N. Bauer, D., Drück, H., 1zu10 Ein primärenergetisch hocheffizientes und lokal emissionsfreies Wärmeversorgungskonzept für Mehrfamilienhäuser. Konferenzbeitrag beim 26. Symposium thermische Solarenergie, Bad Staffelstein, 20.-22.04.2016
- [13] Raugeo Systemtechnik, Innovativ heizen, kühlen und sparen mit Erdwärme, Technische Information 827600/2, Rehau AG + Co, September 2013

# **Anhang A: Präsentationsfolien Statuskolloquium Umweltforschung Baden-Württemberg 2016**

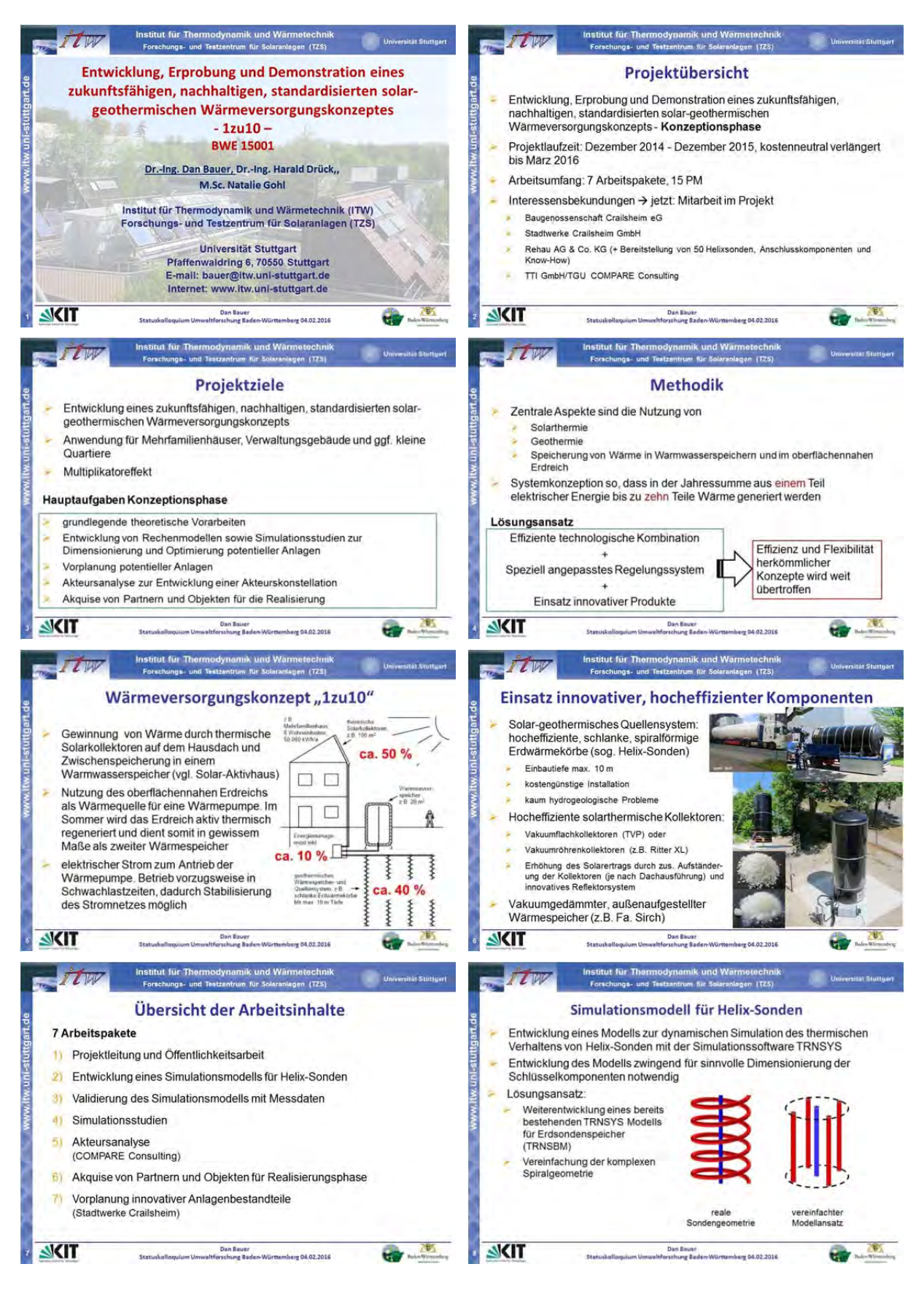

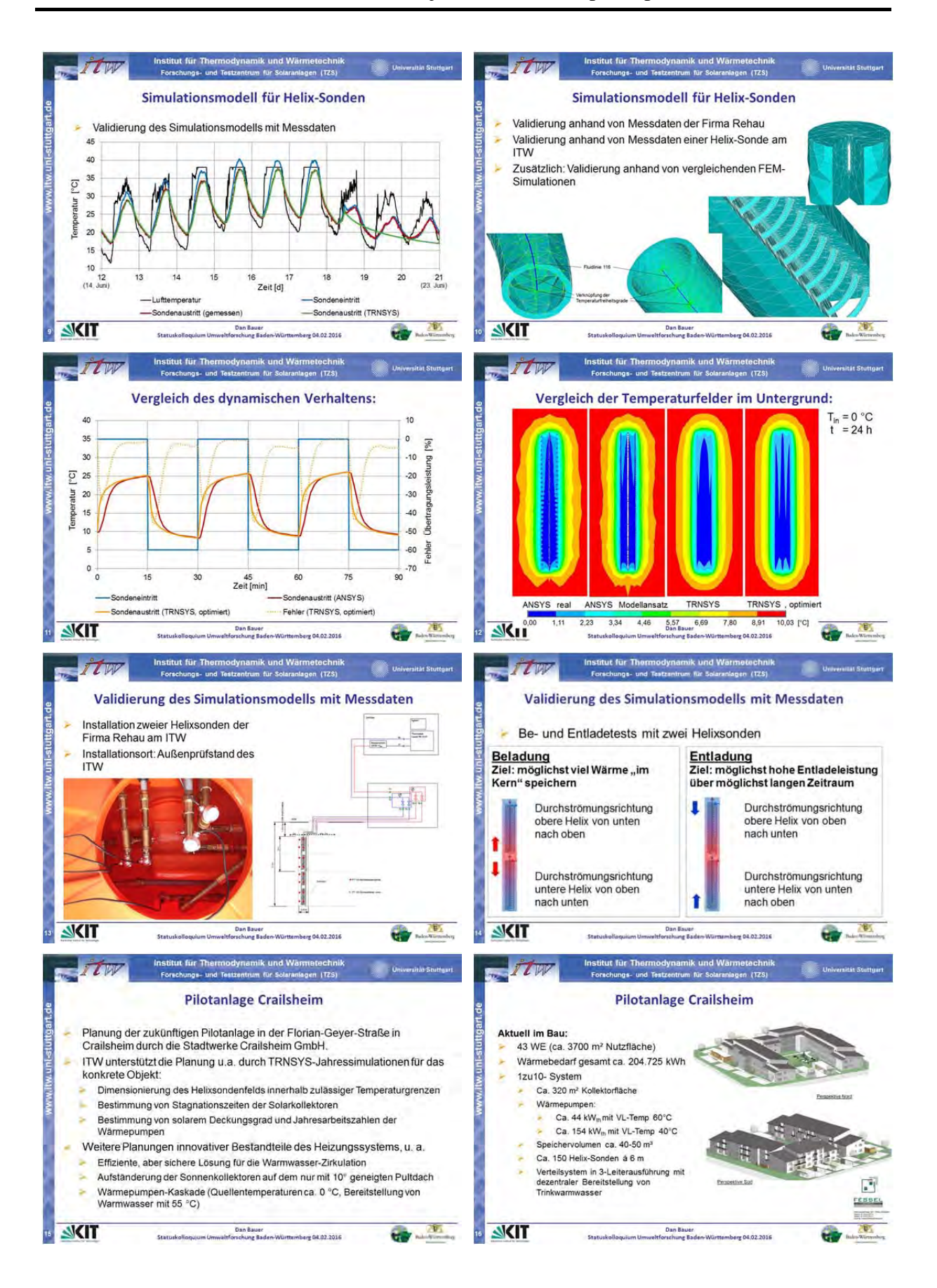

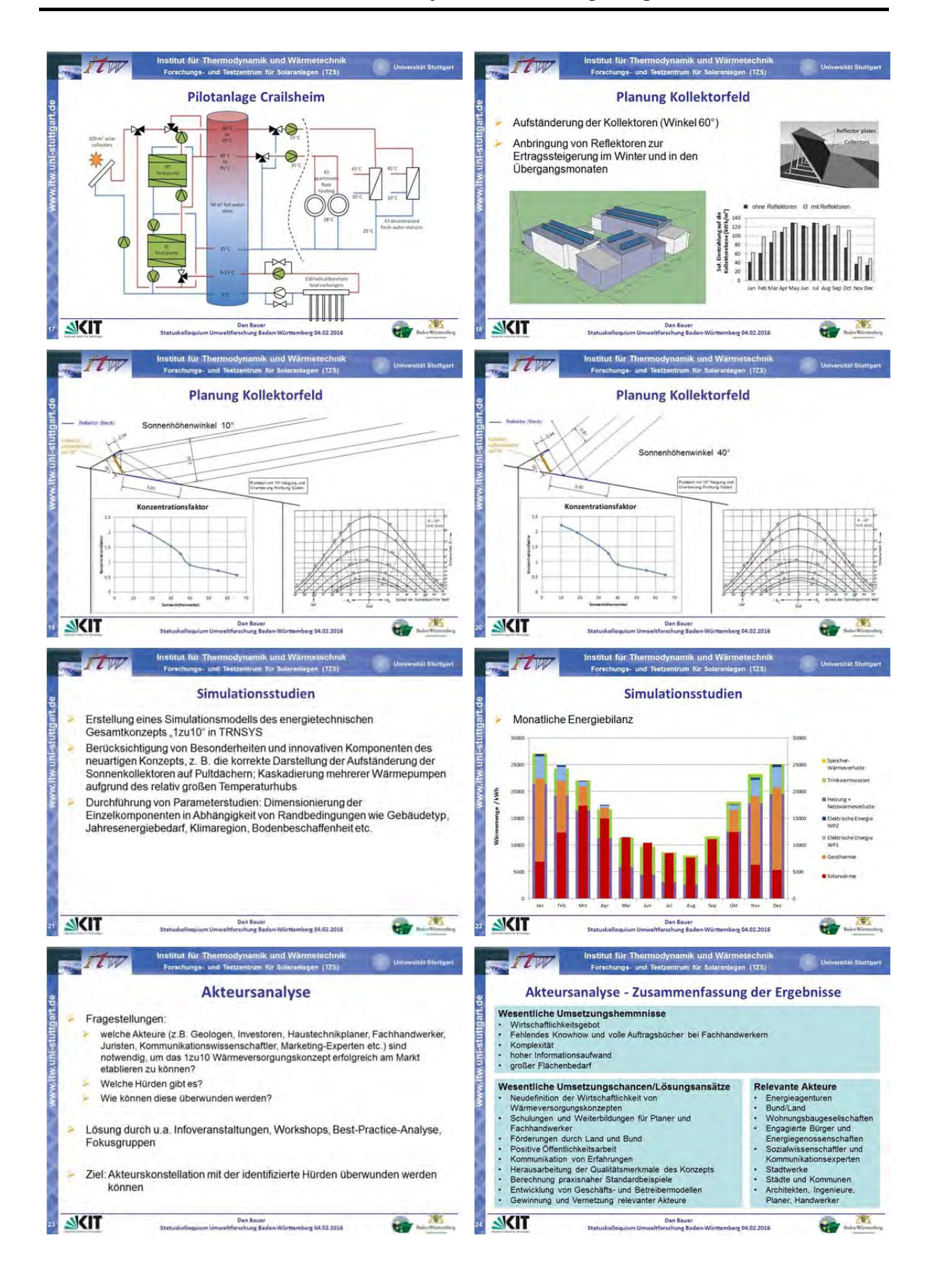

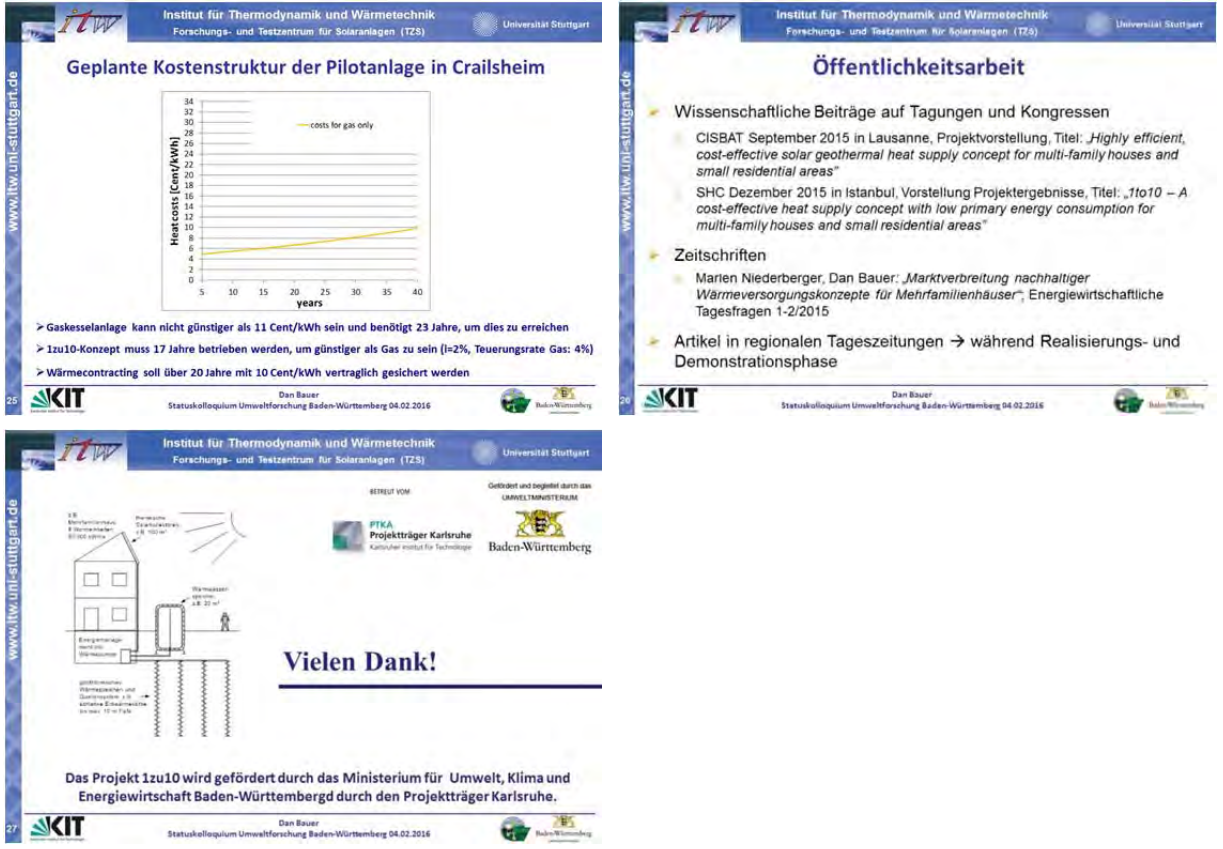

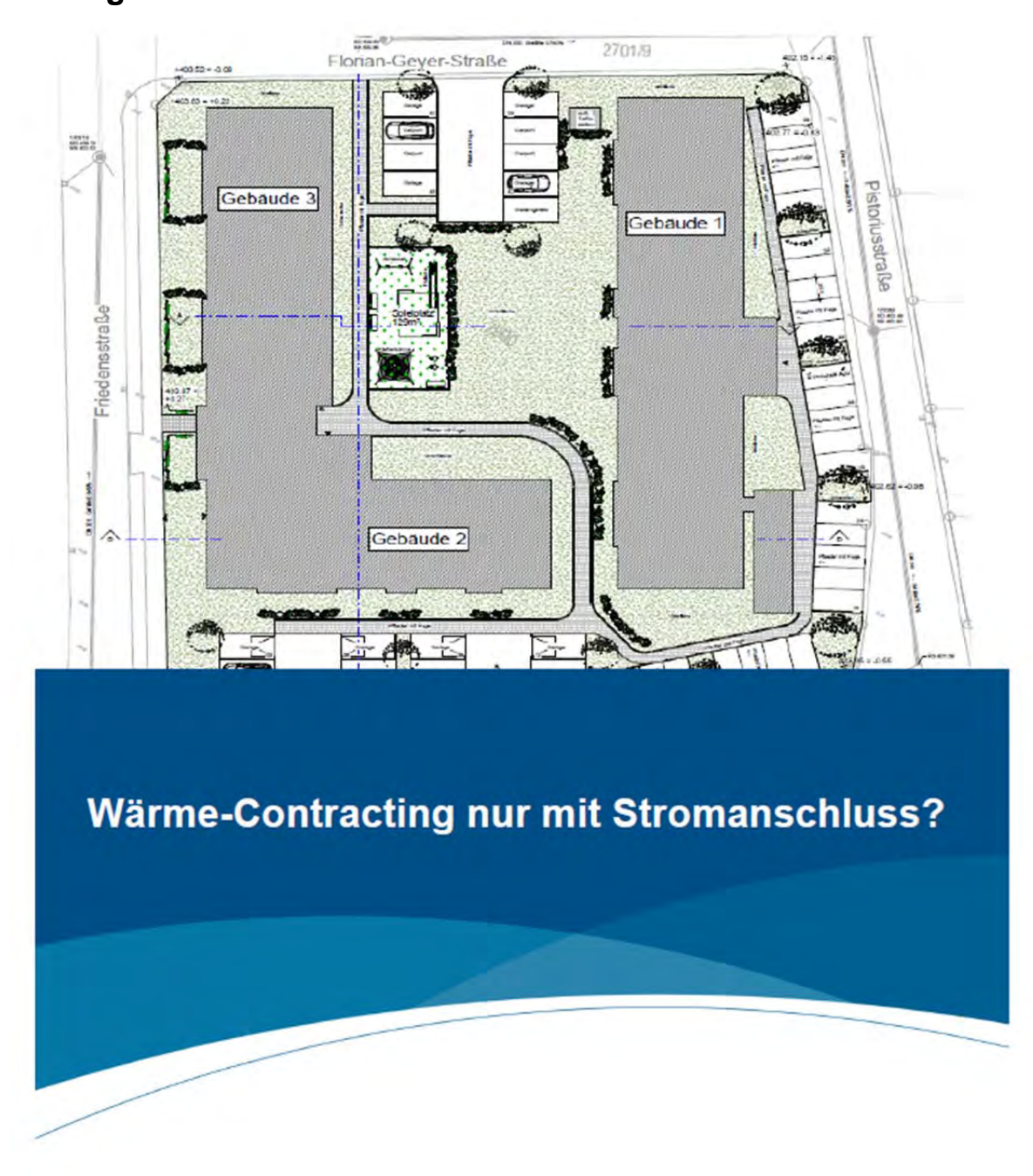

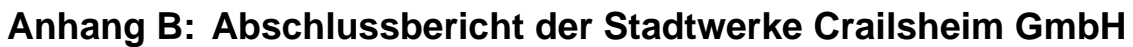

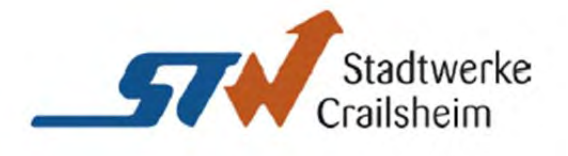

Projektidee

zum Verbundvorhaben

Entwicklung, Erprobung und Demonstration eines zukunftsfähigen, nachhaltigen, standardisierten Wärmeversorgungskonzepts für Mehrfamilienhäuser und Verwaltungsgebäude

Akronym "1zu10"

Universität Stuttgart

Institut für Thermodynamik und Wärmetechnik (ITW)

Forschungs- und Testzentrum für Solaranlagen (TZS)

Pfaffenwaldring 6

70550 Stuttgart

Ansprechpersonen: Dr. Dan Bauer, Dr. Harald Drück

Tel.: 0711 685 69445

E-Mail: bauer@itw.uni-stuttgart.de

und

Stadtwerke Crailsheim GmbH Friedrich-Bergius-Straße 10-14 D - 74564 Crailsheim

Ansprechperson: Dipl.-Ing. (FH) Sebastian Kurz

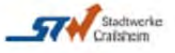

Inhaltsverzeichnis

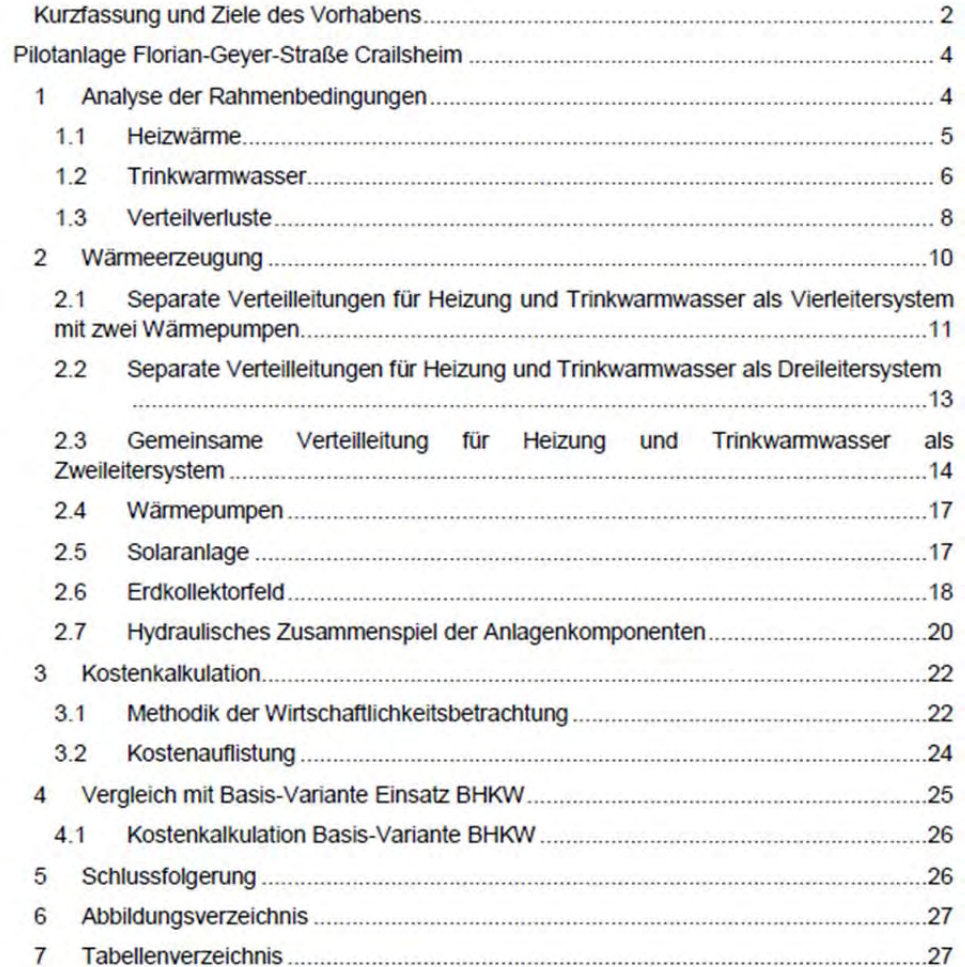

Stand: Dezember 2015

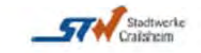

**KURZEASSUNG UND ZIELE DES VORHABENS** 

Die wesentlichen Ziele des Vorhabens sind die Entwicklung, Erprobung, Demonstration und Analyse eines zukunftsfähigen, nachhaltigen, standardisierten Wärmeversorgungskonzepts mit Multiplikatoreffekt für Mehrfamilienhäuser und Verwaltungsgebäude auf Basis von Solarthermie, Geothermie und insbesondere Wärmespeicherung, welches in der Jahressumme aus einem Teil elektrischer Energie zehn Teile Wärme generiert und bezüglich der elektrischen Energieaufnahme zeitlich flexibel ist.

Für das Vorhaben ist lediglich ein Stromanschluss für die Energieversorgung der Gebäude notwendig. Aus diesem Grund eignet sich das Konzept sehr gut für ein Wärme-Contracting in einer infrastrukturtechnisch eingeschränkten Grundstückslage. Es entsteht hier kein Aufwand bezüglich Brennstoffbeschaffung und es sind nur geringe Wartungs- und Instandhaltungsmaßnahmen zu erwarten. Zusätzlich sind durch die niedrigen bedarfsgebundenen Kosten (ein Teil Strom für zehn Teile Wärme) eine hohe wirtschaftliche Sicherheit für den Contractor gegeben.

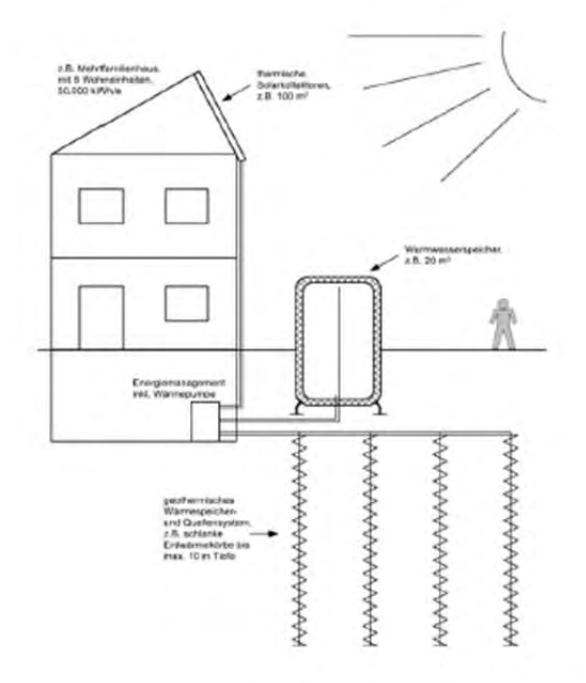

Abbildung 1: Angestrebtes 1zu10 Wärmeversorgungskonzept (Quelle: ITW)

Das angestrebte Wärmeversorgungskonzept zeigt Abbildung 1: Ähnlich einem "Sonnenhaus" bzw. "SolarAktivHaus" wird durch thermische Solarkollektoren auf dem Hausdach Wärme

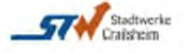

gewonnen und in einem Warmwasserspeicher zwischengespeichert. Bei entsprechender Dimensionierung können so ca. 50 % des jährlichen Wärmebedarfs zur Trinkwarmwasserbereitung und Raumheizung solar bereitgestellt werden. Weitere 40 % des jährlichen Wärmebedarfs werden durch oberflächennahe Geothermie bereitgestellt. Hierfür werden ergänzende 10 % in Form von elektrischer Energie zum Antrieb einer Wärmepumpe benötigt. Aufgrund der großen thermischen Kapazitäten auf der Quellenseite (geothermisches Wärmespeicherund Quellensystem) und Senkenseite (Warmwasserspeicher) der Wärmepumpe weist deren Einsatz eine gewisse zeitliche Flexibilität auf. Die Wärmepumpe kann somit überwiegend zu Zeiten von billig verfügbarem Strom bzw. Schwachlastzeiten betrieben werden und somit zusätzlich zur Stabilisierung des Stromnetzes beitragen. Ein kontrolliertes Power-to-Heat-Management soll hierzu entwickelt werden

Die Effizienz herkömmlicher Konzepte soll weit übertroffen werden. Das geothermische Quellensystem soll auf Basis von hocheffizienten, schlanken, maximal zehn Meter langen spiralförmigen Erdwärmekörben (sog. Helix-Sonden) realisiert werden, die mit einem Minibagger kostengünstig einzubringen sind und keine hydrogeologischen Probleme erwarten lassen. Der Warmwasserspeicher soll als vakuumgedämmter, teilvergrabener Behälterspeicher außerhalb der Gebäude ausgeführt werden. Im Hinblick auf die Implementierung des hier vorgeschlagenen innovativen 1zu10 Wärmeversorgungskonzepts in Mehrfamilienhäuser und Nicht-Wohngebäude, wie z.B. Kindergärten oder Rathäuser, beim Neubau oder der Bestandsanierung sollen die damit verbundenen technischen, soziologischen, finanziellen und rechtlichen Aspekte analysiert und Umsetzungsstrategien zur Beseitigung der hierbei identifizierten Hemmnisse erarbeitet werden. Hierzu sollen u.a. als Pilotanlagen zwei Mehrfamilienhäuser oder Nicht-Wohngebäude mit dem zu entwickelnden 1zu10 Wärmeversorgungskonzept ausgerüstet und messtechnisch analysiert werden. Des Weiteren soll ein Leitfaden für die Implementierung der 1zu10 Wärmeversorgungskonzepte in Mehrfamilienhäusern erstellt werden. Zur Steigerung des Bekanntheitsgrads und der Akzeptanz kombinierter solar- und geothermischer Wärmeversorgungssysteme ist geplant, in diesem Vorhaben eine spezielle, zielgruppenspezifische Kampagne durchzuführen.

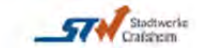

## PILOTANLAGE FLORIAN-GEYER-STRAßE CRAILSHEIM

#### **ANALYSE DER RAHMENBEDINGUNGEN** 1

Die Baugenossenschaft Crailsheim eG plant in der Florian-Geyer-Straße in Crailsheim den Neubau eines Wohnkomplexes mit 43 Wohneinheiten. Diese sind auf 3 Gebäude mit einer Nutzfläche von insgesamt 3.529,68 m<sup>2</sup> aufgeteilt.

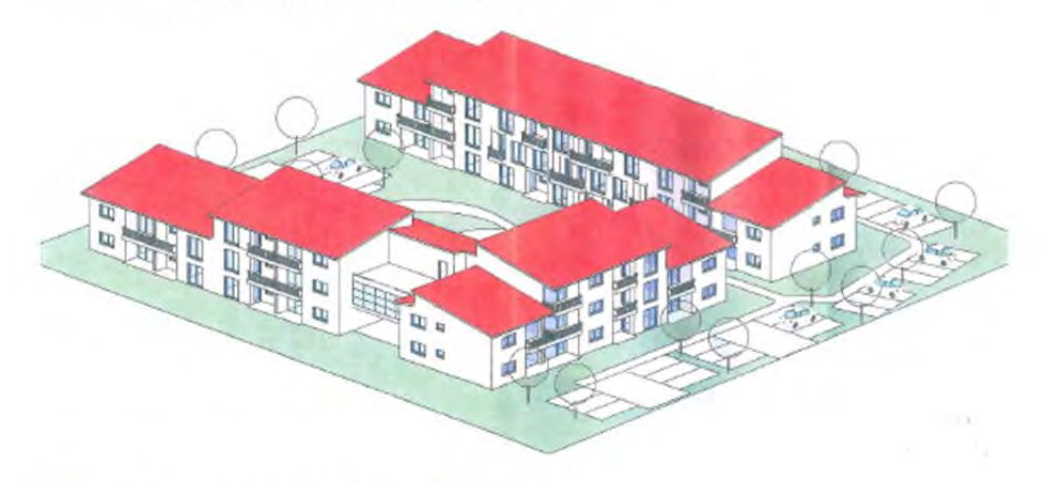

Abbildung 2: Baugesuch Perspektive Süd (Quelle: Architekt Fessel)

Tabelle 1: Gebäudefläche

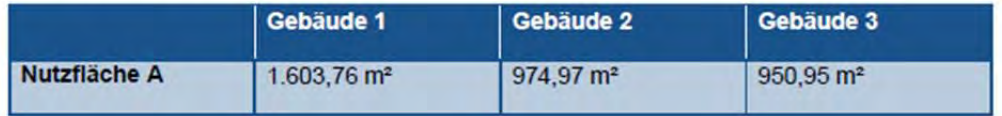

Die Wärmeversorgung für den Heiz- und Trinkwarmwasserbedarf soll als Contracting-Modell über die Stadtwerke Crailsheim GmbH erfolgen. Die Vorplanung übernahm die Stadtwerke Crailsheim GmbH mit Unterstützung durch das Institut für Thermodynamik und Wärmetechnik (ITW) der Universität Stuttgart. Das ITW unterstützte die Stadtwerke in Form von ausgewählten Simulationsstudien.

Innovative Bestandteile des Heizsystems sind u.a.:

- · Effiziente aber sichere Lösung für die Warmwasserzirkulation
- · Einsatz von Niedertemperatur-Flächenheizsystemen
- · Aufständerung der Sonnenkollektoren auf die nur 11° geneigten Pultdächer
- · Effiziente Wärmepumpen
- Effiziente Erdsonden
- · Hydraulisches Zusammenspiel aller Anlagenkomponenten (Solarthermie, Wärmepumpe, Erdsonden) über einen zentralen Pufferspeicher

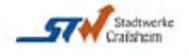

#### $1.1$ **HEIZWÄRME**

Der Heizwärmebedarf und Leistungsbedarf für das Projekt wurde auf Grundlage von Kennwerten und der vom Architekturbüro Fessel erstellten Entwurfsplanung überschlägig ermittelt.

**Tabelle 2: Heizbedarf** 

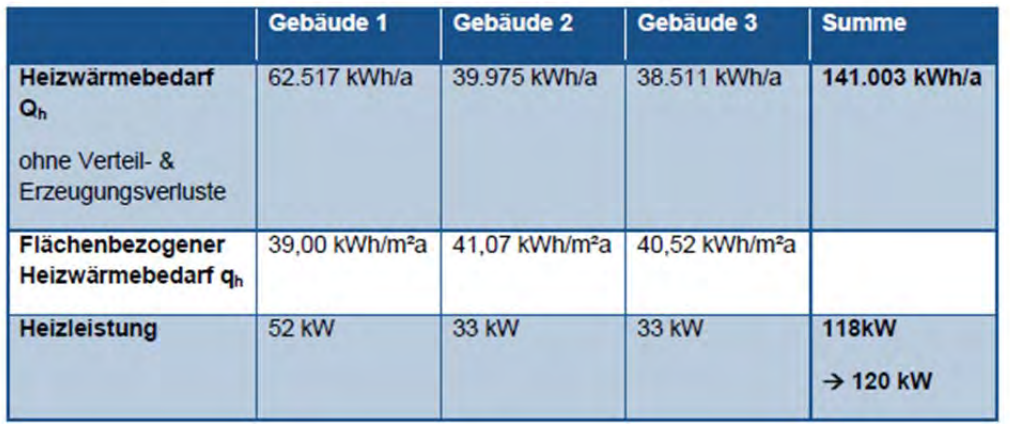

Der Heizwärmebedarf Q<sub>b</sub> pro Jahr wird aus der Gebäudefläche und einem flächenbezogenem Heizwärmebedarf q<sub>h</sub> pro Jahr ermittelt.

Für einen effizienten Betrieb von Wärmepumpen ist der Einsatz von Niedertemperatur-Flächenheizsystemen notwendig. Die Fußbodenheizung wird - nach dem aktuellen Stand der Technik - auf Temperaturen von Vorlauf 35 °C und Rücklauf 28 °C ausgelegt.

Die meisten Energieversorgungsunternehmen bieten günstige Wärmepumpentarife an. welche jedoch oft mit Sperrzeiten verbunden sind, in denen die Wärmepumpen nicht mit Heizstrom versorgt werden. Diese Stromunterbrechung ist in Crailsheim in den Wintermonaten November bis einschließlich Februar von 7:00 bis 8:30 Uhr und von 17.00 bis 18:30 Uhr.

Der zusätzliche Leistungsbedarf für die Sperrzeiten ergibt sich aus dem Energiebedarf über 24 Stunden im Verhältnis zu der zur Verfügung stehenden Erzeugungszeit (24h-3h).

$$
Leistung = \frac{120 \, kW}{21 \, h} \times 24 \, h = 137 \, kW
$$

Leistung (120 kW):

**137 kW** 

Zur Abdeckung der Sperrzeiten ist ein Pufferspeicher mit einer Kapazität von ca. 360 kWh erforderlich. Bei einer Auslegung von 35°C/ 28°C ist ein Puffervolumen von 44 m<sup>3</sup> notwendig.

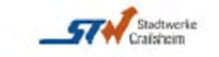

#### $1.2$ TRINKWARMWASSER

Für das Objekt sind 43 Wohneinheiten geplant. Der Wärmebedarf in den Wohnungen wird hauptsächlich durch die Belegungszahl und dem nutzerspezifischen Warmwasserbedarf bestimmt. Der Nutzerbedarf kann zwischen 30 I und 60 I pro Person und Tag angenommen werden. Bei einer angenommenen mittleren Wassertemperatur von 50°C und einer mittleren Belegungszahl von 2,5 Personen pro Wohneinheit und einem Nutzerbedarf von 35 I ergibt sich ein Wärmebedarf von:

### Trinkwasser Wärmebedarf in den Wohnungen: 63.722 kWh/a

Abhängig vom Verteil- und Erzeugungssystem sind dem Trinkwasser-Wärmebedarf in den Wohnungen die Verluste für Übergabe und Verteilung hinzuzurechnen.

Die benötigte Leistung ist im Wesentlichen von der Erzeugungsart (Durchflusssystem, Speichersystem) abhängig. Aufgrund der vielfältigen Anforderungen des Systems ist ein großer Heizungswasserpufferspeicher vorgesehen. Der obere Teil des Puffers soll dabei zur Spitzenlastabdeckung der Trinkwarmwassererzeugung genutzt werden.

Zur Trinkwarmwasserbereitung stehend zwei Varianten zur Auswahl, welche nachfolgend dargestellt werden.

#### $1.2.1$ VARIANTE 1: ZENTRALE TRINKWARMWASSERBEREITUNG IM **DURCHLAUFVERFAHREN**

Im zentralen Technikraum wird eine Station zur Trinkwarmwasserbereitung im Durchlaufverfahren errichtet, welche alle 43 Abnehmer mit Trinkwarmwasser versorgt. Aufgrund der aktuellen Trinkwasserverordnung ist für dieses System eine Zirkulationsleitung zur Einhaltung der vorgeschriebenen Zapftemperatur von 60 °C notwendig. Der Rücklauf der Zirkulation darf dabei nicht geringer als 55 °C sein. Besonders wichtig für die Effizienz der Anlage ist dabei der hydraulische Abgleich der Zirkulation. Die Auslegungstemperaturen im Primärkreis sind im Vorlauf 65 °C und im Rücklauf 25-55 °C. In Fall der Trinkwarmwasserbereitung ist mit niedrigen Rücklauftemperaturen um die 25 °C zu rechnen. Die höheren Temperaturen bis zu 55 °C sind bei reiner Warmhaltung der Zirkulation anzunehmen, jedoch mit sehr geringem Volumenstrom.

Die Leistung ergibt sich aus dem Leistungsbedarf pro Wohnung von 35 kW (Zapfmenge 12) I/min), der Anzahl der Wohnungen (43) und dem anzunehmenden Gleichzeitigkeitsfaktor (5 nach TU Dresden).

#### Maximaler Trinkwarmwasserbedarf: **175 kW**

Die notwendige Erzeugerleistung ist hauptsächlich von der Pufferkapazität, der Zeit zur Beladung des Pufferspeichers und der Betriebszeit abhängig. Um die Erzeugerleistung gering zu halten, ist ein großer Pufferspeicher notwendig.

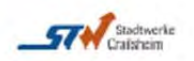

Der maximale Wärmebedarf für das Trinkwarmwasser tritt zumeist für einen Zeitraum von maximal 2 Stunden auf. Hieraus ergeben sich je nach Anheizzeit die Pufferspeichergröße und Erzeugerleistung. Die Pufferspeichergröße wird durch die obere und untere Puffertemperatur (65 °C/ 25 °C) bestimmt.

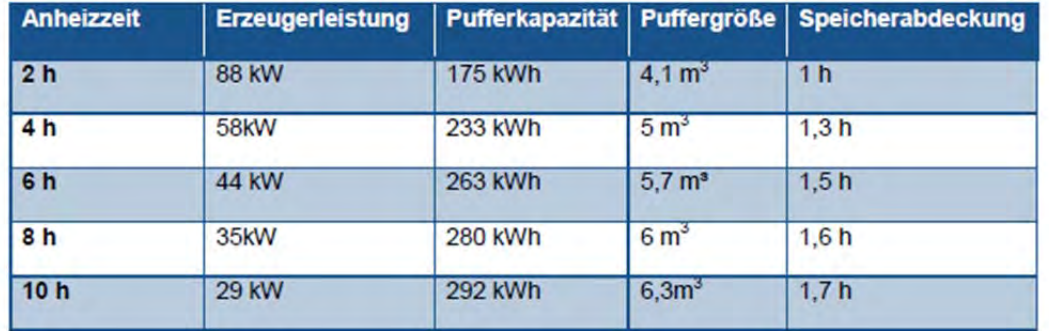

Tabelle 3: Zentrale Trinkwamwasserbereitung im Durchlaufverfahren

### 1.2.2 VARIANTE 2: DEZENTRALE TRINKWARMWASSERBEREITUNG IM **DURCHLAUFVERFAHREN**

In jeder Wohnung wird eine separate Station zur Trinkwarmwasserbereitung im Durchlaufverfahren errichtet. Es ist bei der Anordnung der Station darauf zu achten, dass der Weg zu den Verbrauchern (Bad und Küche) so gering ist, dass der Wasserinhalt der längsten Leitung unter 3 Litern beträgt. Damit ist die Trinkwasserverordnung nicht anzuwenden und keine Zirkulationsleitung notwendig. Die Auslegungstemperaturen im Primärkreis können dementsprechend verringert werden. Sie betragen im Vorlauf 55 °C und im Rücklauf 25 °C. Durch die geringe Vorlauftemperatur und der konstant niedrigen Rücklauftemperatur ergeben sich für den Wärmepumpenbetrieb deutlich effizientere Bedingungen.

Die Leistung ergibt sich - wie in Variante 1 - aus dem Leistungsbedarf pro Wohnung, der Anzahl der Wohnungen und dem anzunehmenden Gleichzeitigkeitsfaktor.

#### Maximaler Trinkwarmwasserbedarf: **175 kW**

### Erzeugungsleistung

Die notwendige Erzeugerleistung ist hauptsächlich von der Pufferkapazität, der Zeit zur Beladung des Puffers und der Betriebszeit abhängig. Um die Erzeugerleistung gering zu halten, ist ein großer Pufferspeicher notwendig.

Die Puffergröße wird durch die obere und untere Puffertemperatur (55 °C/ 25 °C) bestimmt.

Aufgrund der geringeren Vorlauftemperatur ist im Vergleich zur zentralen Erzeugung ein größeres Puffervolumen zur Abdeckung der gleichen Pufferkapazität notwendig.

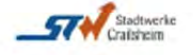

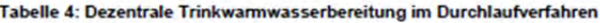

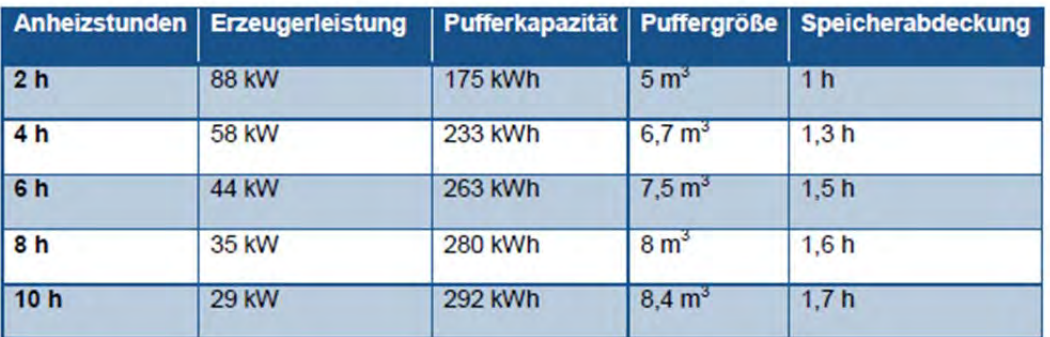

### 1.3 VERTEILVERLUSTE

Die Verteilverluste sind im Wesentlichen von der Verteilungsart abhängig. Zur Optimierung des Gesamtsystems werden im Weiteren verschiedene Verteilsysteme betrachtet. Diese sind:

- 1) Separate Verteilleitungen für Heizung und Trinkwarmwasser als Vierleitersystem a) Heizung 35/ 28 °C
	- b) Trinkwarmwasser
		- i) Zentrale Trinkwassererzeugung mit Zirkulation 65/25°C
		- ii) dezentrale Trinkwarmwassererzeugung 55/25°C
- 2) Separate Verteilleitungen für Heizung und Trinkwarmwasser als Dreileitersystem
	- a) Heizung 35/ 28 °C
	- b) dezentrale Trinkwassererzeugung 55/25 °C
- 3) Gemeinsame Verteilleitung für Heizung und Trinkwarmwasser als Zweileitersystem
	- a) Gemeinsame dezentrale Übergabestationen für Heizung & Trinkwarmwasser 55/28 °C

Für die Ermittlung der Wärmeverluste wurde eine Dämmung der Verteilleitungen nach EnEV, das Temperaturniveau der Leitungen und der Umgebung sowie die zugehörigen Leitungslängen berücksichtigt.

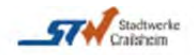

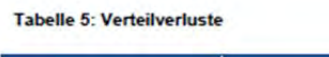

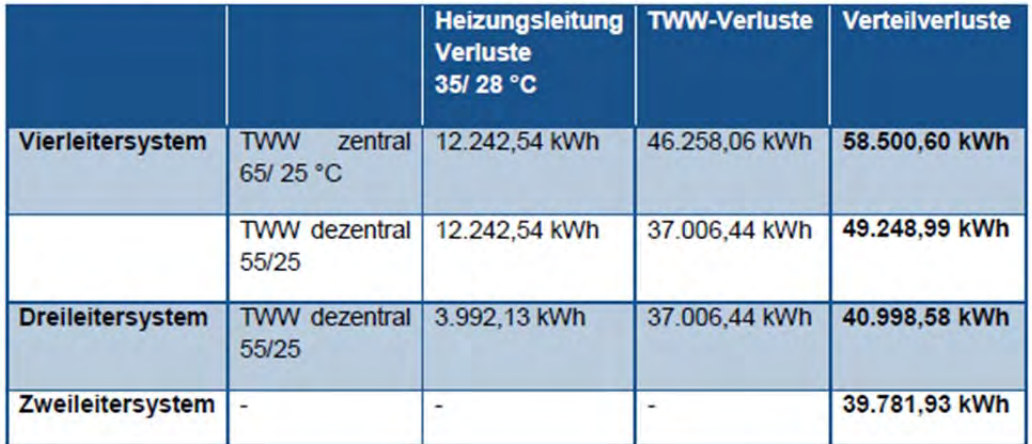

In nachfolgender Tabelle ist der komplette Wärmebedarf inklusive Wärmeverluste für alle Verteilsysteme aufgeführt.

Tabelle 6: Wärmebedarf inkl. Wärmeverluste

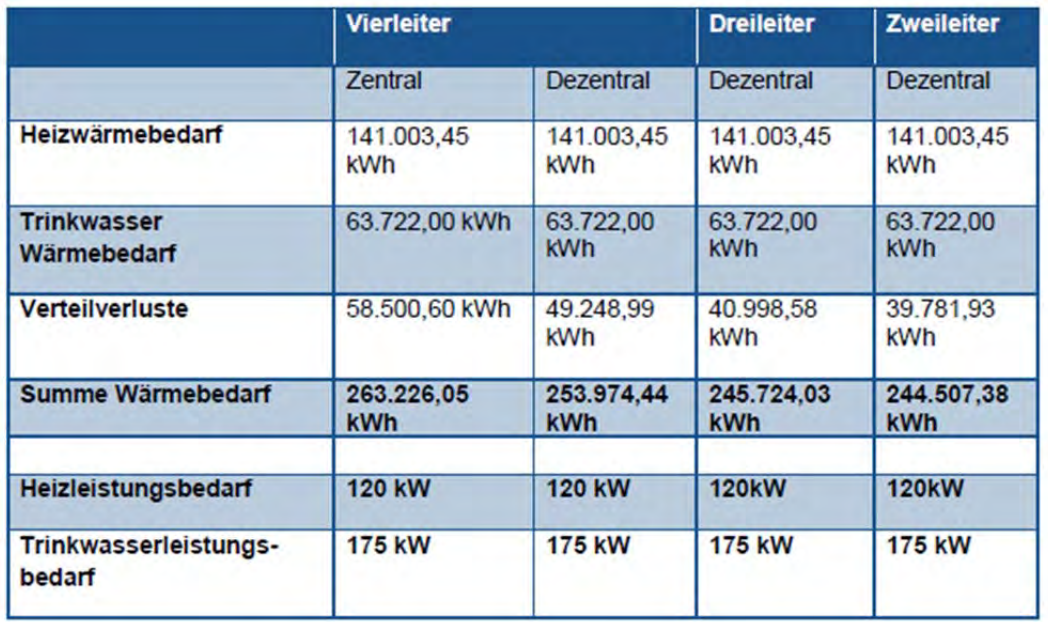

In Kapitel 2.1 sind die Kosten für die verschiedenen Verteilsysteme aufgelistet.

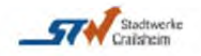

#### $\overline{2}$ **WÄRMEERZEUGUNG**

Die Erzeugung der Wärme erfolgt über Solarthermie, Erdsonden und Wärmepumpen. Für das Zusammenspiel der Komponenten wird ein zentraler Pufferspeicher eingesetzt. In nachfolgender Tabelle sind die einzelnen Komponenten dargestellt und die jeweiligen Leistungsgrößen überschlägig ausgelegt.

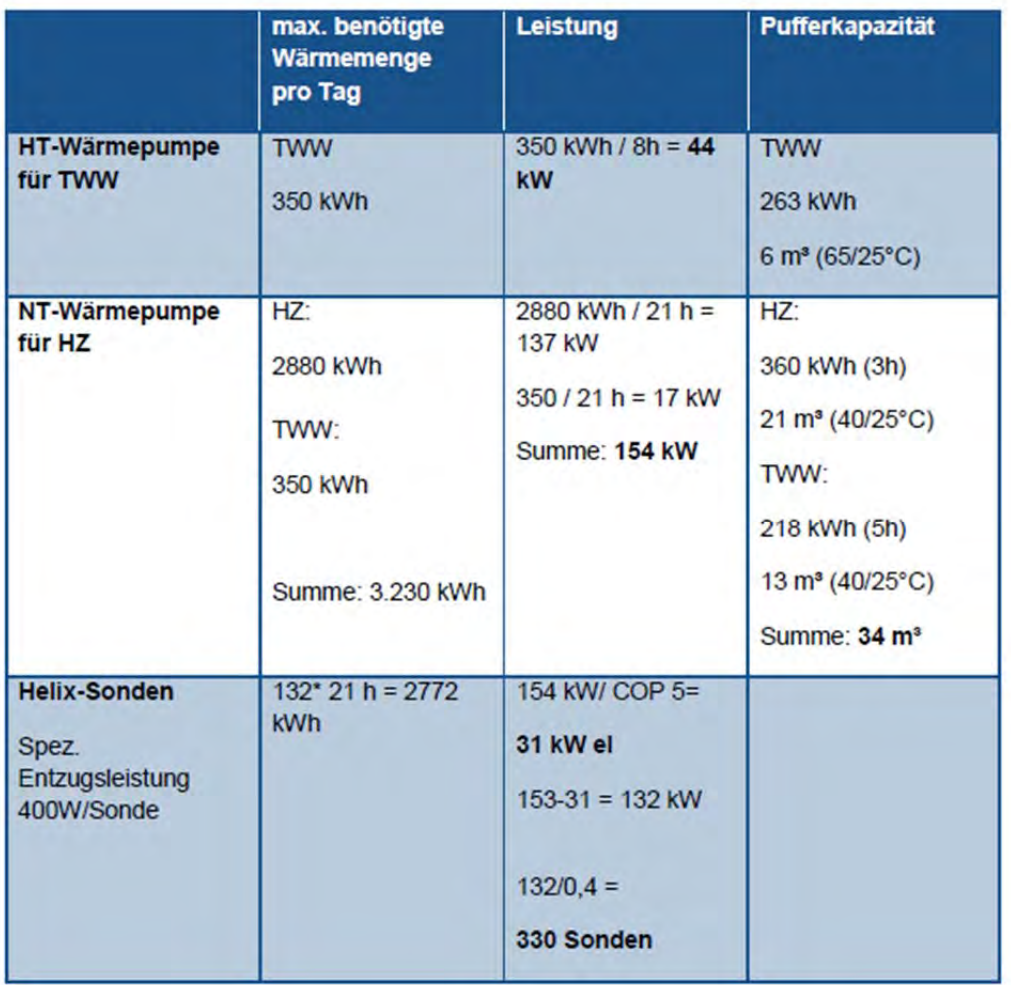

Die Wärmepumpen werden in zwei Größen aufgeteilt. Eine Hochtemperatur-Wärmepumpe für die TWW-Erzeugung und eine Niedertemperatur-Wärmepumpe für das Heizsystem. Die Berechnung ergibt für die HT-Wärmepumpe eine Leistung von 44 kW sowie für die NT-Wärmepumpe von 154 kW. Der zentrale Pufferspeicher wird auf 34 m<sup>3</sup> ausgelegt. Für das Erdsondenfeld werden 330 Sonden benötigt.

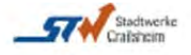

- SEPARATE VERTEILLEITUNGEN FÜR HEIZUNG UND TRINKWARMWASSER ALS  $2.1$ VIERLEITERSYSTEM MIT ZWEI WÄRMEPUMPEN
- 2.1.1 ZENTRALE TRINKWASSERERZEUGUNG MIT ZIRKULATION 65/25 °C

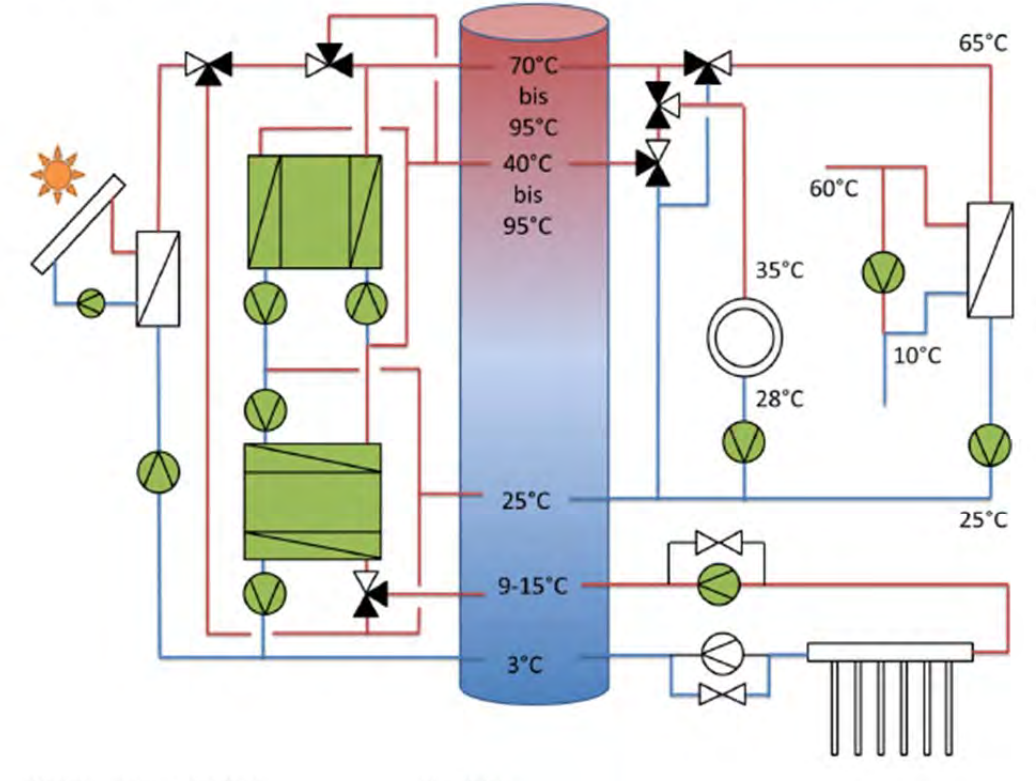

Abbildung 3: Zentrale Trinkwassererzeugung mit Zirklulation

Tabelle 7: Kostenschätzung

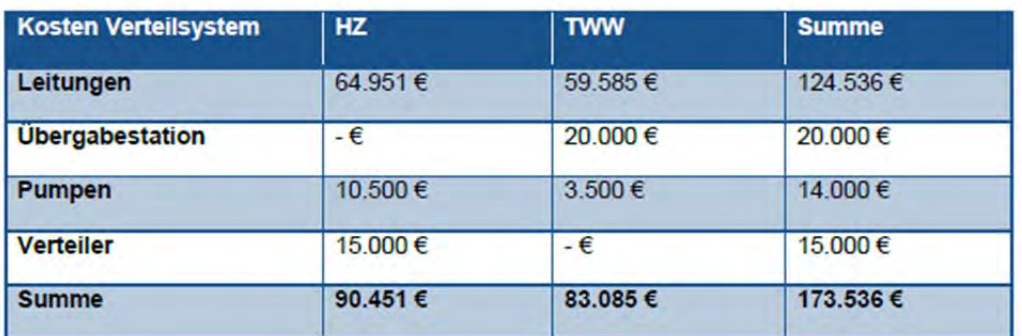

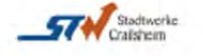

### 2.1.2 DEZENTRALE TRINKWASSERERZEUGUNG 55/25 °C

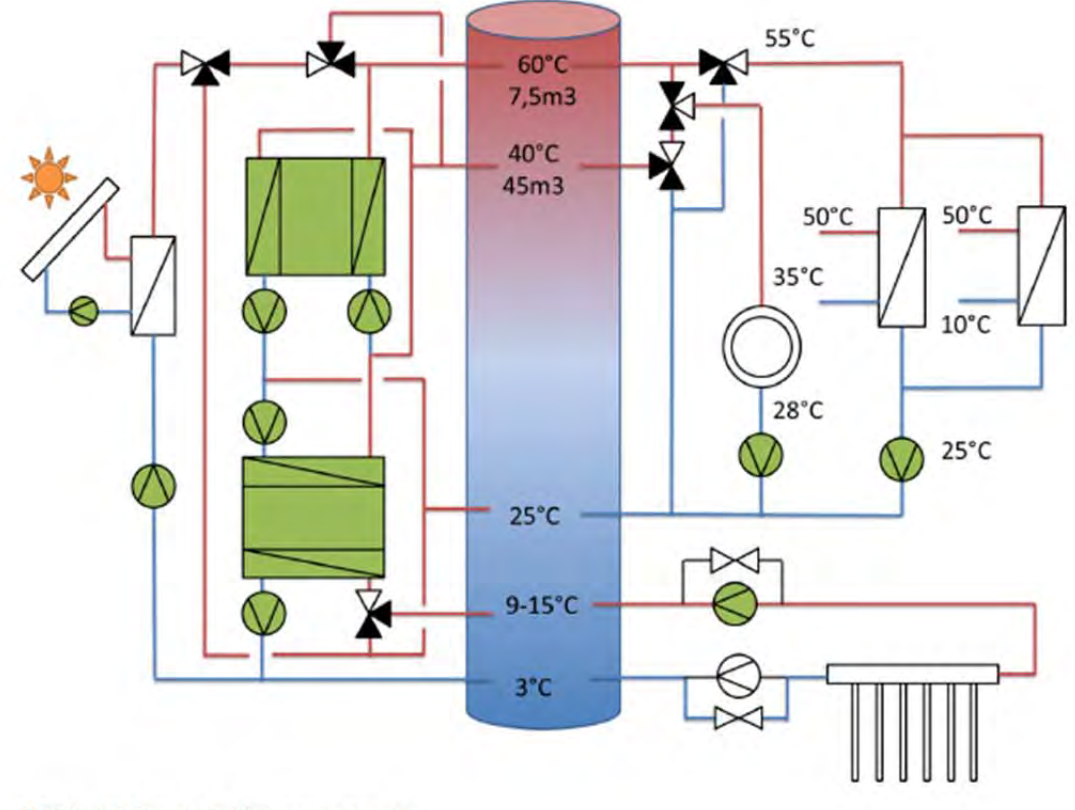

Abbildung 4: Dezentrale Trinkwassererzeugung

### Tabelle 8: Kostenschätzung

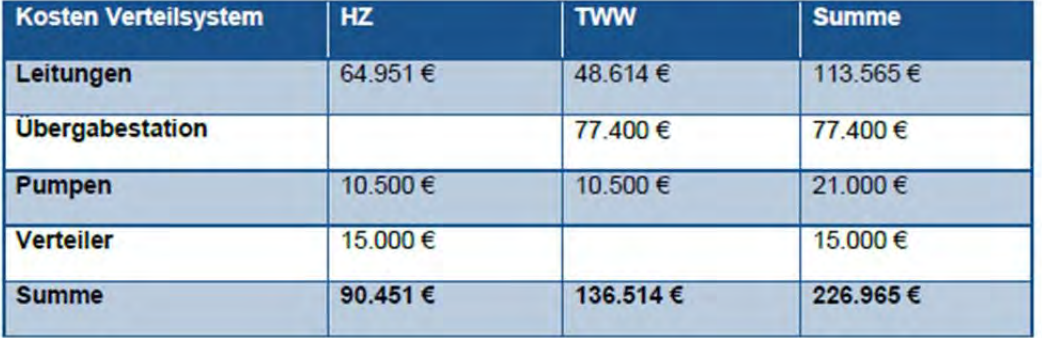

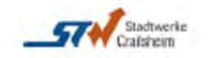

13

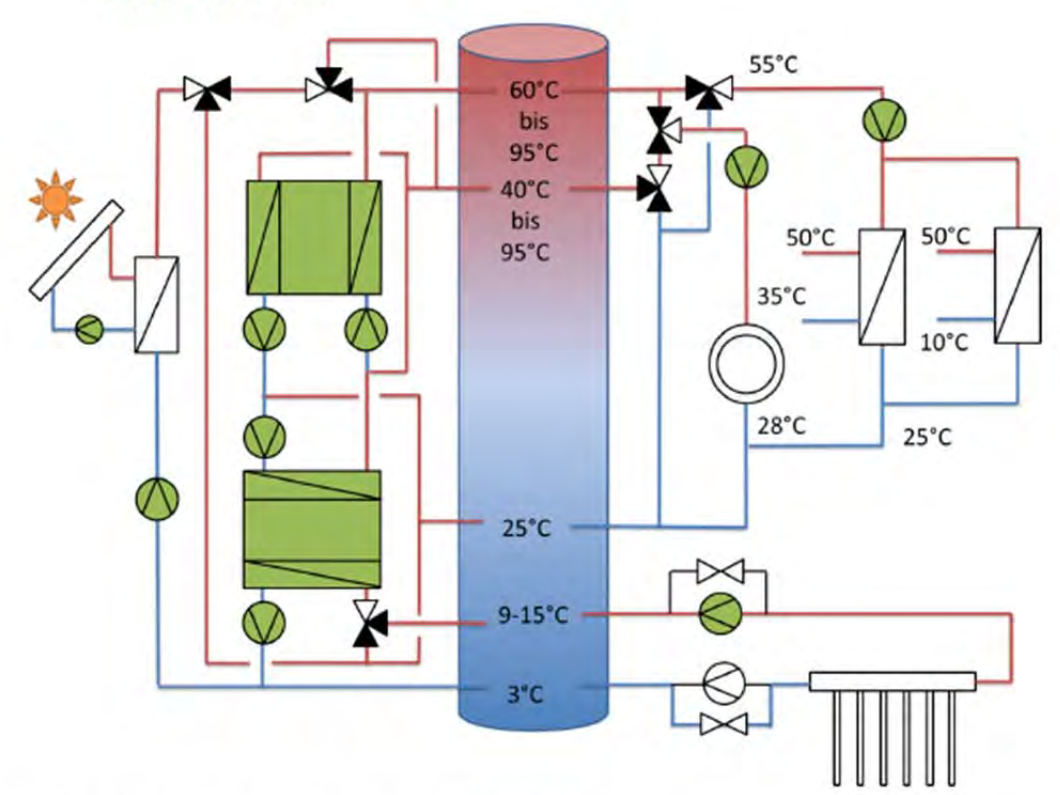

#### $2.2$ SEPARATE VERTEILLEITUNGEN FÜR HEIZUNG UND TRINKWARMWASSER ALS **DREILEITERSYSTEM**

Abbildung 5: Separate Verteilleitungen für HZ und TWW als Dreileitersystem

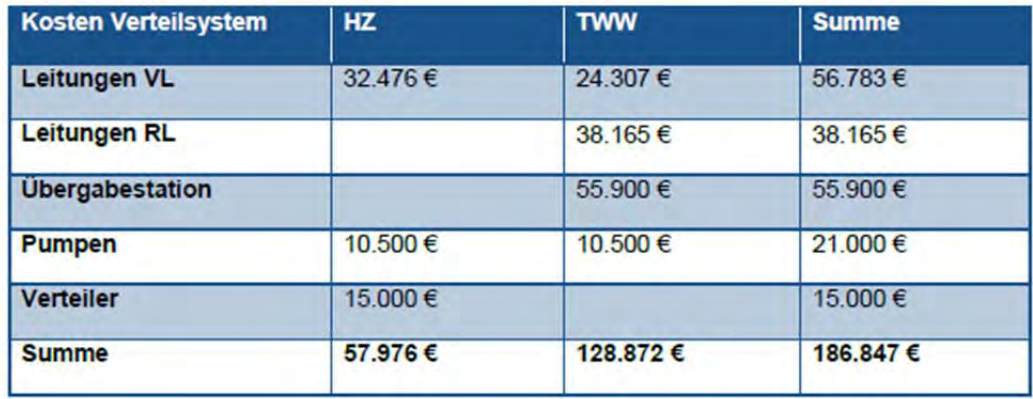

#### Tabelle 9: Kostenkalkulation

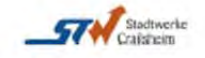

- 14 Pilotanlage Florian-Geyer-Straße Crailsheim
	- $2.3$ GEMEINSAME VERTEILLEITUNG FÜR HEIZUNG UND TRINKWARMWASSER ALS **ZWEILEITERSYSTEM**

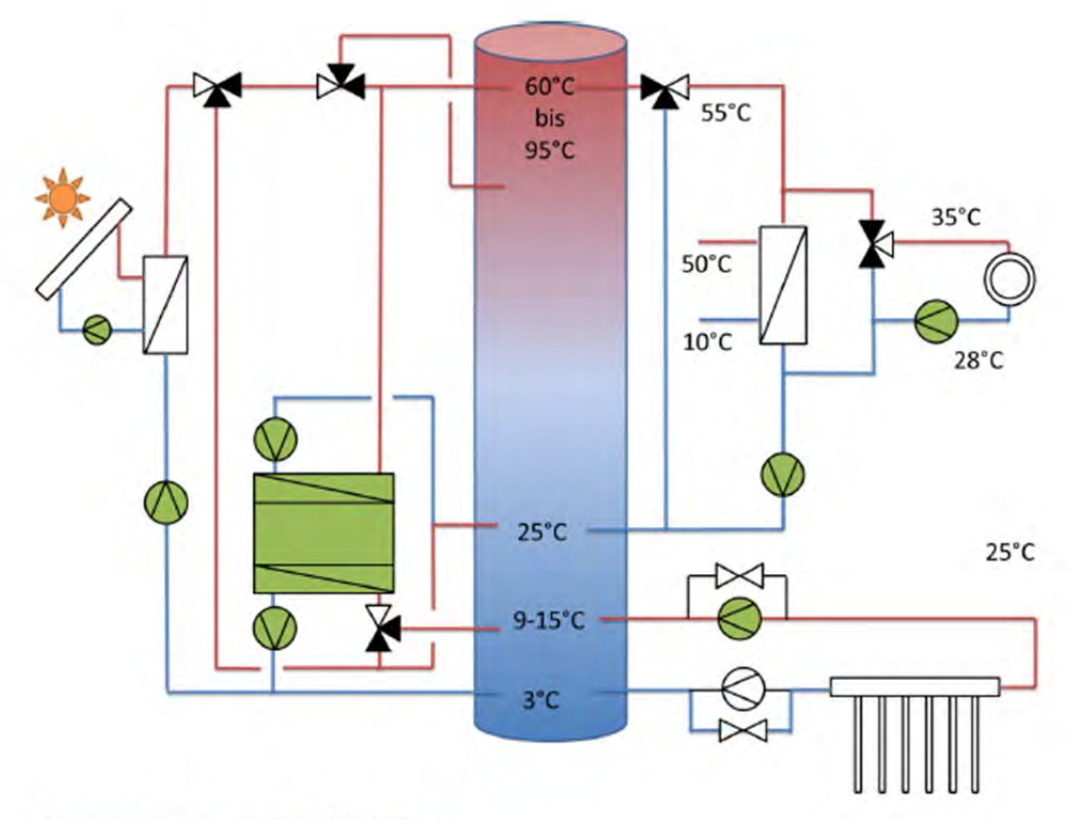

Abbildung 6: Verteilleitung als Zweileitersystem

### Tabelle 10: Kostenschätzung

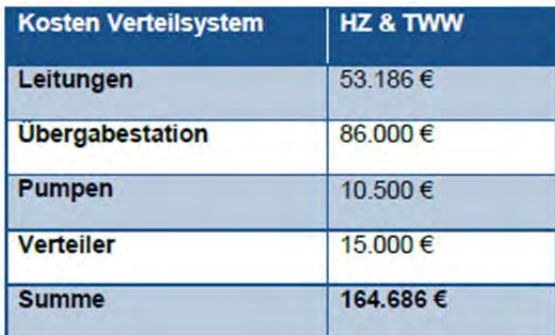

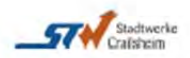

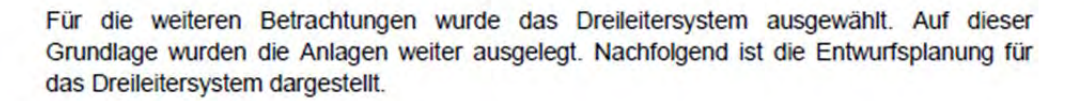

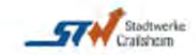

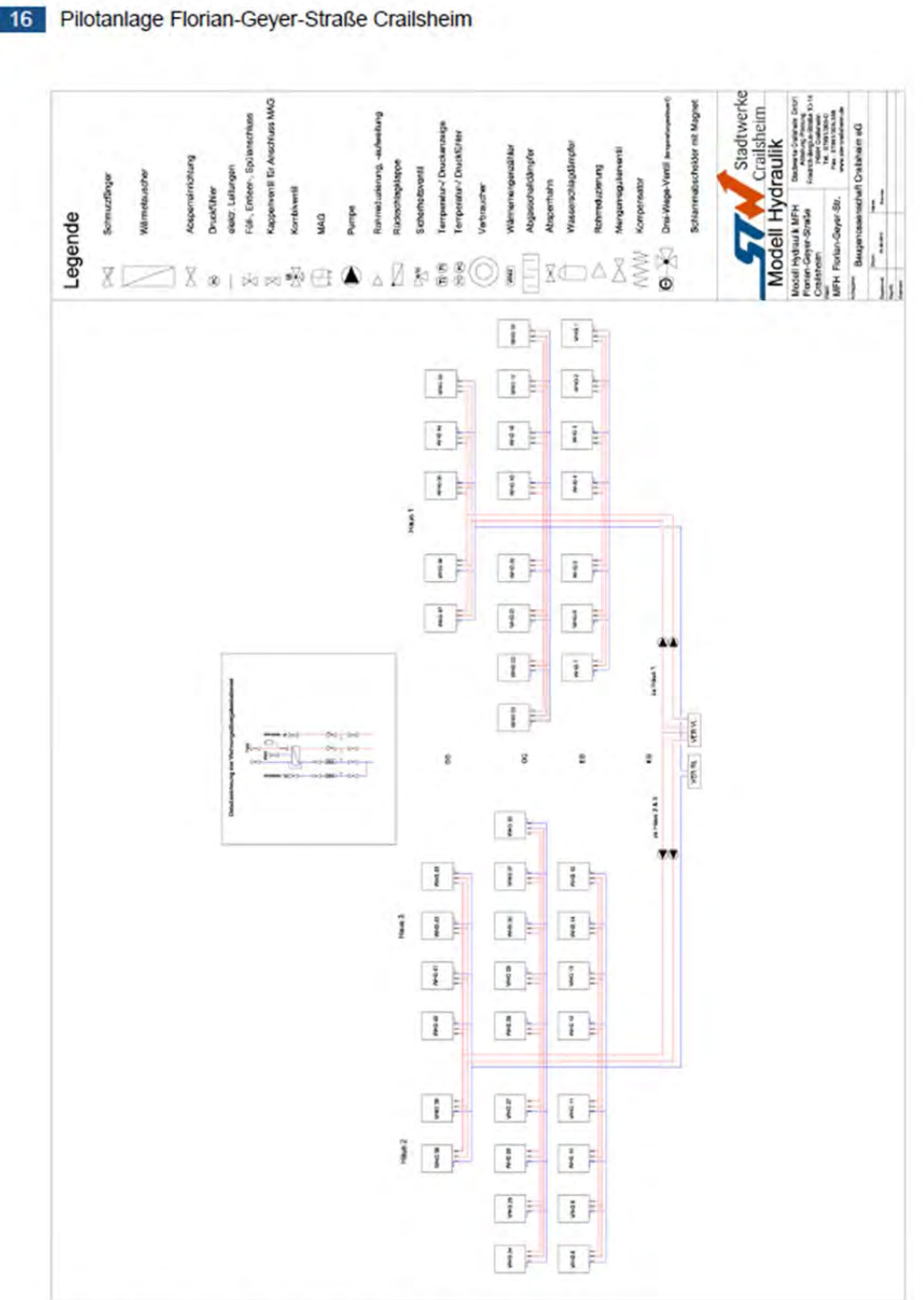

Abbildung 7: Entwurf Hydraulikschema Dreileiter-Verteilsystem

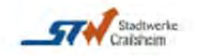

In den nachfolgenden Kapiteln sind die einzelnen Komponenten in ihrer Funktionsweise beschrieben.

#### $24$ **WÄRMEPUMPEN**

Die Wärmepumpen sind in einer Kaskade verschaltet. Die Hochtemperatur-Wärmepumpe nutzt die erzeugte Wärme der Niedertemperatur-Wärmepumpe oder die in der mittleren Zone des Pufferspeichers zur Verfügung stehende Temperatur als Quelle. Beide Wärmepumpen speisen ihre erzeugte Wärme auf die im Pufferspeicher vorgesehene Zone ein. Beide Wärmepumpen können in den Übergangs- und Winterzeiten Energie auf niedrigerem Temperatumiveau aus dem Solarkollektorfeld zur Anhebung der Quelltemperatur beimischen.

#### $2.5$ **SOLARANLAGE**

Der gesamte jährliche Wärmebedarf der Gebäude soll zu 50 % über Solarthermie gedeckt werden. Hierzu wird auf jedem Dach eine Solaranlage mit einer Gesamtfläche von ca. 300 bis 350 m<sup>2</sup> installiert. Die Dächer haben eine Neigung von 10 Grad. Es ist geplant die Kollektoren auf einer Unterkonstruktion aufzuständern. Diese wird so ausgeführt, dass die Kollektoren in einem Winkel von 60 Grad stehen.

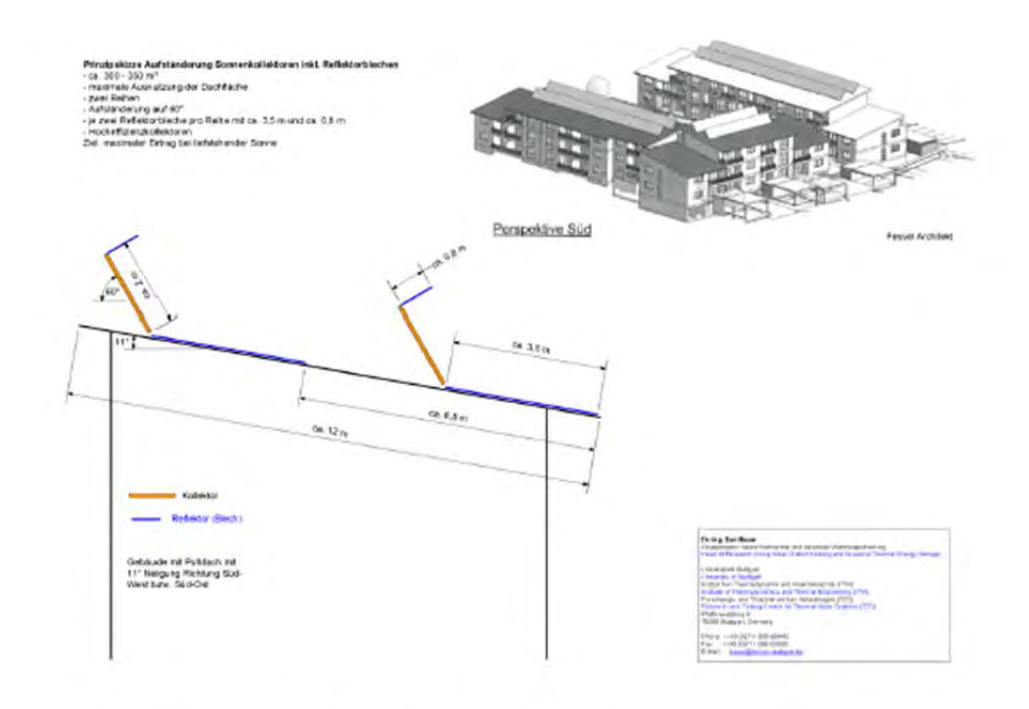

Abbildung 8: Entwurf Aufständerung Solarkollektoren (Quelle: ITW)

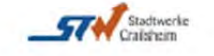

Der steile Neigungswinkel wurde gewählt, da die Anlage heizungsunterstützend wirkt und somit in der kälteren Jahreszeit auf die tiefer stehende Sonne ausgerichtet ist. Um die Strahlung der Sonne in den Wintermonaten noch stärker nutzen zu können, werden unten an den Kollektoren Reflektoren befestigt, welche die einfallenden Sonnenstrahlen auf die Kollektoren reflektieren und somit die Projektionsfläche des Kollektors vergrößert. An der Oberkante der Kollektoren werden Bleche für eine sommerliche Verschattung angebracht. Diese Verschattung wird zur Verhinderung sommerlicher Stagnation eingesetzt.

Die Anlagen auf den drei Dächern bekommen jeweils einen separaten Kreislauf, welcher vor der Einspeisung in den Pufferspeicher zu einer Sammelleitung zusammengeführt wird. Die Sammelleitung des Vorlaufes führt direkt auf den Pufferspeicher.

Der Rücklauf der Solaranlage wird aus dem unteren Bereich des Pufferspeichers mit niedrigen Temperaturen wieder entnommen und über eine Pumpengruppe wieder den Kollektoren zugeführt.

Je nach Auslegung des Kollektorenherstellers wird ein Glykolkreislauf mit Wärmetauscher oder einen Wasserkreislauf ohne hydraulische Auskopplung zum System eingesetzt.

#### $2.6$ **ERDKOLLEKTORFELD**

Das Erdkollektorfeld wird mit ca. 330 Helix-Erdsonden ausgeführt, welche jeweils einen Abstand von ca. 3 Metern zueinander haben. Das Feld wird in den Pufferspeicher direkt eingebunden. Für den Vor- und Rücklauf ist jeweils eine Pumpe mit Bypass (Wärmemengenzähler) vorgesehen. Die Pumpe entnimmt dem Pufferspeicher den kalten Rücklauf und führt diesen durch das Erdkollektorfeld über einen Wärmemengenzähler im warmen Vorlauf zum Pufferspeicher zurück und belädt diesen. In den Sommermonaten, in welcher der Wärmebedarf der Gebäude über die Solaranlage gedeckt wird, kann die überschüssige Solarenergie aus dem Pufferspeicher über die Pumpe im Vorlauf entnommen und das Erdreich regeneriert sowie aktiv Stagnation im Solarkollektorfeld vermieden werden. Der kalte Rücklauf wird wieder über den Bypass und Wärmemengenzähler in den Pufferspeicher geführt.

In den nachfolgenden Abbildungen sind zwei Verlegevarianten dargestellt.

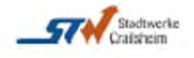

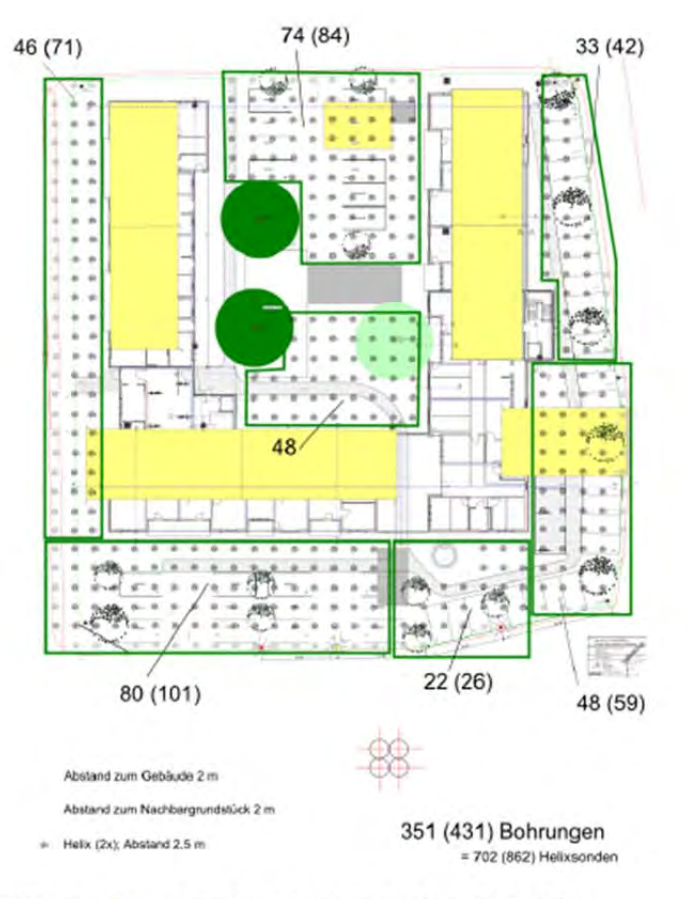

Variante 1 entspricht einer Verteilung der Sonden auf einem quadratischen Gitter mit einem Sondenabstand von jeweils 2,5 m.

Abbildung 9: Erdsondenverlegung quadratisches Gitter (Quelle: ITW)

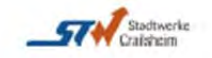
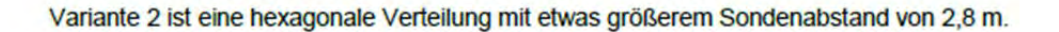

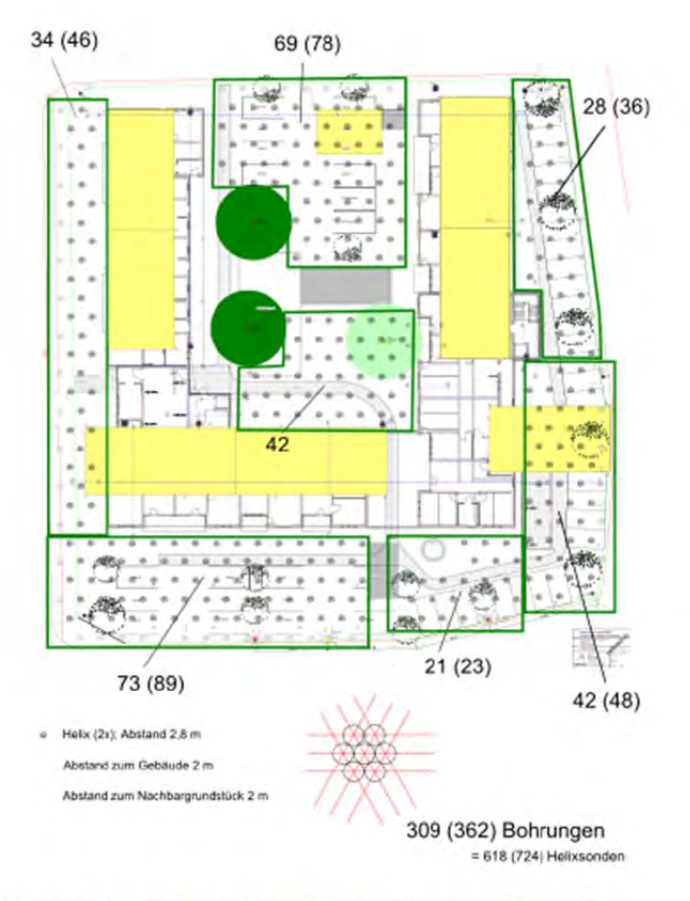

Abbildung 10: Erdsondenverlegung hexagonale Verteilung (Quelle: ITW)

 $2.7$ HYDRAULISCHES ZUSAMMENSPIEL DER ANLAGENKOMPONENTEN

Das Anlagenschema wurde wie folgt ausgelegt.

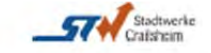

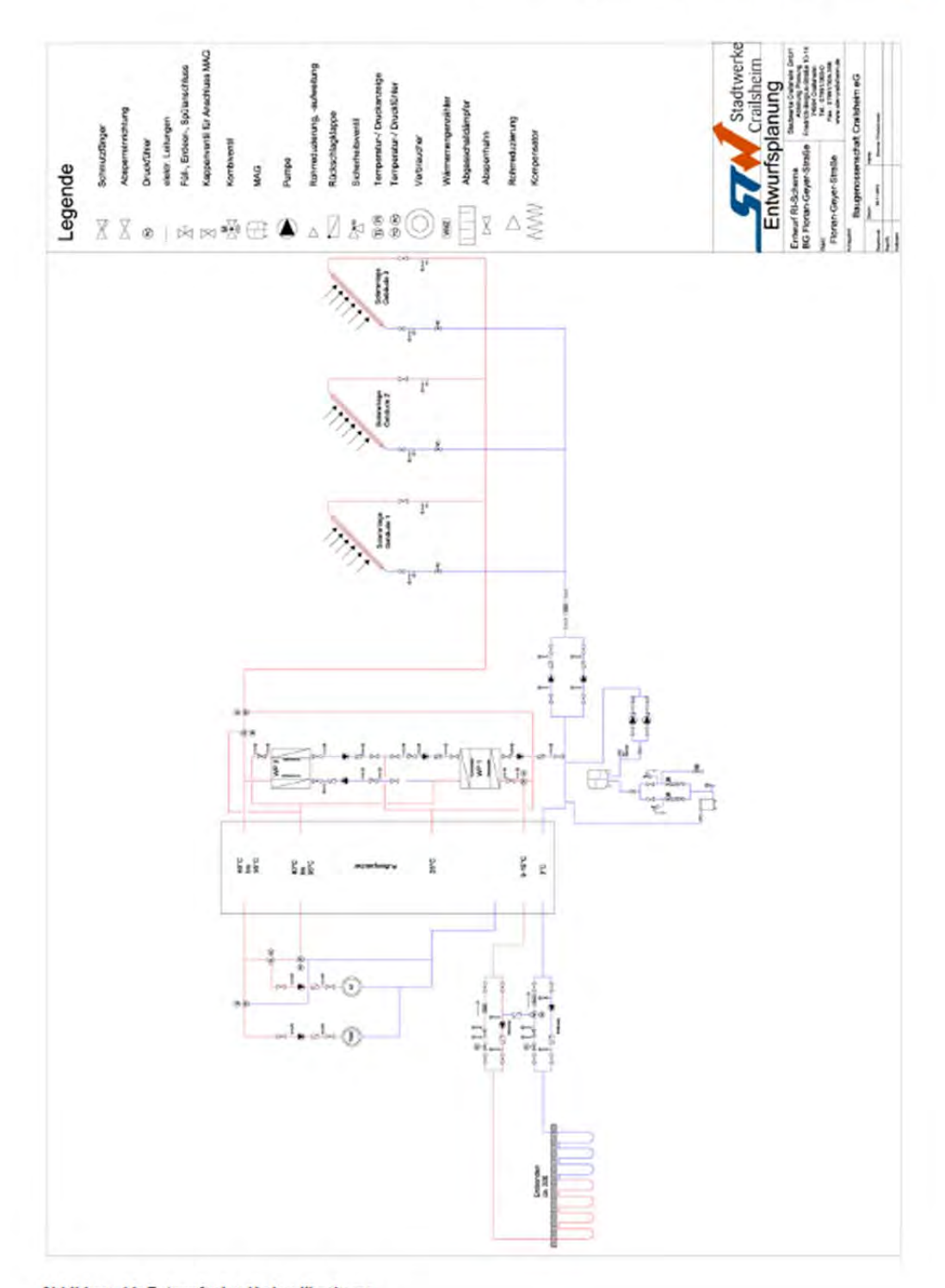

Abbildung 11: Entwurfsplan Hydraulikschema

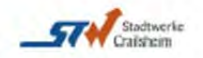

#### 3 **KOSTENKALKULATION**

Um die verschiedenen Varianten konstruktiv vergleichen zu können, ist es notwendig, eine einheitliche Basis zu erarbeiten. Die verwendeten Kosten sind vom Handwerk erfragt oder basieren auf Erfahrungswerten der STW Crailsheim.

#### $3.1$ METHODIK DER WIRTSCHAFTLICHKEITSBETRACHTUNG

Die gängige Wirtschaftlichkeitsbetrachtung bei den STW Crailsheim ist die Annuitätenmethode auf Grundlage der VDI-Richtlinie 2067.

## 3.1.1 ANNUITÄTENMETHODE

Bei der Annuitätenmethode werden alle mit dem Projekt verbunden Zahlungen gleichmäßig auf die Nutzungsjahre verteilt.

Das Annuitätsverfahren gestattet es, einmalige Zahlungen/ Investitionen und laufende Zahlungen mit Hilfe des Annuitätsfaktors während eines Betrachtungszeitraumes zusammenzufassen. Die Kosten der Anlage werden dabei in einmalige und laufende Zahlungen unterteilt. Es ergeben sich daraus die:

- Kapitalgebundenen,
- Verbrauchsgebundenen,
- Betriebsgebundenen und
- · sonstigen Kosten.

Die spezifischen Wärmeerzeugungskosten ergeben sich aus den Jahreskosten der Heizanlage dividiert durch die erzeugte Wärmemenge. Die Jahreskosten setzen sich dabei aus der Summe der kapitalgebundenen, verbrauchsgebundenen und betriebsgebundenen Kosten sowie sonstigen Kosten zusammen. Die verbrauchs- und betriebsgebundenen Kosten sind auch davon abhängig, wie hoch der tatsächliche Wärmebedarf ist.

#### 3.1.2 KAPITALGEBUNDEN KOSTEN

Mit Hilfe des Annuitätenfaktors, werden die Investitionskosten einer Anlage unter Berücksichtigung von Zinsen und Zinseszinsen in gleich hohe jährliche Beträge während der Nutzungsdauer umgerechnet. Im Gegensatz zur VDI 2067 wird keine Preissteigerungsrate durch Inflation berücksichtigt.

### 3.1.2.1 INVESTITION

Die angegebenen Preise sind als Richtpreise zu verstehen.

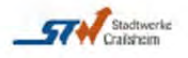

## 3122 NUTZUNGSDAUER

Für die Berechnung der Annuität der einzelnen Investitionen ist die Nutzungsdauer ausschlaggebend. Nach der VDI-Richtlinie 2067 stellt die rechnerische Nutzungsdauer einen Erfahrungswert dar, von dem die tatsächliche Nutzungsdauer sowohl nach oben als auch nach unten abweichen kann.

#### 3.1.2.3 ANLAGENKOMPONENTEN

Unter technischen Gesichtspunkten ist es sinnvoll, die Nutzungsdauer auf die Anlagenlebensdauer anzusetzen. Unter dem Aspekt des Energieliefer-Contractings einer Investition ist hingegen die Wahl einer kürzeren Nutzungsdauer und somit die Verteilung der Kosten auf einen kürzeren Zeitraum sinnvoll, da die Laufzeit des Contractings begrenzt ist. Es wird daher die Contractinglaufzeit von 20 Jahren als Nutzungsdauer angesetzt.

### 3.1.2.4 KALKULATIONSZINSSATZ

Dem Kalkulationszinssatz kommt neben der Nutzungsdauer besondere Bedeutung zu. Die Höhe des Zinssatzes ist von der Finanzierungsart abhängig. Bei Eigenfinanzierung durch die STW wird der Zinssatz einer bestimmten Kapitalmarktanlage angesetzt. Bei Fremdfinanzierung wird der Fremdkapitalzinssatz angesetzt. Für die Betrachtung dieser Ausarbeitung wird ein Mischzinssatz von 3,5 % angenommen.

#### 3.1.3 VERBRAUCHSGEBUNDENE KOSTEN

Die verbrauchsgebundenen Kosten setzten sich aus den jährlichen Brennstoffkosten und den jährlichen Hilfsenergiekosten für den Betreib der Anlage zusammen. Bei den Tarifsystemen sind der reine Arbeitspreis sowie der Leistungspreis berücksichtigt.

Die verschiedenen Systeme werden entsprechend der in den Beiblättern der VDI-Richtlinie 2067 dargestellten Verfahren berechnet.

#### 3.1.4 BETRIEBSGEBUNDENEN KOSTEN

In den Betriebskosten werden die Personal- und Instandhaltungskosten zusammengeführt. Die Instandhaltungskosten werden nach der in der Richtlinie aufgeführten Prozentsätzen berechnet. Bei den Personalkosten wurden Erfahrungswerte der STW Crailsheim angesetzt. Im Falle des Energieliefer-Contractings werden die für den störungsfreien Betrieb der Anlage notwendigen Arbeiten durch die STW Crailsheim erfüllt. Dies beinhaltet die Inspektion, alle Wartungs- und Reparaturarbeiten, Ersatzteile und Betriebsstoffe (außer Brennstoff).

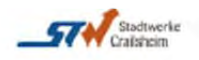

### 3.1.5 SONSTIGE KOSTEN

Als sonstige Kosten können die Versicherungskosten genannt werden.

## 3.2 KOSTENAUFLISTUNG

Die Kosten basieren auf Angebote verschiedener Hersteller der Anlagenkomponenten.

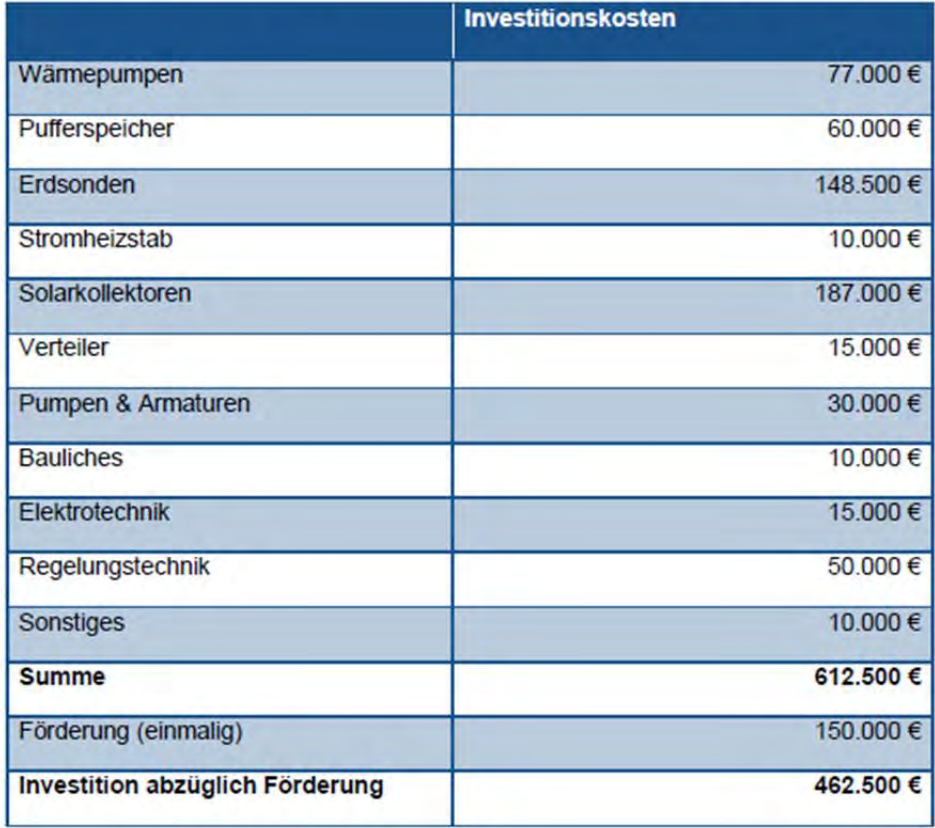

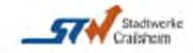

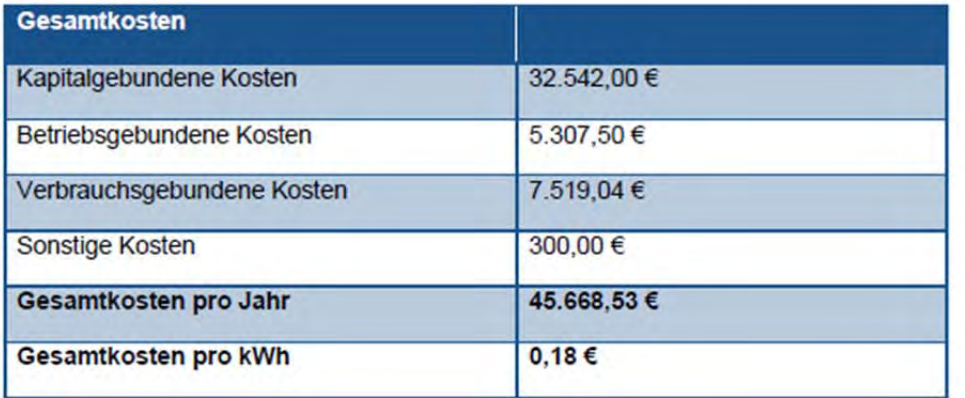

#### **VERGLEICH MIT BASIS-VARIANTE EINSATZ BHKW**  $\overline{4}$

Als Vergleichsvariante wurde der Einbau eines Blockheizkraftwerkes (BHKW) gewählt, eine Anlage zur gleichzeitigen Erzeugung von elektrischem Strom und Nutzwärme (Kraft-Wärme-Kopplungsanlage - KWK). Ein BHKW ist im Prinzip ein Verbrennungsmotor der mit einem Generator gekoppelt ist, welcher dann Strom erzeugt. Die anfallende Wärme wird für die Grundlastabdeckung des Wärmenetzes verwendet. Die Anlagen wurden in diesem Konzept so ausgelegt, dass die anfallende Abwärme des BHKW nahezu komplett für Gebäudebeheizung und Warmwasserbereitung genutzt wird. Es wird keine überschüssige Wärme an die Umgebung abgegeben. Der von dem BHKW erzeugte Strom wird komplett ins Stromnetz eingespeist und somit verkauft. Einen positiven Einfluss auf die Wirtschaftlichkeit haben bei der Vergütung nach dem Kraft-Wärme-Kopplungsgesetz 2016:

- die Zuschläge nach Kraft-Wärme-Kopplungsgesetz
- die Rückerstattung der Energiesteuer (ehemals Mineralölsteuer) für den im BHKW eingesetzten Kraftstoff
- die Vergütung des ins öffentliche Stromnetz eingespeisten Stromes. Diese richtet sich nach der Strombörse European Energie Exchange (EEX).
- die Kompensationszahlung für vermiedene Netznutzungsentgelte

Es wird von einem Modul mit einer elektrischen Leistung von 33 kWa ausgegangen. Diese Auslegegrößen sorgen für einen hohen Anteil an KWK-Wärme und eine positive Wirtschaftlichkeit. Durch die schwankende Wärmeabnahme ist der Einbau eines Pufferspeichers neben dem Einbau von dezentralen Reglern unerlässlich um häufiges Takten des BHKW zu verhindern. Es wurde ein Pufferspeicher von 4 m<sup>ª</sup> eingerechnet.

Die Wärmespitzenlast dieser Variante wird über einen Gaskessel abgedeckt.

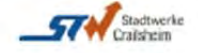

#### $4.1$ **KOSTENKALKULATION BASIS-VARIANTE BHKW**

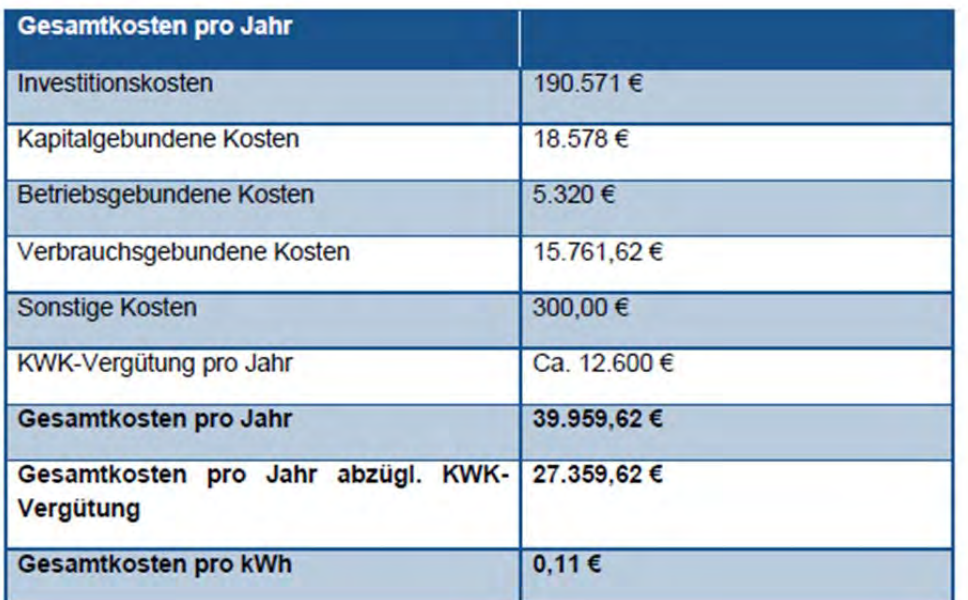

#### 5 **SCHLUSSFOLGERUNG**

Anhand der beiden Kostenkalkulationen ist deutlich zu sehen, dass die Pilotanlage im Gegensatz zur BHKW-Variante höhere Kosten pro kWh aufweist. Ursache für diesen Unterschied ist u.a. die Erneuerung des KWK-Gesetzes, in welchem kleine BHKW-Anlagen höher vergütet werden als bisher, sowie der derzeit niedrige Erdgaspreis.

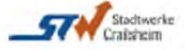

#### 6 **ABBILDUNGSVERZEICHNIS**

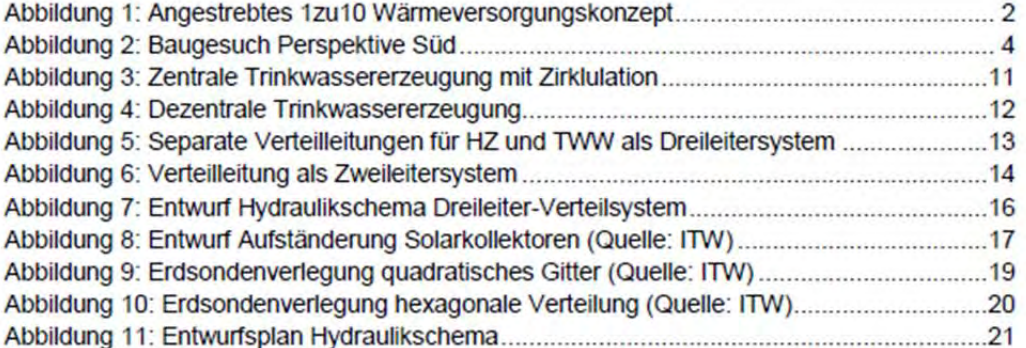

#### **TABELLENVERZEICHNIS**  $\overline{7}$

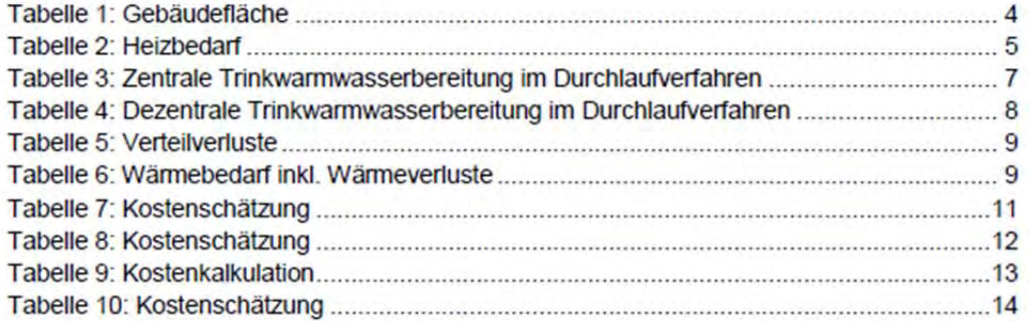

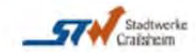

# **Anhang C: Abschlussbericht Akteursanalyse**

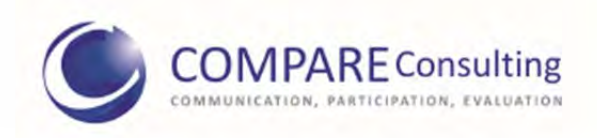

Abschlussbericht der Akteursanalyse im Rahmen des Projekts "1zu10" des Instituts für Thermodynamik und Wärmetechnik

> Dr. Marlen Niederberger, Eva Sonnenmoser 09.11.2015

## Inhaltsverzeichnis

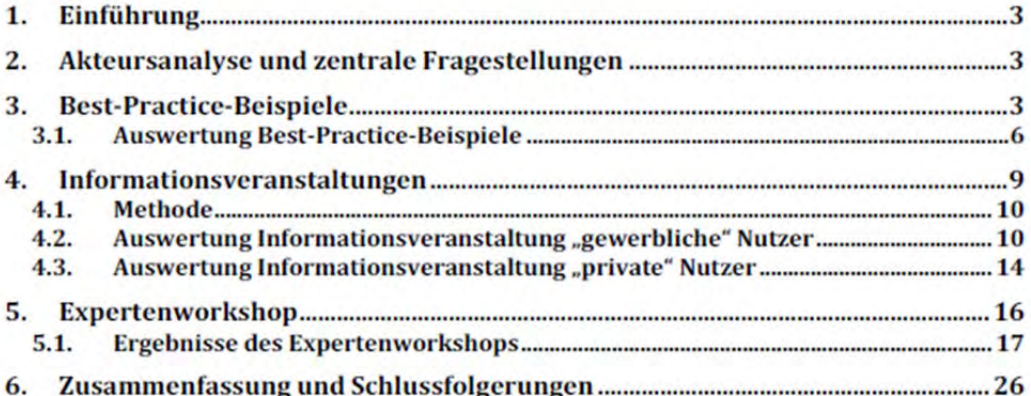

# 1. Einführung

Der vorliegende Bericht fasst die Ergebnisse der Akteursanalyse für das Institut für Thermodynamik und Wärmetechnik der Universität Stuttgart im Rahmen des Projekts "1zu10" zusammen. Ziel dieser Akteursanalyse ist es, potenzielle Nutzer und Anbieter des Projektes zu identifizieren. Dafür wird eine Akteursanalyse in drei Schritten vorgenommen. Zunächst werden bereits realisierte Projekte anhand von Leitfadeninterviews analysiert. Daran anschließend folgen zwei Informationsveranstaltungen mit gewerblichen und privaten Nutzern nachhaltiger Wärmekonzepte und abschließend ein Expertenworkshop.

## 2. Akteursanalyse und zentrale Fragestellungen

Mithilfe einer Akteursanalyse ist es möglich einen Überblick über alle Interessensgruppen zu einem bestimmten Thema zu erhalten. Akteure können dabei sowohl Einzelpersonen als auch Interessensgruppen darstellen. Die im Rahmen des Projektes "1zu10" vorgenommene Akteursanalyse möchte dabei Antworten auf die folgenden sieben Fragstellungen finden:

- Wer sind die wichtigsten Interessengruppen (Anbieter und Nutzer)?
- Welche Akteure haben schon bei ähnlichen Projekten mitgewirkt (Best-Practice)?
- Welche Akteure verfügen über Ressourcen, die die Umsetzung positiv beeinflussen (etwa durch Fachwissen, regionales/lokales Wissen, gute Kontakte in die Region)?
- · Welche Akteure verfügen über Ressourcen, die Umsetzung zu behindern (Rechtsmittel, politischer Druck, medialer Druck, Aktivierungspotenzial)?
- Was sind die Anliegen der Akteure?
- Wie beurteilen die Akteure das Wärmekonzept hinsichtlich der Umsetzungschancen?
- Wie können die identifizierten Akteure zur Mitwirkung/Unterstützung/Nutzung bewogen werden?

## 3. Best-Practice-Beispiele

Um zunächst einen Überblick über mögliche Akteure zu bekommen, wurden insgesamt zehn Telefoninterviews mit Akteuren bereits realisierter innovativer Wärmeversorgungskonzepte geführt. Diese Best-Practice-Beispiele sollen dazu dienen, eine Vorstellung davon zu bekommen, welche Akteure bei der Realisierung und Umsetzung mitgewirkt haben. Auf diese Weise ist es möglich, für das Projekt "1zu10" mögliche Anbieter und Nutzer zu identifizieren, mit denen anschließend in den Informationsveranstaltungen und im Expertenworkshop in Austausch getreten wird. Darüber hinaus dienen die geführten Interviews dazu, Antworten darauf zu finden, welche Akteure über Ressourcen verfügen, die eine Umsetzung positiv beeinflussen beziehungsweise welche Akteure eine Umsetzung eher behindern. Deshalb sollen die Anliegen der in den Best-Practice-Beispielen involvierten Akteure identifiziert werden.

Tabelle 1: Interviewleitfaden

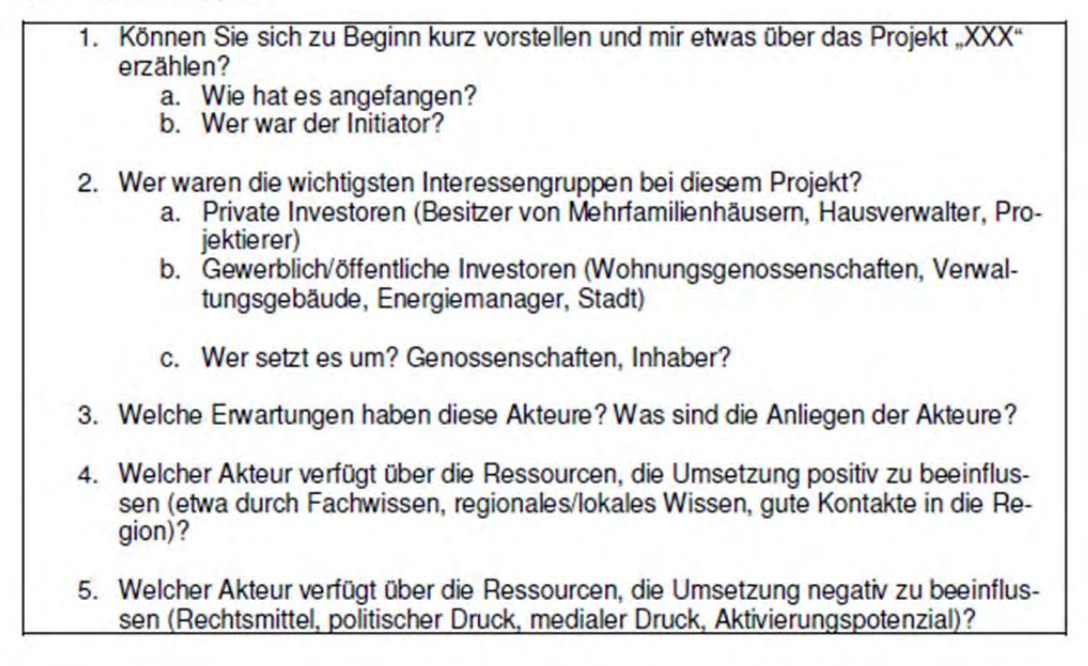

Im folgenden Abschnitt werden zunächst die 10 Best-Practice-Beispiele vorgestellt. Daran anschließend findet eine Auswertung der geführten Interviews anhand der zentralen Fragestellungen statt. Zunächst soll aber ein Überblick über die Best-Practice-Beispiele erfolgen.

## Aktiv Stadthaus Speicherstraße Frankfurt am Main

In Frankfurt wurde das weltweit erste Aktiv-Stadthaus mit insgesamt 75 Wohnungen errichtet. Als Energieplus-Gebäude konnte eine sehr gute Kombination aus passiver Effizienz durch Dämmung und aktiver Energiegewinnung umgesetzt werden. Zur Stromerzeugung wurde eine Photovoltaik-Anlage mit 1000 Hocheffizienzmodulen auf dem Dach und weiteren 300 Modulen an der Fassade errichtet. Die dadurch gewonnene elektrische Energie wird vorwiegend für die private Nutzung im Gebäude verwendet. Wird mehr Energie produziert als gebraucht wird, wird diese in einen Energiespeicher geladen.<sup>1</sup>

## **Amorbach II Neckarsulm**

Um im Stadtteil Amorbach der Stadt Neckarsulm möglichst wenig fossile Brennstoffe zu verbrauchen, wurde innerhalb der Entwicklung dieses Stadtteils ein Nahwärmeversorgungskonzept mittels Erdsondenspeicher umgesetzt. Realisiert wurde dieses Konzept 1997 mit einem rund 4.200m<sup>3</sup> großen Pilotspeicher. Derzeitig liegt die Speichergröße bei rund 65.000m<sup>3</sup>. Dies entspricht circa der Hälfte des geplanten Endzustandes. Geladen wird der Speicher durch dachmontierte Kollektorfelder. Mit dieser Anlage werden sowohl kommunale, gewerbliche und

<sup>1</sup> http://www.abg-fh.com/bauen/aktuelle-projekte/aktiv-stadthaus.html

private Gebäude mit Wärme versorgt.<sup>2</sup>

## **Bioenergiedorf Schlöben**

Die Grundidee des Projekts war, eine Wärmeversorgung für die Gemeinde Schlöben aus erneuerbaren Energiequellen zu entwickeln. Der verwendete Energieträger stellt dabei Biogas dar, welches in einer Biogasanlage erzeugt wird. Hinzu kommen ein Blockheizkraftwerk, eine Hackschnitzel-Heizanlage und ein Nahwärmenetz. Eigentümer von Anschlussobjekten haben die Möglichkeit, sich an das Nahwärmenetz anzuschließen. Umgesetzt wurde das Projekt durch eine extra dafür gegründete Genossenschaft. Rund 500 Einwohner sind Mitglied der Genossenschaft und besitzen Genossenschaftsanteile. Dazu zählen auch öffentliche Träger, wie etwa Schulen.<sup>3</sup>

## **LaVidaVerde Berlin**

Das Projekt LaVidaVerde ist ein ökologisches Wohnprojekt mehrerer Privatpersonen in Berlin. Dahinter steht die Idee eines zukunftsorientierten Wohnens und Lebens in einem Energie-Plus-Haus. Mittels Sonnen- und Windkraft soll mehr Energie erzeugt, als benötigt werden. Derzeit ist ein 100%-iger Deckungsgrad durch Erneuerbare Energien noch nicht gegeben. Zum Einsatz kommen eine Photovoltaik-Anlage, eine Wiederaufbereitungsanlage für Regenund Grauwasser sowie eine optimale Dämmung. Umgesetzt wurde das Projekt in Zusammenarbeit mit einer Architektin und einem Projektsteuerer.<sup>4</sup>

#### **Marktgemeinde Dollnstein**

Durch den anstehenden Sanierungsbedarf der Wasserleitungen in Dollnstein wurde 2011 das Kommunalunternehmen "Energie Dollstein" damit beauftragt, zu überprüfen, ob eine Installation eines Nahwärmenetzes möglich ist. Innerhalb dieser Überprüfung entstand die Idee, die Wärme des Grundwassers zu nutzen und in das Wärmenetz einzuspeisen. Dieses Wasser stellt die "Grundlast" des Netzes dar. Zusätzlich kommt Energie aus solarthermischen Anlagen. Um das Potenzial dieser Solaranlagen optimal nutzen zu können, gibt es in Dollnstein zusätzlich mehrere Wärmespeicher.<sup>5</sup>

## Nahwärme Attenkirchen

In den Jahren 2000/2001 wurde in der Gemeinde Attenkirchen eine Nahwärmeanlange auf Basis von Solarenergie installiert. Erstmalig wurde ein Hybridspeicher eingesetzt, bei dem ein unterirdischer Heißwasserspeicher im Zentrum eines Erdwärmesonden-Speichers liegt. Heißwasserspeicher und Erdwärmesondenfeld sind miteinander gekoppelt.<sup>6</sup>

## Nahwärmenetz Wolpertshausen

1998 wurde durch die Öko-Projekte Gronbach GmbH ein Nahwärmenetz in Wolpertshausen in Betrieb genommen, das erneuerbare Energieträger aus regionaler Produktion verwendet. Die Grundlastversorgung wird durch einen Holzhackschnitzelkessel gewährleistet. Die Spitzenlastabdeckung erfolgt durch einen Heizölkessel. Derzeit werden in diesem Gebiet 56 Wärmeabnehmer mit regenerativer Wärme versorgt. Diese Abnehmer reichen von privaten Haus-

<sup>&</sup>lt;sup>2</sup> http://www2.mvi.baden-wuerttemberg.de/servlet/is/103905/+http://www.werkstatt-stadt.de/de/projekte/177/

<sup>3</sup> http://www.bioenergiedorf-schloeben.de

<sup>4</sup> http://lavidaver.de/index.php/wir-sind/selbstdarstellung/

<sup>5</sup> http://www.dollnstein.de/index.php/telefonnummern/57-kommunalunternehmen-energie-dollnstein +

http://www.kommunal-erneuerbar.de/de/energie-kommunen/2014/dollnstein.html

<sup>&</sup>lt;sup>6</sup> http://www.kreis-freising.de/fileadmin/user\_upload/Aemter/Energiewende/Startseite/Aktivitaeten/Ausstel-

lung Energieerzeugende Anlagen aus dem Landkreis Freising/Solar/Solare Nahwaerme Attenkirchen.pdf 5

halten bis hin zu Industrie- und Gewerbebetrieben. Seit 2013 werden zusätzlich alle kommunalen Gebäude der Gemeinde Wolpertshausen mit Nahwärme versorgt.7

## Prenzlau Stadt der erneuerbaren Energien

Die Stadt Prenzlau produziert schon seit mehreren Jahren mehr Strom aus erneuerbaren Energien als die Kommune selbst benötigt. Genutzt wird vor allem Tiefengeothermie, Biogas und ein Erdwärmespeicher. Seit 2011 verfügt die Stadt zudem über ein Hybridkraftwerk. Dieses nutzt den aus Windkraft gewonnen Strom um Wasserstoff herzustellen. Der Wasserstoff kann dann entweder zur Strom- und Wärmeerzeugung genutzt werden oder als Kraftstoff für Autos mit Wasserstoffmotoren dienen.<sup>8</sup>

## Solarsiedlung Gelsenkirchen-Bismarck

Im Rahmen des Förderprogramms "50 Solarsiedlungen in NRW" wurde die Solarsiedlung Gelsenkirchen-Bismarck als erste Solarsiedlung des Ruhrgebiets von zwei Bauträgern errichtet. Im nördlichen Bereich der Siedlung wurden 49 Massivhäuser gebaut; im südlichen Bereich sind 22 Häuser mit Pultdächern in Holzrahmenbauweise entstanden. Sowohl die Massivhäuser, als auch die Häuser in Holzrahmenbauweise verfügen über Solarkollektoren und PV-Module. Im Gegensatz zu den Massivhäusern, die einzeln versorgt werden, erfolgt bei den Häusern mit Holzrahmenbauweise die Energieversorgung in Gruppen von 5 bis 10 Häusern durch Kopfstationen. In diesen Kopfstationen befinden sich Gas-Brennwertkessel und Warmwasserspeicher.<sup>9</sup>

## Solarstadt am Messeplatz - Weil am Rhein

Für ein städtebauliches Projekt der Stadt Weil am Rhein wurde durch die Siedlungswerkstatt GmbH - ein auf energieeffiziente Projekte im Wohnungsbau spezialisiertes Unternehmen - die "Solarstadt am Messeplatz" konzipiert. Das Grundprinzip ist dabei eine Passivhausbauweise. welche in Verbindung mit einer Eisspeicher-Technologie, speziellen Hybrid-Kollektoren und effizienten Wärmepumpen ein leistungsfähiges Energiekonzept darstellt. Im Rahmen des Programms "Auf dem Weg zum Effizienzhaus Plus" wurde das Projekt von der Deutschen Energieagentur (DENA) gefördert.<sup>10</sup>

## 3.1. Auswertung Best-Practice-Beispiele

Durch die geführten Gespräche sollen vorwiegend fünf der zentralen Fragen beantwortet werden. Bei dieser Auswertung wird nicht explizit auf jedes einzelne Interview eingegangen, sondern es wird versucht. Antworten über alle Gespräche hinweg zu generieren und diese mit aussagekräftigen Zitaten zu untermauern.

## Welche Akteure haben schon bei der Planung und Umsetzung mitgewirkt?

Betrachtet man die zehn geführten Interviews, so fällt zunächst auf, dass die Initiative, ein neues Wärmeversorgungskonzept umzusetzen, oftmals von Seiten einer Kommune ergriffen wird. Den Bürgermeistern kommt hierbei oft eine besonders relevante Funktion zu.

Interviewter: "Das hat sich ganz einfach so entwickelt, dass die Gemeinde damals auf mich zugekommen ist und gesagt hat, sie würden gerne etwas im Bereich Erneuerbare

<sup>7</sup> http://www.oekoprojekte-gronbach.de/index.php?id=80

<sup>&</sup>lt;sup>8</sup> http://www.kommunal-erneuerbar.de/de/energie-kommunen/2014/prenzlau.html

<sup>&</sup>lt;sup>9</sup> http://www.solarsiedlung-gelsenkirchen-bismarck.de

<sup>&</sup>lt;sup>10</sup> http://www.siedlungswerkstatt.de/2013/index.php?menuid=1&reporeid=27

Energien machen und sie haben mich gefragt, ob ich eine Idee habe, was sie als Kommune tun können"

Interviewter (Bürgermeister): "Der Initiator des Ganzen war ich, weil ich das Thema Erneuerbare Energien schon lange beackere; auch in anderen Bereichen, sei es Photovoltaik oder Wärmepumpen oder ähnliches"

Interviewter: [...] aber es kam aus dem Gemeinderat [...] klar musste man dann mit den Bürgern ins Gespräch gehen, aber Auslöser, Initiator war die Gemeinde selbst."

In diesen Fällen entsteht der Eindruck, dass vor allem die persönliche Begeisterung der Bürgermeister für erneuerbare Energien und solche prestigeträchtigen Projekte zu einer Realisierung beitragen. Vor allem, wenn beispielsweise Leitungen erneuert werden müssen oder eine Wärmeversorgung für ein neues Wohngebiet verlegt werden muss, eröffnen sich Chancen zur Umsetzung solcher innovativer Energiekonzepte.

Interviewter (Bürgermeister): "Ich selber habe damals mit der Solar- und Energieinitiative - ich war Vorsitzender dieser Initiative nebenberuflich, ehrenamtlich - habe ich für die gesamte Region einen sehr interessanten Verein geführt, der sich eben Solarund Energieinitiative nannte, und alle regenerativen Energieverwendungen im Blick hatte und gefördert hat mit Informationsveranstaltungen."

Doch nicht in allen Best-Practice-Beispielen ging die Initiative vom Bürgermeister einer Kommune aus. Auch Kommunalunternehmen oder Genossenschaften können solche Konzepte initiieren. In den meisten Fällen gab es jedoch eine Zusammenarbeit mit der Kommune. Dies war insofern auch in einigen Best-Practice-Beispielen notwendig, weil die Kommune Besitzer der Flächen ist, unter denen Leitungen verlegt wurden oder ihre Gebäude für den Anschluss an das Nahwärmenetz zumindest im Gespräch waren. Handelt es sich um eher kleine Projekte, wie die Umsetzung eines Wärmeversorgungsnetzes innerhalb eines Mehrfamilienhauses, geht die Initiative meist von Personen aus, die bereits Erfahrungen mit solchen Projekten gemacht haben und selbst ein Projekt umsetzen wollen:

Interviewter: "Es gab da einfach auch schon Erfahrungswerte über das Wohnen auch in Projekten wo die Ökologie eine Rolle spielt [...] Darüber war die Motivation da, in solche Projekte eingebunden zu sein, eben ein weiteres Projekt starten zu wollen"

## Wer sind die wichtigsten Nutzer? (Private Nutzer / Gewerbliche Nutzer / Öffentliche Nut $zer?$

Wird im weiteren Verlauf das Wort "Nutzer" verwendet, werden darunter mögliche Investoren in ein Wärmeversorgungskonzept verstanden. Hier wird in den geführten Gesprächen deutlich, dass bei den bereits realisierten Projekten die Nutzer oftmals nicht die direkten Investoren in das Wärmeversorgungskonzept sind. Vielmehr werden die Energiekonzepte in neuen Wohngebieten vorinstalliert und die Käufer eines Hauses lassen sich dann an diese Versorgung anschließen. In manchen Best-Practice-Beispielen mussten sich die Eigentümer der angrenzenden Grundstücke auch an das Netz anschließen lassen. Es bestand ein Anschlusszwang.

Interviewter: "Ja, genau. Wir haben zwei Wohngebiete, bei denen das auch verpflichtend ist, dieser Anschluss"

Interviewter: "Wird die Abnahme nachher wirklich so groß, wie wir erwarten? Das haben wir dadurch geschafft, dass wir als Stadt im Eigentum der Grundstücke waren und wir haben sie jeweils nur verkauft, wenn man bei diesem Energiekonzept mitgemacht

## hat<sup>\*</sup>

In allen Gesprächen fällt jedoch auf, dass es sich bei den Nutzern der Wärmeversorgungskonzepte sowohl um gewerbliche Nutzer, um kommunale Liegenschaften als auch um private Nutzer handeln kann.

Interviewter: "Private Grundstückbesitzer in Form von Einzel-, Doppel- oder auch Mehrfamilienhäusern [...] die öffentliche Hand komplett, sprich also Schule, Kindergarten und Gemeinde, und dann natürlich als größter gewerblicher Nutzer das Agrarunternehmen selbst"

Interviewter: "Also von Häuser bis Betriebe praktisch, über Schulen, Kindergarten, Rathaus."

Interviewter: "In dem Bereich, den wir hier versorgen, haben wir das Glück, dass sehr viele kommunale Liegenschaften sind. Da geht es um den kompletten Schulkomplex, mit Schule, Turnhalle und Sportgelände. Da ist angeschlossen das Rathaus der Gemeinde und [...] ist ein Wohnobjekt mit Mietwohnungen und es hat angeschlossen die Kirche mit sämtlichen Verwaltungsgebäude, die auch an der Stelle liegt. Es gab zwei Gastronomiebetriebe und der Rest sind Privathäuser".

## Was sind die zentralen Anliegen der Akteure der nachhaltigen Wärmekonzepte?

Die Anliegen und Erwartungen der Akteure sind in allen Fällen sehr verschieden und differenziert. Diese reichen von CO2-Einsparungen über finanzielle Einsparungen, Energieautonomie bis hin zu Wettbewerbsvorteilen. Sehr interessant ist die Aussage, dass für viele Anschlussteilnehmer das Konzept zweitrangig ist und die wirtschaftliche Komponente am wichtigsten ist.

Interviewter: "Das Konzept ist zweitrangig gewesen [...] Denn für den Anschlussteilnehmer muss man nüchtern sagen, ist entscheidend, wie sieht meine kostentechnische Belastung aus."

Auch an folgenden Aussagen lässt sich sehr deutlich erkennen, dass die Anliegen der Akteure sehr ungleich sind:

Interviewter: "Das ist ganz unterschiedlich. Das sind die verschiedensten Leute, die da dabei sind. Zum Teil sind es wirklich Energieeffizienzfreaks, die genau so etwas suchen für die es auch gar keine Alternative gibt."

Interviewter: "Dann das Thema "Vom Grundansatz her eine nachhaltige Entwicklung" mit einer eigenen Wärmeversorgung, die auch eine gewisse Unabhängigkeit vom Rest der Welt und von Großkonzernen bietet"

Welche Akteure verfügen über die Ressourcen, die Umsetzung positiv zu beeinflussen? Auch Akteure, die eine Umsetzung eines Wärmeversorgungskonzepts beeinflussen können, wurden in den Interviews identifiziert. Wird ein Konzept zusammen mit einer Kommune umgesetzt, ist es sehr wichtig, dass der Bürgermeister davon überzeugt ist. Durch die positive Einstellung des Bürgermeisters entsteht eine Glaubwürdigkeit bezüglich der Wichtigkeit eines Wärmeversorgungskonzepts. Dadurch werden wiederum die Bürger vom Konzept überzeugt.

Interviewter: "Das ist klar, das ist natürlich in aller erster Linie der Bürgermeister. Auch der Gemeinderat muss positiv sein"

Auch die Einbindung von Personen mit entsprechendem Fachwissen und vorhandenen Netzwerken können sich positiv auf die Umsetzung eines Konzepts auswirken. Gerade Projektpartner, wie etwa ortsansässige Unternehmen, können in diesem Zusammenhang sehr wichtig

sein. Die Anwohner haben in diese örtlichen Unternehmen ein verstärktes Vertrauen. Sind diese nun in ein Projekt involviert, ist dies für viele schon ein Indiz dafür, dass es sich um ein "gutes" Projekt handeln muss.

Interviewter: "Das ist eine im Ort anerkannte Person, die ein entsprechendes fachliches Know-How besitzt. Und das war ein ganz wichtiger Faktor, dass das technische Konzept vertreten wird durch jemanden, dem man das abnimmt - dem man das glaubt."

#### Welche Akteure verfügen über Ressourcen, die Umsetzung negativ zu beeinflussen?

Allerdings wird auch in den Interviews deutlich, dass es nicht nur Personen gibt, die eine Umsetzung begünstigen, sondern dass bestimmte Akteure diese auch behindern können. Hier lassen sich vor allem zwei unterschiedliche Akteurstypen definieren. Bei den meisten Projekten gibt es zum einen einzelne Widersacher. Diese sind zum Teil nicht grundsätzlich gegen ein solches Konzept, wollen aber zum Beispiel eine neue Windkraftanlage nicht vor der eigenen Haustüre haben, ganz im Sinne der Not-In-My-Back-Yard-Problematik.

Interviewter: "Ja. Gab es auch. Aber das sind sehr individuelle Gründe, die da dahinter stehen. Das war jetzt nicht, dass jemand gegen ein Nahwärmenetz ist, es war nicht, dass jemand gegen dieses Konzept war. Sondern das sind einfach persönliche, oder hier an der Stelle Gründe, die gegen so ein Gebäude halt einfach an der Stelle sind." Zum anderen kommt es bei Projekten, die mit der Kommune realisiert werden, oft zu Proble-

men mit einzelnen Gemeinderäten.

Interviewter "Manchmal ist es schwierig, die Gemeinderäte, die ja letztlich das Beschlussorgan der Kommune sind, von diesem Konzept zu überzeugen. Zum einen weil sie es schlicht nicht kennen und was man nicht kennt das will man erst einmal nicht"

Insgesamt lässt sich festhalten, dass bei der Betrachtung der Best-Practice-Beispiele häufig die Kommune und besonders die Bürgermeister als die beiden zentralen Akteure in Erscheinung treten. Auch Kommunalunternehmen und Genossenschaften können wichtige Akteure bei der Umsetzung eines Wärmeversorgungskonzepts darstellen. Zudem können Einzelpersonen, die Interesse an der Verwirklichung eines Wohnprojektes haben, als Akteur identifiziert werden. Zusammenfassend sind vor allem einzelne Akteure wichtig, die überzeugt vom vorliegenden Konzept sind und dies auch nach außen kommunizieren können. Die individuellen Anliegen dieser Akteure sind indes sehr unterschiedlich.

## 4. Informationsveranstaltungen

Der zweite Schritt der Akteursanalyse stellt die Durchführung von zwei Informationsveranstaltungen dar. Hierbei ist die grundlegende Idee, die aus den geführten Gesprächen mit Best-Practice-Beispielen identifizierten Nutzer einzuladen, um mit diesen über zentrale Fragestellungen ins Gespräch zu kommen. Vor allem Anliegen, Hemmnisse, Mitwirkung und die Bewertung der Umsetzungschancen sollen durch diese Veranstaltungen geklärt werden. Um besser zwischen gewerblichen und privaten Nutzern unterscheiden zu können, wurden zwei getrennte Informationsveranstaltungen durchgeführt.

- · Unter die gewerblichen Nutzer fallen an dieser Stelle Wohnungsbaugenossenschaften, Kommunen, Energiemanager oder ähnliche Akteure.
- · Private Nutzer sind indes Besitzer von Einfamilienhäusern, Hausverwaltungen und Projektierer.

Auf dieser Grundlage wurden Teilnehmer für die beiden Veranstaltungen gesucht. Hierzu wurden zum einen Personen persönlich, postalisch und per E-Mail, angeschrieben. Zum anderen konnte eine Einladung über den Vermieterverein e.V. Deutschland und das Energieberatungszentrum verschickt werden. Zusätzlich wurde darum gebeten, die Einladung gerne an weitere Interessierte weiterzugeben. Um eine Vergleichbarkeit der beiden Informationsveranstaltungen zu ermöglichen, wurden vier zentrale Themenbereiche definiert und jeweils in allen Gruppen angesprochen. Diese zentralen Fragestellungen sind:

- Anliegen der Akteure: Welche Anliegen haben gewerbliche/private Nutzer, um ein Wärmekonzept wie das 1zu10 umzusetzen?
- Hemmnisse: Welche Hemmnisse sind nach Meinungen der Teilnehmer mit der Umsetzung des Wärmeversorgungskonzepts 1zu10 verbunden?
- · Mögliche Mitwirkung: Wie können potenzielle Nutzer zur Mitwirkung des Wärmeversorgungskonzepts 1zu10 gebracht werden?
- · Beurteilung der Umsetzungschancen: Wie beurteilen die Teilnehmer das Konzept 1zu10 bezüglich der "massentauglichen" Umsetzungschancen?

## 4.1. Methode

Die Informationsveranstaltungen waren als Fokusgruppen konzipiert. Eine Fokusgruppe ist ein moderiertes Diskursverfahren mit einer Kleingruppe, die typischerweise sechs bis acht Personen umfasst. Durch eine ungezwungene und offene Atmosphäre werden konstruktive und kreative Gruppenprozesse unterstützt. Strukturiert wird die Diskussion anhand eines Leitfadens, der die zentralen Fragestellungen enthält. Eine Fokusgruppe dauert insgesamt zwei bis drei Stunden.

Meist werden zu einer Fragestellung mehrere Fokusgruppen mit unterschiedlichen Teilnehmenden durchgeführt. Es werden dabei üblicherweise homogene Gruppen gebildet, die beispielsweise anhand soziodemographischer Merkmale (z.B. Geschlecht, Beruf) oder in Abhängigkeit von der Fragestellung (z.B. Mieter, Nutzer eines bestimmten Produktes etc.) zusammengesetzt werden. In dem vorliegenden Fall wurden zwei Fokusgruppen, einmal mit privaten und einmal mit gewerblichen Nutzern von nachhaltigen Wärmeversorgungskonzepten durchgeführt.

Bei der Auswertung der Fokusgruppe interessieren weit weniger die individuellen Diskussionsbeiträge als vielmehr das Meinungsspektrum der gesamten Gruppe. Grundlage der Auswertung ist ein angefertigtes Bildprotokoll.

Die Auswertung gliedert sich nach den zentralen Aspekten:

- Anliegen der Akteure
- Hemmnisse für die Nutzung
- Mögliche Mitwirkung
- Beurteilung der Umsetzungschancen

Beide Fokusgruppen fanden im Juli 2015 am Institut für Thermodynamik und Wärmetechnik der Universität Stuttgart statt. Aufgrund der Unterscheidung der Teilnehmer in gewerbliche und private Nutzer wird eine separate Auswertung der beiden Veranstaltungen vorgenommen.

## 4.2. Auswertung Informationsveranstaltung "gewerbliche" Nutzer

Die Veranstaltung mit gewerblichen Nutzern fand mit acht Teilnehmern statt. Die Teilnehmer waren kommunale Vertreter, Energiemanager, ein Vorstand einer Wohnungsgenossenschaft und Vertreter von kommunalen Stadtwerken. Durch Werbung angeschriebener Teilnehmer waren in dieser Gruppe zusätzlich zwei "private" Nutzer anwesend.

## **Anliegen**

Bei der Frage, welche Anliegen gewerbliche Nutzer (Investoren) haben, um das Wärmekonzept 1zu10 umzusetzen, wurden vier mögliche Gründe durch die Teilnehmer identifiziert. Zum einen kam die Idee auf, dass ein möglicher Grund für gewerbliche Nutzer Kosteneinsparungen sein könnten. Entscheidet man sich für ein neues Wärmekonzept kann ein Gedanke dabei sein, langfristig möglichst Geld einzusparen. Man entscheidet sich deshalb unter anderem dafür, ein Konzept mit erneuerbaren Energien umzusetzen, um ökonomische Einsparungen zu erzielen. Einige Teilnehmer waren der Meinung, dass die Kosten zumindest neutral sein müssen. Rechnet sich eine Umsetzung des Wärmekonzepts wirtschaftlich nicht, besteht kein Anreiz für gewerbliche Nutzer. Ein weiteres Anliegen der Teilnehmer ist die Energieautonomie. Für viele Teilnehmer stellt die Möglichkeit, in Teilen unabhängig von großen Energieversorgungsunternehmen zu sein, ein Anreiz für die Umsetzung eines Wärmeversorgungskonzepts dar.

Für gewerbliche Investoren ist eine nachhaltige und zukunftsfähige Energieversorgung ein relevantes Thema. Darum ist ein weiteres Anliegen bezüglich der Umsetzung eines Wärmeversorgungskonzepts auch die lokale Emissionseinsparung/-reduzierung. Damit verbunden ist die von den Teilnehmern genannte Verbesserung der Energieeffizienz der Gebäude. In die Entscheidung eine neues Wärmeversorgungskonzepts umzusetzen, fließt auch diese Komponente mit ein. Für viele der gewerblichen Nutzer ist nicht nur eine kostengünstige Möglichkeit der Energieversorgung wichtig, sondern auch eine Einsparung der fossilen Brennstoffe relevant. Damit können werben, sich also zum einen ein "grünes Gesicht" geben können, und zum anderen als Wohnungseigentümer entsprechend sensibilisierte Mieter/Käufer ansprechen können

Die gewerblichen Nutzer sehen vier Anliegen für die Umsetzung des Konzepts 1zu10:

- Kosteneinsparung
- Energieautonomie
- Lokale Emissionseinsparung/-reduzierung
- Verbesserung der Energieeffizienz

### **Hemmnisse**

Die gewerblichen Nutzer sehen insgesamt zehn Hemmnisse für die Nutzung des Konzepts 1zu10.

Da es sich beim Konzept 1zu10 um ein relativ komplexes Wärmeversorgungkonzept handelt, sehen die Teilnehmer einen sehr hohen Informationsaufwand, um Investoren über das Konzept zu informieren und sie davon zu überzeugen. Damit zusammenhängend ist die Tatsache, dass bisher keine Erfahrungswerte mit dem Konzept vorhanden sind. Dadurch entsteht bei potenziellen Nutzern Unsicherheit darüber, ob die Energieversorgung durch das Konzept wirklich funktioniert. Das sehen sie als ein besonders relevantes Umsetzungshemmnis für das Konzept.

Hemmend sehen die Teilnehmer auch die Tatsache, dass eine Verwirklichung im vorhandenen Bestand eher schwierig ist. Daher ist das Konzept beispielsweise für Kommunen, die vorhandene Liegenschaften modernisieren und in diesem Zusammenhang Energieversorgungskonzepte umsetzten wollen, nicht geeignet. Hinzu kommt, dass die Fläche für die Geothermie relativ groß sein muss. Auch dies sehen die Teilnehmer als ein potenzielles Hemmnis, da es nicht überall möglich ist, eine entsprechend große Fläche dafür bereitzustellen.

Abschreckend für die Teilnehmer sind außerdem die hohen Investitionskosten bei einer langen Laufzeitdauer. Da viele Investoren die Umsetzung eines Wärmeversorgungskonzepts aus wirtschaftlichen Gesichtspunkten ins Auge fassen, wirkt die Kombination aus hohen Investitionskosten und langer Amortisierung eher unattraktiv.

Bedenklich könnte auch die Tatsache werden, dass ein Teil des Warmwasserspeichers im Freien steht. Dadurch ist es möglich, dass es zu einer fehlenden Akzeptanz derer kommt, die den Speicher direkt vor dem Haus stehen haben. Nachbarschaftsprobleme könnten die Folge sein. Schwierig sehen die Teilnehmer zusätzlich den im Sommer entstehenden Wärmeüberschuss. Zudem sehen die gewerblichen Nutzer einen Investor-Nutzer Konflikt. Da viele Menschen in Mietshäusern und -wohnungen wohnen, muss der Vermieter die hohen Investitionskosten, die bei einer Umsetzung des Konzepts anfallen, bezahlen. Von dieser Umsetzung profitieren dann allerdings die Mieter durch niedrigere Energiekosten.

Die gewerblichen Nutzer sehen zehn Hemmnisse für die Umsetzung des Konzepts:

- Hoher Informationsaufwand
- Fläche für Geothermie
- Verwirklichung im Bestand schwierig
- · Lange Laufzeitdauer
- · Investitionskosten
- Speicher im Freien (Akzeptanz)
- Fehlende Erfahrungswerte/Unsicherheit
- Wärmeüberschuss im Sommer
- Hohe Komplexität  $\bullet$
- **Investor-Nutzer Konflikt**

## Mitwirkung/Nutzung

Um potenzielle gewerbliche Investoren zur Nutzung des Konzeptes 1zu10 zu bewegen, wurden mehrere Möglichkeiten identifiziert.

Eine Möglichkeit, die Umsetzung des Konzepts zu begünstigen, wären staatliche Förderungen. Wird eine Umsetzung subventioniert, sind die Investitionskosten insgesamt gesehen niedriger und somit steigt der Anreiz für Investoren.

Sind Erfahrungswerte durch Pilotanlagen vorhanden, müssen diese kommuniziert und Erfolge aufgezeigt werden. Diese Pilotanlagen können zusätzlich als Leuchtturmprojekte vermarktet werden. Dies schafft zum einen Sicherheit bei möglichen Investoren und zum anderen kann es für Nutzer reizvoll sein, Konzepte umzusetzen, die bisher als Vorreiter gelten. Auch kann durch vorhandene Erfahrungen die Preissicherheit nicht nur betont, sondern auch belegt werden. Generell wird es laut Teilnehmer einfacher, neue Nutzer durch vorhandene Fakten zu generieren. Ein gelungenes Pilotprojekt erscheint damit eine Grundvoraussetzung für die Vermarktung des Konzepts 1zu10.

Für viele Menschen ist es wichtig, lokal erzeugte Rohstoffe zu nutzen. Deshalb sollte bei der

Vermarktung des Konzeptes betont werden, dass bei dem Konzept 1zu10 Energie lokal erzeugt und letztlich wieder lokal verbraucht wird. Nicht nur die Nutzung lokaler Energie kann einen positiven Einfluss auf potenzielle Nutzer besitzen, sondern auch die Tatsache, dass eine emissionsfreie Wärmeversorgungsgewinnung möglich ist. Vor allem durch die aktuelle Problematik, dass immer mehr CO2 eingespart werden muss, können Investoren von einem solchen Konzept überzeugt werden. Auch durch die Entwicklung eines Geschäftsmodells können potenzielle gewerbliche Nutzer zu einer Nutzung des Konzepts 1zu10 animiert werden.

Die gewerblichen Nutzer sehen sieben Möglichkeiten für die Nutzung des Konzepts:

- 1. Staatliche Förderung, beispielsweise durch Subventionen
- 2. Betonung der Preissicherheit
- 3. Betonung des "Regionalitätsprinzip"
- 4. Emissionsfreie Wärmegewinnung
- 5. Erfahrungen durch Pilotanlagen kommunizieren
- 6. Leuchtturmprojekte
- 7. Entwicklung eines tragfähigen Geschäftsmodells

## **Umsetzungschancen**

Als letzten Punkt der Informationsveranstaltungen bekamen die Teilnehmer die Möglichkeit, die Umsetzungschancen des 1zu10 Konzepts zu bewerten. Hierzu konnte jeder Teilnehmer seine Einschätzung auf einer 11er-Skala eintragen. Auf einem Strahl von 0 = keine Umsetzungschancen bis 10 = sehr hohe Umsetzungschancen war es möglich die eigene Einschätzung graphisch zu veranschaulichen. Die einzelnen von den Teilnehmern genannten Werte können in der Abbildung 1 betrachtet werden. In der weiteren Auswertung wird allerdings nicht genauer auf die einzelnen Werte eingegangen. Der Fokus liegt vielmehr auf den Aussagen, welche die Teilnehmer zu ihrer jeweiligen Einschätzung geäußert haben.

Abbildung 1: Umsetzungschancen gewerbliche Nutzer

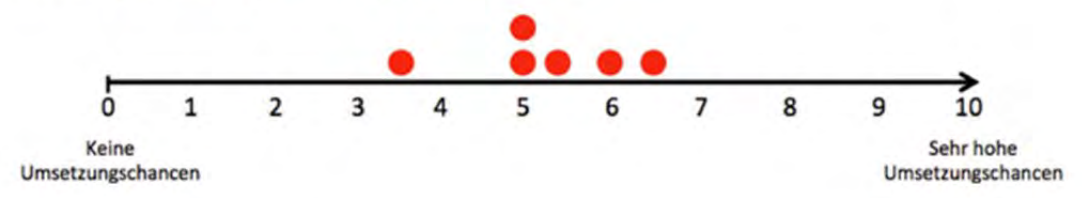

Folgende Aussagen wurden von den Teilnehmern zu den Umsetzungschancen gemacht:

- Ein Teilnehmer äußert Zweifel an der Wirtschaftlichkeit des Konzepts und an der technisch korrekten Umsetzung. Werden diese kritischen Punkte jedoch verbessert, sieht dieser Teilnehmer die Umsetzungschancen als eher hoch an.
- · Durch die emissionsfreie Wärmeerzeugung war einer der Teilnehmer davon überzeugt, dass eine potentielle Massenumsetzung möglich sei. Allerdings ist dies vom Überzeugungserfolg entsprechender Akteure abhängig. Um diesen Erfolg gewährleisten zu können, muss nach Ansicht dieses Teilnehmers das Pilotprojekt als "Katalysator" fungieren.
- Ein Teilnehmer ist durch ein mögliches Investor-Nutzer-Dilemma skeptisch bezüglich  $\bullet$ den Umsetzungschancen. Auch ist fraglich, inwiefern das Konzept eine Konkurrenz zu

anderen innovativen Technologien wie zum Beispiel Infrarotheizung darstellt.

- · Positiver sieht ein anderer Teilnehmer die zukünftige Entwicklung des Konzepts, da er es als ein insgesamt stimmiges Konzept ansieht.
- · Durch ansprechende Contracting-Modelle ist sich ein Teilnehmer sicher, dass die Wahrscheinlichkeit einer serienmäßigen Umsetzung sehr hoch ist, da nur eine Energiequelle notwendig ist.
- Da der Arbeitgeber eines Teilnehmers durch mangelnde Effizienz von einem ähnlichen Konzept abgekommen ist, sieht dieser die Umsetzungschancen eher kritisch. Sinnvoll sieht der Teilnehmer eine Umsetzung des Konzepts in Gebieten in denen Solarthermie auch zur Kühlung nutzbar ist.

## 4.3. Auswertung Informationsveranstaltung "private" Nutzer

Die Veranstaltung mit privaten Nutzern fand mit sechs Teilnehmern statt. Private Nutzer wurden dabei definiert als Besitzer von Mehrfamilienhäusern, Hausverwalter und Projektierer.

## **Anliegen**

Die privaten Nutzer haben insgesamt vier zentrale Anliegen formuliert. Als eines der wichtigsten Anliegen wurde in diesem Zusammenhang die Autarkie genannt. Wird ein Wärmeversorgungskonzept durch private Nutzer umgesetzt, ist die zentrale Idee, Unabhängigkeit in der Stromversorgung von großen Energieversorgern zu erlangen. Hinzu kommt, dass es so möglich ist, erneuerbare Energien zu nutzen. Man nutzt nicht nur grünen Strom aus der Steckdose, sondern weiß wo und wie die genutzte Energie produziert wird. In diesem Zusammenhang wurde ebenfalls angeführt, dass ein wichtiger Umsetzungsgrund geringe Betriebskosten sind. Entscheiden sich Investoren für ein Wärmeversorgungskonzept muss dabei auch sichergestellt sein, dass sich dies wirtschaftlich auszahlt. Das letzte Anliegen für eine Umsetzung bezieht sich auf den zukünftigen Werterhalt einer Immobilie.

Die privaten Nutzer sehen vier Anliegen für die Umsetzung des Konzepts 1zu10:

- Autarkie
- Nutzung erneuerbare Energien
- Geringe Betriebskosten
- Werterhalt der Immobilie

#### **Hemmnisse**

Die Teilnehmer sehen auch einige konkrete Hemmnisse, die private Investoren mit der Umsetzung des Konzepts in Verbindung bringen können.

Ein Problem sehen die Teilnehmer darin, dass das Konzept sehr erklärungsintensiv ist. Möchte man private Investoren für die Umsetzung des Konzepts gewinnen, muss sehr viel Erklärungsleistung aufgebracht werden, um diese Nutzer zuerst zu informieren, die Vorteile des Konzepts zu vermitteln und diese vom Konzept zu überzeugen.

Auch die Platzverhältnisse für die im Konzept integrierten Erdwärmekörbe können ein möglicher Hinderungsgrund für die Umsetzung des Konzeptes darstellen. Sollte zu viel Fläche für diese Körbe nötig sein, ist eine Umsetzung des Konzepts nicht überall realisierbar. Ebenfalls wird die Tragfähigkeit des Konzepts im Gebäudebestand von den Teilnehmern als kritisch angesehen. Gerade in einer größeren Stadt, in der weniger Neues gebaut, sondern vor allem bereits vorhandener Bestand saniert und modernisiert wird, sind sich die Teilnehmer über die Umsetzungschancen des Konzepts nicht sicher.

Einen weiteren kritischen Punkt sehen die Teilnehmer der privaten Nutzergruppe in der Lebensdauer der Technik. Ist diese nicht ausreichend dimensioniert, wirkt dies abschreckend für potenzielle Investoren. Muss diese Technik zusätzlich noch mit hohem Aufwand gewartet werden, lassen sich Investoren möglicherweise nur sehr schwierig vom Konzept überzeugen. Auch die Vielzahl verschiedener Komponenten im Konzept muss nach Meinung der Teilnehmer als Hemmnis festgehalten werden. Durch diese Vielzahl ist das Konzept zum einen sehr komplex und für bestimmte Nutzergruppen eventuell schwieriger zu verstehen. Zum anderen birgt eine Vielzahl an verschiedenen Komponenten auch eine höhere Anfälligkeit, da es viele Komponenten gibt, die kaputt gehen können. Als letzten Punkt, der möglicherweise eine Umsetzung des Konzepts erschwert, ist die Tatsache zu nennen, dass der gebrauchte Haushaltsstrom (Eigenstromverbrauch für die Wärmepumpe) in diesem Konzept nicht mit bilanziert wird.

Die privaten Nutzer sehen acht Hemmnisse die mit der Umsetzung des Konzepts verbunden sein könnten

- Erklärungsintensiv
- · Platzverhältnisse
- Tragfähigkeit des Konzepts im Gebäudebestand
- Lebensdauer der Technik
- Investitionskosten
- Eventuell hoher Wartungsaufwand
- Vielzahl an Komponenten
- Strom nicht mit bilanziert

## Mitwirkung/Nutzung

Diese Gruppe sieht sieben Anreizmöglichkeiten, um private Investoren für eine Nutzung des Konzeptes zu gewinnen. Zum einen können Marktanreizprogramme und Förderungen das Interesse potenzieller Nutzer deutlich erhöhen. Hinzu kommt, dass durch das Konzept höhere Kaltmieten erhoben werden können. Werden die Wohnungen vom Investor vermietet, ist dies ein starker Anreiz zur Umsetzung eines solchen Konzepts. Auch die Betonung des Wettbewerbsvorteil, des CO2 neutralen Gebäudebestands, der Nutzung "kostenloser" Sonnenenergie kann zu einer Mitwirkung von privaten Nutzern führen. Vor allem wenn das Pilotprojekt als eine Art Leuchtturmprojekt vermarktet wird, erhöht sich das Interesse potenzieller Nutzer deutlich. Damit zusammenhängend sehen die Teilnehmer insbesondere mithilfe eines quten Marketing die Möglichkeit, Nutzer zu gewinnen. Werden die genannten positiven Aspekte hervorgestellt und professionell vermarktet, werden nach Ansicht der Teilnehmer neue Personengruppen auf das Konzept aufmerksam und sind bereit, es umzusetzen.

Die Teilnehmer identifizieren sieben Möglichkeiten private Investoren zur Nutzung des Konzeptes zu bringen:

- · Marktanreizprogramme/Förderung
- Betonung des Wettbewerbsvorteils
- Höhere Kaltmieten
- CO2 neutraler Gebäudebestand  $\bullet$
- "kostenlose" Sonnenenergie  $\bullet$
- Leuchtturmwirkung  $\bullet$
- Marketingvorteile  $\bullet$

## Umsetzungschancen

Auch bei Gruppe der privaten Nutzer durfte jeder Teilnehmer seine Einschätzung über die "serienmäßige" Umsetzungschance des Konzepts mitteilen. Auch hier wird nicht auf die in Abbildung 2 abgetragenen Werte eingegangen, sondern auf die Aussagen, die gemacht wurden.

Abbildung 2: Umsetzungschancen private Nutzer

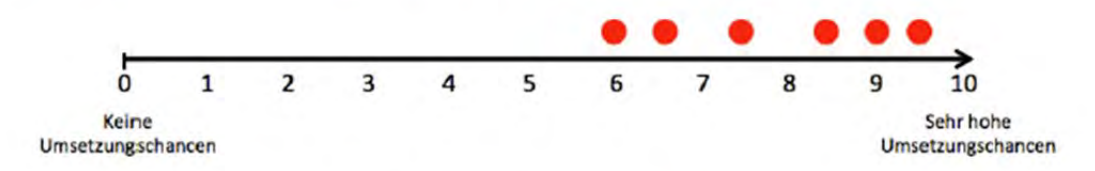

Folgende Aussagen wurden zu den Umsetzungschancen durch die privaten Nutzer gemacht:

- 1. Ein Teilnehmer beurteilt die Umsetzungschancen als sehr hoch, da er das Konzept für sehr sinnvoll ansieht und keine grundsätzlichen Bedenken daran anbringen kann.
- 2. Ein anderer Teilnehmer sieht hohe Umsetzungschancen, weil damit energetische Autarkie nicht nur durch die Nutzung von Holzpellets realisiert werden kann.
- 3. Ein Teilnehmer sieht die Chancen einer serienmäßigen Umsetzung als durchaus gegeben an, da es sich um ein sehr gutes Konzept mit einem hohen Anteil an erneuerbaren Energien handelt. Allerdings äußert er Skepsis beim Thema "Urbanes Bauen" im Hinblick auf den hohen Platzbedarf beim Erdwärmesondenfeld.
- 4. Problematisch sieht ein weiterer Teilnehmer die Tatsache, dass eine Umsetzung nur bei Neubauten wahrscheinlich ist. Bei Altbestand sind die Umsetzungschancen wegen des hohen Platzbedarfs leider kaum gegeben.
- 5. Durch die Erfahrung, dass auch ein älteres Klientel Solarthermie sehr positiv annimmt, ist ein Teilnehmer von einer sehr guten Möglichkeit der serienmäßigen Umsetzungschancen überzeugt.
- 6. Durch die hohe Anpassungsflexibilität (bei Erdbohrung: Helixsonde oder Tiefenbohrung; bei Stromproblematik: Zusätzliche Nutzung von PV) sieht ein Teilnehmer die Chancen für die Umsetzung als sehr gut an. Lediglich die fehlende Berücksichtigung des Haushaltsstromverbrauchs ist nach seiner Meinung problematisch.

## 5. Expertenworkshop

Im letzten Schritt der Akteursanalyse wurde ein Expertenworkshop "Nachhaltiges Wärmeversorgungskonzept für Mehrfamilienhäuser: Technologie, Akteure, Verbreitung und Zukunftschancen" durchgeführt. Eingeladen wurden ca. 150 Experten aus Deutschland. Darunter waren vor allem Vertreter von Stadtwerken, Kommunen, Ingenieure, Architekten, Planer und Wissenschaftler.

Teilgenommen haben neben dem Projektteam und Vertreter des Umweltministeriums und des Projektträgers im Endeffekt 15 Experten. Darunter waren Architekten, Ingenieure, Baubegleiter, Stadtwerke und Wissenschaftler. Der Workshop fand am Donnerstag, den 8. Oktober 2015, 10.00 Uhr bis 16.00 Uhr im Umweltministerium in Stuttgart statt. Den Ablauf des Workshops zeigt folgende Tabelle:

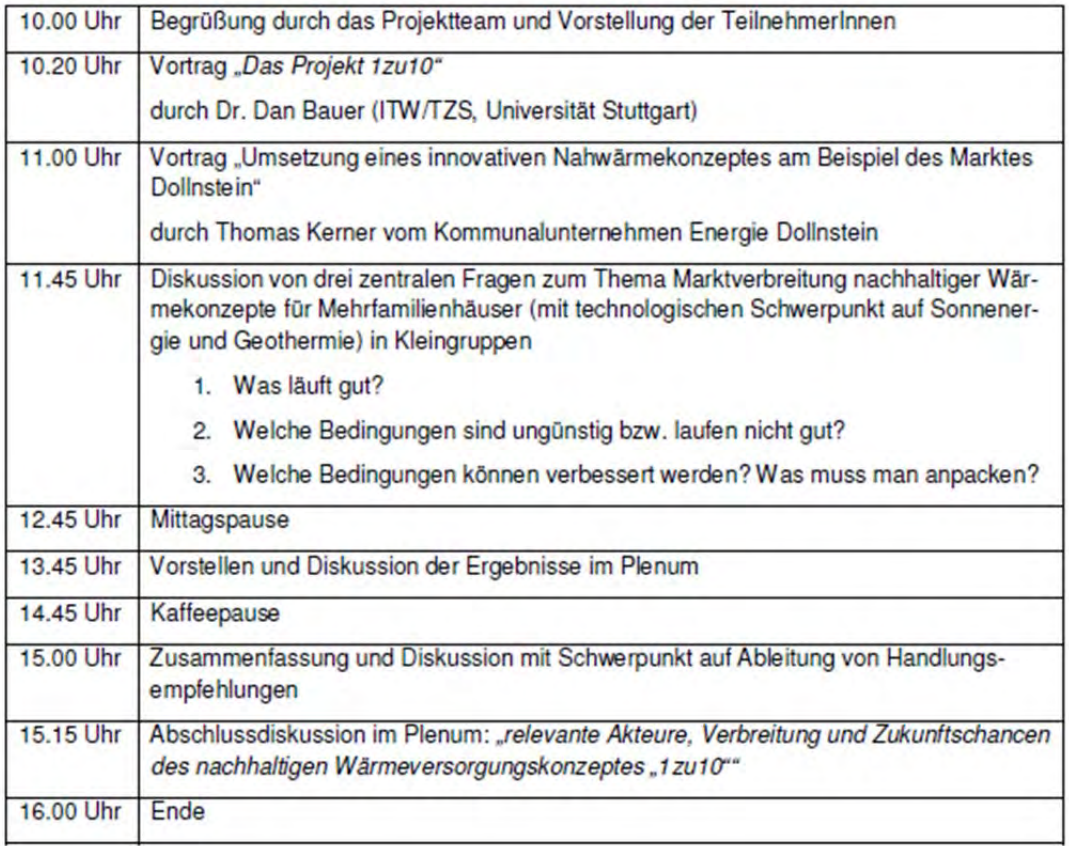

#### Tabelle 2: Agenda Expertenworkshop

## 5.1. Ergebnisse des Expertenworkshops

Die Darstellung der Ergebnisse konzentriert sich auf die Darstellung der drei zentralen Fragen, die in Kleingruppen aber auch im Plenum diskutiert wurden. Dabei ist zu beachten, dass die Experten aus Baden-Württemberg kommen und sich deshalb die Diskussion vor allem auf die dortige Situation bezieht.

Was läuft gut?

Positiv sehen die Experten den aktuellen Forschungsstand auf dem Gebiet der nachhaltigen Wärmeversorgung. Die entsprechenden Fortschritte werden vor allem auf die Bereitstellung von Fördergeldern zurückgeführt.

Positiv hervorgehoben wird zudem das Engagement verschiedener Akteure. Vor allem Stadtwerke und Kommunen haben das Thema nachhaltige Wärmeversorgung auf dem Schirm und packen es an. Es gibt nach Ansicht der Teilnehmer ein großes innovatives technisches Knowhow in Deutschland, das sich durch die Aktivitäten der Stadtwerke bzw. Kommunen aber oftmals nur auf lokale Gegebenheiten bezieht. Ein Austausch der Erfahrungen fehlt aber momentan und eine Übertragbarkeit auf andere Regionen ist im konkreten Fall zu prüfen.

Die Verwaltungsebene, vor allem die Arbeit der Bauämter, wird kontrovers diskutiert. Einige Experten berichten von sehr guten Erfahren. Voraussetzung ist allerdings eine ausreichende "Manpower". Andere Experten verweisen auf deutliche Unterschiede zwischen den Bauämtern. Gerade das Stuttgarter Bauamt scheint hier überlastet. Ihrer Erfahrung nach dauern Baugenehmigungen mittlerweile 140 bis 170 Arbeitstage.

Zudem gibt es inzwischen eine Reihe von Ingenieurbüros, die sich besonders engagieren, thematisch einarbeiten und weiterbilden. Vor allem TGA-Fachplaner (Technische Gebäudeausrüster) werden positiv hervorgehoben. Deren Arbeiten bilden oftmals die Grundlage für die Stadtwerke.

Generell haben die Experten den Eindruck, dass die Unterstützung und der allgemeine Kenntnisstand der Bevölkerung zum Thema Energiewende und Klimaschutz gut ist. Diesen Eindruck bestätigen aktuelle Umfragen. Viele Bürger halten den Umweltschutz für ein wichtiges politisches Thema und unterstützen ihn (vgl. Umweltbewusstseinsstudie 2014).<sup>11</sup> Nach einer Umfrage des Meinungsforschungsinstituts TNS Infratest bewerten fast zwei Drittel der Deutschen (60 Prozent) die Energiewende gut oder sogar sehr gut (vgl. Deutscher Energie-Kompass 2013)<sup>12</sup>.

Dennoch beurteilen die Experten den Wissenstand der Bevölkerung, wenn es ins Detail geht. eher kritisch. Dies wird unter anderem auf die Fülle an Informationen zurückgeführt. Allein für einen KfW-Kredit gibt es unzählige Informationen, deren Aneignung Zeit braucht, die aber nicht jeder aufbringen kann. Möchte man diese Informationen vermitteln, muss man sich dem Alltag der Bürger anpassen und evtl. auch zu ungewöhnlichen Zeiten Beratungsdienste anbieten. Positiv werden das Engagement und die Kompetenz einzelner Bürger, vor allem derer in entsprechenden Genossenschaften, gesehen. Diese Bürger haben eine "Adlerperspektive" und können als Mediatoren und Pioniere andere Menschen unterstützen und überzeugen. Ihr oftmals ehrenamtliches Engagement bestätigt zudem, dass beim Thema Energieversorgung nicht immer monetäre Anreize im Vordergrund stehen müssen.

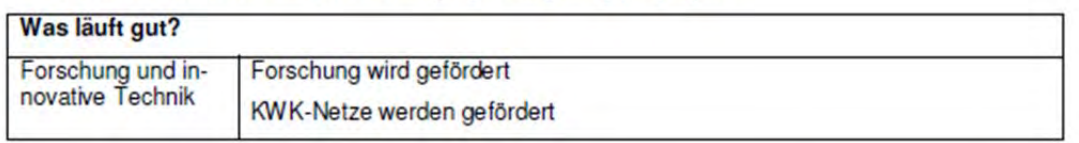

Tabelle 3: Abschrieb der Stellwand: Welche Bedingungen sind günstig?/laufen gut?

<sup>11</sup> https://www.umweltbundesamt.de/sites/default/files/medien/378/publikationen/umweltbewusstsein\_in\_deutschland.pdf

<sup>&</sup>lt;sup>12</sup> http://www.innovationsforum-energiewende.de/wp-content/uploads/2013/08/130904\_Abschlussbericht\_DEK20131.pdf

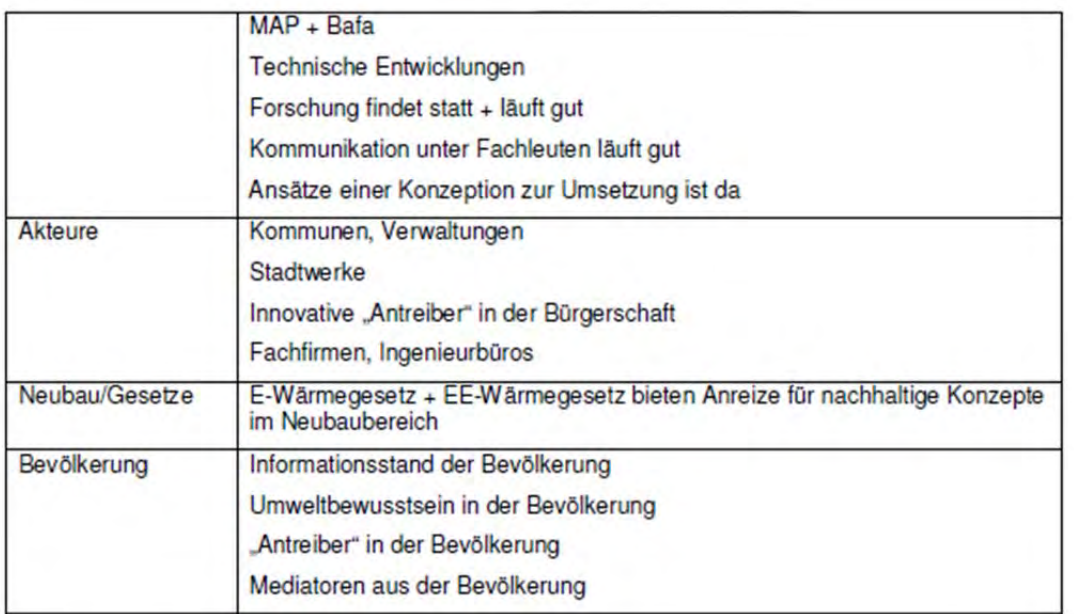

## Was läuft nicht gut?

Insgesamt wird zwar der Stand der Forschung auf dem Gebiet der nachhaltigen Wärmeversorgung durch die Experten sehr positiv gesehen, allerdings wird die Umsetzung der Forschungsergebnisse in konkrete Projekte deutlich kritischer beurteilt. Gerade im Vergleich zu Dänemark oder Österreich gebe es nach Ansicht der Experten Verbesserungsbedarf. Beide Länder gelten als Vorreiter auf dem Gebiet der Umwelt- und Energiepolitik. In Dänemark wurden durch neue Institutionen und Politikinstrumente der Primärenergieverbrauch vermindert und die Energieeffizienz im Umwandlungsbereich durch Kraft-Wärme-Kopplung (KWK) erheblich erhöht (vgl. Mez, Piening & Traube 1999<sup>13</sup>). Erreicht wurde dies über eine starke staatliche Reglementierung der Energieversorgung, eine selektiv hohe steuerliche Belastung einzelner Energiearten und finanzielle Subventionierungen (vgl. Dehli 2010: 8)<sup>14</sup>. In Österreich wird der Erfolg der Fernwärmeversorgung auf das Engagement eines Teils der Bundesländer und deren EVU, d.h. die Landesgesellschaften und Stadtwerke zurückgeführt (vgl. Mez. Piening & Traube 1999<sup>15</sup>).

Zurückgeführt wird die Problematik der fehlenden Umsetzung in Baden-Württemberg unter anderen auf das Gesetz zur Nutzung erneuerbarer Energien in Baden-Württemberg von 2015 (Erneuerbare-Wärme-Gesetz - EWärmeG). Grundsätzlich befürworten die Experten die Idee, die Nutzung Erneuerbarer Energien gesetzlich zu regeln. Doch formulieren sie gerade für den Gebäudebestand deutliche Kritik an den Vorgaben. Denn sobald in einem Bestandsgebäude die zentrale Heizungsanlage ausgetauscht wird, müssen mindestens 15 Prozent des Wärmeenergiebedarfs durch Erneuerbare Energien gedeckt werden. Diese Regelung verhindere nach Ansicht der Experten Sanierungen im Bestand. Es demotiviert die Hausbesitzer. Belegt

<sup>13</sup> Mez, L.; Piening, A. & Traube, K. (1999) Was kann Deutschland hinsichtlich eines forcierten Ausbaus der Kraft-Wärme-Kopplung von anderen Ländern lernen? Abrufbar über http://www.boeckler.de/pdf/p edition hbs 22.pdf

<sup>&</sup>lt;sup>14</sup> Dehli, M. (2010) Die dänische Energiewirtschaft - ein Modell für Deutschland?. Abrufbar über http://www.energie-fakten.de/pdf/daenemark.pdf

<sup>15 1999</sup> Was kann Deutschland hinsichtlich eines forcierten Ausbaus der Kraft-Wärme-Kopplung von anderen Ländern lernen? Abrufbar über http://www.boeckler.de/pdf/p\_edition\_hbs\_22.pdf

wird dies damit, dass Baden-Württemberg im Vergleich zu anderen Bundesländern eine geringe Sanierungsquote hat (vgl. Sanierungsatlas 2013)<sup>16</sup>. Zudem gibt es nach Ansicht der Experten ein Vollzugsdefizit. Es gibt zwar viele Vorschriften und Gesetze zum Thema Bauen, aber sie werden nicht ausreichend kontrolliert. Außerdem wird die Richtung der Gesetzesentwicklung kritisch gesehen. Hingewiesen wird auf die Entwicklung des EEG, nach dem Einspeisevergütungen nach und nach gesenkt werden.

Neben dem gesetzlichen Rahmen und der mangelnden Kontrolle werden aber auch die hohen Stundensätze der Heizungsmonteure als Grund für die schlechte Sanierungsquote aufgeführt. Gerade im Stuttgarter Raum sei dieser Kostenfaktor in den letzten Jahren gestiegen.

Auch mögliche Geschäftsmodelle für nachhaltige Wärmeversorgungskonzepte werden angesprochen und kritisch diskutiert. Mögliche interessante Geschäftsmodelle, die auch einen Beitrag zur Popularität und Verbreitung innovativer Wärmeversorgungstechnologien beitragen könnten, sind nach Ansicht der Experten sektorübergreifende Ansätze, die durch einen stromgeführten Betrieb einer Wärmeerzeugungstechnologie Erlöse im Strombereich generieren könnten. Denn eine stromgeführte Regelung könnte nicht nur einen Beitrag zur Netzstabilität leisten, sondern auch ein geschicktes Agieren an den Strommärkten, wie durch die Ausnutzung von Price-Spreads. Die zentrale und bislang offene Frage ist dabei allerdings, welche Akteure einen Zugang zu den zentralen Märkten (den Spotmarkt, aber auch den Regelenergiemarkt haben). Die Zugangsbedingungen insbesondere zum EPEX sind restriktiv und werden von den Experten explizit kritisch hervorgehoben. Kleine Akteure des Energiesektors, wie z.B. Energiegenossenschaften oder auch kleine Stadtwerke, haben bislang ebenso wenig Zugang zu den zentralen Märkten wir große Akteure aus anderen Sektoren (z.B. große Wohnungsunternehmen). Der fehlende Zugang resultiert zum einen durch fehlende Infrastrukturen und finanzielle Restriktionen (hohe Sicherheiten, die hinterlegt werden müssen), aber insbesondere auch durch fehlendes Know-how. Eine Möglichkeit, trotzdem einen Zugang zu erhalten, wären Kooperationen mit externen Dienstleistern, die aber auf dem Workshop nicht weiter ausgeführt wurden.

Teilweise wird von den Experten darauf verwiesen, dass selbst Fachhandwerker nicht immer ausreichend über aktuelle technische, formale und juristische Aspekte nachhaltiger Wärmeversorgung informiert sind. Die Qualität und Tiefe von bereitgestellten Informationen lässt teilweise zu wünschen übrig. Verwiesen wird in diesem Zusammenhang auf das Projekt OPTI-MUS - ein von der Deutschen Bundesstiftung Umwelt (DBU) geförderte Forschungs- und Qualifizierungsprojekt (vgl. http://www.optimus-online.de/index02.html). Das Ziel des Projektes OPTIMUS war es, die bisher nicht genutzten Energieeinsparpotentiale durch eine technische Optimierung von Heizungssystemen zu identifizieren sowie mittels einer Informations- und Qualifizierungsstrategie für die Zukunft dauerhaft zu sichern (vgl. Jagnow & Wolff o.J.)<sup>17</sup>. Als Hauptursachen für Informations- und Wissenslücken bei Fachhandwerkern sehen die Forscher den Verlust von Wissen und Können durch technische Entwicklung sowie die immer noch verbreitete Praxisferne von Aus-und Weiterbildung. So war früher der hydraulische Abgleich unabdingbare Voraussetzung für die einwandfreie Funktion von Schwerkraftanlagen, doch nun funktionieren sie auch ohne weitere Berechnung und Abstimmung, so dass er gar

<sup>16</sup> http://www.heizungsfinder.de/blog/wp-content/uploads/2014/11/Heizungsfinder\_Sanierungsatlas\_2013.pdf#page=1&zoom=auto,-82,782

<sup>17</sup> Jagnow, K. & Wolff, D. (o.J.): Kurzbericht Umweltkommunikation in der mittelständischen Wirtschaft am Beispiel der Optimierung von Heizungssystemen durch Information und Qualifikation zur nachhaltigen Nutzung von Energieeinsparpotenzialen. Technische Optimierung und Energieeinsparung: 10, abrufbar über http://www.optimus-online.de/pdf/Kurzbericht-Technik.pdf

nicht mehr gemacht wird. Zum anderen werden verschiedene Technologien und Themen gerade in Weiterbildungen separiert betrachtet und der für ein umfassendes Verständnis unbedingt erforderliche Blick für das Ganze kommt deshalb auch im beruflichen Arbeitshandeln meist zu kurz. Ebenso beschränken sich Herstellerschulungen, Produktwerbung, Informationen in Fachzeitschriften, etc. meist auf einzelne Komponenten bzw. Systemelemente. Doch je mehr Informationen über die Zusammenhänge kommuniziert werden, desto eher sind Fachhandwerker und demzufolge Laien in der Lage, kritisch nachzufragen und etwa Nachweise zur Berechnung einzufordern. Doch wenn schon die Fachhandwerker nicht ausreichend informiert sind, können sie auch ihre Kunden nicht umfassend beraten (vgl. Müller o.J.)<sup>18</sup>.

Verschärft wird diese Problematik durch widersprüchliche Informationen durch Fachpersonal. Wem soll der Kunde dann glauben? Zudem haben gerade Heizungsbauer volle Auftragsbücher und brauchen keine neuen Handlungsfelder. Die Einarbeitung kostet Zeit, die oftmals nicht da ist. Außerdem wünschen sich Kunden oftmals kostengünstige und schnelle Lösungen und streben nicht unbedingt eine ganzheitliche und nachhaltige Lösung an. Allerdings wird, wie die Experten einschränkend anmerken, im Wärmeschutzgesetz Baden-Württemberg ein umfassendes gebäudeindividuelles Sanierungskonzept gefordert. Ziel ist es, dass Hauseigentümer Klarheit darüber bekommen, welche Gesamtmaßnahmen langfristig für ihr Gebäude energetisch am sinnvollsten sind (vgl. https://www.baden-wuerttemberg.de/fileadmin/redaktion/dateien/Remote/stm/130611\_eckpunkte\_ewaermeg.pdf). Ob sie dies aber immer einhalten, bleibt offen.

Kritisch sehen die Experten das Bewusstsein in der Bevölkerung für das eigene Handeln. Im Grunde wird damit die in der Umweltsoziologie unter dem Begriff "Tragik der Allmende" geführte Problematik angesprochen. Diese besagt im Wesentlichen, das frei verfügbare, aber begrenzte Ressourcen nicht effizient genutzt werden und durch Übernutzung bedroht sind, was wiederrum auch die Nutzer selbst bedroht (vgl. Ostrom 1999)<sup>19</sup>. Demzufolge handeln Menschen nicht immer umweltbewusst, wenn Ressourcen frei zugänglich sind und ihre eigene Rolle nicht offensichtlich wird. Deshalb ist es unumgänglich nach Ansicht der Experten, das Bewusstsein für das eigene Handeln und die möglichen Folgen zu schärfen und dies gelingt ihrer Einschätzung nach vor allem durch Emotionen.

Doch nicht bei dem Fachpersonal und der Bevölkerung formulieren die Experten Kritik. Auch die öffentliche Hand wird im Hinblick auf die Entscheidungsgrundlage für Wärmekonzepte kritisch beurteilt. Die Experten meinen hier die Bedeutung der Wirtschaftlichkeit als wichtigste Bewertungs- und Entscheidungsgrundlage. Belegt wird diese These unter anderem mit einem Verweis auf das Energiekonzept "Urbanisierung der Energiewende in Stuttgart" (vgl. https://www.stuttgart.de/energiekonzept). Dort heißt es "Unsere Stadt mit ihrer hohen Verdichtung und ihrem hohen Industrieanteil braucht ein nachhaltiges Konzept für die Energiewende. Nachhaltig ist Energieversorgung nur, wenn sie ökologisch und wirtschaftlich ist." Doch die Experten fragen kritisch: Der Betrieb von Schulen und Schwimmbädern beispielsweise seien auch nicht wirtschaftlich, warum muss dann das Nahwärmekonzept wirtschaftlich sein? Hier sehen die Experten andere Faktoren wie Klima- bzw. Umweltschutz, Nachhaltigkeit und Innovativität als weitere Kriterien, die stärker gerade von Kommunen als mögliche Auftraggeber,

<sup>18</sup> Müller, W. (o.J.) : Abschlussbericht Umweltkommunikation in der mittelständischen Wirtschaft am Beispiel der Optimierung von Heizungssystemen durch Information und Qualifikation zur nachhaltigen Nutzung von Energieeinsparpotenzialen. Teil 3: Ausbildung und Qualifizierung zur Systemkompetenz. Abrufbar über http://optimus-online.de/pdf/051005 AB 3 Syskomp.pdf

<sup>&</sup>lt;sup>19</sup> Ostrom, E. (1999): Die Verfassung der Allmende, Jenseits von Staat und Markt, Mohr Siebeck, Tübingen.

gewichtet werden sollten. Zudem ist die Wirtschaftlichkeit nicht immer einfach zu berechnen. Zurückgeführt wird dies auf schwankende Ölpreise und die mangelnde Definition was überhaupt Wirtschaftlichkeit bedeutet.

Abschließend werden auch die fehlenden Informationen über Leuchtturmprojekte kritisiert. Gerade in die konkreten Zahlen, sprich Energiekosten und technische Details, werden Außenstehenden oftmals Einblicke verwehrt.

| Welche Bedingungen sind ungünstig/laufen nicht gut? |                                                                                |
|-----------------------------------------------------|--------------------------------------------------------------------------------|
| Bevölkerung                                         | Auswirkungen des eigenen Tuns sind nicht erfassbar                             |
|                                                     | Hoher Überzeugungsaufwand                                                      |
| Verwaltung                                          | Schlechte oder fehlende Rahmenbedingungen (örtl. und oder v. Gesetzge-<br>ber) |
|                                                     | Nicht nachvollziehbare Priorisierung                                           |
|                                                     | Vollzugsdefizit                                                                |
| Gesetze                                             | EE-Wärmegesetz im Bestand schlecht                                             |
|                                                     | Zugang zu EPEX-Preisen                                                         |
|                                                     | Mietrecht verhindert im Bestand Contracting                                    |
|                                                     | Neubausituation schwierig                                                      |
| Politik                                             | Politische Schwerpunktsetzung fehlt oft                                        |
|                                                     | Fachkräftemangel                                                               |
| Wirtschaftlichkeit                                  | Wirtschaftliche Vorteile wirken nur langfristig                                |
|                                                     | Definition der Wirtschaftlichkeit                                              |
| Akteure                                             | <b>Aktueller Ölpreis</b>                                                       |
| Kosten/Transpa-<br>renz (der Technik)               | Fehlende Kostentransparenz                                                     |
|                                                     | Schönrechnen der Wirtschaftlichkeit                                            |
|                                                     | Zusammenwirken von Beteiligten                                                 |
| Infos                                               | Wenige öffentliche Verbrauchsdaten im Wärmebereich                             |
| Wissen und Erfah-<br>rungen                         | Planungs-KnowHow fehlt                                                         |
|                                                     | Fehlende Erfahrungen                                                           |

Tabelle 4: Abschrieb der Stallwand: Welche Bedingungen laufen nicht gut/sind ungünstig?

#### Was kann verbessert werden?

Auf Basis der kritischen Punkte wurde abschließend die Frage nach den notwendigen Verbesserungen zur Marktverbreitung nachhaltiger Wärmekonzepte diskutiert.

Zentral erscheint den Experten, dass das Thema Wirtschaftlichkeit neu definiert werden muss und nicht das alleinige Kommunikationsmittel und Entscheidungsgrundlage sein darf. Deshalb ist auch der Haushaltsgrundsatz der Wirtschaftlichkeit zu hinterfragen. Kritisch diskutiert wird in diesem Zusammenhang auch die VDI Richtlinie 2067 "Wirtschaftlichkeit gebäudetechnischer Anlagen" (vgl. https://www.vdi.de/technik/fachthemen/bauen-und-gebaeudetechnik/fachbereiche/technische-gebaeudeausruestung/richtlinienarbeit/richtlinienreihe-vdi2067/). In dieser Richtlinie wird die Prognoseunsicherheit, wie sie schwankende Ölpreise belegen, nicht berücksichtigt. Dieser Punkt ist insofern zentral, weil er für nachhaltige Wärmekonzepte wie "1zu10" spricht. Wichtig erscheint deshalb die Art der Darstellung der Wirtschaftlichkeit. Auch externalisierte Folgekosten, wie sie der Atomausstieg nach sich zieht, sind Faktoren, die berücksichtigt werden sollten. Das Kernproblem sehen die Experten in der reinen Betrachtung der "Rohkosten". Kurzfristig betrachtet, kann deshalb ein Ölbrennwertkessel im Vergleich zu einem Konzept wie 1zu10 lukrativer erscheinen. Doch Projekte wie "1zu10" sind auf 30 Jahre angelegt und dementsprechend muss gerechnet werden. Contracting-Modelle werden aber üblicherweise auf fünf Jahre gerechnet. Wichtig ist auch die Gewinnung von privaten Investoren bzw. Bauherren, denn diese sind oftmals mit kleineren Renditen von 3 bis 4% zufrieden. So belegen Studien, dass Energiegenossenschaften gerade mal 2% Rendite brauchen und erwarten (vgl. trend:research & Leuphana Universität Lüneburg 2013.)<sup>20</sup>. Verwiesen wird hier beispielsweise auf das Bürgerunternehmen solarcomplex, die Nahwärmnetze planen und realisieren (vgl. http://www.solarcomplex.de/). Sie bieten Öko Genussscheine an, die bei einer Stückelung zu 3.000 Euro und einer Mindestlaufzeit von drei Jahren mit 3% fest verzinst werden. Zugleich kann die öffentliche Hand durch steuerliche Anreize oder Innovationsanreize einen direkten Einfluss auf die Wirtschaftlichkeit der Anlagen ausüben.

Neben dem Aspekt der Wirtschaftlichkeit spielt die Vermarktung der Konzepte in der Öffentlichkeit eine wichtige Rolle. Solche Konzepte müssen "sexy" kommuniziert werden. Dazu gehören nach Ansicht der Experten die Betonung der Preis- und Versorgungssicherheit nachhaltiger Wärmekonzepte sowie die verbraucherfreundliche Bedienbarkeit der Anlagen.

Wichtig für die Gewinnung neuer Akteure ist die Kommunikation und Herausarbeitung der Qualitätsmerkmale des jeweiligen Wärmekonzeptes. Bei 1zu10 ist das beispielsweise der geringe Primärenergiefaktor und damit zusammenhängend die Sicherheit des Systems, die Autarkie, die Unterstützung der Klimaschutzziele und die Nachhaltigkeit. Gleichzeitig wünschen sich die Experten möglichst konkrete Zahlen, wie so ein Projekt bei welchen Dimension umgesetzt werden kann. Sie schlagen für 1zu10 die Berechnung von Standardbeispielen für 8, 15 oder 20 Wohneinheiten vor. Derartige praxisorientiere Standards erleichtern Planern, Architekten oder auch Bauunternehmen die Einschätzung über die Angemessenheit des Konzepts und können damit als Türöffner für weitere Gespräche und neue Projekte dienen.

Dies ist insofern zentral, weil Pioniere und Leuchtturmprojekte ein wesentlicher Schubfaktor für die Umsetzung sein können. Doch dafür müssen neue Akteure gewonnen, die Vernetzung zwischen ihnen gefördert und neuer Geschäftsfelder, Business- und Finanzierungsmodelle herausgearbeitet und entwickelt werden. So können beispielsweise noch mehr Stadtwerke gewonnen werden.

Zudem ist es für die Gewinnung neuer Akteure wichtig, das Bewusstsein für das Thema Erneuerbare Energien in der Bevölkerung weiter zu schärfen und die Relevanz und der persönliche Vorteil einer genauen Planung zu kommunizieren. Zentral ist dabei, dass Planungsbüros und Energieberater unabhängig bzw. produktneutral beraten und verschiedene Varianten durchrechnen.

Wichtig ist letztendlich die Vernetzung der relevanten Akteure, u.a. zum Erfahrungs- und Wissensaustausch. Verwiesen wird hier auf das Energieteam Baden-Württemberg (vgl.

<sup>&</sup>lt;sup>20</sup> trend:research & Leuphana Universität Lüneburg: Definition und Marktanalyse von Bürgerenergie in Deutschland. Bremen/Lüneburg 2013, http://www.die-buergerenergie-

wende.de/wp-content/uploads/2013/10/definition-und-marktanalyse-von-buergerenergie-indeutschland\_akt\_2.pdf, aufgerufen am 4.08.2014.

https://www.energie-team.org/). Das Energie-Team Baden-Württemberg ist eine offene Plattform zur Kommunikation und Kooperation zwischen Versorgungsunternehmen in Baden-Württemberg.

Grundsätzlich sehen die Experten gerade die öffentliche Hand, sprich Bund, Länder und Kommunen, in der Verantwortung. Sie haben diese Rolle aber bisher nicht ausreichend wahrgenommen. Gerade bei anstehenden Gebietsentwicklungen, beispielsweise der Sanierung von Kasernenarealen, gibt es Möglichkeiten für die Anwendung nachhaltiger und innovativer Wärmekonzepte. So kann die öffentliche Hand als Vorreiter fungieren und wesentlich zum Markerfolg nachhaltiger Wärmekonzepte beitragen. Zudem kann der Bund durch entsprechende steuerliche Entlastungen, wie einer Grundsteuer in Abhängigkeit der Emissionen, Entlastungen schaffen. Die Landesbank kann Kredite mit 0% Verzinsung anbieten. Wichtig ist aber auch, dass bestehende Gesetze und Vorschriften kontrolliert werden. Gerade bei Sanierungen ist das zentral, weil hier noch viel energetisches Optimierungspotenzial besteht. Besonders die Vorgaben im Wärmeschutzgesetz von Baden-Württemberg müssen geprüft werden.

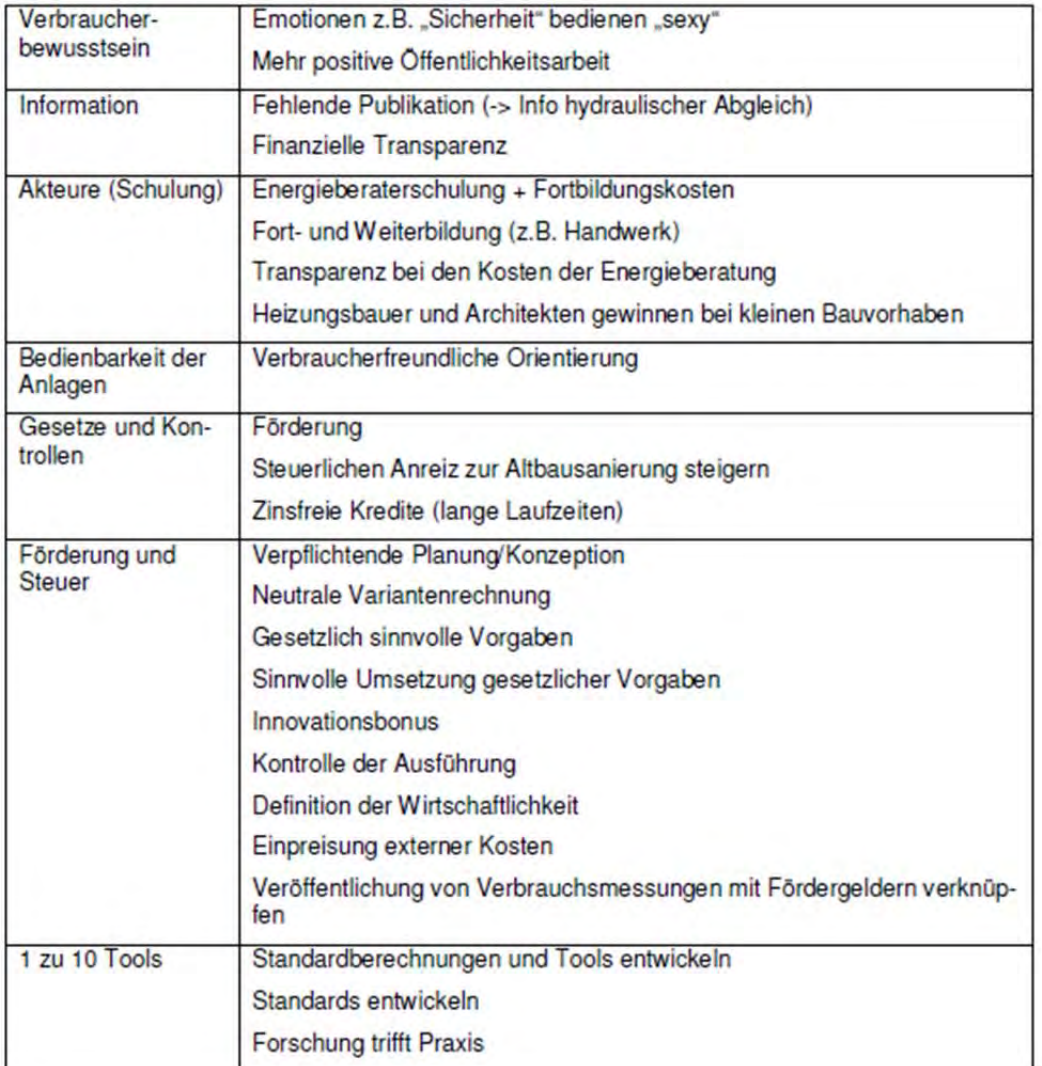

Tabelle 5: Abschrieb der Stellwand: Was kann verbessert werden?

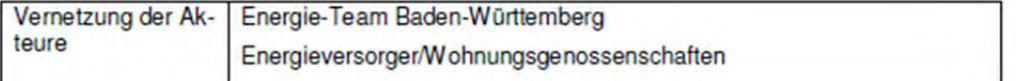

## Fazit

Im Ergebnis konnten auf dem Workshop die drei zentralen Fragen nach der Marktverbreitung nachhaltiger Wärmeversorgungskonzepte für Mehrfamilienhäuser kritisch beleuchtet werden. Folgende Ergebnisse können festgehalten werden.

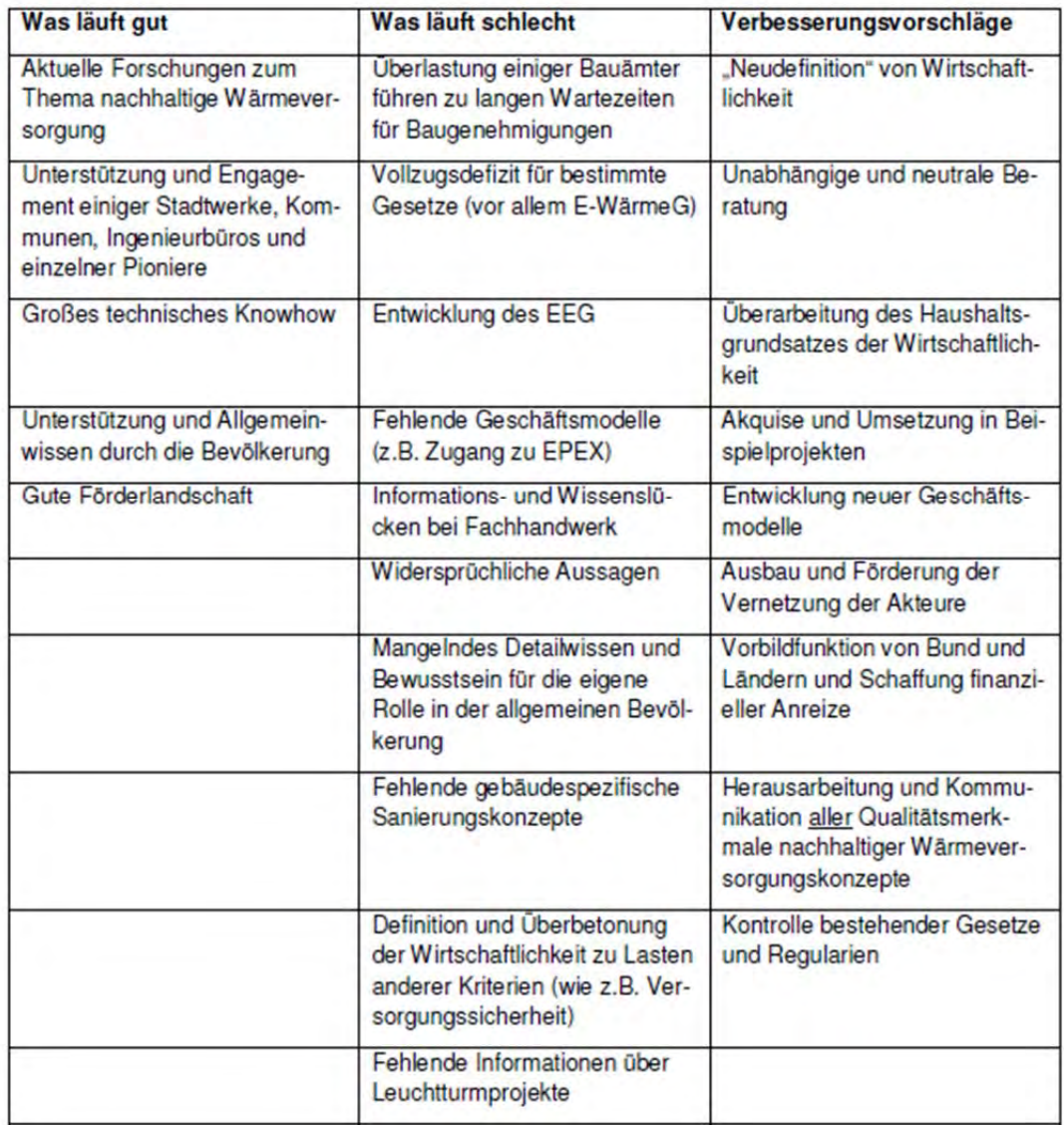

## 6. Zusammenfassung und Schlussfolgerungen

Die Interviews mit den Best-Practice-Beispielen, die Informationsveranstaltungen und der Expertenworkshop vermitteln ein umfassendes Bild über relevante Akteure von nachhaltigen Wärmekonzepten wie "1zu10" und über die Umsetzungschancen bzw. - hemmnisse.

Durch die geführten Interviews konnte zunächst ein Überblick über das Akteursfeld des "1zu10"-Konzepts geschaffen werden. Auf diese Weise wurden verschiedene relevante Akteure identifiziert. Bei vielen der bereits realisierten Wärmeversorgungskonzepte können die Kommune und der Bürgermeister als wichtige Akteure bei der Umsetzung des Projekts genannt werden. Gerade bei großen Projekten ist durch eine Zusammenarbeit mit der Kommune eine höhere Umsetzungschance gegeben. Hintergrund sind die oftmals sehr hohen Investitionskosten. Diese Kosten können Privatpersonen nicht immer selbst aufbringen. Eine positive Einstellung des Bürgermeisters kann zusätzlich zu einer positiven Grundeinstellung der Bevölkerung bezüglich neuer Wärmeversorgungskonzepte führen. Dadurch müssen potenzielle Nutzer lediglich über das Konzept informiert, aber nicht erst davon überzeugt werden. Denn Bürger vertrauen oftmals dem Urteil des Bürgermeisters.

Weitere wichtige Akteure, die bereits bei Best-Practice-Beispielen mitgewirkt haben, sind zudem Energiegenossenschaften und Projektierer. Auch eine Zusammenarbeit mit einer Genossenschaft kann die Umsetzung eines Wärmeversorgungsprojekts erleichtern, da hier wichtige Ressourcen (vor allem lokales Wissen und Vernetzung) gegeben sind. Durch das Projekt La-VidaVerde wird deutlich, dass eine Umsetzung auch durch Privatpersonen möglich ist. Insgesamt ist wichtig, dass eine Person vorhanden ist, die von einer Umsetzung des Projekts überzeugt ist und das Projekt vorantreibt, die sozusagen als Pionier fungiert.

Auch Akteure mit Fachwissen und einem großen Netzwerk begünstigten in den Best-Practice-Beispielen die Projekte. Ein weiterer zentraler Akteur sind zudem Projektplaner. Nur ein gut geplantes Projekt wird auch in der Umsetzung funktionieren.

Innerhalb der Interviews wird allerdings deutlich, dass die Anliegen der verschiedenen Akteure sehr unterschiedlich ausfallen. Für einige ist es etwa sehr wichtig durch ein Wärmeversorgungskonzept Kosten einzusparen und eventuell einen Wettbewerbsvorteil durch das Konzept zu erzielen. Andere wiederrum legen den Fokus auf die Möglichkeit CO2 einzusparen und eine Energieautonomie durch ein solches Konzept zu erhalten. Wirtschaftlichkeit und die Nutzung erneuerbarer Energien sind aber letztendlich die zentralen Anreize für die Umsetzung nachhaltiger Wärmekonzepte.

Bei den Informationsveranstaltungen war das Interesse am "1zu10"-Konzept sehr groß und nahezu alle Teilnehmer ließen sich vom Konzept überzeugen. Nach der Analyse der beiden Informationsveranstaltungen wurde deutlich, dass sich viele Überlegungen der privaten und gewerblichen Nutzer überschneiden. So wurden in beiden Gruppen die Möglichkeit Kosten einzusparen als zentrales Anliegen definiert. Auch die Nutzung erneuerbarer Energien konnte als Anliegen in beiden Gruppen festgehalten werden. Bei den Hemmnissen sind sich beide Gruppen darüber einig, dass die hohen Investitionskosten, die mit der Realisierung des Konzepts "1zu10" anfallen, eine Umsetzung behindern können. Hinzu kommt, dass bisher keine Erfahrungswerte vorliegen, weil sich das Projekt noch in der Planungsphase befindet. Aus diesem Grund ist bei beiden Gruppen die Unsicherheit bei der Bewertung des Konzeptes noch sehr hoch. Alle Teilnehmer sind sich allerdings darin einig, dass durch Erfahrungen, die durch das Pilotprojekt gemacht werden, diese Unsicherheiten bei potenziellen Nutzern verschwinden

können. Deshalb sollten die gewonnen Erkenntnisse professionell vermarktet und an die zentralen Akteure transportiert werden. Wenn relevante Interessensgruppen wie Kommunen, Stadtwerke oder Planer durch Erfahrungen der Pilotanlage vom Funktionieren des Konzepts überzeugt werden, erhöht sich die Chance, dass sie sich für das Konzept "1zu10" entscheiden.

Im Expertenworkshop wurden die Marktchancen nachhaltiger Wärmekonzepte kritisch unter die Lupe genommen. Positiv beurteilen die Experten vor allem die Forschungslandschaft, die bereitgestellten Fördergelder und die grundlegende Bereitschaft in der Bevölkerung solche Projekte zu unterstützen. Doch sehen sie auch viel Verbesserungsbedarf. Neue Akteure können vor allem dann gewonnen werden, wenn die Wirtschaftlichkeit auf eine längere Zeit berechnet wird. Entsprechend innovative Geschäftsmodelle sind zu entwickeln. Erfahrungen aus Leuchtturmprojekten müssen offengelegt werden. Akteure müssen sich weiter vernetzen und Erfahrungen und Wissen austauschen. Zudem bieten nachhaltige Wärmekonzepte, wie "1zu10", eine Reihe von Qualitätsmerkmalen, die entsprechend kommuniziert werden müssen. Dazu gehören die Versorgungs- und Preissicherheit, die einfache Bedienbarkeit, die Nutzung erneuerbarer Energien und damit die Möglichkeit der weitgehenden Energieautarkie.

Im Fazit können die Ergebnisse für die zentralen Fragen der Akteursanalyse wie folgt beantwortet werden:

## Welche Akteure sind für die Marktverbreitung nachhaltiger Wärmekonzepte, insbesondere für "1zu10", relevant?

## Stadtwerke

- Energieberatungsangebote  $\bullet$
- **Energiecontrolling und Contracting**  $\bullet$

## Städte/Kommunen

- · Energiemanagement eigener Gebäude
- · Bürgermeister/Gemeinderat als Vorreiter/Zugpferde
- Schaffung von geeigneten Rahmenbedingungen, z.B. durch ein Klimakonzept

## Wohnungsbaugesellschaften

- Energetische Sanierung eigener Liegenschaften
- Neubauten  $\bullet$
- Energieversorgung  $\bullet$

## Bund/Land

- Gesetze und Kontrolle
- · Bereitstellung von Fördermitteln
- · Einfluss über Steuervergünstigungen und zinsfreie Kredite
- · Vorbildfunktion bei eigenen Liegenschaften

## Energieagenturen

- Beratung für Kunden
- Fortbildung und Schulung von Fachhandwerkern
- Vernetzung und Kommunikation relevanter Akteure
- **Energiemanagement und Contracting**  $\bullet$

Engagierte Bürger und Genossenschaften

- · Pioniere
- Lokales Wissen und lokale Vernetzung
- Betreibergesellschaft mit relativ geringer Renditeerwartung

Weitere Akteure (Planer, Architekten, Ingenieure, Handwerker)

- Multiplikatoren
- Energieberatung, Planung und Umsetzung
- Vertreter der Innungen

## Welche Faktoren erhöhen die Umsetzungschancen von "1zu10"?

- · Betonung der spezifischen Qualitätsmerkmale, wie der Preis- und Versorgungssicherheit nachhaltiger Wärmekonzepte. Energieautonomie und geringen CO2-Bilanz
- Sammeln und Kommunikation von Erfahrungen durch Leuchtturmprojekte
- · Berechnung von praxisnahen Standardbeispielen, z.B. für verschiedene Wohneinheiten
- Neudefinition und kritische vergleichende Betrachtung der Wirtschaftlichkeit verschiedener Wärmeversorgungssysteme (z.B. durch Berechnung der Wirtschaftlichkeit über mehrere Jahrzehnte (20 bis 30 Jahre) und Berücksichtigung schwankender Ölpreise)
- · Überprüfung des Konzepts auch für kleinere Häuser (z.B. Doppelhäuser)
- Positive Öffentlichkeitsarbeit
- · Förderung des Bewusstseins in der Bevölkerung
- · Schulungen und Weiterbildungen für Planer und Fachhandwerker
- · Erarbeitung von detaillierten und vergleichenden Sanierungsplänen zur Unterstützung der Entscheidung für ein bestimmtes Wärmekonzepte
- Kontrolle bestehender Gesetze durch Bund/Land (vor allem im Gebäudebestand)
- · Förderungen durch Land und Bund (z.B. durch zinslose Kredite und steuerliche Veraünstiaungen)
- · Entwicklung von geeigneten Geschäfts- und Betreibermodellen
- · Gewinnung neuer Akteure (vor allem öffentliche Hand als Vorreiter und Privatpersonen/Energiegenossenschaften aufgrund geringerer Renditeerwartung)
- · Einbezug von Sozialwissenschaftlern
- · Förderung der Vernetzung relevanter Akteure

## Welche Umsetzungshemmnisse gibt es für die Marktverbreitung von "1zu10"?

- · Umsetzung im Bestand aufgrund des großen Flächenbedarfs
- Geringe Sanierungsquote in Baden-Württemberg (vor allem durch E-WärmeG)
- Wirtschaftlichkeitsgebot für Kommunen, Land und Bund
- · Darstellung der Wirtschaftlichkeit oftmals für kurze Zeiträume (z.B. bei Contracting-Modellen)
- · Höhe der anfallenden Energiekosten für den Kunden unklar
- Fehlende praktische Erfahrungen mit dem Konzept
- · Fehlendes Knowhow und volle Auftragsbücher bei Fachhandwerkern
- Geringe Transparenz der Erfahrungen von Pilotprojekten
- · Lange Genehmigungszeiten (z.B. durch Überlastung der Bauämter)
- · Hohe Komplexität des Wärmekonzepts

## Anhang D: 1zu10-Infobroschüre

Hinweis: Die im Folgenden dargestellte Druckvorlage der 1zu10 - Infobroschüre dient zur Erstellung eines 3-teiligen Faltblatts

Der nächste Schritt<br>Wenn Sie Interesse haben ein Gebäude mit einem 1zu10 Wärmeversorgungssystem auszurüsten oder 1zu10 als<br>standardisiertes Wärmeversorgungskonzept in Ihr Portfostandardisiertes Wärmeversorgungskonzept in Im Pontfo<br>Ilo aufzunehmen, übernehmen wir im Rahmen des For-<br>schungsvorhabens 1zu10 im ersten Schritt die grobe<br>Dimensionlerung, mit dem die prinzipielle Eignung Ihres<br>Objektes f

Sources de la Selbst Experte<br>Die gesammelten Erfahrungen aus allen umgesetzten Picker<br>Die gesammelten Erfahrungen aus allen umgesetzten Picker<br>das Izu10 Konzept innerhalb kurzer Zeit als Standard zu<br>etablieren. Sind Sie al etablieren. Sind Sie als Planer tatig, haben sie die Moglien-<br>keil, durch the Erfahrungen bei der Umsetzung selbst ein<br>Teil unseres Expertenteams zu werden und als Mentor an-<br>dere Planer bei der Umsetzung des Izutü Konzept

Darum lohnt sich der Mehraufwand<br>Das 12010 Konzept eignet sich ideal, um im Rahmen der<br>Energiewende Öl- oder Gaskessel durch ein nahezu vollständig regeneratives Wärmeversorgungssystem zu ersetzen, und das ohne dabei auf Infrastruktur wie Gas- oder zen, und das ohne dabei auf Infrastruktur wie Gas- oder<br>
xen, und der seiner einforstruktur wie Gas- oder<br>
gem Betriebs- und Primärenergiekosten für ein zucht der extrem niedrigelehs- weise hohnen Investitorskosten für ein gieeinsatz sind die globalen Emissionen ebenfalls deutlich geringer als bei jedem anderen Wärmevollversorgungs-<br>konzept. Zusätzlich ist der Besitzer bzw. die Besitzerin eines 1zu10 Wärmeversorgungssystems durch die geringen<br>Betriebskosten fast unabhängig von der zukünftigen Entwicklung der Energiepreise.

 $\begin{tabular}{l} \textbf{Über das Projekt 171170} \\ \textbf{Das Vorbaben "Iz110 -- Entwicklung. Eprobung und Denonstration eines zwunifstähigen, nachhaltigen, stendatristen: solar-geothernische, Warmewersorgungus-konzeptensphase" wird im Rahmen des For$ konzeptes – Konzeptromspraare wird in nammen des Forten<br>derprojektes "Lebensgrundlage Umwelt und ihre Sicherung" (BWPLUS) vom Projektträger Karlsruhe am Karlsruher institut für Technologie mit Mitteln des Landes<br>Baden-Würt

The Internacional and the state of the State State State State State State State State State State State State State State State State State State State State State State Pilotanlage wird im Rahmen des Projekts ein Akteursnetzwerk erstellt, um eine möglichst schnelle und breite Verfügbarkeit des Konzepts für Interessenten zu

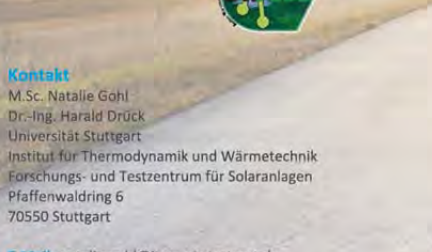

harald.drueck@itw.uni-stuttgart.de

# E-Mail: natalie.gohl@itw.unl-stuttgart.de

#### **Die Vision**

Die Vl<br/>sion einer Halbierung des Energiewerbrauchs ist eines der Neuere ihm einer Halbierung des Energiewerbrauchs ist eines Er-<br>Hauptzleie der Energiewerbrauch in Baden-Württemberg eine Er-<br>Hauptzleie der Energiewerb le der Energiewende umzusetzen

#### Das Konzent

Uras Konzept<br>
2 trailo ist ein zukunftsfähiges, nachhaltiges Wärmeversorgungs-<br>
konzept für Mehrfamilienhäuser auf Basis von Solarthermie,<br>Geothermie und insbesondere Wärmespeicherung. In der<br>
Jahressumme werden aus einer Jahressumme werden aus einer KWh elektrischer Energie bis zu<br>zehn KWh Wärme generiert. Ähnlich wie bei einem SolarAktiv<br>Haus werden ca. 50 % des jährlichen Wärmebedarfs zur Trink<br>warmwasserbereitung – und – Raumheizung – s mie bereitgestellt, wofür ergänzende 10 % elektrische Energie<br>zum Antrieb einer Kompressionswärmepumpe benötigt werden.

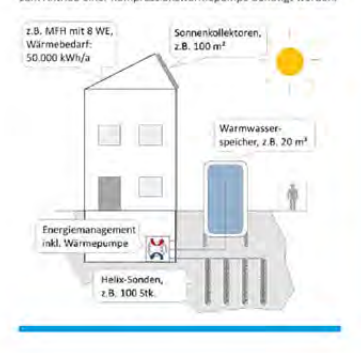

#### nit müssen Sie rechnen

In der untenstehenden Tabelle finden Sie Auslegungsbeispiele für ein typisches Doppelhaus (DH) sowie für ein<br>mittelgroßes Mehrfamilienhaus (MFH) mit 14 Wohnungen.

Ebenfalls auf Vakuumtechnologie wird bei der Wahl der Kollektoren gesetzt. Hier sollte besonderen Wert auf leistungsfällige Kollektoren gelegt werden, da vor allem die solaren Freispeister die solaren Effizie in der heitz MFH\*\*

Für die geothermische Nutzung des Erdreichs werden<br>hocheffiziente schlanke Erdwärmekörbe, sogenannte Hellissonden, verwendet. Dese vereinen mit einer ge-<br>ringen Bohrtiefe von vier bis maximal zehn Metern den<br>geringen Riche

Die Wärmepumpe nutzt als Wärmequelle das Helix-sondenfeld. Die Nutzwärme der Wärmepumpe wird an den Warmeka-<br>den Warmwasserspeicher abgegeben. Hohe Wärmeka-<br>pazitäten auf der Primär- und Sekundärseite der Wärpacturem aut der rrimar- um a excurdance der Wärt-<br>mepumpe ermöglichen, dass diese gezielt zu Zeiten<br>betrieben werden kann, in denen elektrischer Strom (m<br>Netz im Überschuss zur Verfügung steht. So kann das<br>Izu10. Konzept

\* DH: Neubau, Wohnfläche gesamt 280 m<sup>3</sup>, Wärmebedarf für Räumheizung und Trinkwassererwärmung insgesamt 25.520 kWh, Fußbodenheizung<br>\*\* MFH: Neubau, Wohnfläche gesamt 1.050 m<sup>3</sup>, Wärmebedarf für Raumheizung und Trinkwasser une

Das Herzstück des 1<br/>zu10 Wärmeversorgungssystems ist ein großvolumiger, vakuumgedämmter Warmwasserspele<br/>her. Dessen Wärmedämmter utsprinkt dem Thermoskanne, wodurch er im Vergleich zu einem her<br/>kömmtlichen War Speichervolumen ca. 7 m<sup>3</sup> MEH\*\* Speichervolumen ca. 22 m<sup>3</sup>

## Kollektorfläche ca. 32 m<sup>2</sup>

Wärmeversorgungskonzept

 $\mathbf{\mathbf{I}}$ 

vollständig regenerativer

Wärmeversorgung

O

Fin Weg zu

 $\pi_{\mathscr{V}}$ 

Kollektorfläche ca. 102 m<sup>2</sup>

Anzahl Helixsonden: ca. 40 Benötigte Fläche ca. 125 m<sup>2</sup>

MFH\*\* Anzahl Helixsonden: ca. 160 Benötigte Fläche ca. 500 m<sup>2</sup>

**DH**<sup>\*</sup> Heizleistung gesamt

ca. 20 kW<sub>th</sub>

MFH\*\* Heizleistung gesamt

ca. 104 kW<sub>th</sub>

# Anhang E: Poster zum Beitrag zu 1zu10 beim 26. OTTI Symposium Thermische Solarenergie vom 20.-22.04.2016

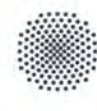

## **Universität Stuttgart**

1zu10 - Ein primärenergetisch hocheffizientes und lokal emissionsfreies Wärmeversorgungskonzept für Mehrfamilienhäuser

Natalie Gobl Dan Bauer, Harald Driick Institut für Thermodynamik und Wärmetechnik (ITW) Forschungs- und Testzentrum für Solaranlagen (TZS) Pfaffenwaldring 6, 70550 Stuttgart

Das im vergangenen Jahr am ITW entwickelte Wärmeversorgungskonzept "1zu10" für Mehrfamilienhäuser basiert auf einer Kombination von Solarthermie, Geothermie und Wärmespeicherung. In der Jahressumme stellt dieses Wärmeversorgungskonzept bei dem Einsatz einer Kilowattstunde elektrischer Energie zehn Kilowattstunden Wärme für<br>Raumheizung und Trinkwassererwärmung bereit. Durch diese extrem hohe Systemjahresarbeitszahl von 10 ergeben sich sehr große End- und auch Primärenergieeinsparungen, wie sie mit fast keinem anderen Wärmeversorgungskonzept erzielt werden können. Durch die Wahl der Wärmeerzeugungstechnologien ist das 1zu10-Wärmeversorgungskonzept lokal vollständig emissionsfrei und zudem nicht auf Infrastruktur wie Gas- oder Wärmenetze angewiesen.

In der von Dezember 2014 bis März 2016 durchgeführten Konzeptionsphase des Projektes 1zu10 wurde neben der Entwicklung und simulationsbasierten Optimierung des technischen Konzeptes eine Akteursanalyse durchgeführt, die eine erfolgreiche Markteinführung und Verbreitung des 1zu10-Systems zum Ziel hat.

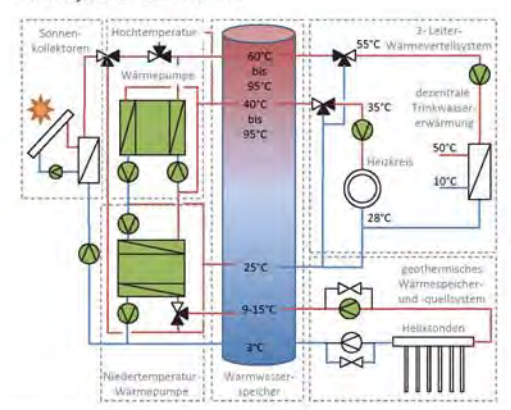

Abb. 1 Vereinfachtes Hydraulikschema des 12010-Kanzentes Quelle: Stadtwerke Crallshe

.<br>Das Vorhaben "12u10 – Entwicklung,<br>Erprobung und Demonstration eines zukunftsfähigen.<br>nachhaltigen, standardisierten solar-geothermuschen PLUS) vom Projektträger Karlsruhe am Karlsruher Institut fü nalogie mit Mitteln des Landes Baden-Württemberg mit den<br>nalogie mit Mitteln des Landes Baden-Württemberg mit den<br>erkennzeichen BWE 15001 gefördert. Die Autoren danken fü nterstutzung und übernehi e Verantwortung für de halt dieser Veröffentlichung

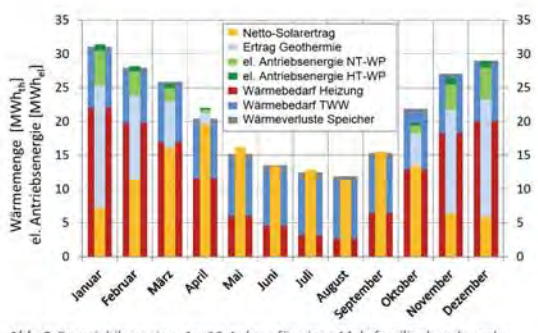

Hornepag

E-Mail pohl@itw.uni-stuttgart.de

www.itw.uni-stuffgart.de

Abb. 2 Energiebilanz einer 1zu10-Anlage für einen Mehrfamilienhauskomplex mit 43 Wohneinheiten (TRNSYS-Simulation); NT-WP: Niedertemperatur-Wärmepumpe, HT-WP: Hochtemperatur-Wärmepumpe

Das 1zu10-Wärmeversorgungskonzept sieht vor, dass bis zu 60 % des jährlichen Wärmebedarfs für Raumheizung und Trinkwassererwärmung direkt solarthermisch erzeugt werden. Der Rest wird durch eine Wärmepumpenkaskade aus einer Niederund einer Hochtemperaturwärmepumpe bereitgestellt, wobei die Niedertemperaturwärmepumpe oberflächennahe Geothermie als Wärmequelle nutzt. Mit einer Jahresarbeitszahl der Wärmepumpenkaskade von 4 wird insgesamt die angestrebte Systemjahresarbeitszahl von 10 erreicht.

Um eine einfache Dimensionierung von 1zu10-Anlagen zu ermöglichen, wurden verschiedene Anlagengrößen für Mehrfamilienhäuser mit 8 - 60 Wohneinheiten simuliert. Der Anteil erneuerbarer Energien für die Wärmeversorgung lag bei allen untersuchten Anlagengrößen zwischen 90 - 91 %.

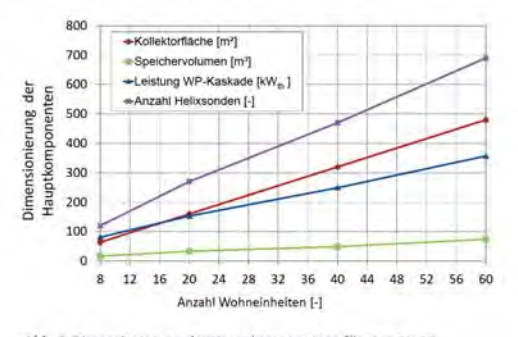

Abb. 3 Dimensionierung der Hauptkomponenten für eine 1zu10-Anlage in Abhängigkeit von der Anzahl der Wohneinheiten

 $\langle E \rangle$ 

Baden-Württemberg

## Anhang F: Artikel in der Crailsheimer Tageszeitung vom 06.08.2015

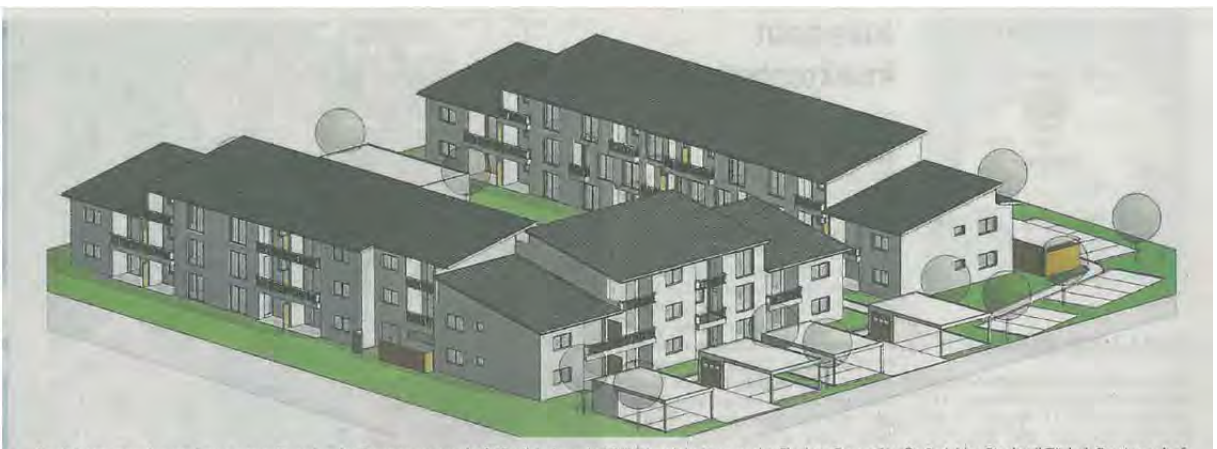

So sieht es aus, das geplante neue Quartier der Baugenossenschaft Crailsheim mit 43 Wohneinheiten an der Florian-Geyer-Straße 2-14 im Stadtteil Türkei. Der Innenhof<br>des bisherigen Gebäudeensembles wird beibehalten. Erschlo

## bauen sen augen

Im Stadtteil Türkei sollen auf eigenem Grundstück 43 neue Wohneinheiten entstehen

"Baut die BG bald wieder?", titelte das HT am 1. Oktober 2014 - und löste mit der Frage offenbar einige Spekulationen aus. Jetzt ist es amtlich: Die Baugenossenschaft baut im Stadtteil Türkei 43 Wohnungen.

#### **MATHIAS BARTELS**

Crailsheim. Über Jahre waren die<br>Oberen der hiesigen Baugenossenschaft zwar wahrlich nicht untätig,<br>doch der Schwerpunkt ihrer Aktivitäten lag auf der so bezeichneten "Sa-<br>nierung im Bestand". Da ging es ebenfalls um Millionenbeträge und<br>darum, Mietwohnungen auf einen dautlich höheren Standard zu brin-<br>gen. Und doch fragten sich etliche<br>Crailsheimer, warum "ihre" Bauge-<br>nossen eigentlich kaum neu bauen.

Nun, der Markt gab es über Jahre<br>nicht her, Inzwischen hat sich die Si-

#### Die Baugenossenschaft

Als "Wohnungsanbieter für kleine<br>Leute" versteht sich die 1919 gegründete<br>Crailsheimer Baugenossenschaft. Dem wollen<br>die Führungsgremien nun mit dem Bau von 43 neuen Wohneinheiten in der Türkei<br>gerecht werden – 15 mehr als im bisherigen Bestand an gleicher Stätte. Reagiert<br>wird damit auf den auch in der Region zu registrierenden deutlich steigenden Bedarf<br>an Wohnraum. Knapp 600 Wohneinheiten verwaltet die BG im Eigenbestand. Die BG<br>Wohn- und Gewerbefläche lag zuletzt bei knapp 42 000 Quadratmetern. Seit 2010 wurde Jahr für Jahr rund eine Million Euro in den Bestand investiert. els

mation auch auf dem heimischen Wohnungsmarkt zugespitzt. Vor al lem günstiger Wohnraum ist selten.<br>Die Baugenossenschaft mit ihrer Geschäftsführung, mit Vorstand und<br>Aufsichtsrat geht quasi in die Offen-

Aussichustan geit quast in according<br>
sive – und nimmt das Projekt Flo-<br>
Die Pläne von Architekt Jochen<br>
Die Pläne von Architekt Jochen<br>
Fessel liegen vor, der Bauantrag ist<br>
bewilligt, gegen Jahresende kann es<br>
loggehen. genbestand, die 1939 als Blocks ersenbestand, die 1555 als blocks erstellt wurden, betreut die BG auf<br>dem Gelände. Für die Mieter wurden einvernehmliche Lösungen gefunden. Zum Teil werden sie umgesie-<br>delt, einige ältere Bewohner haben anderweitige Unterkünfte gefunden.<br>Das bedeutet, dass mit den folgenden Umzügen zumindest im Bereich<br>der BG Crailsheim einiges auf dem

Mietmarkt in Bewegung gerät.<br>An den Neubau stellen die BG-Ent scheidungsträger hohe Ansprüche.<br>Auf dem knapp 5000 Quadratmeter

großen Grundstück in Innenstadtnähe entsteht ein dreigliedriger Baukörper – wieder in U-Form, zweigeschossig und mit mittig versetztem<br>dritten Geschoss. Die 43 Wohneinheiten summieren sich auf 3167 Qua-<br>dratmeter Wohnraum, die sich auf sechs Ein-Raum-Wohnungen,  $\overline{21}$ Wohnungen mit zwei Zimmern und 16 Drei-Zimmer-Wohnungen verteilen. Dazu kommen 46 Auto-Stellplätze, von denen 20 überdacht sind. "Auf eine Tiefgarage wird wegen schwieriger Untergrundverhältnisse<br>verzichtet", erklärt Geschäftsführer<br>Thomas Münkle. Das Erdgeschoss wird barrierefrei, die Obergeschosse werden barrierearm ausgebaut. Aufzüge und offene Laubengänge er-<br>schließen die Wohnungen.

Zweite Besonderheit des Wohnblocks ist ein bislang wohl deutschbandweit einzigartiges Wärmekonzept, zu dem sich die Bauherren die Stadtwerke und die Uni Stuttgart mit ins Boot geholt haben. Gesetzt wird

auf 50 Prozent Solarthermie, 40 Prozent Geothermie sowie bei den restlichen zehn Prozent auf Wärmepumeien zeiten Friezent auf wahriepunischen<br>Das soll die Wohnanlage komplett unabhängig machen von Ressourcen wie Gas, Strom und Kohle.<br>Und noch eine Besonderheit hat

ond noch eine Besondernen nat<br>die BG auf Lager: Gebaut wird mit mi-<br>neralischen Produkten (ohne Styropor) ein KfW-55-Haus, um die Heiz-<br>kosten weiter zu minimieren. "Das sorgt für ein gutes Raumklima und<br>wird zugleich dem Brandschutz gewird zugerein dem brandestweistzer-<br>recht", fasst Aufsichtsratsvorsitzer-<br>der Klaus Belzner zusammen.<br>KfW-55: Das bedeutet, gegenüber einem üblichen Standardhaus wird 45 Prozent Energie gespart.

#### Beim Mietpreis bis zu zehn Prozent unter der Vergleichsmiete

Entstehen soll bezahlbarer Wohnraum für Familien und ältere Menraum iur rainmein und anere wert-<br>schen, "Kostspielige Extravaganzen<br>verkneifen wir uns", sagt Vorstand<br>Dr. Joachim Thierley. Bezugsfertig<br>sein könnte der Neubau, der in zwei Abschnitten hochgezogen wird, voraussichtlich im Frühjahr 2017.

Beim Mietpreis will die Genossen-<br>schaft laut Münkle "zwischen fünf und zehn Prozent unter der durch-<br>schnittlichen Vergleichsmiete" in Crailsheim bleiben. Bei den Baukos-<br>ten mochten sich die Gremien nicht festlegen – auf jeden Fall werden<br>mehrere Millionen Euro investiert. "Exakte Zahlen sind abhängig von<br>den Ausschreibungen und von der Preisentwicklung", sagt Architekt<br>Fessel. Die Nachfrage indes sei bereits jetzt enorm, bestätigt Thierley.

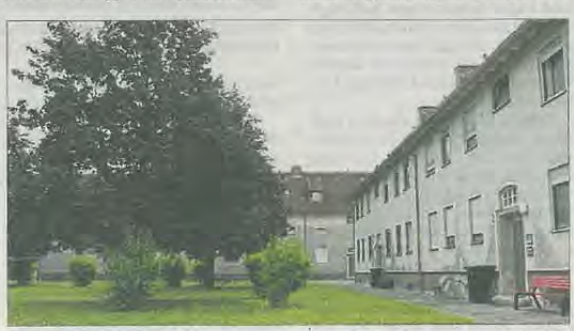

So präsentiert sich das Wohnquartier derzeit: Idyllisch, aber wohnungstechnisch nicht auf aktuellem Stand. Es wird Ende des Jahres abgerissen.

## Anhang G: Artikel in der Zeitschrift Energiewirtschaftliche Tagesfragen (ET), Ausgabe Januar/Februar 2016

EFFIZIENZ/ENERGIEEINSPARUNG

# Marktverbreitung nachhaltiger Wärmeversorgungskonzepte für Mehrfamilienhäuser

Marlen Niederberger und Dan Bauer

Im Oktober 2015 fand im Umweltministerium Baden-Württemberg der Expertenworkshop "Nachhaltiges Wärmeversorgungskonzept für Mehrfamilienhäuser: Technologie, Akteure, Verbreitung und Zukunftschancen" statt. Teilgenommen haben 15 Experten aus Baden-Württemberg, darunter Vertreter von Stadtwerken, Kommunen, Ingenieure, Architekten, Planer und Wissenschaftler. Hintergrund ist ein Forschungsprojekt des Forschungs- und Testzentrums für Solaranlagen (TZS) des Instituts für Thermodynamik und Wärmetechnik (ITW) der Universität Stuttgart. In diesem Projekt wird ein nachhaltiges Wärmeversorgungskonzept "Izu10" entwickelt, erprobt und analysiert. Der Artikel fasst die Ergebnisse des Expertenworkshops zusammen.

Das auf Solarthermie, Geothermie und insbesondere Wärmespeicherung basierende Konzept "1zu10" zeichnet sich dadurch aus, dass es in der fahressumme aus einem Teil elektrischer Energie bis zu zehn Teile Wärme generiert und bezüglich der elektrischen Energieaufnahme zeitlich flexibel ist. Es wird 2016 am Beispiel eines großen Mehrfamilienhauses in Crailsheim demonstriert. Die Forscher erhoffen sich dadurch einen großen Multiplikatoreffekt. Das Beratungsunternehmen COMPARE Consulting führt in diesem Projekt eine Akteursanalyse durch, in deren Zusammenhang der Expertenworkshop konzipiert wurde. Zur Diskussion standen drei Fragen zur Marktverbreitung nachhaltiger Wärmekonzente für Mehrfamilienhäuser:

Was läuft gut?

Welche Bedingungen sind ungünstig?

Welche Bedingungen können verbessert werden?

Die Ergebnisse der Expertendiskussion werden im Folgenden kurz dargestellt.

#### Was läuft gut?

Positiv sehen die Experten den aktuellen Forschungsstand auf dem Gebiet der nachhaltigen Wärmeversorgung. Die entsprechenden Fortschritte werden vor allem auf die gute Förderlandschaft zurückgeführt.

Positiv wird das Engagement verschiedener Akteure, vor allem von einigen Stadtwerken. Kommunen, Ingenieurbüros und technischen Gebäudeausrüstern, hervorgehoben. Sie verfügen über ein großes technisches Know-How, das sich oftmals auf lokale Gegehenheiten bezieht.

92

Generell haben die Experten den Eindruck, dass die Unterstützung und der allgemeine Kenntnisstand der Bevölkerung zum Thema Energiewende gut sind [1]. Dennoch beurteilen sie diesen, wenn es ins Detail geht, eher kritisch. Dies wird u. a. auf die Fülle und auf die sich zum Teil widersprechenden Informationen zurückgeführt. Positiv werden aber das Engagement und die Kompetenz einzelner Pioniere, vor allem jenen in entsprechenden Genossenschaften gesehen. Ihr oftmals ehrenamtliches Engagement bestätigt zudem, dass beim Thema Energieversorgung nicht immer monetäre Anreize im Vordergrund stehen müssen.

#### Was läuft nicht gut?

Insgesamt wird zwar der Stand der Forschung auf dem Gebiet der nachhaltigen Wärmeversorgung sehr positiv gesehen, allerdings wird die Umsetzung der Forschungsergebnisse in konkrete Projekte deutlich kritischer beurteilt. Gerade im Vergleich zu Dänemark oder Österreich gibt es Verbesserungsbedarf. Beide Länder gelten als Vorreiter auf dem Gebiet der Umwelt- und Energiepolitik [2]. Erreicht wurde dies in Dänemark über elne staatliche Reglementierung der Energieversorgung, eine selektiv hohe steuerliche Belastung einzelner Energiearten und finanzielle Unterstützungen [3]. In Österreich wird der Erfolg auf das Engagement eines Teils der Bundesländer und deren EVU, d. h. die Landesgesellschaften und Stadtwerke zurückgeführt [4].

Grund für die fehlende Umsetzung in Baden-Württemberg ist nach Ansicht der Experten unter anderem das Gesetz zur Nutzung erneuerbarer Energien von 2015

(Erneuerbare-Wärme-Gesetz - EWärmeG). Grundsätzlich befürworten die Experten die gesetzliche Regelung, doch formulieren sie für den Gebäudebestand deutliche Vorbehalte gegenüber den Vorgaben. Denn sobald in einem Bestandsgebäude die zentrale Heizungsanlage ausgetauscht wird, müssen mindestens 15 % des Wärmeenergiebedarfs durch erneuerhare Energien gedeckt werden. Diese Regelung verhindert Sanierungen im Bestand, was die vergleichsweise. geringe Sanierungsquote in Baden-Württemberg belegt [5]. Weitere Gründe für die schlechte Sanierungsquote sind nach Ansicht der Experten ein Vollzugsdefizit, die Richtung der Gesetzesentwicklung (vor allem EEG) und die steigenden Stundensätze der Heizungsmonteure.

Auch mögliche interessante Geschäftsmodelle für nachhaltige Wärmeversorgungskonzepte werden kritisch diskutiert. Diese beinbalten sektorübergreifende Ansätze. die durch einen stromgeführten Betrieb einer Wärmeerzeugungstechnologie Erlöse im Strombereich generleren können. Doch die Zugangsbedingungen, insbesondere zur Strombörse EPEX, sind restriktiv und werden von den Experten explizit kritisch hervorgehoben. Kleine Akteure des Energiesektors, wie z. B. Energiegenossenschaften oder kleine Stadtwerke, haben bislang ebenso wenig Zugang wie große Akteure aus anderen Sektoren (z. B. große Wohnungsunternehmen). Dies resultiert zum einen aus fehlenden Infrastrukturen und finanziellen Restriktionen (hohe Sicherheiten, die hinterlegt werden müssen), aber insbesondere auch aus fehlendem Know-how.

Einige Experten verweisen auf Informationsund Wissenslücken bei Fachhandwerkern.

Als Hauptursachen sehen sie die rasante technische Entwicklung sowie die immer noch verbreitete Praxisferne von Aus- und Weiterbildung [6]. Ebenso beschränken sich Herstellerschulungen, Produktwerbung, Informationen in Fachzeitschriften, etc. meist auf einzelne Komponenten bzw. Systemelemente. Doch je mehr Informationen über die Zusammenhänge kommuniziert werden. desto eher sind Fachhandwerker auch in der Lage. Laien ausreichend zu beraten und damit nachhaltige Wärmeversorgungskonzepte zu verbreiten [7].

Verschärft wird diese Problematik durch widersprüchliche Informationen des Fachpersonals. Zudem haben gerade Heizungsbauer volle Auftragsbücher und benötigen keine neuen Handlungsfelder. Die Kunden selbst wünschen sich zudem oftmals kostengünstige und schnelle Lösungen und streben nicht unbedingt eine ganzheitliche und nachhaltige Wärmeversorgung an.

Kritisch sehen die Experten das Bewusstsein in der Bevölkerung für das eigene Handeln. Im Grunde wird damit die "Tragik der Allmende" angesprochen. Demzufolge handeln Menschen nicht immer umweltbewusst, wenn Ressourcen frei zugänglich sind und ihre eigene Verantwortung nicht ersichtlich wird [8].

Die Experten kritisieren zudem die Bedeutung der Wirtschaftlichkeit als wichtigste Bewertungs- und Entscheidungsgrundlage bei der Auswahl des Wärmeversorgungssystems, gerade für die öffentliche Hand. Sie hinterfragen, warum ein Nahwärmekonzept wirtschaftlich sein muss, wenn bspw. der Betrieb von Schulen und Schwimmbädern dies nicht ist. Zudem ist die gängige Definition von Wirtschaftlichkeit schwierig. Verwiesen wird in diesem Zusammenhang auf die VDI Richtlinie 2067 "Wirtschaftlichkeit gebäudetechnischer Anlagen" [9]. In dieser Richtlinie wird das hohe Risiko der Prognoseunsicherheit der preislichen Entwicklung konventioneller Energieträger finanziell nicht berücksichtigt.

Abschließend werden auch die fehlenden Informationen über Leuchtturmprojekte kritisiert. Gerade in Energiekosten und technische Details werden Außenstehenden oftmals Einblicke verwehrt.

ENERGIEWIRTSCHAFTLICHE TAGESFRAGEN 66. Jg. (2016) Heft 1/2

### Was kann verbessert werden?

Auf Basis der kritischen Punkte wurde abschließend die Frage nach den notwendigen Veränderungen zur besseren Marktverbreitung nachhaltiger Wärmekonzepte diskutiert. Zentral erscheint den Experten das Thema Wirtschaftlichkeit. Dieser Punkt ist insofern elementar, weil das bisherige Vorgehen die Verbreitung nachhaltiger Wärmekonzente wie 1zu10\* ausbremst. Das Kernproblem ist die ausschließliche Betrachtung der "Rohkosten". Kurzfristig gesehen können deshalb traditionelle Energiesysteme lukrativer erscheinen. Doch nachhaltige Wärmeversorgungskonzepte sind oftmals für eine Laufzeit von über 25 Jahren ausgelegt. Zudem müssten auch externalisierte Folgekosten, wie sie der Atomausstieg oder Klimawandel nach sich ziehen, berücksichtigt werden. Parallel kann die öffentliche Hand durch steuerliche oder Innovationsanreize einen direkten Einfluss auf die Wirtschaftlichkeit der nachhaltigen Anlagen nehmen.

Zentral ist neben der Wirtschaftlichkeit die Heransarbeitung und Kommunikation weiterer Qualitätsmerkmale des jeweiligen nachhaltigen Wärmekonzeptes, Bei "1zu10" ist dies u. a. der geringe Primärenergiefaktor und damit zusammenhängend die Sicherheit des Systems, die Energieautarkie und die Unterstützung der bundesdeutschen Klimaschutzziele.

Gleichzeitig müssen zur Erhöhung der Umsetzungschancen von den Forschern und Entwicklern praxisorientierte Standards ermittelt werden. Für "1zu10" schlagen die Experten die Berechnung von Standardbeispielen für verschiedene Wohneinheiten vor. Derartige praxisorientiere Standards können als Türöffner für neue Projekte dienen, weil sie Transparenz und Nachvollziehbarkeit fördern.

Wichtig ist auch die Gewinnung von neuen Akteuren. Gerade private Bauherren erscheinen interessant, weil sie oftmals kleinere Renditen von 3 bis 4 % erwarten [10]. Doch grundsätzlich sehen die Experten gerade Bund, Länder und Kommunen in der Verantwortung. Durch entsprechende Leuchtturmprojekte fungieren sie als Vorreiter und legen die Basis für die Entwick-

 $\binom{R}{R}$ IT. Mehr als Standard.

# **Energie 4.0**

## Sind Sie fit für einen digitalisierten Markt?

#### Passgenaue Lösungen für EVU

- Smart Meter Gateway Administration
- Kündigerwahrscheinlichkeit & Kundenwertanalyse
- Big Data-Technologien & Anwendungen
- gisa.CONNECT die neue Serviceplattform
- Energieversorgerpaket-Lösungen zur Automatisierung **Ihrer Prozesse**
- **IT-Outsourcing**

Besuchen Sie uns auf der E-world energy & water 2016 16,-18.02.2016, Stand 3-348

Wir machen das Beste aus Ihrer IT. Prozess- und IT-Beratung | IT-Lösungen | **Outsourcing & Services** 

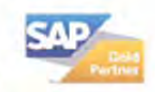

eworld.gisa.de

EFFIZIENZ/ENERGIEEINSPARUNG

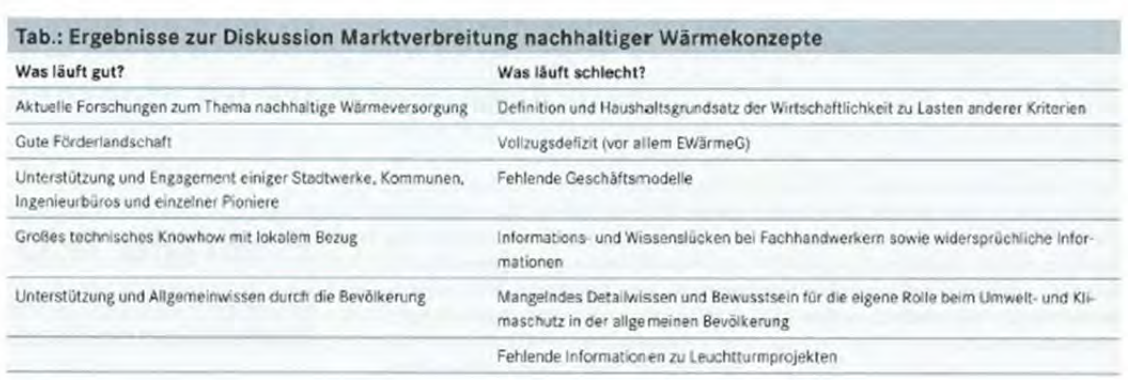

lung neuer Geschäftsfelder, Business- und Finanzierungsmodelle. Wichtig ist dabei auch die Vernetzung der relevanten Akteure, vor allem zum Erfahrungs- und Wissensaustausch.

Neben dem Aspekt der Wirtschaftlichkeit spielt die Vermarktung der Konzepte in der Öffentlichkeit eine wichtige Rolle. Solche Konzepte müssen "sexy" kommuniziert werden, d. h. die Emotionen der Bevölkerung ansprechen. Dazu gehören nach Ansicht der Experten die Betonung der langfristigen Preis- und Versorgungssicherheit nachhaltiger Wärmekonzepte sowie die verbraucherfreundliche Bedienbarkeit der Anlagen.

Parallel ist es wichtig, das Bewusstsein für das Thema Erneuerbare Energien in der Bevölkerung weiter zu schärfen und die Relevanz einer genauen Planung zu kommunizieren. Zentral ist dabei, dass Planungsbüros und Energieberater entsprechend. informiert sind, gesamte Wärmeversorgungssysteme kennen, unabhängig und produktneutral beraten sowie verschiedene Versorgungsvarianten berechnen. Gleichzeitig muss die Beachtung bestehender Gesetze und Vorschriften (z. B. EWärmeG) besser kontrolliert werden.

#### Neue Wege eröffnen neue Chancen

Auch wenn die konkreten technischen und lokalen Gegebenheiten für jedes nachhaltige Wärmeversorgungsystem einzeln betrachtet werden müssen, zeigen die Ergebnisse des Expertenworkshops Wege auf, welche die Marktverbreitung derartiger Systeme begünstigen können (siehe Tab.). Denn das technische Knowhow und das Wissen sind vorhanden. Durch die Gewinnung neuer Akteure bzw. Leuchtturmprojekte, einen besseren Informations- und Erfahrungsaustausch, die Entwicklung tragfähiger Geschäftsmodelle und die stärkere Gewichtung spezifischer Qualitätsmerkmale nachhaltiger Wärmekonzepte kann die Marktverbreitung gelingen.

#### Anmerkungen

[1] TNS Infratest: Abschlussbericht Deutscher Energlekompass 2013. Hannover 2013, abrufbar über http://www.innovationsforum-energiewende.de/wpcontent/uploads/2013/08/130904\_Abschlussbericht DEK20131.pdf, zuletzt abgerufen am 15.11.2015.

[2] Vgl. Mez, L; Piening, A; Traube, K.: Was kann Deutschland hinsichtlich eines forcierten Ausbaus der Kraft-Wärme-Kopplung von anderen Ländern lernen? Düsseldorf 1999, abrufbar über http://www.boeckler. de/pdf/p\_edition\_hbs\_22.pdf, zuletzt abgeruten am 15.11.2015.

[3] Vgl. Dehli, M.: Die dänische Energiewirtschaft - ein Modell für Deutschland? Karlsruhe 2010, abrufbar über http://www.energie-fakten.de/pdf/daenemark. pdf, zuletzt abgerufen am 15.11.2015.

[4] Slebe Fu, [2], a. a. O.

[5] Vgl. Märtel, C.: Heizungsfinder Sanlerungsatlas 2013. Hamburg 2013, abruftar unter http://www.helzungsfinder.de/blog/wp-content/uploads/2014/11/ Heizungsfinder Sanierungsatlas 2013.pdf #page=1&zoom=auto,-82,782, zuletzt abgerufen am 15.11.2015.

[6] Vgl. Jagnow, K.; Wolff, D.: Kurzbericht Umwehkommunikation in der mittelständischen Wirtschaft um Beispiel der Optimierung von Heizungssystemen durch Information und Qualifikation zur nachhaltissen Nutzung von Energieeinsparpotenzialen. Technische Optimierung und Energieeinsparung. Bremen o J.,

S. 10, abrufbar über http://www.optimus online.de/ pdf/Kurzbericht-Technik.pdf, zuletzt abgerufen am 15.11.2015

[7] Vgl. Müller, W.: Abschlussbericht Unweltkommunikation in der mittelständischen Wirtschaft am Beispiel der Optimierung von Heizungssystemen durch Information und Qualifikation zur nachhaltigen Nutzung von Energieeinsparpotenzialen. Tell 3: Ausbildung und Gualifizierung zur Systemkompotenz. Bremen o. J., abrufbar über http://optimus-online.de/pdf/051005\_ AB\_3\_Syskomp.pdf, zuletzt abgerufen am 15.11.2015. [8] Ostrom, E.: Die Verfassung der Allmende. Jenseits von Staat und Markt. Mohr Siebeck, Tübingen 1999.

[9] Vgl. Verein-Deutscher Ingenieure (VDI); Richtlinie VDI 2067: Wirtschaftlichkeit gebäudetechnischer Anlagen. Düsseldorf abrufbar über https://www.vdi.de/ technik/fachthemen/bauen-und-gebaeudetechnik/ fachbereicho/technische-gebaeudeausruestung/richtlinienarbeit/richtlinienreihe-vdi-2067/

[10] Vgl. trend:research & Leuphana Universität Lüneburg: Definition und Marktanalyse von Bürgerenergie in Deutschland, Bremen/Lüneburg 2013, abrufbar über http://www.buendnis-buergerenergie.de/fileadmin/ user\_upload/downloads/Studien/Studie Definition und\_Marktanalyse\_von\_Buergerenergie\_in\_Deutschland\_BBEn.pdf, zuletzt aufgerufen am 15.11.2015.

Dr. M. Niederberger, Leiterin, TTI GmbH/ TGU COMPARE Consulting, Göppingen; Dr.-Ing. D. Bauer, Gruppenleiter solare Nahwärme und salsonale Wärmespeicherung, Institut für Thermodynamik und Wärmetechnik (ITW) / Forschungs- und Testzentrum für Solaranlagen (TZS), Universität Stuttgart marlen.niederberger@compare-consulting. de

ENERGIEWIRTSCHAFTLICHE TAGESFRAGEN 66. Jg. (2016) Heft 1/2